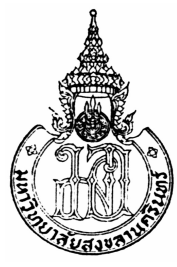

# แบบจำลองการวิเคราะห์ข้อมูลดีเอ็นเอจากไมโครอาเรย์โดยใช้ขั้นตอน วิธีการแบ่งกลุ่มสำหรับการวินิจฉัยโรค DNA Microarray Data Analysis Model using Clustering Algorithm

for Disease Diagnosis

ศิริพันธุ์ วิชัยดิษฐ Siriphan Wichaidit

วิทยานิพนธ์นี้เป็นส่วนหนึ่งของการศึกษาตามหลักสูตรปริญญา วิทยาศาสตรมหาบัณฑิต สาขาวิชาวิทยาการคอมพิวเตอร์ มหาวิทยาลัยสงขลานครินทร์

A Thesis Submitted in Partial Fulfillment of the Requirements for the Degree of Master of Science in Computer Science

**Prince of Songkla University** 

2551 ลิขสิทธ์ของมหาวิทยาลัยสงขลานครินทร์

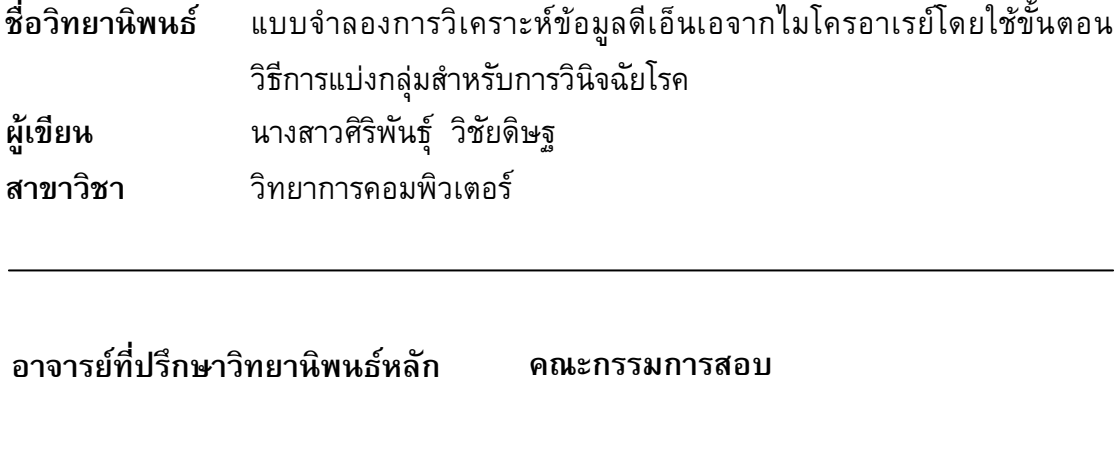

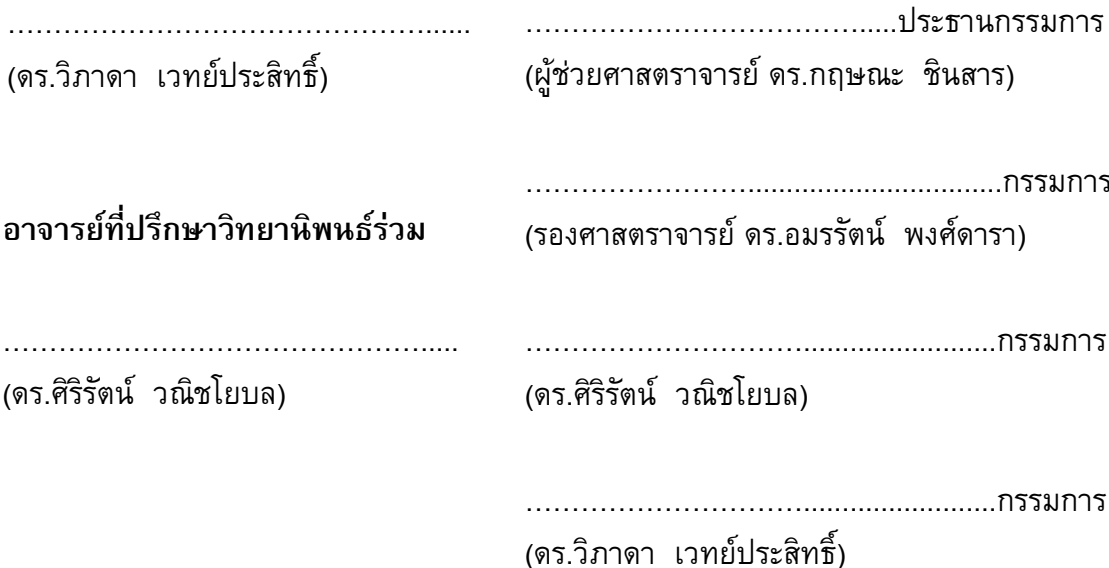

บัณฑิตวิทยาลัย มหาวิทยาลัยสงขลานครินทร์ อนุมัติให้นับวิทยานิพนธ์ฉบับนี้ ้เป็นส่วนหนึ่งของการศึกษา ตามหลักสูตรปริญญาวิทยาศาสตรมหาบัณฑิต สาขาวิชาวิทยาการ คอมพิวเตอร์

> (รองศาสตราจารย์ ดร.เกริกชัย ทองหนู) คณบดีบัณฑิตวิทยาลัย

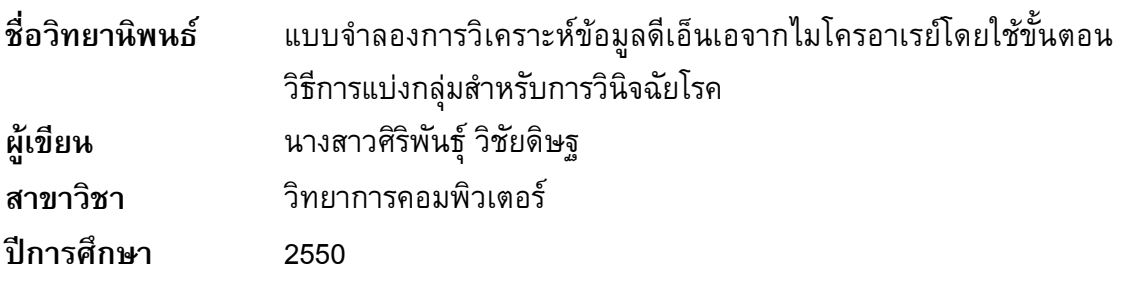

### ำเทดัดย่อ

ข้อมูลด้านชีววิทยาเป็นข้อมูลที่มีประโยชน์อย่างมากในหลายๆด้าน เช่น การวินิจฉัยโรค การวิจัยด้านเภสัชศาสตร์ และการวิเคราะห์ความหลากหลายของ ้สิ่งมีชีวิต ในปัจจุบันข้อมูลด้านชีววิทยามีปริมาณเพิ่มมากขึ้นอย่างรวดเร็ว ปัญหาที่สำคัญก็คือ จะมีวิธีการในการบริหารจัดการกับข้อมูลจำนวนมหาศาลนี้ให้มีประโยชน์สูงสุดได้อย่างไร งานวิจัยนี้จึงได้ทำการออกแบบและพัฒนาแบบจำลองการวิเคราะห์ข้อมูลดีเอ็นเอจากไมโคร ้อาเรย์โดยใช้ขั้นตอนวิธีการแบ่งกลุ่มสำหรับการวินิจฉัยโรคขึ้น คือแบบจำลองการสกัดความรู้ ิจากข้อมูลดีเอ็นเอไมโครอาเรย์โดยใช้แผนที่การจัดกลุ่มเอง (DNA Microarray Knowledge Extraction using Self-Organizing Map: DNA\_MKESOM)ซึ่งพัฒนาโดยใช้โปรแกรม MATLAB แบบจำลองนี้จะทำการแบ่งกลุ่มข้อมูลโดยใช้แผนที่การจัดกลุ่มเอง ประกอบกับ ใช้ค่า P-Value และค่า Highest Certainty Value (HCV) ในการเลือกยืน เพื่อลดเวลาใน การทำงานลง แบบจำลองที่พัฒนาขึ้นประกอบด้วยขั้นตอนหลัก 6 ขั้นตอนคือ 1) ขั้นตอน ี การเตรียมข้อมูล 2) ขั้นตอนการเลือกยีนโดยใช้ค่า P-Value 3) ขั้นตอนการแบ่งกลุ่มข้อมูล ี ด้วยแผนที่การจัดกลุ่มเอง 4) ขั้นตอนการเลือกยีนโดยใช้ค่า Highest Certainty Value 5) ขั้นตอนการสร้างกฎ และ 6) ขั้นตอนการคำนวณค่าความถูกต้อง ข้อมูลที่ใช้ในการทดลอง เป็นข้อมลดีเอ็นเอไมโครอาเรย์ของ โรคมะเร็งในเนื้องอก โรคมะเร็งเม็ดเลือดขาว โรคมะเร็งปอด และโรคมะเร็งลำไส้ ซึ่งแบบจำลองที่พัฒนาขึ้นสามารถทำนายประเภทของ โรคมะเร็งโดยให้ค่าความถูกต้องสูง และสามารถลดเวลาในการทำงานลงได้อย่างมาก

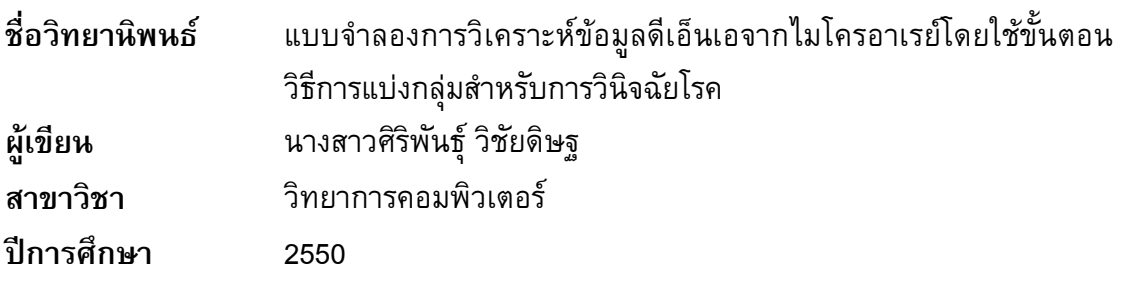

### ำเทดัดย่อ

ข้อมูลด้านชีววิทยาเป็นข้อมูลที่มีประโยชน์อย่างมากในหลายๆด้าน เช่น การวินิจฉัยโรค การวิจัยด้านเภสัชศาสตร์ และการวิเคราะห์ความหลากหลายของ ้สิ่งมีชีวิต ในปัจจุบันข้อมูลด้านชีววิทยามีปริมาณเพิ่มมากขึ้นอย่างรวดเร็ว ปัญหาที่สำคัญก็คือ จะมีวิธีการในการบริหารจัดการกับข้อมูลจำนวนมหาศาลนี้ให้มีประโยชน์สูงสุดได้อย่างไร งานวิจัยนี้จึงได้ทำการออกแบบและพัฒนาแบบจำลองการวิเคราะห์ข้อมูลดีเอ็นเอจากไมโคร ้อาเรย์โดยใช้ขั้นตอนวิธีการแบ่งกลุ่มสำหรับการวินิจฉัยโรคขึ้น คือแบบจำลองการสกัดความรู้ ิจากข้อมูลดีเอ็นเอไมโครอาเรย์โดยใช้แผนที่การจัดกลุ่มเอง (DNA Microarray Knowledge Extraction using Self-Organizing Map: DNA\_MKESOM)ซึ่งพัฒนาโดยใช้โปรแกรม MATLAB แบบจำลองนี้จะทำการแบ่งกลุ่มข้อมูลโดยใช้แผนที่การจัดกลุ่มเอง ประกอบกับ ใช้ค่า P-Value และค่า Highest Certainty Value (HCV) ในการเลือกยืน เพื่อลดเวลาใน การทำงานลง แบบจำลองที่พัฒนาขึ้นประกอบด้วยขั้นตอนหลัก 6 ขั้นตอนคือ 1) ขั้นตอน ี การเตรียมข้อมูล 2) ขั้นตอนการเลือกยีนโดยใช้ค่า P-Value 3) ขั้นตอนการแบ่งกลุ่มข้อมูล ี ด้วยแผนที่การจัดกลุ่มเอง 4) ขั้นตอนการเลือกยีนโดยใช้ค่า Highest Certainty Value 5) ขั้นตอนการสร้างกฎ และ 6) ขั้นตอนการคำนวณค่าความถูกต้อง ข้อมูลที่ใช้ในการทดลอง เป็นข้อมลดีเอ็นเอไมโครอาเรย์ของ โรคมะเร็งในเนื้องอก โรคมะเร็งเม็ดเลือดขาว โรคมะเร็งปอด และโรคมะเร็งลำไส้ ซึ่งแบบจำลองที่พัฒนาขึ้นสามารถทำนายประเภทของ โรคมะเร็งโดยให้ค่าความถูกต้องสูง และสามารถลดเวลาในการทำงานลงได้อย่างมาก

## กิตติกรรมประกาศ

้วิทยานิพนธ์ฉบับนี้สำเร็จลุล่วงได้ด้วยดี ด้วยความช่วยเหลือจากบุคคลหลาย ฝ่าย ซึ่งผู้วิจัยรู้สึกซาบซึ้งสำหรับความช่วยเหลือเป็นอย่างยิ่งและขอกราบขอบพระคุณอย่างสูง สำหรับ

ดร. วิภาดา เวทย์ประสิทธิ์ อาจารย์ที่ปรึกษาวิทยานิพนธ์ ที่กรุณาสละเวลา ้ส่วนตัวเพื่อให้คำปรึกษาและช่วยเหลือในการแก้ไขปัญหาต่างๆ ให้แก่ผู้วิจัยเสมอมา พร้อมทั้ง ช่วยตรวจทานและแก้ไขวิทยานิพนธ์ให้แก่ผู้วิจัยจนงานวิจัยนี้เสร็จสมบูรณ์ได้

ิดร. ศิริรัตน์ วณิชโยบล อาจารย์ที่ปรึกษาวิทยานิพนธ์ร่วม ที่กรุณาให้คำปรึกษา ข้อเสนอแนะต่าง ๆ ในการเขียนผลงานวิจัย รวมทั้งตรวจทานแก้ไขวิทยานิพนธ์ให้แก่ผู้วิจัย

้ผศ.ดร. กฤษณะ ชินสาร และ รศ.ดร. อมรรัตน์ พงศ์ดารา กรรมการในการสอบ ้วิทยานิพนธ์ ที่กรุณาสละเวลาช่วยตรวจทานวิทยานิพนธ์ให้มีความสมบูรณ์

ดร. ประวัติ เวทย์ประสิทธิ์ ที่กรุณาช่วยตรวจทานเอกสารผลงานวิจัย ทำให้ เอกสารผลงานวิจัยมีความถูกต้อง

อาจารย์ภาควิชาวิทยาการคอมพิวเตอร์ คณะวิทยาศาสตร์ ้มหาวิทยาลัยสงขลานครินทร์ทุกท่าน ที่ได้ให้ความรู้ทางด้านวิชาการ ซึ่งส่งผลให้สามารถ นำมาใช้ในการทำวิทยานิพนธ์ได้เป็นอย่างดี

้เจ้าหน้าที่ภาควิชาวิทยาการคอมพิวเตอร์ และเจ้าหน้าที่บัณฑิตวิทยาลัย ทุกท่านที่ให้ความช่วยเหลือและอำนวยความสะดวกเกี่ยวกับเอกสารต่างๆ และการเบิกจ่ายวัสดุ ที่ใช้ในงานวิจัย

้ เพื่อน ๆ และพี่ ๆ ภาควิชาวิทยาการคอมพิวเตอร์ ที่เป็นกำลังใจ และช่วยเหลือ ในการให้คำปรึกษาในการทำวิทยานิพนธ์ด้วยดีเสมอมา

้คุณพ่อ คุณแม่ น้องชาย คุณปู่ คุณย่า ที่ห่วงใยคอยให้กำลังใจ รวมทั้งให้การ สนับสนุนในการทำวิทยานิพนธ์แก่ผู้วิจัยเสมอมา

ผู้วิจัยขอขอบคุณทุกท่านเป็นอย่างสูงมา ณ โอกาสนี้ด้วย

ศิริพันธ์ วิชัยดิษจ

# สารบัญ

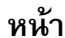

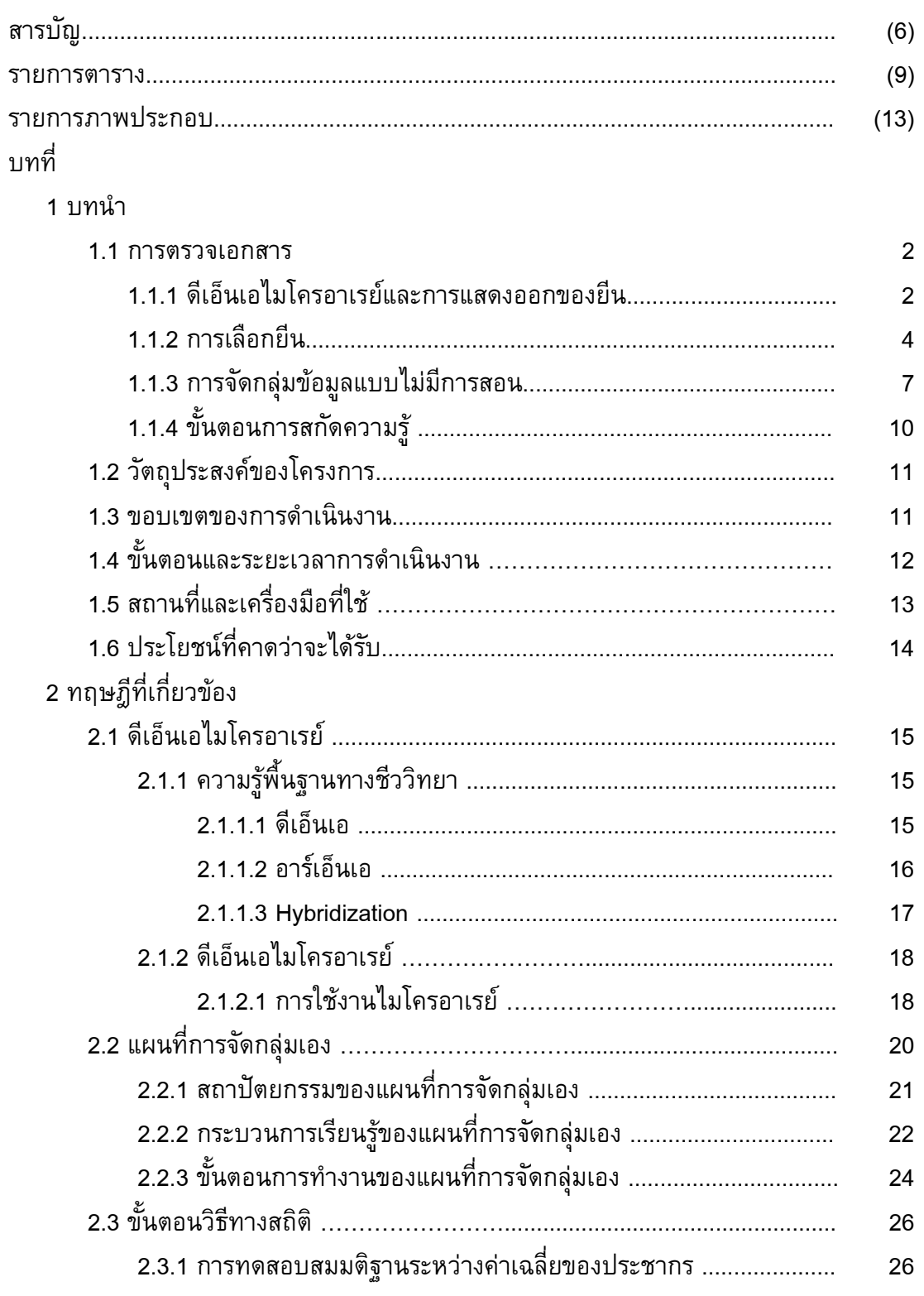

# สารบัญ (ต่อ)

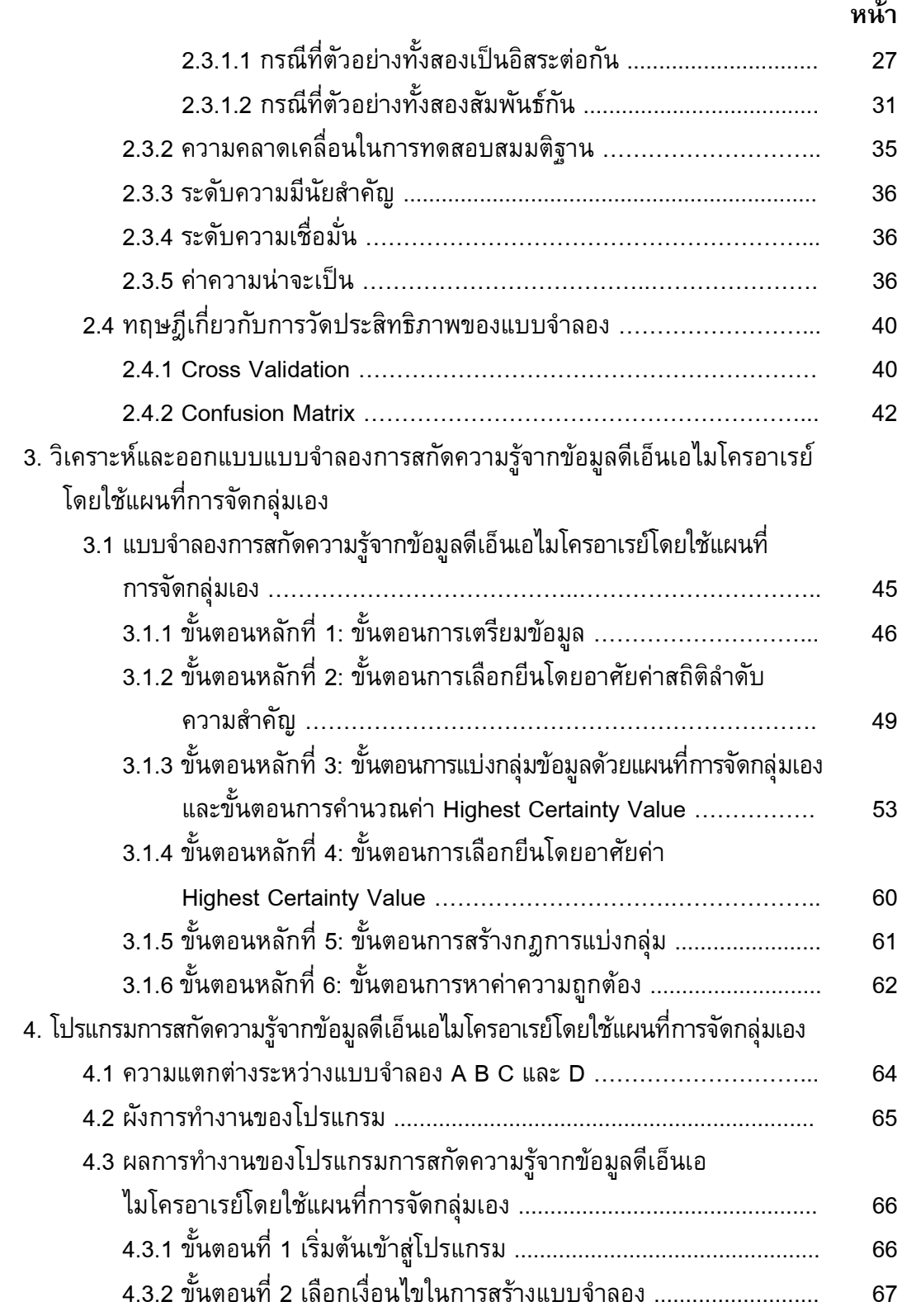

# สารบัญ (ต่อ)

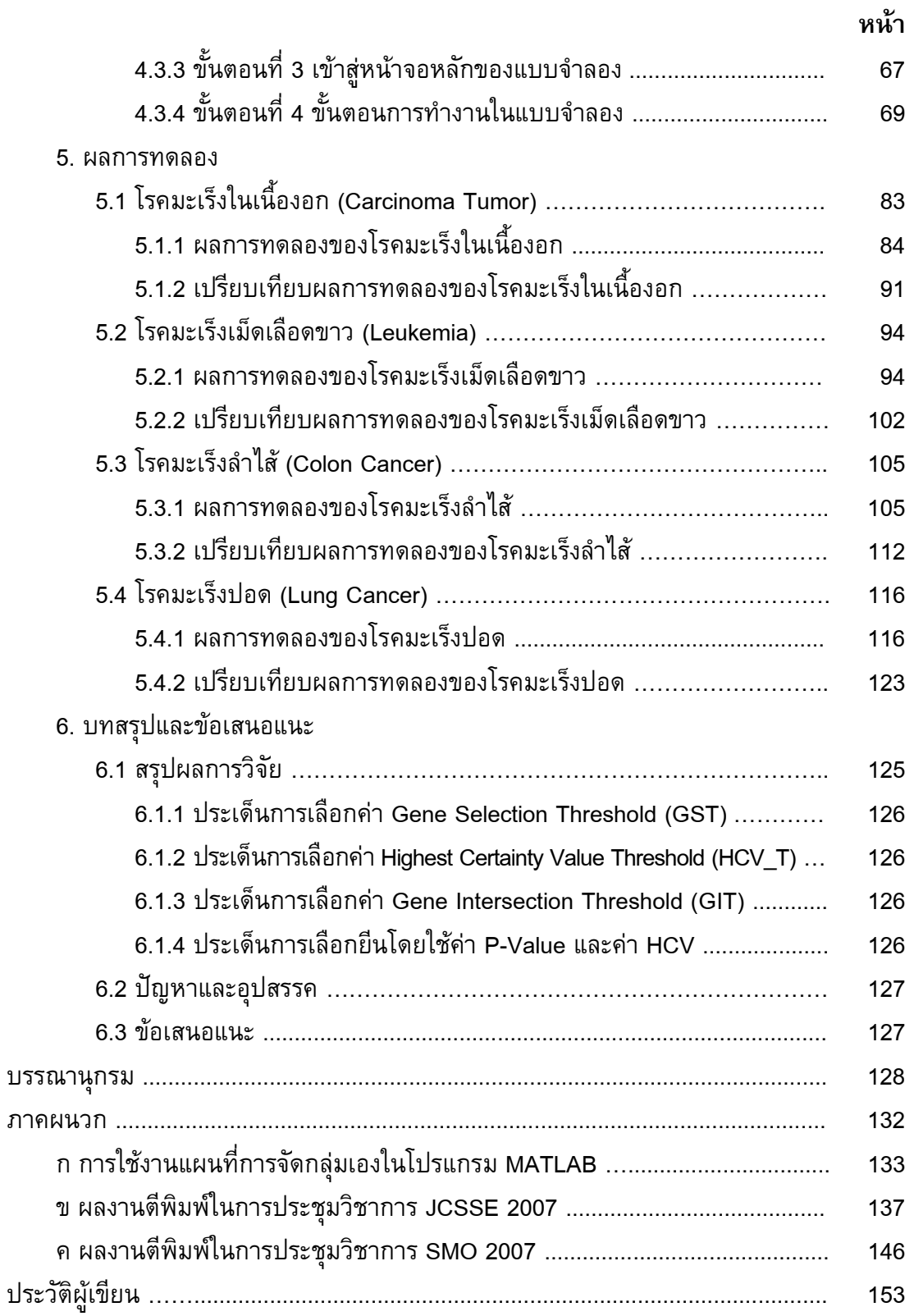

#### รายการตาราง

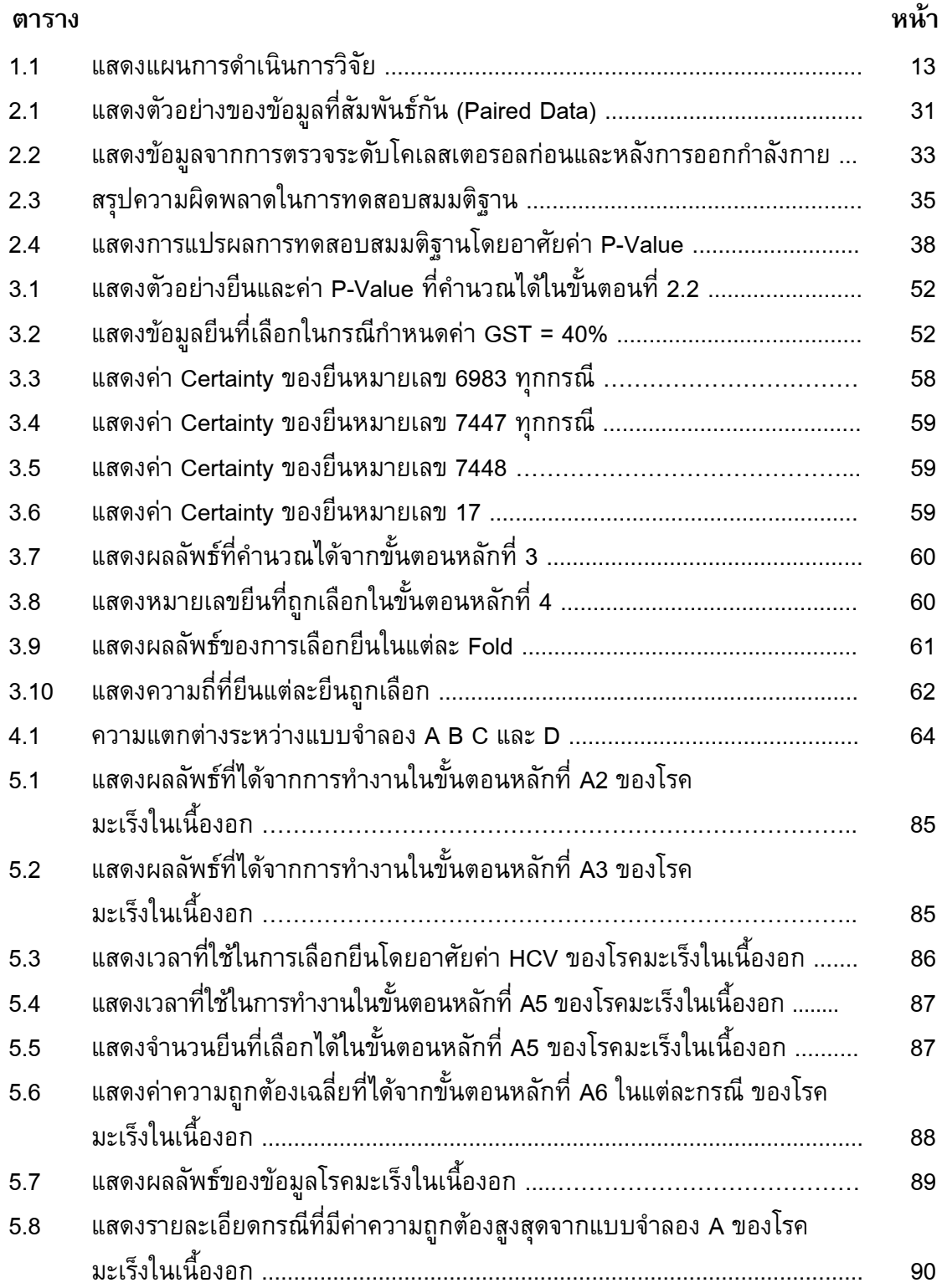

## รายการตาราง (ต่อ)

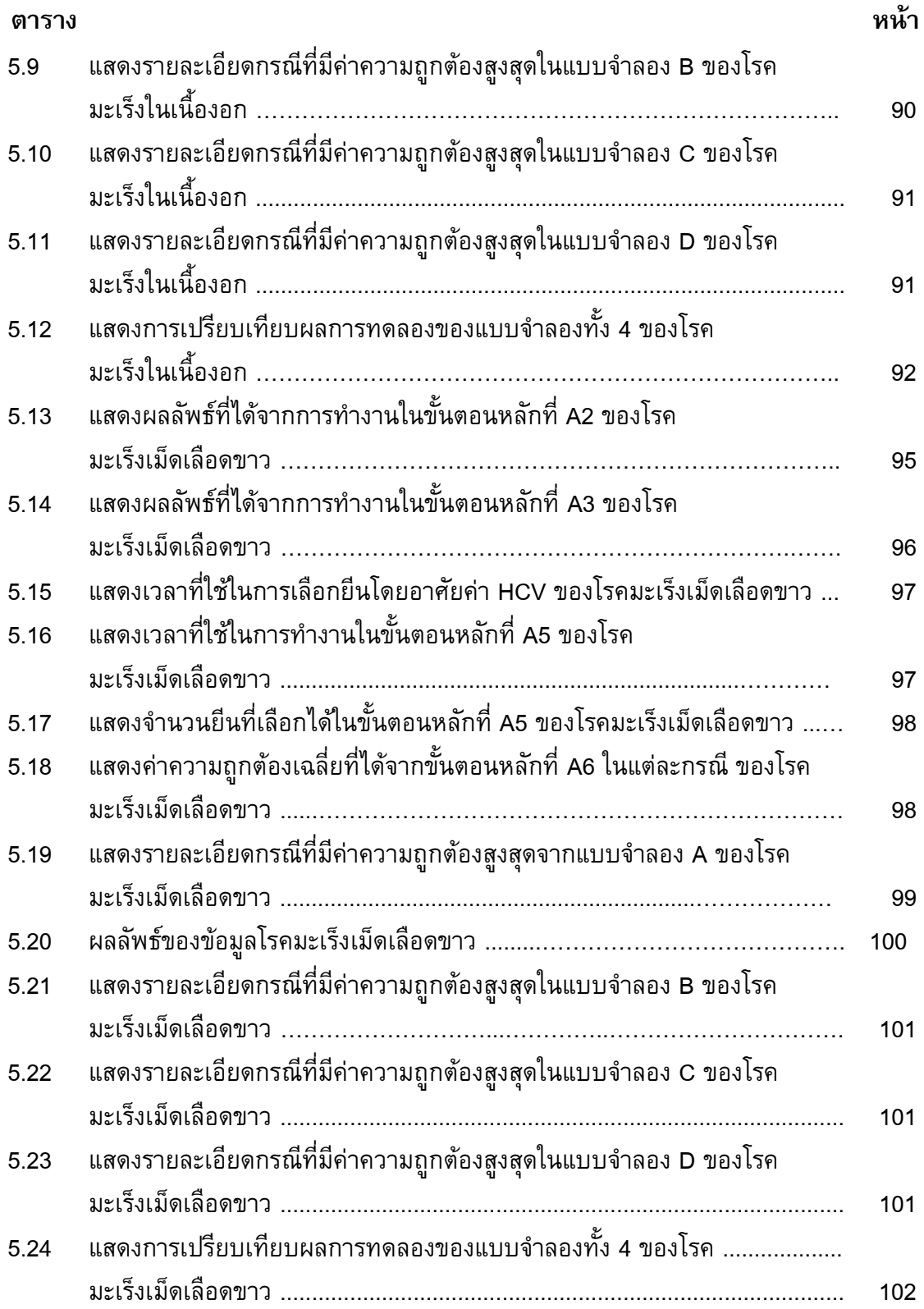

# รายการตาราง (ต่อ)

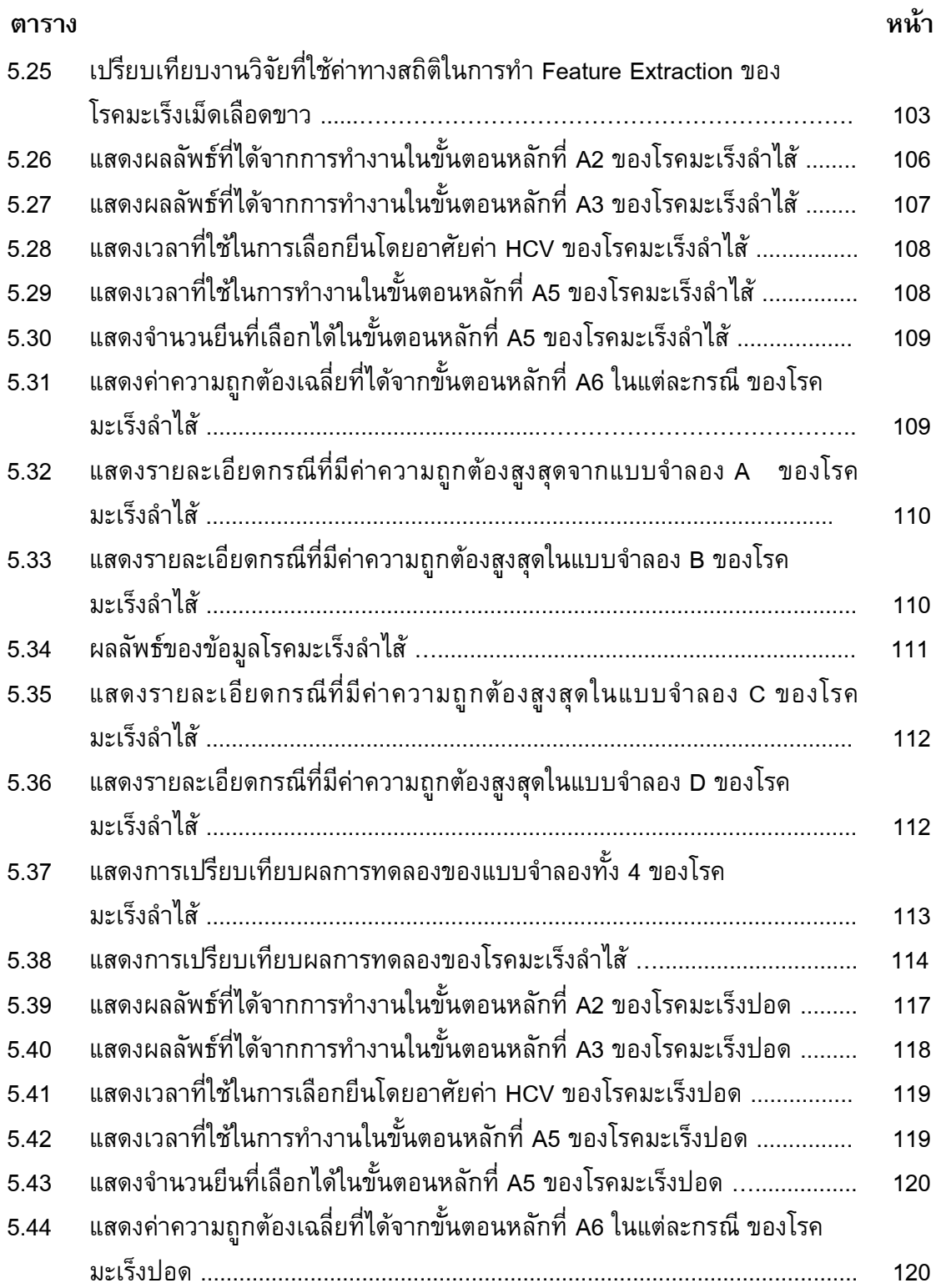

# รายการตาราง (ต่อ)

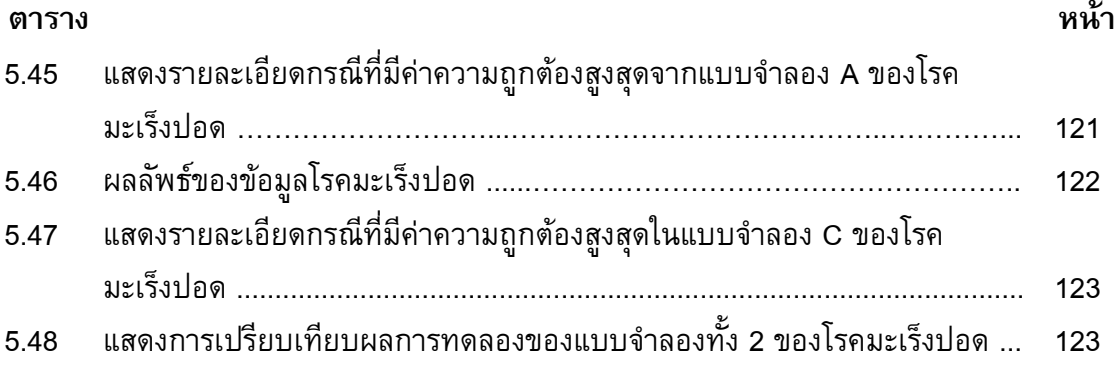

## รายการภาพประกอบ

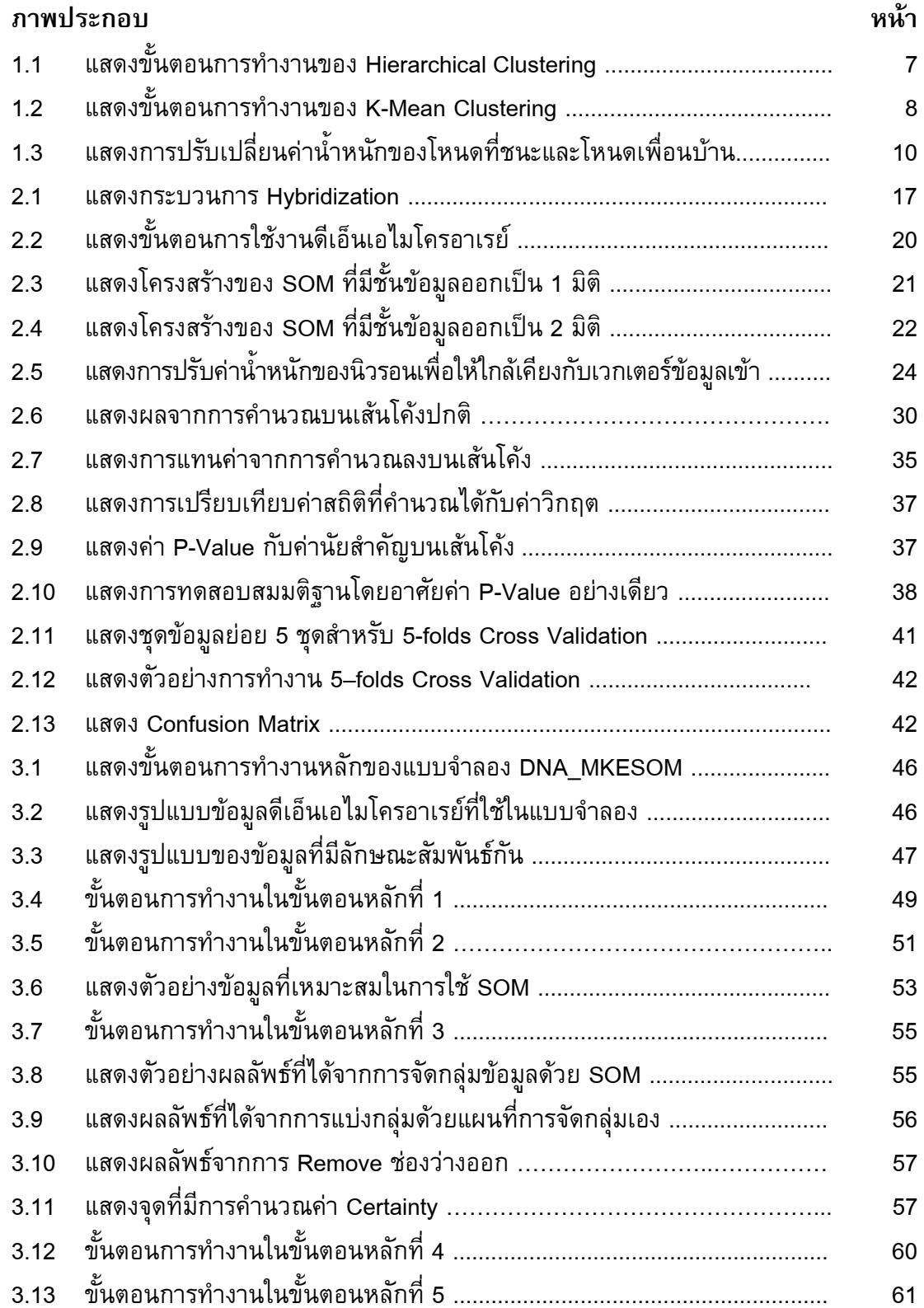

# รายการภาพประกอบ (ต่๋ อ)

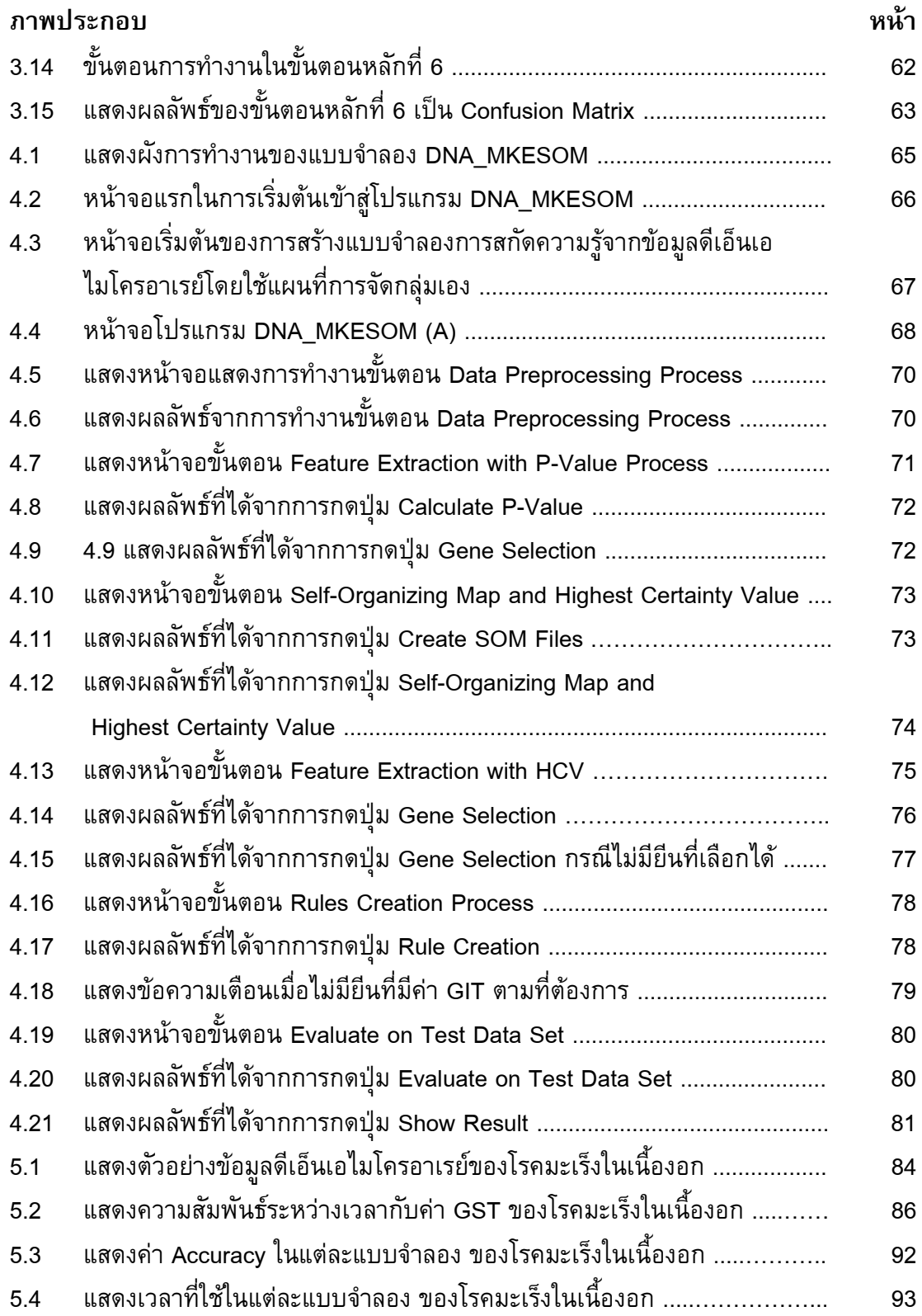

## รายการภาพประกอบ (ต่๋ อ)

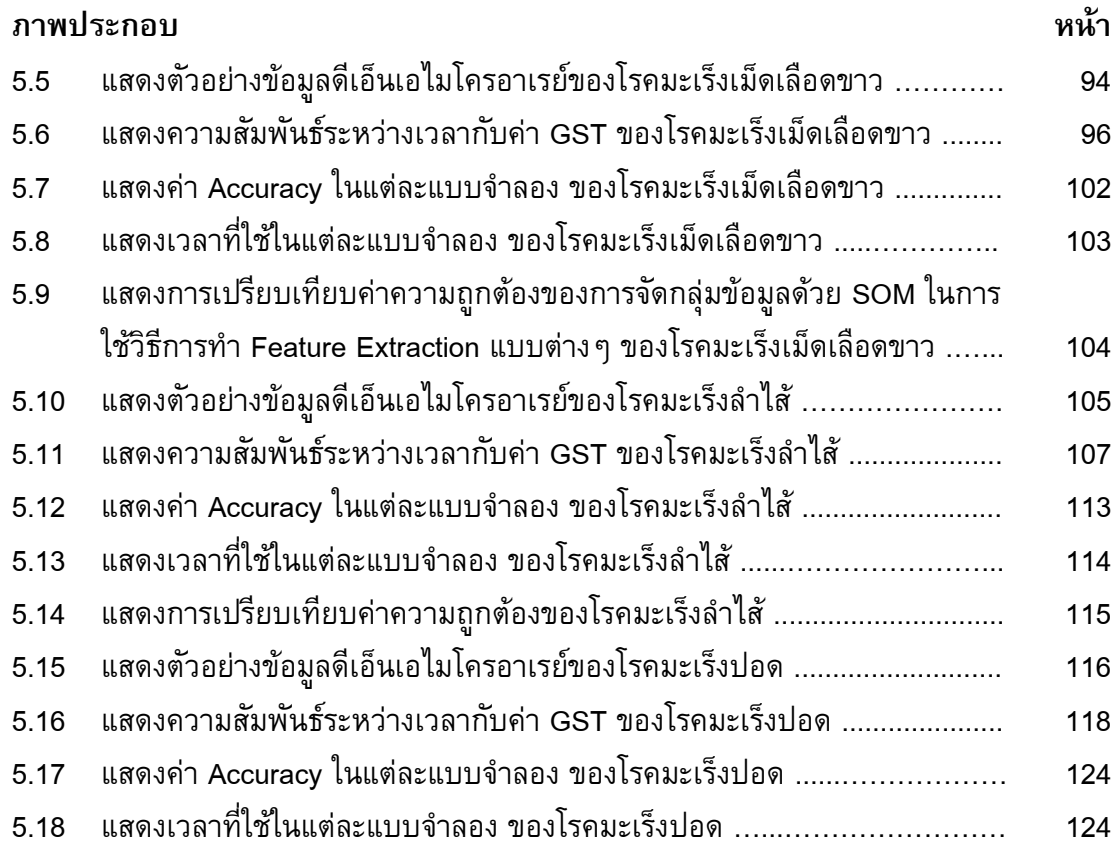

## บทนำ

ข้อมูลด้านชีววิทยาเป็นข้อมูลที่มีประโยชน์อย่างมากในหลาย ๆ ด้าน เช่น การวินิจฉัยโรค การวิจัยด้านเภสัชศาสตร์ และการวิเคราะห์ความหลากหลายของสิ่งมีชีวิต เป็น ต้น ซึ่งปัจจุบันข้อมูลด้านชีววิทยามีปริมาณเพิ่มขึ้นอย่างมากมายและรวดเร็ว ส่วนหนึ่งเป็นผล มาจากโครงการวิจัยจีโนมในมนุษย์ที่มีเป้าหมายหลักในการหาลำดับเบสทั้งหมดในมนุษย์ ปัญหาที่สำคัญก็คือ จะมีวิธีการอย่างไรในการบริหารจัดการกับข้อมูลจำนวนมหาศาลนี้ ใน ปัจจุบันระบบสารสนเทศเข้ามามีบทบาทต่อการดำเนินชีวิตประจำวันของมนุษย์มากขึ้น โดยเฉพาะเทคโนโลยีทางชีววิทยา ซึ่งกำลังได้รับความสนใจเป็นอย่างมากในโลกปัจจุบันและ อนาคตอันใกล้นี้ ระบบคอมพิวเตอร์ได้ถูกนำมาใช้เป็นเครื่องมือในการวิจัยและพัฒนาสิ่งต่าง ๆ มากมาย รวมถึงข้อมูลทางชีววิทยาที่มักจะมีปริมาณมาก ดังจะเห็นได้จากจำนวนข้อมูลที่ เพิ่มขึ้นในฐานข้อมูล GenBank ที่จากปี ค.ศ 1997 มีปริมาณข้อมูลลำดับดีเอ็นเอ (DNA ' Sequence) 500 ล้านลำดับ ขณะที่ปี ค.ศ. 2000 มีข้อมูลเพิ่มขึ้นเป็น 11,000 ล้านลำดับ (จิรา ภรณ์ อังวิทยาธร *และ คณะ.*, 2544) ซึ่งเป็นการเพิ่มขึ้นอย่างรวดเร็ว ดังนั้นจึงมีการนำ เทคโนโลยีเหมืองข้อมูล (Data Mining) มาใช้ในการค้นหารูปแบบข้อมูลเพื่อนำมาใช้ให้เกิด ประโยชน์ในหลายรูปแบบ เช่น การทำนาย (Prediction) การจัดแบ่งกลุ่ม (Classification) หรือ การคันหาความสัมพันธ์ (Association Rules) ของข้อมูล เป็นต้น

ความถูกต้องแม่นยำในการวินิจฉัยโรคเป็นสิ่งที่มีความสำคัญมาก จึงมีการ พยายามคิดคันวิธีที่จะช่วยให้การวินิจฉัยมีความถูกต้องมากขึ้นตั้งแต่อดีตจนถึงปัจจุบัน โดยใน อดีตแพทย์จะวินิจฉัยโดยดูจากอาการเป็นหลัก อาจเกิดความผิดพลาดในการวินิจฉัย หรือล่าช้า กว่าจะรู้อาการที่แท้จริงทำให้รักษาไม่ทันการได้ ถือได้ว่ามีความเสี่ยงสูง ต่อมาจึงได้มีการใช้การ วิเคราะห์เกี่ยวกับยืนเข้ามาช่วยในการวินิจฉัยโรค ซึ่งสามารถเพิ่มความแม่นยำและรวดเร็วใน การวินิจฉัยโรคมากขึ้น แต่การวิเคราะห์ยีนในอดีตจะยุ่งยาก ใช้เวลานาน และเสียค่าใช้จ่ายสูง จนมาถึงปัจจุบันเทคโนโลยีเจริญก้าวหน้ามากขึ้นได้มีการพัฒนาเทคนิคใหม่ที่ใช้วิเคราะห์ การแสดงออกของยีนขึ้นมาเรียกว่า เทคนิคไมโครอาเรย์ เทคนิคนี้เป็นเทคนิคที่ใช้ตรวจดูการ แสดงออกของยีนจากตัวอย่างที่แตกต่างกันเพื่อค้นหาความรู้หรือลักษณะที่น่าสนใจซึ่งซ่อนอยู่ ภายในยืนจำนวนมาก

ปัจจุบันมีการประยุกต์ใช้เทคนิคไมโครอาเรย์ในการวินิจฉัยโรคมากขึ้นเรื่อย ๆ จากความได้เปรียบของเทคนิคไมโครอาเรย์ที่สามารถตรวจสอบหรือพิจารณาลักษณะที่ เกี่ยวข้องของยีนได้ในขอบเขตที่กว้างมากในครั้งเดียว ซึ่งในแต่ละการทดลองอาจมียีนจำนวน

หลายพันยืนต่อการทดลองหนึ่งการทดลอง ทำให้สามารถเข้าใจและเปิดเผยข้อมูลทาง พันธุกรรมออกมาได้อย่างรวดเร็ว ซึ่งแตกต่างจากในอดีตซึ่งต้องอาศัยเวลานานในการทดลอง กับยืนทีละตัว จึงทำให้การวินิจฉัยโรคโดยอาศัยเทคนิคไมโครอาเรย์มีประสิทธิภาพ รวดเร็ว และมีความแม่นยำสูง หลักการพื้นฐานของการวินิจฉัยโรคโดยอาศัยเทคนิคไมโครอาเรย์คือ การตรวจหายีนที่เกี่ยวข้องกับการเกิดโรค ยีนที่เป็นตัวบอกกลุ่ม หรือระดับของโรค ค้นหายีนที่ มีแนวโน้มจะทำให้เกิดโรค การหาความสัมพันธ์ของยีนดังที่กล่าวมานี้จะสามารถช่วยสนับสนุน การทำงานของแพทย์ในการวิเคราะห์โรค รวมถึงการรักษาโรคด้วยยาได้ โดยเมื่อแพทย์ให้ยา คนไข้แต่ละครั้ง สามารถติดตามดูผลการตอบสนองต่อยาของโรคได้โดยการพิจารณาการ แสดงออกของยีนเฉพาะกลุ่มที่เกี่ยวข้องกับการเกิดโรคนั้น ๆ ได้ หรือการหากฎ ความสัมพันธ์ของยีนที่ก่อให้เกิดโรค กลุ่มยีนที่บอกประเภทของโรค (จิรา ภรณ์ อังวิทยา ธร *และ คณะ.*, 2544) สามารถนำกฎที่ได้มาช่วยในการวินิจฉัยโรคเพื่อเพิ่มความแม่นยำ และลดความเสี่ยงในการวินิจฉัยโรคได้อีกด้วย

วิทยานิพนธ์นี้ได้นำเสนอแบบจำลองการสกัดความรู้จากข้อมูลดีเอ็นเอไมโคร อาเรย์ (DNA Microarray) โดยใช้เทคนิคข่ายงานประสาทเทียม (Artificial Neural Network) และ วิธีการทางสถิติ (Statistics Method) คือ P-Value (Probability Value หรือ Level of Significant) เพื่อค้นหากฏความสัมพันธ์ของกลุ่มยืนที่เกี่ยวข้องกับการเกิดโรค โดยความรู้ที่ได้จากการสกัด ความรู้โดยแบบจำลองนี้จะอยู่ในรูปแบบของกฎ "ถ้า-แล้ว" ที่ผู้ใช้สามารถเข้าใจได้ง่าย

เนื้อหาในส่วนต่อไปนี้จะกล่าวถึงหัวข้อต่าง ๆที่เกี่ยวข้องกับการวิจัยดังนี้ การตรวจเอกสาร วัตถุประสงค์ของโครงการ ขอบเขตการดำเนินงาน ขั้นตอนและระยะเวลาใน การดำเนินงาน สถานที่และเครื่องมือที่ใช้ และประโยชน์ที่คาดว่าจะได้รับ

#### 1.1

เอกสารและงานวิจัยที่เกี่ยวข้องกับงานวิจัยนี้แบ่งออกเป็น 3 ส่วน คือ ข้อมูลดีเอ็นเอ ไมโครอาเรย์ (DNA Microarray) การเลือกยีน (Gene Selection) การจัดกลุ่มข้อมูลแบบไม่มี การสอน (Unsupervised Clustering) และขั้นตอนกา รสกัดความรู้ (Knowledge Extraction) ซึ่งมีรายละเอียดดังนี้

### 1.1.1 ดีเอ็นเอไมโครอาเรย์และการแสดงออกของยีน

ดีเอ็นเอไมโครอาเรย์เป็นเทคโนโลยีใหม่ที่กำลังเข้ามามีบทบาทสำคัญใน งานวิจัยทางวิทยาศาสตร์ชีวภาพ รวมถึงการศึกษาวิเคราะห์ทางด้านจีโนม (Genome) เช่น การศึกษาการแสดงออกของยื่น การศึกษาการกลายพันธุ์ การค้นพบยา รวมถึงการ

วิเคราะห์โรค เพื่อประโยชน์ของการรักษาในขั้นตอนต่อไป การทดลองไมโครอาเรย์มีเป้าหมาย เพื่อ เปรียบเทียบการแสดงออกของยีนจากสองตัวอย่าง มีคุณลักษณะเด่นก็คือ สามารถทำงาน ได้รวดเร็วและมีประสิทธิภาพ (Jeng *et al*., 2005) เนื่องจากในการทดลองแต่ละครั้งสามารถ วิเคราะห์ข้อมูลยืนได้ครั้งละจำนวนมาก แตกต่างจากในอดีตที่แต่ละการทดลองจะวิเคราะห์ ยืนทีละยืนเท่านั้น (Jiang *et al.*, 2004) จึงไม่น่าสงสัยเลยว่าในอนาคตอันใกล้นี้ ดีเอ็นเอไมโครอาเรย์จะกลายเป็นเทคนิคพื้นฐานสำหรับงานประยุกต์ทางสาขาต่าง ๆ ไม่ว่าจะเป็น งานด้านวิทยาศาสตร์การแพทย์ วิทยาศาสตร์การเกษตร สัตวศาสตร์ ตลอดจนงานด้าน เทคโนโลยีชีวภาพ

ดีเอ็นเอไมโครอาเรย์เป็นชุดของดีเอ็นชนิดต่าง ๆ ที่มีความแตกต่างกันในลำดับ เบส หรือมาจากตัวอย่างที่แตกต่างกัน ถูกนำมาหยดเรียงหรือสังเคราะห์ขึ้นอย่างเป็นระเบียบ แบบแผนบนผิวของแผ่นค้ำจุน สำหรับแผ่นค้ำจุนที่ใช้อาจเป็นแผ่นสไลด์แก้ว แผ่นไนลอน หรือ แผ่นซิลิโคนก็ได้ (Jiang *et al.*, 2004) และเนื่องจากขนาดของวัสดุค้ำจุนที่มีขนาดค่อนข้างเล็ก ในบางครั้งจึงมีผู้เรียกดีเอ็นเอไมโครอาเรย์ว่า ดีเอ็นเอชิป (DNA Chip) หรือยีนชิป (Gene Chip) ส่วนจำนวนของยีนที่หยดเรียงหรือสังเคราะห์ขึ้นบนแผ่นค้ำจุน อาจมีตั้งแต่หลายร้อยจนถึงหมื่น กว่าชนิดต่อแผ่น ขึ้นอยู่กับเทคนิคที่ใช้หยดหรือสังเคราะห์ (Lalinka, 2004)

ดีเอ็นเอไมโครอาเรย์ถูกพัฒนาขึ้นมาเพื่อนำมาใช้ในการตรวจวิเคราะห์ยีนและการ แสดงออกของยีนในระดับจีโนม ซึ่งดีเอ็นเอต่างๆ ที่นำมาใช้ในการทำดีเอ็นเอไมโครอาเรย์ มักเป็นดีเอ็นเอจากกลุ่มยืนที่มีความสัมพันธ์กัน (Yano and Kotani, 2003) เช่นกลุ่มยืนที่มี การแสดงออกในเนื้อเยื่อที่จำเพาะในช่วงใดช่วงหนึ่งของการเจริญพัฒนาหรือในวิถี เมตาบอลิซึมใดวิถีหนึ่ง การตรวจวิเคราะห์โรคด้วยดีเอ็นเอไมโครอาเรย์ (Jiang *et al.*, 2004) ประกอบด้วย 4 ขั้นตอนดังนี้

## 1) การผลิตดีเอ็นเอไมโครอาเรย์

สิ่งสำคัญเริ่มแรกคือการคัดเลือกตัวอย่างเพื่อใช้หยดเรียง ลงบนแผ่นค้ำจุน ดีเอ็นเอไมโครอาเรย์มีลักษณะ 2 มิติอยู่บนแผ่นค้ำจุน ซึ่งอาจเป็นแผ่น สไลด์แก้ว แผ่นไนลอน หรือแผ่นซิลิโคนก็ได้ ซึ่งบนแผ่นค้ำจุนนี้มีจุดอยู่เป็นจำนวนมาก เป็น ร้อยเป็นพัน ส่วนขนาดของแต่ละจุดโดยทั่วไปจะอยู่ระหว่าง 140  $\,\mu$  m ถึง 240  $\,\mu$  m

## 2) การเตรียมตัวอย่างตรวจ

 $\mathfrak{g}$  and  $\mathfrak{g}$  and  $\mathfrak{g}$  and  $\mathfrak{g}$  and  $\mathfrak{g}$  and  $\mathfrak{g}$  and  $\mathfrak{g}$ หรับการศึกษาด้าน Genomics ตัวอย่างตรวจที่ใช้จะ เป็น Genomic DNA บางกรณีอาจใช้mRNA ส่วนการศึกษาด้านการแสดงออกของยืน ตัวอย่างที่ใช้จะเป็น mRNA ซึ่งจะใช้สำหรับสร้าง cDNA ต่อไป โดยทั่วไปในการตรวจ วิเคราะห์จะมีตัวอย่างอ้างอิงที่เหมาะสมมาทำการทดสอบควบคู่เพื่อเปรียบเทียบกับตัวอย่างที่ จะทดสอบ ตัวอย่างเช่น การศึกษาการกลายพันธุ์ จะใช้ตัวอย่างที่ทดสอบดูการกลายพันธุ์ เปรียบเทียบกับตัวอย่างอ้างอิง หรือในกรณีศึกษาการแสดงออกของยีน ก็จะใช้ตัวอย่างที่

ทดสอบเปรียบเทียบกับตัวอย่างอ้างอิง ซึ่งตัวอย่างทั้งสองนี้จะเป็นตัวอย่างที่อยู่ในภาวะที่ แตกต่างกัน เช่น ภาวะไม่เป็นโรคกับภาวะเป็นโรค เป็นต้น

3) การติดฉลากตัวอย่างตรวจและการ Hybridization

ตัวอย่างที่จะทำการทดสอบและตัวอย่างอ้างอิงจะนำมาทำ การติดฉลากด้ายสารเรื่องแสงที่แตกต่างกัน เช่น Cy3 (สีเขียว) และ Cy5 (สีแดง) เป็นต้น ตัวอย่างที่ใช้จะเป็น cDNA ซึ่งถ้าเป็น RNA ก็จะใช้ปฏิกิริยา Reverse Transcription เพื่อสร้าง สาย cDNA พร้อมกับติดฉลากเรื่องแสงไปในตัว หลังจากติดฉลากแล้วตัวอย่างทั้งสองจะถูก นำมาผสมให้เข้ากัน แล้วนำไป Hybridize กับ Microarray ที่เหมาะสมต่อไป

4) การอ่านและบันทึกผล

ดีเอ็นเอที่ Hybridize แล้วจะนำไปอ่านผลโดยการใช้เครื่อง ิสแกนเลเซอร์ (Laser Scanner) ผลที่ได้จะถูกใช้และประมวลผลโดยโปรแกรมต่อไป

การทดลองไมโครอาเรย์ โดยทั่วไปแล้วประกอบด้วยตัวอย่าง 2 ตัวอย่างคือ ตัวอย่างควบคุมเป็นตัวอย่างที่รู้จัก กับตัวอย่างที่ต้องการทดสอบ ตัวอย่างควบคุมและ ตัวอย่างทดสอบจะแตกต่างกันเช่น เซลล์สุขภาพดีกับเซลล์ที่เป็นโรค หรือทั้งสองตัวอย่างเป็น เซลล์ในช่วงวงจรชีวิตที่แตกต่างกัน cDNA ที่นำมาทดลองจะถูก Hybridized กันบนจุดของแผ่น สไลด์โดยเป็นการผสมกันโดยอาศัยกฎการจับคู่กันอย่างจำเพาะของคู่เบสบนสาย ดีเอ็นเอ ซึ่งเป็นสายลำดับของตัวอักษรที่แตกต่างกัน 4 ตัว ซึ่งแต่ละตัวคือเบสต่างชนิดกัน ดังนี้ Adenine (A) Timine (T) Cytosin (S) และ Guanine (G) โดยเบสทั้ง 4 มีกฎการจับคู่กัน ที่จำเพาะ คือ A จับคู่กับ T ส่วน C จับคู่กับ G โดยทั่วไปแล้ว cDNA จะติดฉลากด้วยการใช้ สารเรื่องแสงหรือฟลูออเรสเซน ซึ่งมีสองสีคือสีเขียว (Cy3) สำหรับตัวอย่างควบคุม และสีแดง (Cy5) สำหรับตัวอย่างที่จะทดสอบ โมเลกุลที่ถูกติดฉลากด้วยสารเรืองแสงหรือฟลูออเรสเซน แล้วนั้นจะสามารถตรวจจับเมื่อถูกกระตุ้นด้วยแสงเลเซอร์ การทดลองไมโครอาเรย์ผลที่ได้จะ เป็นรูปภาพ ซึ่งประกอบด้วยจุดสี่หลายสี สีของจุดแต่ละจุดจะเกิดจากการจับตัวกันของ cDNA สีและความเข้มข้นที่ได้มาจากไมโครอาเรย์จะสามารถแปลงเป็นค่าจำนวนจริงได้ โดยจะได้ เป็นเมทริกต์ ตัวอย่างเช่น เมทริกซ์ M ซึ่งจะเรียกว่าเป็นเมทริกซ์การแสดงออกของยีน ซึ่งค่า สมาชิกของเมทริกซ์ M (Mij) จะเท่ากับ log2(Cy5/Cy3) (Lalinka, 2004; จิราภรณ์ *และ* ค*ณะ.*, 2544) แถวของเมทริกซ์หมายถึงการแสดงออกของยีน และสดมภ์หมายถึงการทดลอง

#### 1.1.2 การเลือกยืน

การเลือกยีน (Gene Selection) เป็นขั้นตอนที่สำคัญมากในการวิเคราะห์ข้อมูล ดีเอ็นเอไมโครอาเรย์ เนื่องจากข้อมูลดีเอ็นเอไมโครอาเรย์เป็นข้อมูลที่มีลักษณะหลายมิติ (High-Dimensional) คือจะประกอบด้วยยีนจำนวนมาก ทำให้มีความซับซ้อนในการวิเคราะห์ มาก และยังมีโอกาสที่จะเกิดความผิดพลาดสูงอีกด้วย จึงมีการคิดคันวิธีการที่จะลดมิติของ

ข้อมูลลง (Chen and Hua, 2003) โดยใช้วิธีการเลือกยีนที่มีความสำคัญ หรือเกี่ยวข้องกับสิ่งที่ สนใจขึ้นมากลุ่มหนึ่งก่อน และต่อไปจะพิจารณาเฉพาะยีนกลุ่มนี้เท่านั้น ทำให้สามารถลดเวลา และทรัพยากรในการทดลองได้มาก ในขณะที่ความถูกต้องไม่ลดลง ในหัวข้อนี้จะกล่าวถึงวิธีที่ นิยมใช้ในกระบวนการเลือกยีน ได้แก่ ค่าเอ็นโทรพี (Entropy) และ วิธีการทางสถิติ (Statistics Method)

1) ค่าเอ็นโทรพี (Entropy)

 $\mathbf{r} = \mathbf{r} \cdot \mathbf{r} + \mathbf{r} \cdot \mathbf{r} + \mathbf{r} \cdot \mathbf{r} + \mathbf{r} \cdot \mathbf{r} + \mathbf{r} \cdot \mathbf{r} + \mathbf{r} \cdot \mathbf{r} + \mathbf{r} \cdot \mathbf{r} + \mathbf{r} \cdot \mathbf{r} + \mathbf{r} \cdot \mathbf{r} + \mathbf{r} \cdot \mathbf{r} + \mathbf{r} \cdot \mathbf{r} + \mathbf{r} \cdot \mathbf{r} + \mathbf{r} \cdot \mathbf{r} + \mathbf{r} \cdot \mathbf{r} + \mathbf$ เอ็นโทรพีทำให้สามารถหาข้อมูลที่ใช้ในการแยกแยะกลุ่ม ของข้อมูลที่เราสนใจออกมาได้ จากข้อมูลจำนวนมาก (Kim *et al.*, 1997) จึงมีการนำแนวคิด ของค่าเอ็นโทรพีมาใช้กับวิธีการเลือกยีนที่สนใจ ที่น่าจะเกี่ยวข้องกับการแบ่งกลุ่มออกมาก่อน ขั้นตอนการแบ่งกลุ่ม ทำให้เวลาที่ใช้ในการแบ่งกลุ่มลดลงได้ การเลือกยีนจะพิจารณาค่า เอ็นโทรพี่ต่ำสุด ซึ่งเป็นค่าที่บอกว่าถ้าใช้ข้อมูลตัวนี้ก็จะเพียงพอแล้วสำหรับการตัดสินใจ หลักการเอ็นโทรพีค่าต่ำสุดเป็นหลักการที่นำมาใช้ในการเลือกจุดแบ่งที่ดีที่สุดที่ใช้ในการแบ่ง ข้อมูลออกเป็น 2 กลุ่ม และจุดแบ่งที่ถูกเลือกมาต้องมีค่าเอ็นโทรพีต่ำที่สุด

การเลือกยีนโดยพิจารณาจากค่าเอ็นโทรพี (Entropy) หรือค่า ความคาดหวังของข้อมูล ซึ่งเป็นค่าที่บอกว่ายีนนั้นสามารถแบ่งกลุ่มได้ดีแค่ไหน (Tan and Pan, 2005) ค่าเอ็นโทรปีคำนวณได้ดังสมการที่ (1.1) กำหนดให้  $\,S_{_{P}}(x)\,$  คือค่าเอ็นโทรปีของขอบเขต p และ  $S_q(x)$  คือค่าเอ็นโทรปีของขอบเขต $\,$ q คำนวณได้จากสมการที่ (1.2) และ (1.3) ตามลำดับ ค่า  $p_{_k}(x)$  คือค่าความเป็นไปได้ที่ข้อมูลกลุ่ม k อยู่ในขอบเขต p และค่า  $q_{_k}(x)$  คือ ค่าความเป็นไปได้ที่ข้อมูลกลุ่ม k อยู่ในขอบเขต q ซึ่งคำนวณได้ดังสมการที่ (1.4) - (1.7)

$$
S(x) = p(x)S_p(x) + q(x)S_q(x)
$$
\n(1.1)

$$
S_p(x) = -(p_1(x) \ln p_1(x) + p_2(x) \ln p_2(x))
$$
\n(1.2)

$$
S_q(x) = -(q_1(x) \ln q_1(x) + q_2(x) \ln q_2(x))
$$
\n(1.3)

$$
p_k(x) = \frac{n_k(x) + 1}{n(x) + 1}
$$
 (1.4)

$$
p(x) = \frac{n(x) + 1}{n + 1}
$$
 (1.5)

$$
q_k(x) = \frac{m_k(x) + 1}{m(x) + 1}
$$
 (1.6)

$$
q(x) = \frac{m(x) + 1}{n + 1}
$$
\n(1.7)\n2) วิธีการทางสถิติ (Statistics Method)

ได้มีการประยุกต์ใช้วิธีการทดสอบสมมติฐานทางสถิติหลายวิธี เพื่อนำมาใช้ในการเลือกยีนที่สำคัญสำหรับการทดลอง ซึ่งวิธีที่นิยมใช้กันมีดังนี้

ANOVA F Test (Neter *et al.*, 1996) สามารถคำนวณได้ดังสมการที่ (1.8)

$$
F = \frac{(n-k)\sum n_i(\bar{Y}_i - \bar{Y})^2}{(k-1)\sum (n_i-1)S_i^2}
$$
(1.8)

Brown - Forsythe Test (Brown and Forsythe, 1974) สามารถคำนวณได้ดังสมการที่ (1.9)

$$
B = \frac{\sum n_i (\overline{Y}_i - \overline{Y})^2}{\sum (1 - n_i / n) S_i^2}
$$
 (1.9)

Cochran Test (Cochran, 1937) สามารถคำนวณได้ดังสมการที่ (1.10)

$$
C = \sum_{W_i} \left(\overline{Y}_i - \sum_{h_i} \overline{Y}_i\right)^2 \tag{1.10}
$$

Welch Test (Welch, 1951) สามารถคำนวณได้ดังสมการที่ (1.11)

$$
W = \frac{\sum w_i (\overline{Y}_i - \sum h_i \overline{Y}_i)^2}{(k+1) + 2(k-2)(k+1)^{-1} \sum (n_i-1)^{-1} (1-h_i)^2}
$$
(1.11)

ตัวอย่างงานวิจัยที่มีการใช้เทคนิคการเลือกยืนมีหลายงานวิจัยด้วยกัน ซึ่งได้ ยกตัวอย่างมาดังนี้ งานวิจัยของ Chen และ Hua (Chen and Hua, 2003) ได้ทำการทดลองเพื่อ เปรียบเทียบประสิทธิภาพของการเลือกยีนด้วยวิธีการทางสถิติทั้ง 4 วิธีข้างต้น โดยใช้ข้อมูล โรคลูคีเมีย (Leukemia) และโรคมะเร็งรังไข่ (Ovarian Cancer) และเสนอว่า Brown - Forsythe เป็นวิธีที่ดีที่สุด งานวิจัยของ Kim และคณะ (*Kim et al.*, 1997) ได้ใช้เทคนิคค่า เอ็นโทรพี (Entropy) ร่วมกับ Fuzzy Neural Network ในการแบ่งกลุ่มข้อมูล และสร้างกฎการ เรียนรู้แบบ "ถ้า–แล้ว" (IF–THEN Rule) โดยเลือกใช้ค่าเอ็นโทรพีน้อยที่สุดในการเลือกยีน โดย งานวิจัยของ Kim จะใช้กับข้อมูลที่มี 2 กลุ่มเท่านั้น และงานวิจัยของ Tan และ Pan (Tan and Pan, 2005) ได้ใช้เทคนิค ค่าเอ็นโทรพี (Entropy) และเทคนิค Fisher Feature Selection ซึ่ง เป็นเทคนิคหนึ่งในการเลือกยืนโดยพิจารณาจากค่าความแปรปรวน ร่วมกับการแบ่งกลุ่มข้อมูล โดยใช้ Self-Organizing Map (SOM) เพื่อแบ่งกลุ่มข้อมูลดีเอ็นเอไมโครอาเรย์ โดยผลลัพธ์ที่ได้

แสดงให้เห็นว่าเทคนิคค่าเอ็นโทรพี่จะให้ค่าความถูกต้องสูงกว่าเทคนิค Fisher Feature Selection

### 1.1.3 การจัดกลุ่มข้อมูลแบบไม่มีการสอน

เป็นวิธีการแบ่งกลุ่มข้อมูลโดยที่ไม่ทราบมาก่อนว่าข้อมูลมีทั้งหมดกี่กลุ่ม และข้อมูลแต่ละกลุ่มมีลักษณะอย่างไร แต่จะแบ่งกลุ่มโดยพิจารณาจากลักษณะของข้อมูลเข้า โดยวิธีการที่นิยมนำมาใช้ในการแบ่งกลุ่มข้อมูลดีเอ็นเอไมโครอาเรย์ มี 3 วิธี คือ Hierarchical Clustering K-Mean Clustering และ Self-Organizing Maps

#### 1) Hierarchical Clustering

เป็นเทคนิคการแบ่งกลุ่มข้อมูลที่เป็นที่นิยมวิธีหนึ่ง ซึ่งไม่ต้อง มีการกำหนดจำนวนกลุ่มล่วงหน้า ให้ผลลัพธ์ออกมาในรูปของเด็นโดรแกรม (Dendrogram) (Jiang *et al.*, 2004) วิธีการ<code>Hierarchical Clustering</code> พื้นฐานแบ่งออกเป็น 2 ชนิดได้แก่ 1) Agglomerative Hierarchical Clustering จะเริ่มต้นด้วยกันพิจารณายืนแต่ละยืนเป็นเป็น 1 กลุ่ม แล้วเริ่มต้นรวมยืนที่มีลักษณะที่คล้ายกันเข้าด้วยกัน เพื่อให้ได้กลุ่มที่ใหญ่ขึ้น และทำเช่นนี้ ไปเรื่อย ๆ จนกว่าจะได้กลุ่มที่ต้องการ และ 2) Divisive Hierarchical Clustering ซึ่งจะตรงข้าม กับวิธีแรก โดยการเริ่มต้นจะพิจารณาทุกยีนเป็นกลุ่มเดียวกัน แล้วค่อยแตกออกเป็นกลุ่มย่อยๆ จนแต่ละยืนแยกออกจากกันเป็นเซตย่อย ทำเช่นนี้ไปเรื่อยๆ จนกว่าจะได้กลุ่มที่ต้องการ (Jiang et al., 2004) ตัวอย่างขั้นตอนการทำงานพื้นฐานของ Hierarchical Clustering ประกอบด้วย 2 ขั้นตอน แสดงได้ดังภาพประกอบที่ 1.1

1) วัดระยะห่างระหว่างแต่ละยีนนำมาสร้างเป็นตาราง โดยวิธีการวัดระยะทางที่นิยมใช้ได้แก่ Euclidian Distance ดังนี้

$$
d = \sqrt{\sum (x_i - y_i)^2}
$$

2) จัดกลุ่มยืน 2 กลุ่มที่อยู่ใกล้กันเข้าด้วยกัน จะได้กลุ่มใหม่ขึ้นมา แล้วกลับไปทำซ้ำจากข้อ 1 จนกระทั่งได้กลุ่มยืนเพียงกลุ่มเดียว

ภาพประกอบ 1.1 แสดงขั้นตอนการทำงานของ Hierarchical Clustering

#### 2) K-Mean Clustering

เป็นวิธีการแบ่งกลุ่มข้อมูลอีกวิธีหนึ่ง ซึ่งจำเป็นต้องมีการระบุ

จำนวนกลุ่มของข้อมูลที่ต้องการล่วงหน้า (Jiang *et al.*, 2004) และจะทำการแบ่งกลุ่มจนได้ จำนวนกลุ่มที่ต้องการ ปัญหาของ K-Mean ก็คือ การที่พิจารณาว่าข้อมูลไหนควรจะเป็นของ

กลุ่มไหน K-Mean เป็นวิธีการที่จัดว่าง่ายและรวดเร็ววิธีหนึ่ง มักจะทำเป็นอันดับสองรอง จาก Clustering Algorithm อื่นๆ ในการวิเคราะห์ข้อมูลดีเอ็นเอไมโครอาเรย์ เนื่องจากจะใช้ K-Mean จัดการกับข้อมูลที่ถูกจัดกลุ่มไว้ผิดกลุ่มนั่นเอง (Sugiyama and Kotani, 2002 ; Yano and Kotani, 2003) ขั้นตอนการทำงานพื้นฐานของ K-Mean Clustering ประกอบด้วย 4 ขั้นตอนแสดงดังภาพประกอบที่ 1.2 $\,$ 

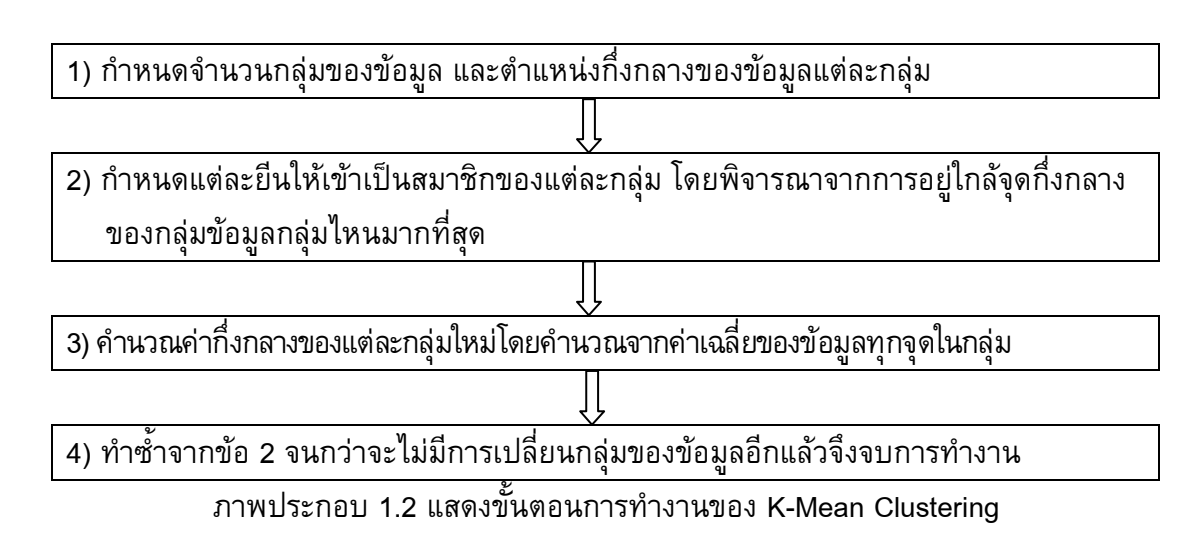

#### 3) Self-Organizing Maps

แผนที่การจัดกลุ่มเอง (Self-Organising Maps) ถูกเสนอโดย Kohonen ในปี 1982 (Jiang *et al.*, 2004) เป็นวิธีการทางเครือข่ายประสาทเทียม (Artificial Neural Network) แบบการเรียนรู้ที่ไม่มีการสอน (Unsupervised Learning) ที่เป็นที่นิยมกัน อย่างแพร่หลาย ซึ่งนำมาใช้ในการจัดกลุ่มข้อมูลที่มีลักษณะเหมือนกันให้อยู่ในกลุ่มเดียวกัน ประโยชน์ของแผนที่การจัดกลุ่มเองคือจะทำการลดมิติของข้อมูลให้อยู่ที่ 1 มิติ หรือ 2 มิติเพื่อให้ สามารถเข้าใจลักษณะข้อมูลได้ในภาพรวม (Vesanto *et al.*, 2000; Petri *et al.*, 1999; Yano and Kotani, 2003; Jiang *et al.*, 2004) แผนที่การจัดกลุ่มเองประกอบด้วยนิวรอนหลายนิวรอน ซึ่งแทนข้อมูลทดสอบแต่ละตัวแสดงอยู่บนตารางแผนที่ซึ่งมี 2 รูปแบบ คือ ตารางแผนที่สี่เหลี่ยม และตารางแผนที่หกเหลี่ยม (Vesanto, 2000) นิวรอนแต่ละตัวนั้นจะมีค่าน้ำหนัก (Weight Vector) เป็นของตัวเอง ซึ่งค่าน้ำหนักของนิวรอนแต่ละตัวถูกแทนด้วย  $m_j = [m_{1,1}, m_{2,1}, ..., m_{j,d}]$ 

> โดยที่ *J* คือ นิวรอนตัวที่ *i*  $\bm{d}$  คือ จำนวนมิติของข้อมูลทดสอบ

สถาปัตยกรรมพื้นฐานของเครือข่ายประสาทการจัดกลุ่มเอง

โดยปกติ จะประกอบด้วย 2 ชั้น คือชั้นข้อมูลเข้า (Input Layers) และชั้นข้อมูลออก (Output  $\,$ Layers) โดยการจัดกลุ่มข้อมูลจะเกิดขึ้นในชั้นข้อมูลออก

ขั้นตอนการเรียนรู้ของแผนที่การจัดกลุ่มเองประกอบด้วย 4 ขั้นตอนหลัก คือ (Lalinka, หนดค่าน้ำหนักเริ่มต้น (Synaptic Weights Initialization) 2) กระบวนการแข่งขัน (Competitive Process) 3) กระบวนการกำหนดโหนด เพื่อนบ้าน (Cooperative Process) และ 4) กระบวนการปรับค่าน้ำหนัก (Adaptive Process) ดังนี้

1) Synaptic Weights Initialization

แต่ละขั้นตอนของการเรียนรู้ของรอบเวลา *(t*) จะทำการสุ่ม เลือกนิวรอนตัวอย่างที่อยู่บนตารางแผนที่หรือเรียกว่า Sample Vector ( $x_i$ ) จากข้อมูล ทดสอบพร้อมทั้งกำหนดค่าน้ำหนักให้นิวรอน

2) Competitive Process

เป็นการคำนวณระยะทางระหว่างนิวรอนตัวอย่างที่ได้สุ่มเลือก จากขั้นตอนที่ 1 กับนิวรอนตัวอื่นๆ ที่อยู่บนตารางแผนที่ทุกๆตัวโดยคำนวณจากสมการ Euclidean Distance (Jiang *et al.*, 2004) โดยที่นิวรอนตัวที่มีค่าระยะทางน้อยที่สุด จะเป็น Best-Matching Unit (BMU) หรือมีลักษณะคล้ายกับนิวรอนตัวอย่างที่สุ่มเลือกมามากที่สุด

#### 3) Cooperative Process

เมื่อได้นิวรอนที่ชนะแล้ว นิวรอนที่ชนะจะส่งผลกระทบต่อ นิวรอนเพื่อนบ้านในรัศมีหนึ่ง โหนดเพื่อนบ้านจะหาได้จากสมการของ Gaussian function

#### 4) Adaptive Process

โหนดที่อยู่ในรัศมีที่คำนวณได้ในขั้นตอนก่อนหน้านี้ จะถูกปรับ ค่าน้ำหนักให้มีระยะทางเข้าใกล้กับโหนดที่ถูกเลือกมากขึ้น

 $\mathbf{Q} = \mathbf{Q} \mathbf{Q} + \mathbf{Q} \mathbf{Q} \mathbf{Q}$ กกระบวนการทำงานทั้ง 4 นี้ จะทำให้นิวรอนบนแผนที่เกิด การปรับเปลี่ยนค่าน้ำหนักเข้าใกล้มากขึ้น จนกระทั่งได้กลุ่มของข้อมูลที่ต้องการ (Vesanto *et al.*, 2000; Petri *et al.*, 1999; Wiphada and Putthiporn, 2006) การปรับเปลี่ยน ค่าน้ำหนักของโหนดที่ชนะและโหนดเพื่อนบ้านแสดงดังภาพประกอบที่ 1.3

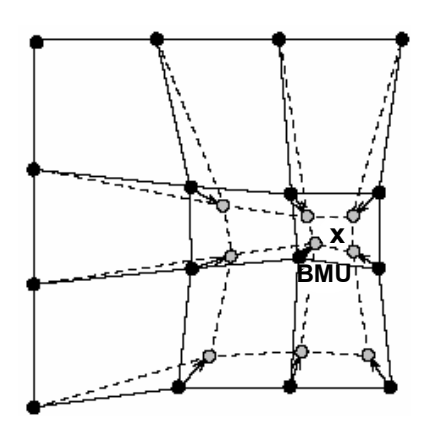

ภาพประกอบ 1.3 แสดงการปรับเปลี่ยนค่าน้ำหนักของโหนดที่ชนะและโหนดเพื่อนบ้าน

ตัวอย่างงานวิจัยที่ใช้เทคนิคการแบ่งกลุ่มข้อมูลมีอยู่หลาย งานวิจัย ซึ่งได้ยกตัวอย่างมาดังนี้ แบบจำลอง UPGMA (Datta and Datta, 2006) แบบจำลอง นี้ทำการแบ่งกลุ่มข้อมูลดีเอ็นเอไมโครอาเรย์ โดยใช้เทคนิค Hierarchical Clustering แบบ Agglomerative Hierarchical Clustering และได้แสดงผลลัพธ์เป็นเด็นโดรแกรม $\,$ ซึ่งทำให้ สามารถระบุจำนวนกลุ่มที่ต้องการได้ และสามารถดูความใกล้เคียงกันของข้อมูลแต่ละกลุ่มได้ งานวิจัยของ Yano และ Ktani (Yano and Kotani, 2003) และ งานวิจัยของ Sugiyama และ Kotani (Sugiyama and Kotani, 2002) ได้ทำการแบ่งกลุ่มข้อมูลดีเอ็นเอไมโครอาเรย์ โดยใช้ เทคนิค Self-Organizing Map (SOM) และต่อมานำผลการจัดกลุ่มข้อมูลที่ได้จาก SOM มาหา กลุ่มของข้อมูลโดยการใช้ K-Mean อีกรอบหนึ่ง แต่ไม่ได้มีการสร้างกฎการเรียนรู้ งานวิจัยของ Patra และคณะ (Patra e*t al.,* 2006) ได้เสนอเทคนิคในการแบ่งกลุ่มข้อมูลโดยใช้ Self-Organizing Map โดยเพิ่มในส่วนของการแบ่งกลุ่มโดยการวิเคราะห์ค่า U-Matrix ซึ่งจาก การคำนวณค่า U-Matrix จะมองเห็นเป็นค่าสีที่แสดงความใกล้เคียงกันของข้อมูล และงานวิจัยนี้ จะเลือกจุดที่มีค่าสีสูงหรือมีสีเข้มเป็นจุดที่ใช้ในการแบ่งข้อมูล เนื่องจากเป็นจุดที่แสดงความต่าง ของข้อมูลมากที่สุด

# 1.1.4 ขั้นตอนการสกัดความรู้

การสกัดความรู้แบ่งออกเป็น 3 ขั้นตอน คือ การเตรียมข้อมูล (Data Preprocessing) การแบ่งกลุ่มข้อมูลแบบไม่มีการสอน (Unsupervised Clustering) และการหา กฎความสัมพันธ์ (Data Mining of Association Rules) (Jiyuan and Phoebe, 2006; Martinez, 2007) โดยมีรายละเอียดดังนี้

1) การเตรียมข้อมูล เป็นการเตรียมข้อมูลก่อนดำเนินการสกัด ความรู้ เนื่องจากข้อมูลอาจมีค่าว่าง (Missing Values) ค่าข้อมูลรบกวน (Noise) ค่าสุดโต่ง (Outlier) หรือค่าอื่นๆ ที่จะทำให้ความถูกต้องในการแบ่งกลุ่มลดลงหรือทำให้เสียเวลาในการ

แบ่งกลุ่มมากขึ้น ในขั้นตอนนี้จะขจัดข้อมูลเหล่านี้ออก เพื่อเตรียมข้อมูลให้พร้อมสำหรับการ แบ่งกลุ่มต่อไป และทำให้การแบ่งกลุ่มมีประสิทธิภาพและรวดเร็วมากยิ่งขึ้น

2) การแบ่งกลุ่มข้อมูลแบบไม่มีการสอน เป็นการนำข้อมูลที่ ผ่านกระบวนการเตรียมข้อมูลเรียบร้อยแล้ว มาจัดกลุ่มโดยใช้เทคนิคการแบ่งกลุ่มข้อมูลแบบ ใม่มีการสอนทำการแบ่งข้อมูลตามลักษณะของข้อมูล

3) การหากฎความสัมพันธ์ ทำการสกัดความรู้จากการ แบ่งกลุ่มข้อมูลในรูปของกฎความสัมพันธ์ โดยในขั้นตอนนี้สิ่งที่ต้องพิจารณาร่วมด้วยคือ การพิจารณาตัดกฎที่ซ้ำซ้อนกันออกเพื่อเพิ่มความถูกต้องของกฎ

#### 1.2 วัตถุประสงค์ของโครงการ

1.2.1 วิเคราะห์และออกแบบแบบจำลองในการสกัดความรู้จากข้อมูล ดีเอ็นเอไมโครอาเรย์ 1.2.2 พัฒนาโปรแกรมจากแบบจำลองในการสกัดความรู้จากข้อมูล

ดีเอ็นเอไมโครอาเรย์

#### 1.3 ขอบเขตของการดำเนินงาน

1.3.1 พัฒนาอัลกอริทึมสำหรับวิเคราะห์ข้อมูลการแสดงออกของยีนจากข้อมูลดี เอ็นเอไมโครอาเรย์

1.3.2 หากฎความสัมพันธ์ของยืนที่เกี่ยวข้องกับการเกิดโรค

1.3.3 พัฒนาระบบจำลองการวินิจฉัยโรค

1.3.4 ข้อมูลที่นำมาใช้เป็นข้อมูลทดสอบ จะใช้ข้อมูลโรคจากฐานข้อมูลทาง การแพทย์ที่เป็นสากล จากห้องวิจัย Kent Ridge มหา วิทยาลัย <mark>Pittsburgh ประเทศ</mark> สหรัฐอเมริกา และโครงการวิจัยการแสดงออกของยีน (Gene Expression) มหาวิทยาลัย พรินซ์ตัน (Princeton University) ประเทศสหรัฐอเมริกา

## 1.4 ขั้นตอนและระยะเวลาการดำเนินงาน

1.4.1 ขั้นตอนการดำเนินงาน

1) ศึกษางานวิจัยและเอกสารที่เกี่ยวข้อง

2) ศึกษาเทคนิคที่เกี่ยวข้องในงานวิจัยได้แก่ เทคนิคไมโครอาเรย์ และ เทคนิคการแบ่งกลุ่มข้อมูลแบบไม่มีผู้สอน (Unsupervised Clustering) เช่น Hierarchical Clustering K-Mean Clustering และ Self-Organizing Maps

3) ศึกษาเทคโนโลยีและเครื่องมือสนับสนุนเช่น โปรแกรม MATLAB และ Macro VBA

4) วิเคราะห์และออกแบบแบบจำลองการสกัดความรู้จากข้อมูลดีเอ็นเอ ไมโครอาเรย์โดยแผนที่การจัดกลุ่มเอง (DNA Microarray Knowledge Extraction Using Self-Organizing Map: DNA\_MKESOM)

5) พัฒนาระบบ DNA\_MKESOM

- 6) ทดสอบและติดตั้งระบบ
- 7) จัดทำเอกสารประกอบระบบ และเขียนผลงานวิจัย
- 8) จัดทำเอกสารวิทยานิพนธ์
	- 1.4.2 ระยะเวลาดำเนินงาน

มิถุนายน 2549 – มีนาคม 2551

1.4.3 แผนการดำเนินการวิจัย

แผนการดำเนินงานวิจัย แสดงได้ดังตารางที่ 1.1

ี ตารางที่ 1 1 แสดงแผนการดำเนินงานวิจัย

| <br> กิจกรรมขั้นตอนการ<br>่∣ดำเนินงาน | เดือน |          |  |                |                |   |                         |   |   |   |   |   |  |       |    |  |      |   |  |
|---------------------------------------|-------|----------|--|----------------|----------------|---|-------------------------|---|---|---|---|---|--|-------|----|--|------|---|--|
|                                       | 2549  |          |  | 2550           |                |   |                         |   |   |   |   |   |  |       |    |  | 2551 |   |  |
|                                       |       | 10 11 12 |  | $\overline{1}$ | $\overline{2}$ | 3 | $\overline{\mathbf{A}}$ | 5 | 6 | 7 | 8 | 9 |  | 10 11 | 12 |  | 2    | 3 |  |
| 1. ศึกษางานวิจัยและ                   |       |          |  |                |                |   |                         |   |   |   |   |   |  |       |    |  |      |   |  |
| ี่เอกสารที่เกี่ยวข้อง                 |       |          |  |                |                |   |                         |   |   |   |   |   |  |       |    |  |      |   |  |
| <br> 2.  ศึกษาเทคนิคที่เกี่ยวข้อง     |       |          |  |                |                |   |                         |   |   |   |   |   |  |       |    |  |      |   |  |
| ในงานวิจัย                            |       |          |  |                |                |   |                         |   |   |   |   |   |  |       |    |  |      |   |  |
| 3. ศึกษาเทคโนโลยีและ                  |       |          |  |                |                |   |                         |   |   |   |   |   |  |       |    |  |      |   |  |
| ี่เครื่องมือสนับสนุน                  |       |          |  |                |                |   |                         |   |   |   |   |   |  |       |    |  |      |   |  |
| 4. วิเคราะห์และออกแบบ                 |       |          |  |                |                |   |                         |   |   |   |   |   |  |       |    |  |      |   |  |
| ระบบ                                  |       |          |  |                |                |   |                         |   |   |   |   |   |  |       |    |  |      |   |  |
| 5. พัฒนาระบบ                          |       |          |  |                |                |   |                         |   |   |   |   |   |  |       |    |  |      |   |  |
| 6. ทดสอบและติดตั้งระบบ                |       |          |  |                |                |   |                         |   |   |   |   |   |  |       |    |  |      |   |  |
| 7. จัดทำเอกสารประกอบ                  |       |          |  |                |                |   |                         |   |   |   |   |   |  |       |    |  |      |   |  |
| ระบบ                                  |       |          |  |                |                |   |                         |   |   |   |   |   |  |       |    |  |      |   |  |
| 8. เขียนผลงานวิจัย                    |       |          |  |                |                |   |                         |   |   |   |   |   |  |       |    |  |      |   |  |
| 9. จัดทำเอกสารวิทยานิพนธ์             |       |          |  |                |                |   |                         |   |   |   |   |   |  |       |    |  |      |   |  |

# 1.5 สถานที่และเครื่องมือที่ใช้

1.5.1 สถานที่

ห้องวิจัยปัญญาประดิษฐ์ CS207 ภาควิชาวิทยาการคอมพิวเตอร์ ตึก

วิทยาการ-คอมพิวเตอร์ คณะวิทยาศาสตร์ มหาวิทยาลัยสงขลานครินทร์ วิทยาเขตหาดใหญ่ 1.5.2 เครื่องมือที่ใช้

1) ด้านฮาร์ดแวร์

- เครื่องคอมพิวเตอร์ส่วนบุคคล หน่วยความจำ 2 กิกะไบต์

ฮาร์ดดิสก์ ความจุ 40 กิ กะไบต์ สำหรับพัฒนาและเป็นเครื่องทดสอบ

2) ด้านซอฟต์แวร์

- ระบบปฏิบัติการ Microsoft Windows XP

- โปรแกรม MATLAB

- Microsoft Excel 2000 สำหรับเตรียมข้อมูล

- Visual Basic .NET

### 1.6 ประโยชน์ที่คาดว่าจะได้รับ

1.6.1 ได้แบบจำลองในการสกัดความรู้จากข้อมูลดีเอ็นเอไมโครอาเรย์ โดยใช้แผนที่การจัดกลุ่มเอง

1.6.2 ได้โปรแกรมจากแบบจำลองในการสกัดความรู้จากข้อมูลดีเอ็นเอไมโครอาเรย์ โดยใช้แผนที่การจัดกลุ่มเอง

# ำเทที่ 2

# ทฤษฎีที่เกี่ยวข้อง

ทฤษฎีต่างๆ ที่นำมาใช้ในการพัฒนาแบบจำลองการสกัดความรู้จากข้อมูล ดีเอ็นเอไมโครอาเรย์ ประกอบด้วย ทฤษฎีดีเอ็นเอไมโครอาเรย์ (DNA Microarray) ทฤษฎี ี แผนที่การจัดกลุ่มเอง (Self-Organizing Map: SOM) ทฤษฎีขั้นตอนวิธีทางสถิติ (Statistics Method) และทฤษฎีเกี่ยวกับการวัดประสิทธิภาพของแบบจำลอง ซึ่งรายละเอียดต่างๆ ้จะอธิบายแยกเป็นหัวข้อ ดังนี้

## 2.1 ดีเอ็นเอไมโครอาเรย์ (DNA Microarray)

เนื่องจากการศึกษาเกี่ยวกับดีเอ็นเอไมโครเอเรย์จำเป็นต้องอาศัยความรู้ ้พื้นฐานทางด้านชีววิทยาเข้ามาเกี่ยวข้อง ดังนั้นเพื่อให้สามารถศึกษาและทำความเข้าใจได้ง่าย ์ขึ้นในหัวข้อนี้จะกล่าวถึง 2 หัวข้อย่อยด้วยกัน คือ ความรู้พื้นฐานทางชีววิทยา และดีเอ็นเอ ไมโครอาเรย์

# 2.1.1 ความรู้พื้นฐานทางชีววิทยา

ในหัวข้อความรู้พื้นฐานทางชีววิทยานี้จะกล่าวถึงเฉพาะหัวข้อที่เกี่ยวข้องกับ งานวิจัยนี้เท่านั้น เพื่อให้ผู้ศึกษาสามารถเข้าใจมากขึ้น ซึ่งจะประกอบด้วยหัวข้อต่างๆ ดังนี้ ์ดีเอ็นเอ (Deoxyribonucleic Acid: DNA) อาร์เอ็นเอ (Ribonucleic Acid: RNA) และการ Hybridization ซึ่งมีรายละเอียดดังนี้

## 2.1.1.1 ดีเอ็นเอ (Deoxyribonucleic Acid: DNA)

ในหัวข้อดีเอ็นเอจะกล่าวถึง 3 เรื่องด้วยกันคือ ดีเอ็นเอ

(DNA) ซีดีเอ็นเอ (Complementary: cDNA) และ DNA Probe

1) ดีเอ็นเอ (Deoxyribonucleic Acid: DNA) เป็นชื่อย่อของสาร ้ พันธุกรรม ที่มีชื่อวิทยาศาสตร์ว่า กรดดีออกซีไรโบนิวคลีอิก (Deoxyribonucleic Acid) ซึ่งพบใน ้ เซลล์ของสิ่งมีชีวิตทุกชนิด ได้แก่ คน สัตว์ พืช เชื้อรา แบคทีเรีย ไวรัส เป็นต้น ดีเอ็นเอบรรจุ ข้อมูลทางพันธุกรรมของสิ่งมีชีวิตชนิดนั้นไว้ ซึ่งมีลักษณะที่ผสมผสานมาจากสิ่งมีชีวิตรุ่นก่อน ้ซึ่งก็คือ พ่อและแม่ และสามารถถ่ายทอดไปยังสิ่งมีชีวิตรุ่นถัดไป ดีเอ็นเอมีรูปร่างเป็นเกลียวคู่ ้คล้ายบันไดลิงที่บิดตัว ขาของบันไดแต่ละข้างก็คือการเรียงตัวของนิวคลีโอไทด์ (Nucleotide) นิวคลีโอไทด์เป็นโมเลกุลที่ประกอบด้วยน้ำตาล ฟอสเฟต (ซึ่งประกอบด้วย ฟอสฟอรัส และ

ีออกซิเจน) และเบส นิวคลีโอไทด์มีอยู่สี่ชนิด ได้แก่ อะดีนีน (Adenine: A) ไทมีน (Thymine: T) ไซโตซีน (Cytosine: C) และกัวนีน (Guanine: G) ขาของบันไดสองข้างหรือ ี นิวคลีโอไทด์ ถูกเชื่อมด้วยเบส โดยที่ A จะเชื่อมกับ T และ C จะเชื่อมกับ G เท่านั้น ข้อมูลทางพันธุกรรมใน ้สิ่งมีชีวิตชนิดต่างๆ เกิดขึ้นจากการเรียงลำดับของเบสในดีเอ็นเอนั่นเอง ผู้ค้นพบ ดีเอ็นเอคือ ฟรีดิช มีสเชอร์ ในปี พ.ศ. 2412 (ค.ศ. 1869) แต่ไม่ทราบว่ามีโครงสร้างอย่างไร จนในปี พ.ศ. 2496 (ค.ศ. 1953) เจมส์ ดี วัตสัน และ ฟรานซิส คริก เป็นผู้ไขความลับโครงสร้างของดีเอ็นเอ และนั่นนับเป็นจุดเริ่มต้นของยุคเทคโนโลยีทางดีเอ็นเอ

2) ซีดีเอ็นเอ (Complementary: cDNA) เป็น DNA ที่ ี สังเคราะห์มาจาก mRNA โดยใช้เอนไซม์ Reverse Transcriptase ทำได้โดยการนำ mRNA ที่ ิสกัดได้ใส่ลงในตัวกลาง (Medium) ที่เหมาะสม มีฟอสเฟต น้ำตาลดีออกซี่ไรโบส (Deoxyribose) และเบสชนิดต่าง ๆ ครบครัน พร้อมทั้งเติมเอ็นไซม์ Reverse Transcriptase จะเกิดการสร้าง สาย DNA สายเดี่ยวคือ cDNA (complementary DNA) ที่มีการเรียงตัวของเบสสอดคล้อง (Complementary) กับการจัดเรียงตัวของเบสบนสาย mRNA

3) DNA Probe คือดีเอ็นเอสายสั้นๆ ซึ่งติดฉลากกัมมันตรังสี ไว้ DNA Probe มีสมบัติที่สำคัญคือ ความสามารถจับกับชิ้นดีเอ็นเอที่สนใจได้อย่างจำเพาะ ทำ ให้เราสามารถติดตามชิ้นดีเอ็นเอที่สนใจนั้นได้โดยอาศัยกัมมันตภาพรังสีที่ติดอยู่กับ DNA probe (ธีรวรรธน์ ขันทอง, 2008: ระบบออนไลน์)

#### 2.1.1.2 อาร์เอ็นเอ (Ribonucleic Acid : RNA)

ในหัวข้ออาร์เอ็นเอจะกล่าวถึง 2 เรื่องด้วยกันคือ อาร์เอ็นเอ

(RNA) และชนิดของอาร์เอ็นเอ

1) อาร์เอ็นเอ (Ribonucleic Acid: RNA) เป็นพอลิเมอร์ของ ี กรดนิวคลีอิกที่ประกอบด้วยนิวคลีโอไทด์ (Nucleotide) เชื่อมต่อกันด้วยพันธะโคเวเลนต์ อาร์เอ็นเอนิวคลีโอไทด์ประกอบด้วยวงน้ำตาลไรโบส (Ribose) ซึ่งแตกต่างจากดีเอ็นเอที่ ประกอบด้วยวงน้ำตาลดีออกซีไรโบส (Deoxyribose) อาร์เอ็นเอเกิดจากการคัดสำเนาข้อมูล ี จากดีเอ็นเอโดยเอนไซม์อาร์เอ็นเอพอลิเมอเรส แล้วเข้ากระบวนการต่อเนื่องโดยเอนไซม์อื่นๆ ้อีก อาร์เอ็นเอจะทำหน้าที่เหมือนแม่แบบสำหรับแปลข้อมูลจากยืนไปเป็นข้อมูลในโปรตีน แล้ว ขนย้ายกรดอะมิโนเข้าไปในไรโบโซม (Ribosome) เพื่อผลิตโปรตีน และแปลข้อความไปเป็น ้สำเนาข้อมูล ในโปรตีน (ธีรวรรธน์ ขันทอง, 2008: ระบบออนไลน์)

2) ชนิดของอาร์เอ็นเอ มีอยู่ด้วยกัน 3 ชนิด แต่ละชนิดมีหน้าที่

การทำงานที่แตกต่างกันดังนี้

- mRNA (messenger RNA) ทำหน้าที่นำคำสั่งจาก DNA มายังไซโทพลาสซึมแล้วเกาะติดกับไรโบโซม เมื่อมีการสังเคราะห์โปรตีน mRNA มีขนาด

โมเลกุลต่าง ๆ กัน ลำดับเบสใน mRNA จะกำหนดชนิดของกรดอะมิโน และลำดับของกรดอะมิ โนในโมเลกุลของโปรตีนที่สร้างขึ้น เรียกลำดับเบสนี้ว่ารหัสพันธุกรรม (Genetic Code) อ่านเป็น คำ โดยคำหนึ่งจะประกอบด้วยเบส 3 โมเลกุลเรียงต่อกัน เรียกว่า โคดอน (Codon)

- tRNA หรือ transfer RNA มีขนาดโมเลกุลเล็กๆ ทำ ่ หน้าที่นำกรดอะมิโนไปยังบริเวณที่มีการสังเคราะห์โปรตีน คือที่ mRNA เกาะติดกับ ไรโบโซม (Ribosome) tRNA จะมีความจำเพาะเจาะจงกับกรดอะมิโนที่นำไป สิ่งที่กำหนดชนิดของกรดอะ มิโน คือ เบส 3 ตัวที่เรียกว่าโคดอน (Codon) ของ mRNA ซึ่ง tRNA แต่ละตัวจะต้องมีลำดับเบส 3 ตัว ที่จับคู่กับโคดอน ที่เรียกว่า แอนติโคดอน (Anticodon)

- rRNA หรือ ribosomal RNA มีปริมาณมากที่สุดใน เซลล์ คือ 85% ของ RNA ที่พบในเซลล์เป็นส่วนประกอบของ Ribosome

#### 2.1.1.3 Hybridization

Hybridization เป็นเทคนิคที่อาศัยสมบัติเรื่องการจับคู่เบสอย่าง จำเพาะของดีเอ็นเอ (G:C, A:T) โดยที่พันธะไฮโดรเจนที่เชื่อมระหว่างคู่เบสถูกทำลายได้ง่าย ี ด้วยความร้อน หรือการเพิ่ม pH ของสารละลาย เมื่อพันธะไฮโดรเจนถูกทำลายดีเอ็นเอจะคลาย เกลียวเปลี่ยนสภาพโมเลกุลจากดีเอ็นเอรูปร่างเกลียวคู่เป็นดีเอ็นเอเส้นเดี่ยว เรียกว่าเกิด Denaturation ของดีเอ็นเอ เมื่อลดอุณหภูมิ หรือลด pH ของสารละลายดีเอ็นเอ ลงสู่สภาพเดิม ) %&%,%\$!# R ( )T)!# %) %, ," Hybridization (สมชาย แสงอำนาจเดช, 2550: ระบบออนไลน์) สามารถแสดงได้ดัง ภาพประกอบ 2.1

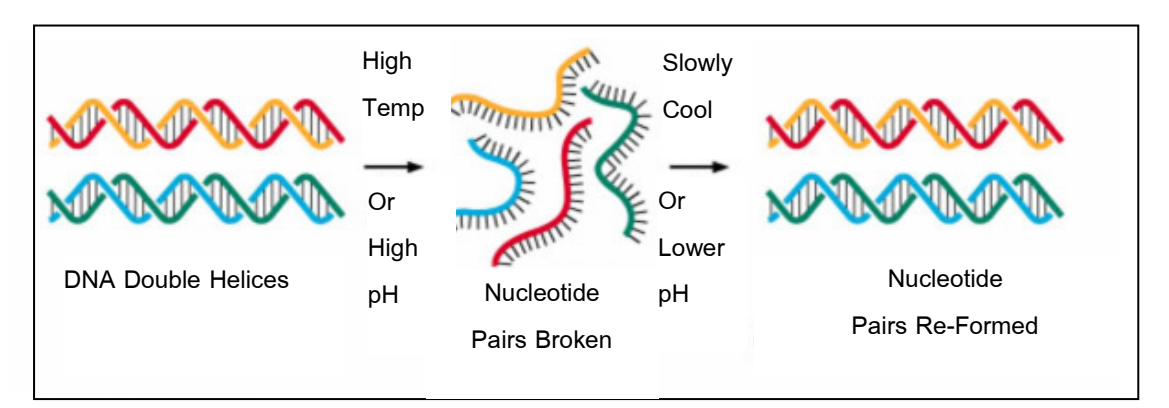

ภาพประกอบ 2.1 แสดงกระบวนการ Hybridization (สมชาย แสงอำนาจเดช, 2550: ระบบออนไลน์)

## 2.1.2 ดีเอ็นเอไมโครอาเรย์ (DNA Microarray)

ดีเอ็นเอไมโครอาเรย์เป็นเทคโนโลยีที่ใช้เป็นเครื่องมือในการวิจัยสำหรับ วิทยาศาสตร์ชีวภาพและกำลังเป็นที่สนใจในการนำมาใช้ในการช่วยวินิจฉัยทางการแพทย์ ไมโครอาเรย์ประกอบด้วยโมเลกุลชีวภาพ มาจับไว้บนพื้นผิวราบ ซึ่งปกติจะใช้แผ่นแก้วสไลด์ ้เคลือบ แต่อาจเป็นหลุมพลาสติกขนาดเล็ก (Microwells) หรือวัสดุที่เตรียมเป็นเม็ดขนาดเล็ก (Beads) โมเลกุลที่จับบนผิวของสับสเตรทเหล่านี้เรียกว่าโพรบ (Probe) ทำได้โดยการนำ โมเลกุลของดีเอ็นเอมาจัดวางเรียงบนพื้นผิวนั้น ดีเอ็นเอเหล่านี้จะเป็นดีเอ็นเอสายเดี่ยว (Single Stranded DNA) ทำหน้าที่เป็นโพรบซึ่งลำดับเบสของดีเอ็นเอนี้เป็นอย่างไรขึ้นกับวัตถุประสงค์ ของการศึกษา ถ้าต้องการศึกษาหน้าที่ของยีนๆ หนึ่งก็จะใช้ลำดับเบสในส่วนต่างๆ ของยีนนั้น ู ถ้าต้องการศึกษาการแสดงออกของยีนๆหนึ่ง ก็จะใช้ดีเอ็นเอของ mRNA นั้น เมื่อนำสารละลาย ของดีเอ็นเอสายเดี่ยวซึ่งจะมีดีเอ็นเอที่มีลำดับเบสที่สามารถ ไฮบริไดซ์ (Hybridize) กับดี ้เอ็นเอบนพื้นผิวดีเอ็นเอในสารละลายที่นำมาศึกษาและสามารถจับกับโพรบได้นี้เรียกว่า ดีเอ็นเอ ้เป้าหมาย (Target) เนื่องจากดีเอ็นเอเป้าหมายมักจะติดฉลากด้วยสารเรื่องแสง หรือสาร ้กัมมันตรังสี จึงสามารถตรวจหาเชิงปริมาณของดีเอ็นเอสายคู่ที่เกิดจากการจับของโพรบและ ้เป้าหมายได้ ในแผ่นดีเอ็นเอไมโครอาเรย์อาจเรียกว่า แผ่นชิพดีเอ็นเอ (DNA Chip) อาจมี ้ยื่นจำนวนหลายร้อยหรือหลายพันยีน การนำข้อมูลดีเอ็นเอไมโครอาเรย์มา วิเคราะทำได้โดย การตรวจวัดปริมาณการเรืองแสง หรือ ปริมาณของกัมมันตรังสี (ขึ้นอยู่กับฉลากที่ใช้) และ ประมวลผลภาพที่สแกนได้ด้วยคอมพิวเตอร์และเก็บข้อมูลการแสดงออกของยีน เพื่อการขุด ้คันข้อมูล (Data Mining) ในสกัดความรู้ทางชีวภาพ (Biological Information) (จิราภรณ์ ้อังวิทยาธร *และคณะ..* 2544: สมชาย แสงอำนาจเดช. 2550: ระบบออนไลน์) ในหัวข้อนี้จะ ึกล่าวถึงรายละเอียดของการใช้งานดีเอ็นเอไมโครอาเรย์ในการวิเคราะห์ตัวอย่าง เพื่อ ประโยชน์ในการวินิจฉัยโรคต่อไป

### 2.1.2.1 การใช้งานไมโครอาเรย์ (Using Microarray)

ี การใช้งานไมโครอาเรย์ประกอบด้วยกระบวนการหลักทั้งหมด

ี่ 4 ขั้นตอนด้วยกัน (Dov, 2003; นฤพัฒน์, 2008; Lalinka, 2004; Jiang *et al.*, 2004) ดังนี้ 1) Sample Preparation and Labeling Process

เริ่มต้นจากการสกัด mRNA (messenger RNA) จากเนื้อเยื่อที่

ี่ สนใจ โดยทั่วไปในการตรวจวิเคราะห์จะประกอบด้วยตัวอย่างที่ต่างกัน 2 ชนิด ได้แก่ ตัวอย่าง อ้างอิงกับตัวอย่างที่จะทดสอบ เช่น การศึกษาการกลายพันธุ์ จะใช้ตัวอย่างที่ทดสอบดูการ ึกลายพันธุ์ เปรียบเทียบกับตัวอย่างอ้างอิง หรือในกรณีศึกษาการแสดงออกของยีน ก็จะใช้ ตัวอย่างที่ทดสอบเปรียบเทียบกับตัวอย่างอ้างอิง ซึ่งตัวอย่างทั้งสองนี้จะเป็นตัวอย่างที่อยู่ใน ่ ภาวะที่แตกต่างกัน เช่น ภาวะไม่เป็นโรคกับภาวะเป็นโรค เป็นต้น (จิราภรณ์ อังวิทยาธร *และ* 

ิ คณะ.. 2544) ต่อมาจะทำการสร้าง cDNA (complementary DNA) ขึ้นโดยจะนำ mRNA ที่สกัด ได้ใส่ลงในตัวกลาง (Medium) ที่เหมาะสม มีฟอสเฟต น้ำตาลดีออกซี่ไรโบส (Deoxyribose) และเบสชนิดต่าง ๆ ครบครัน พร้อมทั้งเติมเอ็นไซม์ Reverse Transciptase จะเกิดการสร้าง สาย DNA สายเดี่ยวคือ cDNA ที่มีการเรียงตัวของเบสสอดคล้อง (Complementary) กับการ ี จัดเรียงตัวของเบสบนสาย mRNA (นฤพัฒน์ ตุลย์ *และ คณะ.*, 2008) และขั้นตอนต่อไปจะเข้าสู่ ์ขั้นตอนการติดฉลากให้กับ cDNA จากตัวอย่างทั้งสองชนิดโดยใช้สารเรื่องแสง (Fluorescent) 2 สีด้วยกันคือ Cv3 (สีเขียว) และ Cv5 (สีแดง)

#### 2) Hybridization Process

ในขั้นตอนนี้จะทำการผสม cDNA ที่ทำการติดฉลากแล้วจาก ู้ตัวอย่างทั้ง 2 ชนิด ซึ่งก็คือ นำ cDNA ที่ย้อมด้วยสีเขียวและสีแดงมาผสมกัน ต่อมานำ cDNA ที่ ีผสมแล้วไป Hybridization กับ DNA Microarray หรือ DNA Chip ที่เตรียมไว้ ซึ่งบน DNA Chip แต่ละจุดจะมี DNA Probes ของยีนที่แตกต่างกัน ในขั้นตอนนี้ cDNA จำนวนหนึ่งจะ ี่ สามารถเข้าคู่กันกับ DNA Probes ได้ และอีกส่วนหนึ่งที่จับคู่ไม่ได้จะถูกล้างออกไปในขั้นตอน ี่ต่อไป (จิราภรณ์ อังวิทยาธร และคณะ., 2544)

#### 3) Washing Process

หลังจากกระบวนการ Hybridization แล้ว DNA Chip จะถูก นำไปล้าง เพื่อนำ cDNA ที่ไม่ได้มีการจับคู่ (Unbound) ออกไป เพื่อให้แน่ใจว่าเหลือเฉพาะ cDNA ที่สามารถจับคู่กับ DNA probe ได้เท่านั้น โดยวิธีการล้างจะใช้วิธี Low-Salt Wash หรือ High-Temperature Wash (Dov, 2003)

#### 4) Image Acquisition

เป็นขั้นตอนสุดท้ายในกระบวนการของการใช้ดีเอ็นเอ ไมโครอาเรย์ เนื่องจากในขั้นตอนก่อนหน้าจะยังไม่สามารถมองเห็นสีใดๆ ได้ ในขั้นตอนนี้จะทำ เพื่อให้สามารถมองเห็นสีที่ได้จากขั้นตอนก่อนหน้าเพื่อให้สามารถนำไปประมวลผลต่อไปได้ ์ขั้นตอนนี้สามารถทำได้โดยนำ DNA Chip ไปไว้ในกล่องที่ไม่มีแสงเพื่อสแกนด้วยแสงเลเซอร์ ้ซึ่งจะทำการสแกน 2 ครั้งด้วยกัน คือ ครั้งแรกสแกนด้วยแสงเลเซอร์สีเขียว (Green Laser) และ ี ทำการเก็บผลลัพธ์ของค่าสีทุก ๆ จดบน DNA Chip ไว้ในโปรแกรมคอมพิวเตอร์ ครั้งที่สองจะ ิสแกนด้วยแสงเลเซอร์สีแดง (Red Laser) และทำการเก็บผลลัพธ์ของค่าสีทุกๆ จุดบน DNA ี ไว้ในโปรแกรมคอมพิวเตอร์เช่นกัน จะถือว่าขั้นตอนการสแกนด้วยแสงเลเซอร์เสร็จ Chip เรียบร้อยแล้ว ต่อมาจะนำภาพที่เก็บไว้ในโปรแกรมคอมพิวเตอร์มาทำการสร้างภาพผสม ระหว่างสีทั้งสองในทุกๆ จุดบน DNA Chip ซึ่งภาพที่ได้นี้จะนำไปใช้ในการวิเคราะห์ต่อไป (Malcolm. 2008: Online) ขั้นตอนการใช้งานดีเอ็นเอไมโครอาเรย์สามารถแสดงได้ดัง ภาพประกอบ 2.2

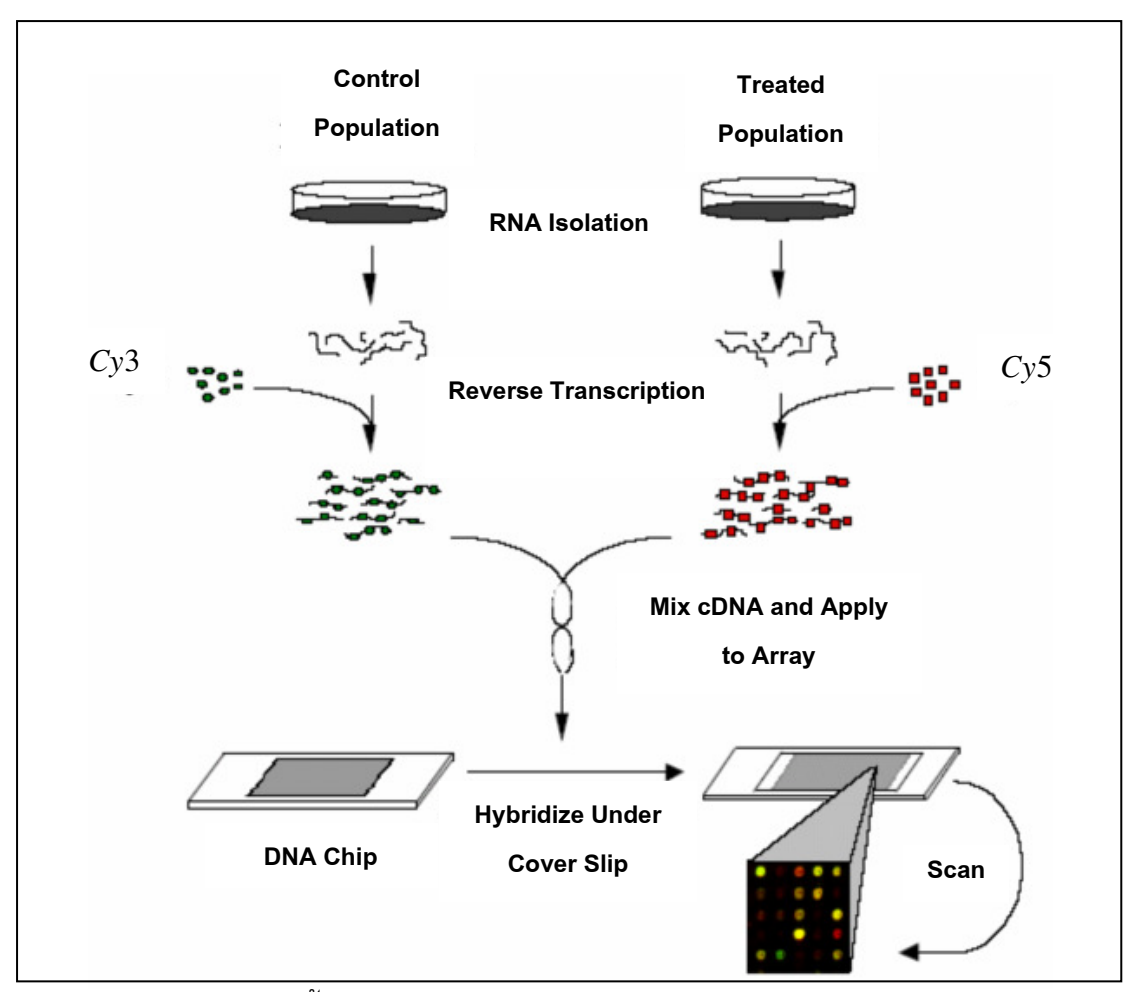

้<br>ภาพประกอบ 2.2 แสดงขั้นตอนการใช้งานดีเอ็นเอไมโครอาเรย์ (Bartosh *et al*., 2004: Online)

#### 2.2 แผนที่การจัดกลุ่มเอง (Self-Organizing Map)

ี แผนที่การจัดกลุ่มเองเป็นเทคนิคโครงข่ายประสาทเทียม (Artificial Neural Network) ที่มีการเรียนรู้แบบไม่มีผู้สอน (Unsupervised Learning) ถูกเสนอโดย Kohonen ในปี ี 1982 ซึ่งเป็นที่นิยมกันอย่างแพร่หลาย โดยมีขอบเขตการใช้งานเช่น การจดจำรูปแบบ (Pattern Recognition) การประมวลผลสัญญาณ (Signal Processing) การทำเหมืองข้อมูล (Data Mining) การวิเคราะห์ข้อมูลทางการเงิน (Financial Analysis) การวิเคราะห์รูปภาพและการ ีมองเห็น (Image Analysis and Vision) (Lalinka *et al.*, 2004; Jiang *et al.*, 2004) และรวมไป ถึงการนำมาใช้จัดกลุ่มข้อมูล (Clustering) โดยจะทำการลดมิติของข้อมูลลงให้อยู่ในรูปแบบ 1 หรือ 2 มิติ เพื่อให้สามารถเข้าใจลักษณะของข้อมูลในภาพรวมได้ (Sirirut et al.,2007; Siriphan *et al.*, 2007)เนื้อหาในส่วนต่อไปจะกล่าวถึงรายละเอียดเกี่ยวกับสถาปัตยกรรม ิ กระบวนการเรียนรู้ และขั้นตอนการทำงานของ SOM

### 2.2.1 สถาปัตยกรรมของแผนที่การจัดกลุ่มเอง

สถาปัตยกรรมพื้นฐานของ SOM ประกอบด้วย 2 ชั้น คือ ชั้นข้อมูลเข้า (Input Layer) และชั้นข้อมูลออก (Output Layer) โดยกระบวนการจัดกลุ่มทั้งหมดจะอยู่ที่ชั้นข้อมูลออก (Minsky, 2007: Online) โครงสร้างของ SOM ที่มีชั้นข้อมูลออก 1 มิติและ 2 มิติ แสดงได้ดัง ภาพประกอบ 2.3 และ 2.4 ตามลำดับ

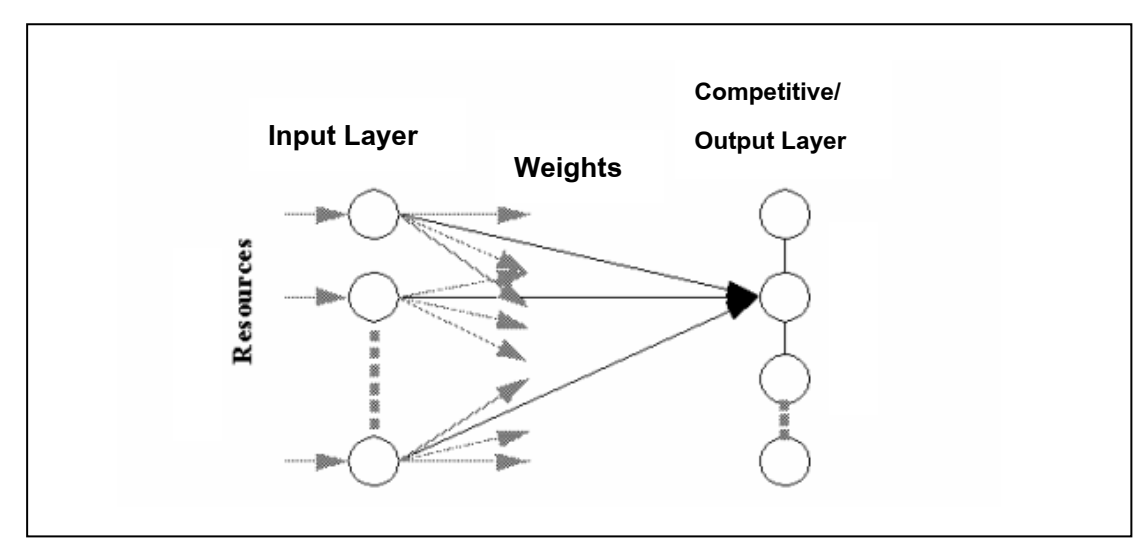

์ ภาพประกอบ 2.3 แสดงโครงสร้างของ SOM ที่มีชั้นข้อมูลออกเป็น 1 มิติ (Girardin, 2008: Online)

จากภาพประกอบ 2.3 จะเห็นได้ว่าโครงสร้างของ SOM ประกอบด้วย ์ ชั้นข้อมูลเข้า (Input Layer) 1 ชั้น และชั้นข้อมูลออก (Output Layer) 1 ชั้น มีโครงสร้าง 1 มิติ หรือบางครั้งอาจเรียกชั้นข้อมูลออกนี้ว่าชั้นแข่งขัน (Competitive Layer) เนื่องจากการเรียนรู้ ของ SOM จะเป็นการเรียนรู้แบบแข่งขัน (Competitive Learning) (Naenna, 2003) และเกิดขึ้น ในชั้นข้อมูลออก จึงมีการเรียกชั้นข้อมูลออกว่าชั้นแข่งขัน
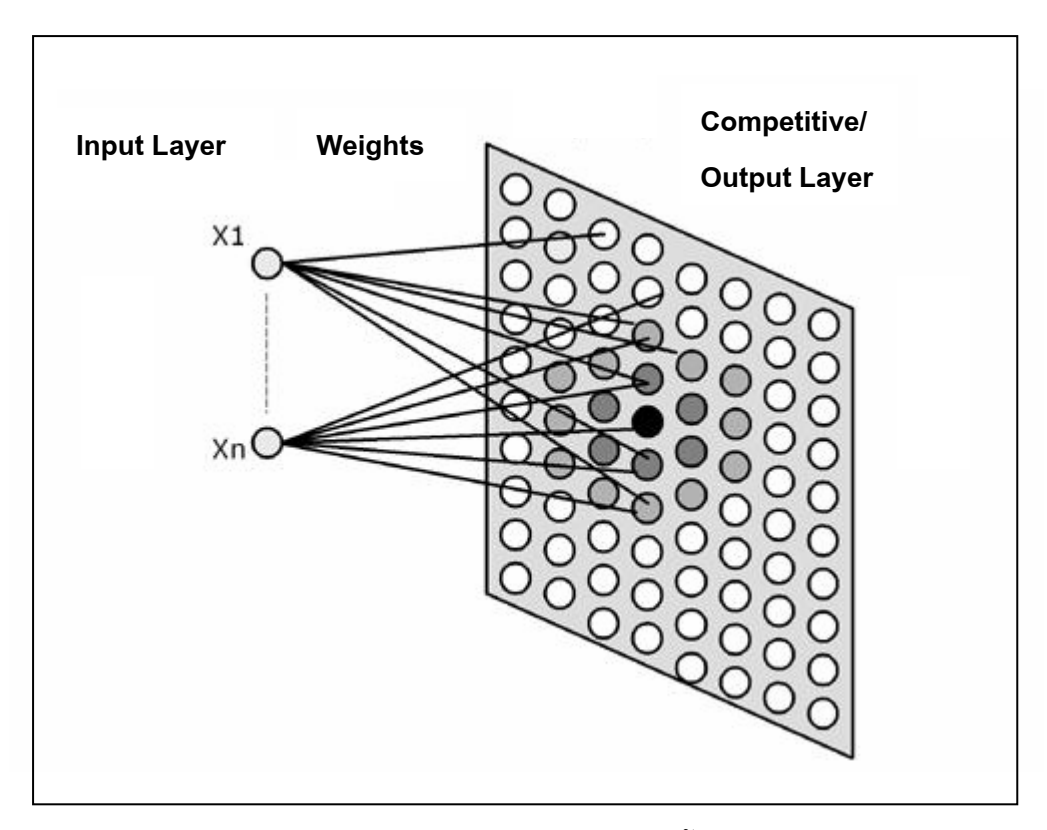

์ ภาพประกอบ 2.4 โครงสร้างของ SOM ที่มีชั้นข้อมูลออกเป็น 2 มิติ (Koua and Kraak, 2004)

จากภาพประกอบ 2.4 จะเห็นได้ว่าโครงสร้างของชั้นข้อมูลออก (Output Layer) 1 ชั้น มีโครงสร้าง 2 มิติ โดยการจัดกลุ่มข้อมูลจะเกิดขึ้นที่ชั้นข้อมูลออกเช่นกัน

## 2.2.2 กระบวนการเรียนรู้ของแผนที่การจัดกลุ่มเอง

กระบวนการเรียนรู้ของ SOM เป็นการเรียนรู้แบบไม่มีผู้สอน (Unsupervised Learning) คือสามารถเรียนรู้ได้โดยไม่จำเป็นต้องมีตัวอย่างสอน (Naenna, 2003; Wiphada and Putthiporn, 2006) SOM จะทำการแบ่งกลุ่มข้อมูลโดยใช้กระบวนการเรียนรู้แบบแข่งขัน (Competitive Learning)

ในการเรียนรู้แบบแข่งขันนั้นชั้นข้อมูลเข้าและชั้นข้อมูลออกจะถูกเชื่อมต่อกัน ู้ด้วยเวกเตอร์น้ำหนัก (Weight Vector) และในระหว่างการเรียนรู้จะมีการแทนข้อมูลเข้าไปใน โครงข่าย และมีการคำนวณหานิวรอนที่มีลักษณะใกล้เคียงกับเวกเตอร์ข้อมูลเข้ามากที่สุด ซึ่งจะ เรียกว่าเป็นนิวรอนที่ชนะในการแข่งขัน ซึ่งการเลือกนิวรอนที่ชนะนี้จะพิจารณาจากการคำนวณ ระยะทางระหว่างเวกเตอร์ข้อมูลเข้ากับนิวรอนอื่น ๆ โดยใช้หลักการของ Euclidean Distance (Jiang *et al.*, 2004) และจะถือว่านิวรอนที่มีระยะทางน้อยที่สุดเป็นนิวรอนที่ชนะ หลังจากนั้นจะ

มีการปรับค่าเวกเตอร์น้ำหนักเพื่อให้นิวรอนที่ชนะมีค่าใกล้เคียงกับข้อมูลเข้า ซึ่งการปรับค่า น้ำหนักนี้จะเรียกว่า "Winner-Takes-All Learning"

การคำนวณระยะทางระหว่างเวกเตอร์ข้อมูลเข้ากับนิวรอนอื่นๆดังสมการที่  $(2.1)$ 

$$
\left\| X(t) - W_i \right\| \tag{2.1}
$$

กำหนดให้  $X$  คือ เวกเตอร์ข้อมูลเข้า ์ คือ เวกเตอร์น้ำหนักของแต่ละนิวรณ์รอนผลลัพธ์  $W$ ี จากสมการที่ (2.1) เป็นสมการที่ใช้หาระยะทางแบบ Euclidean Distance ดังนั้น นิวรอนที่จะชนะจะสามารถหาได้ดังสมการที่ (2.2)

$$
\|X(t) - W_c(t)\| = \min\{\|X(t) - W_i(t)\|\}\
$$
 (2.2)

กำหนดให้  $W_c(t)$  คือ เวกเตอร์น้ำหนักของนิวรอนที่ชนะ

จากสมการที่ (2.2) จะได้ว่านิวรอนที่  $\,c\,$  เป็นนิวรอนที่ชนะ เนื่องจากระยะห่าง จากเวกเตอร์ข้อมูลเข้าน้อยที่สุด ซึ่งมี  $\overline{W}_c(t)$  เป็นเวกเตอร์น้ำหนักของนิวรอน  $c$ ต่อมาหลังจากได้นิวรอนที่ชนะแล้ว จะมีการปรับค่าน้ำหนักให้เพื่อใกล้เคียงกับ เวกเตอร์ข้อมูลเข้า  $X$  ดังสมการที่ (2.3)

$$
W_{new} = W_{old} + \alpha [X - W_{old}] \tag{2.3}
$$

กำหนดให้  $W_{\text{new}}$  คือ เวกเตอร์น้ำหนักใหม่  $\boldsymbol{W}$  old ้คือ เวกเตอร์น้ำหนักเก่า คือ อัตราการเรียนรู้  $\alpha$ ์จากสมการที่ (2.3) จะมีการปรับค่าน้ำหนักเพื่อให้ใกล้เคียงกับเวกเตอร์ข้อมูล เข้า แสดงได้ดังภาพประกอบ 2.5

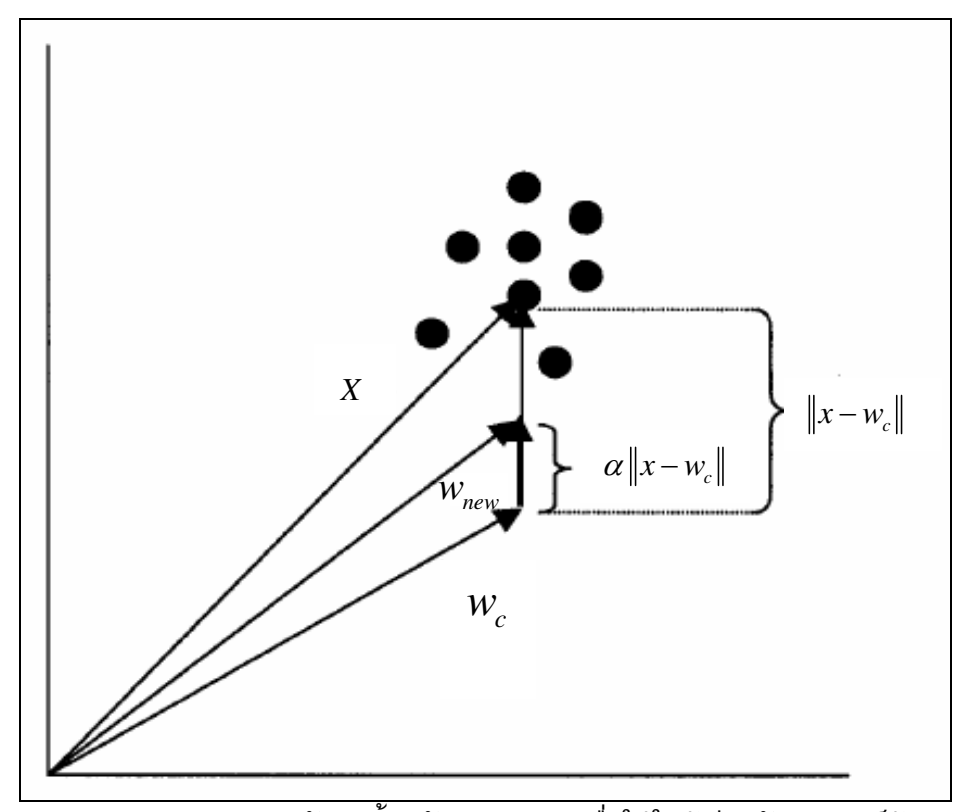

่ ภาพประกอบ 2.5 แสดงการปรับค่าน้ำหนักของนิวรอนเพื่อให้ไกล้เคียงกับเวกเตอร์ข้อมูลเข้า

## ่ 2.2.3 ขั้นตอนการทำงานของแผนที่การจัดกลุ่มเอง

ขั้นตอนการเรียนรู้ของแผนที่การจัดกลุ่มเองประกอบด้วย 4 ขั้นตอนหลักคือ (Vesanto, 2000) กระบวนการกำหนดค่าน้ำหนักเริ่มต้น (Synaptic Weights Wnitialization) Process) กระบวนการกำหนดโหนดเพื่อนบ้าน กระบวนการแข่งขัน (Competitive (Cooperative Process) และ กระบวนการปรับค่าน้ำหนัก (Adaptive Process) ซึ่งมีรายละเอียด ดังนี้

1) กระบวนการกำหนดค่าเริ่มต้น (Synaptic Weights Initialization) ขั้นตอนนี้ ้จะทำการกำหนดค่าเริ่มต้นให้กับเวกเตอร์น้ำหนักของนิวรอนผลลัพธ์ทุกๆ ตัว กำหนดค่า ์ ฟังก์ชันเพื่อนบ้าน (Neighborhood Function) และกำหนดอัตราการเรียนรู้ (Learning Rate)

2) กระบวนการแข่งขัน (Competitive Process) ขั้นตอนนี้จะทำการสุ่มเวกเตอร์ ข้อมูลเข้าในแต่ละรอบการเรียนรู้  $\it t$  และคำนวณระยะห่างระหว่างเวกเตอร์ข้อมูลเข้า ดังสมการที่ (2.4) และทำการหานิวรอนที่ชนะซึ่งจะเรียกว่า Best Matching Unit (BMU) ดังสมการที่ (2.5)

$$
\|X(t) - W_i(t)\| = \sqrt{\sum_{j=1}^n (X_i - W_{ij})^2}
$$
 (2.4)

กำหนดให้ 
$$
X(t)
$$
 คือ เวกเตอร์ข้อมูลเข้าที่สุ่มในแต่ละรอบการเรียนรู้  $t$   
 $W_i(t)$  คือ เวกเตอร์น้ำหนักของนิวรอนอื่นๆ

$$
||X(t) - W_c(t)|| = \min\{||X(t) - W_i(t)||\}
$$
 (2.5)

กำหนดให้  $X(t)$ คือ เวกเตอร์ข้อมูลเข้าที่สุ่มในแต่ละรอบการเรียนรู้  $\it t$ คือ น้ำหนักของนิวรอนที่ชนะ  $W_c(t)$ 

3) กระบวนการกำหนดโหนดเพื่อนบ้าน (Cooperative Process) เมื่อได้นิวรอน ีที่ชนะแล้ว นิวรอนที่ชนะจะส่งผลกระทบต่อนิวรอนเพื่อนบ้านในรัศมีหนึ่ง ซึ่งหาได้จากค่า ฟังก์ชันเพื่อนบ้าน (Neighborhood Function) ซึ่งเป็นฟังก์ชันเพื่อนบ้านแบบเกาส์เสี้ยน (Gaussian Function) ดังสมการที่ (2.6)

$$
h_{ci} = e^{\frac{\|dc - d\|^2}{2\sigma^2(t)}} \tag{2.6}
$$

ี กำหนดให้  $\left\|d_{\,\mathrm{c}}\!-\!d_{\,\mathrm{i}}\right\|$  คือ ระยะทางระหว่างนิวรอนตัวที่  $c$  ที่เป็น BMU และ นิวรอนเพื่อนบ้านตัวที่  $i$  บนตารางแผนที่ชั้นข้อมลออก

คือ ค่าความแปรปรวนของนิวรอนเพื่อนบ้านในรอบ  $\sigma(t)$ การเรียนรู้  $t$ 

์จากสมการที่ (2.6) จะเห็น ความแปรปรวนของนิวรอนเพื่อนบ้านในรอบการ เรียนรู้ *t* จะเป็นตัวควบคุมขนาดของนิวรอนเพื่อนบ้านสำหรับฟังก์ชันเพื่อนบ้านแบบเกาส์เสี้ยน โดยค่าความแปรปรวน  $\sigma(t)$  จะมีผลในการควบคุมขนาดของฟังก์ชันเพื่อนบ้านแบบเกาส์เสี้ยน โดยที่ขนาดของฟังก์ชันเพื่อนบ้านแบบเกาส์เสี้ยนจะเล็กลงเมื่อค่าความแปรปรวนลดลง มีผลทำ ให้ในแต่ละรอบของการเรียนรู้ของ SOM ฟังก์ชันเพื่อนบ้านจะมีขนาดเล็กลงเรื่อย ๆ ตามระดับ ี ค่าความแปรปรวน จนสุดท้ายเพื่อนบ้านที่อยู่ใกล้เคียง BMU มากที่สุดเท่านั้นที่จะมีการปรับค่า เวกเตอร์น้ำหนัก

4) กระบวนการปรับค่าน้ำหนัก (Adaptive Process) ขั้นตอนนี้เป็นการปรับค่า น้ำหนักของนิวรอนเพื่อนบ้านของ BMU แพื่อให้ใกล้เคียงกับเวกเตอร์ข้อมูลเข้า ดังสมการที่  $(2.7)$ 

$$
W_i(t+1) = W_i(t) + \alpha(t)h_{ci}(t)[X(t) - W_i(t)]
$$
\n(2.7)

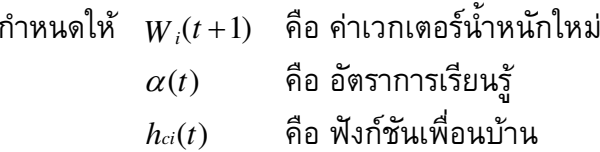

จากสมการที่ (2.7) สำหรับค่าอัตราการเรียนรู้เริ่มต้นมักจะกำหนดให้มีค่า ใกล้เคียงกับ 1 หลังจากนั้นอัตราการเรียนรู้จะค่อยๆลดลงในแต่ละรอบการเรียนรู้ ซึ่งโดยส่วน ใหญ่จะมีช่วงของอัตราการเรียนรู้คือ  $0 < \alpha(t) \leq 1$  หลังจากปรับค่าน้ำหนักใหม่ของ BMU และ ้เพื่อนบ้านของ BMU ในขั้นตอนที่ 4 เรียบร้อยแล้ว เวกเตอร์ข้อมูลเข้าตัวถัดไปจะถูกเลือกเพื่อ ้แทนเข้าไปในชั้นข้อมูลเข้า และทำกระบวนการที่ 1 ถึง 4 อีกครั้ง จนกว่าจำนวนรอบการทำงาน จะครบที่กำหนดไว้จึงจะหยุด

## 2.3 ขั้นตอนวิธีทางสถิติ (Statistics Method)

ในหัวข้อนี้จะกล่าวถึง 5 หัวข้อด้วยกัน คือ การทดสอบสมมติฐานระหว่าง ้ค่าเฉลี่ยของประชากร ความคลาดเคลื่อนในการทดสอบสมมติฐาน ระดับความมีนัยสำคัญ ระดับ ้ความเชื่อมั่น และความน่าจะเป็น โดยจะอธิบายรายละเอียดที่ละหัวข้อตามลำดับ

### 2.3.1 การทดสอบสมมติฐานระหว่างค่าเฉลี่ยของประชากร

ในกรณีที่มีประชากรสองกลุ่ม ประชากรทั้งสองอาจจะมีการแจกแจงแบบปกติ หรือแบบใดก็ได้ถ้าหากสุ่มตัวอย่างจากแต่ละประชากรจะได้สองกลุ่มตัวอย่างที่มาจากสองกลุ่ม ประชากร ซึ่งตัวอย่างทั้งสองอาจเป็นอิสระต่อกันหรือสัมพันธ์กันก็ได้ การทดสอบสมมติฐาน สำหรับสองประชากร อาจจะเป็นการทดสอบความเท่ากันของความแปรปรวนของสองประชากร การทดสอบความเท่ากันของส่วนเบี่ยงเบนมาตรฐานของสองประชากร การทดสอบความ แตกต่างระหว่างค่าเฉลี่ยของสองประชากร การทดสอบความต่างระหว่างสัดส่วนของสอง ิ ประชากร ฯลฯ ซึ่งรายละเอียดการทดสอบสมมติฐานดังกล่าวมีดังนี้

ในงานวิจัยนี้จะใช้หลักของการทดสอบความแตกต่างระหว่างค่าเฉลี่ยของสอง ประชากร เพื่อประยุกต์ใช้ในขั้นตอนการเลือกยืนโดยอาศัยค่า P-Value (Feature Extraction with P-Value) โดยจะให้ผลลัพธ์คือ สามารถเลือกยืนที่มีค่าความแตกต่างระหว่างค่าเฉลี่ยของ ี่สองประชากรมากที่สุด ซึ่งถือว่าเป็นยืนที่มีความสำคัญในการแบ่งกลุ่มผู้ป่วยทั้งสองกลุ่มออก ้จากกันมากที่สุด โดยเมื่อผ่านขั้นตอนดังกล่าวแล้วจะสามารถเลือกยืนที่มีประสิทธิภาพจำนวน หนึ่งเพื่อทำงานในขั้นตอนต่อไป และยังเป็นการลดเวลาในการทำงานลงอย่างมากอีกด้วย

้เนื่องจากไม่จำเป็นจะต้องเสียเวลาในการทำงานกับยืนครบทุกยืน ซึ่งมักจะมีจำนวนมาก (สุรินทร์, 2548)

ี่สมมติว่ามีประชากร 2 ประชากร โดยมีค่า  $\mu$ ุ และ  $\mu$ ฺ เป็นค่าเฉลี่ยของ ประชากรตามลำดับ และมี  $\sigma_{\text{\tiny{l}}}$  และ  $\sigma_{\text{\tiny{2}}}$  เป็นความแปรปรวนของประชากรทั้งสองตามลำดับ จะ ได้ว่า  $\mu_{\text{\tiny I}} - \mu_{\text{\tiny 2}}$  คือผลต่างระหว่างค่าเฉลี่ยของประชากรทั้งสอง

การทดสอบสมมติฐานเกี่ยวกับผลต่างระหว่างค่าเฉลี่ยของประชากรทั้งสอง นั้น จะมีขั้นตอนการทดสอบเช่นเดียวกับการทดสอบสมมติฐานทั่วไป เพียงแต่ตัวสถิติที่ใช้ใน ้ การทดสอบเท่านั้นที่แตกต่างกันไป ในการทดสอบสมมติฐานเกี่ยวกับผลต่างระหว่างค่าเฉลี่ย ของประชากรสองกลุ่มนั้น จะทำการสุ่มตัวอย่างจากประชากรแต่ละประชากร การสุ่มตัวอย่าง ี ดังกล่าวจะมี 2 กรณีคือ กรณีที่ตัวอย่างทั้งสองเป็นอิสระต่อกัน และกรณีที่ตัวอย่างทั้งสองไม่เป็น ้อิสระต่อกันหรือมีความสัมพันธ์กัน ซึ่งรายละเอียดของการทดสอบสมมติฐานแต่ละกรณีมีดังนี้

## 2.3.1.1 กรณีที่ตัวอย่างทั้งสองเป็นอิสระต่อกัน

กรณีตัวอย่างเป็นอิสระต่อกัน (Unpaired Data) สมมติว่าทำ การสุ่มตัวอย่างขนาด  $n_1$  และ  $n_2$  หน่วยจากประชากรทั้งสองที่มีขนาด  $N_1$  และ  $N_2$  หน่วย ตามลำดับ โดยที่ตัวอย่างทั้งสองเป็นอิสระกัน จากข้อมูลที่เก็บรวบรวมได้ของตัวอย่างทั้งสองจะ ี่สามารถคำนวณค่าเฉลี่ยของตัวอย่างคือ  $\overline{x}_{1}$  และ  $\overline{x}_{2}$  และคำนวณได้ความแปรปรวนของสอง ตัวอย่างคือ  $S^2_1$  และ  $S^2_2$  ตามลำดับ การทดสอบสมมติฐานเกี่ยวกับผลต่างระหว่างค่าเฉลี่ยของ <sub>ประชากรทั้งสองจะมีสมมติฐานในการทดสอบดังนี้</sub>

1) กรณีทดสอบสองข้าง (Two Tails)  
\n
$$
H_0: \mu_1 - \mu_2 = \mu_0
$$
 ซึ่ง  $\mu_0$  คือ ค่าคงที่  
\n $H_1: \mu_1 - \mu_2 \neq \mu_0$   
\n2) กรณีทดสอบข้างเดียว (ซ้ายมือ)  
\n $H_0: \mu_1 - \mu_2 = \mu_0$  ซึ่ง  $\mu_0$  คือ ค่าคงที่  
\n $H_1: \mu_1 - \mu_2 < \mu_0$   
\n3) กรณีทดสอบข้างเดียว (ขวามือ)  
\n $H_0: \mu_1 - \mu_2 = \mu_0$  ซึ่ง  $\mu_0$  คือ ค่าคงที่  
\n $H_1: \mu_1 - \mu_2 > \mu_0$ 

โดยที่ถ้าเราสมมติว่าไม่ทราบ หรือไม่มีหลักฐานมาก่อนเลยที่

ี จะชี้ทางวิชาการว่า ถ้าหาก  $H_0$  ไม่เป็นจริงแล้ว จะหมายความว่า  $\mu_{\text{\tiny I}} < \mu_{\text{\tiny 2}}$  หรือ  $\mu_{\text{\tiny I}} > \mu_{\text{\tiny 2}}$  ใน ี กรณีนี้จะใช้ การทดสอบแบบสองข้าง แต่ถ้าสมมติฐานทางเลือก  $(H_{{\scriptscriptstyle 1}})$  มีเพียงทางเดียว โดยที่ ทราบมาก่อนว่าผลอีกทางหนึ่งเป็นไปไม่ได้ หรือเป็นไปได้น้อยมาก นั่นคือ  $H_1$  เป็นไปได้ทาง เดียวคือ  $\mu_{\text{\tiny I}} < \mu_{\text{\tiny 2}}$  หรือ  $\mu_{\text{\tiny I}} > \mu_{\text{\tiny 2}}$  ในกรณีนี้จะใช้การทดสอบแบบทางเดียว (จรัญ จันทลักขณา และ อนันต์ชัย เขื่อนธรรม. 2540)

การเลือกใช้สถิติในการทดสอบสมมติฐาน กรณีไม่ทราบความ แปรปรวนของประชากรทั้งสอง และตัวอย่างทั้งสองมีขนาดเล็ก ถ้าหากตัวอย่างทั้งสองมีขนาด ีเล็ก ( $n$ เ<30และ  $n$ 2<30) และไม่ทราบค่าความแปรปรวนของประชากรทั้งสอง (ไม่ทราบค่า  $\sigma_{\rm i}$  และ  $\sigma_{\rm i}$  ) แต่ทราบว่าความแปรปรวนของทั้งสองประชากรมีค่าเท่ากัน ( $\sigma_{\rm i}$  =  $\sigma_{\rm i}$  ) ซึ่งการ ิทราบว่าความแปรปรวนของประชากรทั้งสองเท่ากันอาจจะทราบจากผลการทดสอบว่าความ แปรปรวนของประชากรทั้งสองเท่ากัน แต่ถึงแม้จะทราบว่าความแปรปรวนของทั้งสองประชากร ้เท่ากันแต่ก็ยังคงไม่ทราบว่าเท่ากันที่ค่าเท่าไหร่ ในกรณีนี้จะใช้ค่าประมาณความแปรปรวนรวม ี ของตัวอย่าง (Pooled Sample Variances) ไปประมาณค่าความแปรปรวนของประชากรที่ไม่ ทราบค่า นั่นคือใช้  $S_p^2$  ซึ่งเป็นค่าความแปรปรวนรวมของตัวอย่างไปประมาณค่าของ  $\sigma_{\text{\tiny I}}^2$  และ  $\sigma_2^2$  ทั้งคู่ โดยที่ค่า  $S_p^2$  คำนวณได้ดังสมการที่ (2.8) ส่วนสถิติที่ใช้ในการทดสอบคำนวณได้ดัง สมการที่ (2.9) ซึ่งมีการแจกแจงแบบที มีองศาความเป็นอิสระเท่ากับ  $n_1 + n_2 - 2$ 

$$
S_p^2 = \frac{(n_1 - 1)S_1^2 + (n_2 - 1)S_2^2}{n_1 + n_2 - 2}
$$
 (2.8)

$$
t = \frac{(\overline{x}_1 - \overline{x}_2) - \mu_0}{\sqrt{\frac{S_p^2}{n_1} + \frac{S_p^2}{n_2}}}
$$
(2.9)

กำหนดให้  $\overline{x}_1, \overline{x}_2$ ี คือ ค่าเฉลี่ยของกลุ่มตัวอย่างกลุ่มที่ 1 และ 2 ที่ถูกสุ่ม มาเป็นตัวอย่าง ตามลำดับ

 $S_n^2$ 

้คือ ค่าความแปรปรวนรวมของตัวอย่างที่ถูกสุ่มมา ี คือ จำนวนสมาชิกของกลุ่มตัวอย่างกลุ่มที่ 1 และ 2 ที่  $n_1, n_2$ 

ถูกสุ่มมาตามลำดับ

จากนี้จะแสดงตัวอย่างการทดสอบความแตกต่างระหว่าง ้ค่าเฉลี่ยของสองประชากรกรณีข้างต้น ดังนี้ จากรายงานผลการศึกษาถึงอิทธิพลของการสูบ ้บุหรี่ของมารดาที่มีต่อบุตร (สุรินทร์ นิยมางกูร, 2548) พบว่าน้ำหนักแรกเกิดของเด็กที่มารดาไม่ ้สูบบุหรี่และของเด็กที่มารดาสูบบุหรี่ จะมีการแจกแจงแบบปกติ จากการสุ่มตัวอย่างเด็กแรกเกิด ี ที่มารดาไม่สูบบุหรี่และมารดาสูบบุหรี่มาจำนวน 25 และ 16 คน ตามลำดับ ตรวจสอบน้ำหนัก ี ของเด็กแรกเกิดและคำนวณได้น้ำหนักแรกเกิดเฉลี่ยเท่ากับ 3,480 และ 3,256 กรัม และได้ค่า

ี ความแปรปรวนของน้ำหนักเด็กแรกเกิดเป็น 75.34 และ 121.44 (กรัม) <sup>2</sup> จงทดสอบว่าน้ำหนัก เฉลี่ยของเด็กแรกเกิดที่มารดาไม่สูบบุหรี่จะมากกว่าน้ำหนักเฉลี่ยของเด็กแรกเกิดที่มารดาสูบ ้บุหรี่หรือไม่ ถ้าหากว่าทราบว่าความแปรปรวนของน้ำหนักเด็กแรกเกิดของเด็กที่มารดาไม่สูบ บุหรี่และของเด็กที่มารดาสูบบุหรี่เท่ากัน ใช้ระดับนัยสำคัญเท่ากับ 0.01

#### วิธีทำ กำหนดให้ ้คือ น้ำหนักเฉลี่ยของเด็กแรกเกิดที่มารดาไม่สูบบุหรี่ทั้งหมด  $\mu_{1}$ ้คือ น้ำหนักเฉลี่ยของเด็กแรกเกิดที่มารดาสบบหรี่ทั้งหมด  $\mu$ , ้คือ ความแปรปรวนของน้ำหนักของเด็กแรกเกิดที่มารดาไม่สูบบุหรี่  $\sigma^2$ ทั้งหมด ้คือ ความแปรปรวนของน้ำหนักของเด็กแรกเกิดที่มารดาสูบบุหรี่  $\sigma^2$ ทั้งหมด ้คือ จำนวนของเด็กแรกเกิดที่มารดาไม่สูบบุหรี่ที่ถูกสุ่มมาเป็นตัวอย่าง  $n<sub>1</sub>$ เท่ากับ 25 คน ้คือ จำนวนของเด็กแรกเกิดที่มารดาสูบบุหรี่ที่ถูกสุ่มมาเป็นตัวอย่าง  $n<sub>2</sub>$ เท่ากับ 16 คน ้คือ น้ำหนักเฉลี่ยของเด็กแรกเกิดที่มารดาไม่สูบบุหรี่ที่ถูกสุ่มมาเป็น  $\overline{x}_1$ ตัวอย่างเท่ากับ 3.480 กรัม คือ น้ำหนักเฉลี่ยของเด็กแรกเกิดที่มารดาสูบบุหรี่ที่ถูกสุ่มมาเป็น  $\overline{x}$ ตัวอย่างเท่ากับ 3.256 กรัม ้คือ ความแปรปรวนของน้ำหนักของเด็กแรกเกิดที่มารดาไม่สูบบุหรี่ที่  $S_1^2$ ถูกสุ่มมาเป็นตัวอย่าง = 75.34 (กรัม) $^{2}$ คือ ความแปรปรวนของน้ำหนักของเด็กแรกเกิดที่มารดาสูบบุหรี่ที่ถูก  $S_2^2$ ้สุ่มมาเป็นตัวอย่าง = 121.44 (กรัม) $^{2}$

ในการทดสอบว่าน้ำหนักเฉลี่ยของเด็กแรกเกิดที่มารดาไม่สูบ บุหรี่จะมากกว่าน้ำหนักเฉลี่ยของเด็กแรกเกิดที่มารดาสูบบุหรี่หรือไม่ คือการทดสอบว่า  $\mu_1 > \mu_2$  หรือไม่ ซึ่งก็คือการทดสอบว่า  $\mu_1 - \mu_2 > 0$  หรือไม่นั่นเอง รายละเอียดของการ ิทดสอบจะมีทั้งหมด 4 ขั้นตอน คือ

1) สมมติฐานในการทดสอบคือ

 $H_0$ :  $\mu_1 - \mu_2 = 0$   $(\mu_1 = \mu_2)$  $H_1$ :  $\mu_1 - \mu_2 > 0$   $(\mu_1 > \mu_2)$  (การทดสอบข้างเดียวด้านขวามือ)

่ 2) การคำนวณค่าสถิติที่ใช้ทดสอบ ในที่นี้ไม่ทราบความแปรปรวนของน้ำหนัก ของเด็กแรกเกิดที่มารดาไม่สูบบุหรี่และของเด็กแรกเกิดที่มารดาสูบบุหรี่ แต่ทราบว่าความ แปรปรวนของทั้งสองมีค่าเท่ากัน ดังนั้นจะประมาณค่าความแปรปรวนทั้งสองด้วย ความแปรปรวนของตัวอย่างรวมคือ

$$
S_p^2 = \frac{(n_1 - 1)S_1^2 + (n_2 - 1)S_2^2}{n_1 + n_2 - 2} = \frac{(25 - 1)(75.34) + (16 - 1)(121.44)}{25 + 16 - 2}
$$
  
\n
$$
= \frac{3,629.76}{39} = 93.0708
$$
  
\n
$$
s_p = \sqrt{93.0708} = 9.6473
$$
  
\n
$$
t = \frac{(\overline{x}_1 - \overline{x}_2) - \mu_0}{\sqrt{\frac{S_p^2}{n_1} + \frac{S_p^2}{n_2}}}
$$
  
\n
$$
= \frac{(3,480 - 3,256) - 0}{(6.9473)\sqrt{\frac{1}{25} + \frac{1}{16}}}
$$
  
\n
$$
= \frac{224}{3.0886}
$$
  
\n= 72.52

กำหนดระดับนัยสำคัญ  $(\alpha)$ เท่ากับ 0.01 และ  $3)$  $d.f = n_1 + n_2 - 2 = 25 + 16 - 2 = 39$  เนื่องจากเป็นการทดสอบข้างเดียวด้านขวามือ จะได้ ู<br>บริเวณวิกฤตคือ  $t > 2.236$  ซึ่งสามารถแสดงบนเส้นโค้งได้ดังภาพประกอบ 2.6

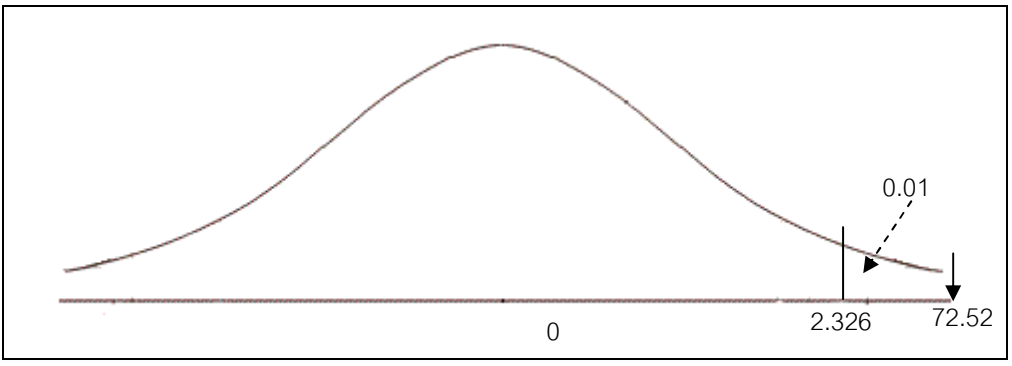

ภาพประกอบ 2.6 แสดงผลจากการดำนวณบนเส้นโค้งปกติ

4) สรุปผลการทดสอบ เนื่องจาก t ที่คำนวณได้เท่ากับ 72.52 ตกในบริเวณ วิกฤต ดังนั้นผลสรุปคือ ปฏิเสธ  $H_0$  และยอมรับ  $H_1$ : $\mu_1$ - $\mu_2$ >0หรือ  $\mu_1$ > $\mu_2$  แสดงว่า น้ำหนักเฉลี่ยของเด็กแรกเกิดที่มารดาไม่สูบบุหรี่จะมากกว่าน้ำหนักเฉลี่ยของเด็กแรกเกิดที่ มารดาสูบบุหรี่ ซึ่งจากค่า  $t$  ที่คำนวณได้เท่ากับ 72.52 และเนื่องจากเป็นการทดสอบข้างเดี่ยว

จะได้ค่า P-Value = 0.0000 ซึ่งมีค่าน้อยกว่า  $\alpha$  = 0.01 ผลสรุปคือ ปฏิเสธ  $H_{\,0}$  และยอมรับ  $H_1$  เช่นเดียวกัน (สุรินทร์ นิยมางกูร, 2548)

## 2.3.1.2 กรณีที่ตัวอย่างทั้งสองสัมพันธ์กัน

กรณีตัวอย่างสัมพันธ์กัน (Paired Data) ในบางครั้ง ตัวอย่าง ่ 2 ตัวอย่างที่จะนำมาทดสอบผลต่างระหว่างค่าเฉลี่ยของประชากรนั้น อาจเป็นตัวอย่างที่ไม่เป็น ้อิสระต่อกัน กล่าวคืออาจเป็นตัวอย่างที่สัมพันธ์กันหรือเกี่ยวข้องกัน เช่น ระดับคลอเรสเตอ รอลของคนก่อนและหลังการควบคมอาหาร ปริมาณการขายสินค้าของบริษัทก่อนและหลังการ ้เปลี่ยนผู้บริหารใหม่ เป็นต้น หรือตัวอย่างทั้งสองเป็นตัวอย่างที่มีความคล้ายคลึงกัน เช่น ข้อมูล ี ของพี่และน้องของครอบครัวเดียวกัน ข้อมูลของเด็ก 2 กลุ่มที่มีอายุ และเพศเดียวกัน เป็นต้น ข้อมูลในลักษณะนี้เรียกว่า "ข้อมูลชนิดจับคู่กัน" (สุรินทร์ นิยมางกูร, 2548) การทดสอบ เกี่ยวกับสองตัวอย่างที่สัมพันธ์กันนี้จะมีประสิทธิภาพสูงกว่าการทดลองเปรียบเทียบแบบอิสระ ต่อกันหรือแบบรวมกลุ่ม เพราะจะสามารถลดความคลาดเคลื่อนอันเกิดจากความแตกต่าง ระหว่างสิ่งทดลองได้มากกว่า (จรัญ จันทลักขณา และ อนันต์ชัย เขื่อนธรรม, 2540) การทดสอบ เกี่ยวกับตัวอย่าง 2 ตัวอย่างที่สัมพันธ์กันนี้จะแตกต่างไปจากการทดสอบเกี่ยวกับตัวอย่าง 2 ตัวอย่างที่เป็นอิสระต่อกัน การทดสอบผลต่างระหว่างค่าเฉลี่ยของประชากรในกรณีที่ข้อมูล ้สัมพันธ์กันนี้ ขนาดของตัวอย่างทั้งสองจะต้องเท่ากัน ข้อมูลของตัวอย่างลักษณะนี้เป็นดังตาราง ที่ 21

| คู่ที่    | ี ตัวอย่างที่ 1 ( $x_i$ ) | ี ตัวอย่างที่ 2 ( $y_i$ ) |
|-----------|---------------------------|---------------------------|
|           | $x_1$                     |                           |
| ົ         | $x_2$                     | $y_{2}$                   |
| ٠         |                           | ٠                         |
| $\bullet$ | $\cdot$                   | $\cdot$                   |
| ٠         | $\cdot$                   | $\cdot$                   |
| n         | $x_n$                     | $\mathcal{Y}_n$           |

ี ตารางที่ 2.1 แสดงตัวอย่างของข้อมูลที่สัมพันธ์กัน (Paired Data)

โดยที่  $x_1, x_2, ..., x_n$  เป็นข้อมูลของตัวอย่างที่สุ่มมาจาก ประชากร ซึ่งมีค่าเฉลี่ยเท่ากับ  $\mu_{\text{\tiny I}}$  และมีความแปรปรวนเท่ากับ  $\sigma_{\text{\tiny I}}^2$  และ  $y_1, y_2, ..., y_n$ เป็น ข้อมูลของตัวอย่างที่สุ่มมาจากประชากร ซึ่งมีค่าเฉลี่ยเท่ากับ  $\,\mu_2^{}\,$  และมีความแปรปรวนเท่ากับ  $\sigma^2$ 

สิ่งที่ต้องการทดสอบในที่นี้คือ  $\mu_{\scriptscriptstyle \rm I}$ -  $\mu_{\scriptscriptstyle \rm 2}$  ซึ่งเป็นผลต่างระหว่าง ค่าเฉลี่ยของประชากรทั้งสอง ถ้าหากกำหนดให้  $D_i = X_i - Y_i$  จะได้ว่า  $\mu_D = \mu_1 - \mu_2$  ดังนั้น การทดสอบเดียวกับ  $\mu_{\text{\tiny{l}}} - \mu_{\text{\tiny{2}}}$  ก็คือการทดสอบเกี่ยวกับ  $\mu_{\text{\tiny{D}}}$  นั่นเอง สมมติฐานที่ต้องการ ทดสอบในที่นี้มี 3 กรณีดังนี้

$$
H_0: \mu_D = d_0
$$
 เมื่อ  $d_0$ คือ ค่าคงที่
$$
H_1: \mu_D \neq d_0
$$
2) กรณีทดสองข้างเดียวด้านซ้ายมือ
$$
H_0: \mu_D = d_0
$$

 $H_1$ :  $\mu_p$  <  $d_0$ 3) กรณีทดสอบข้างเดี๋ยวด้านขวามือ

$$
H_0: \mu_D = d_0
$$
  

$$
H_1: \mu_D > d_0
$$

ตัวสถิติที่ใช้ในการทดสอบดังสมการที่ (2.10) – (2.13)

$$
t = \frac{\overline{D} - d_0}{\frac{S_D}{\sqrt{2}}}
$$
,  $d.f. = n - 1$  (2.10)

$$
\overline{D} = \frac{1}{n} \sum_{i=1}^{n} D_i
$$
\n(2.11)

$$
S_D^2 = \frac{1}{n-1} \sum_{i=1}^n (D_i - \overline{D})^2 = \frac{1}{n-1} \left[ \sum_{i=1}^n D_i^2 - n \overline{D}^2 \right]
$$
 (2.12)

$$
S_D = \sqrt{S_D^2} \tag{2.13}
$$

ตัวสถิติที่ใช้ทดสอบนี้จะมีการแจกแจงแบบที ที่มีองศาความเป็นอิสระ

เท่ากับ  $n-1$  ตัวอย่างการทดสอบความแตกต่างระหว่างค่าเฉลี่ยของสองประชากรกรณีนี้แสดง ได้ดังตัวอย่างดังนี้ จากการตรวจระดับโคเลสเตอรอลก่อนและหลังการออกกำลังกายของคน 11 คน ได้รายละเอียดข้อมูลดังตารางที่ 2.2

| ึคนที่                  | ระดับโคเลสเตอรอล        | ผลต่าง                  |                   |
|-------------------------|-------------------------|-------------------------|-------------------|
| $\dot{i}$               | ก่อนออกกำลังกาย $(X_i)$ | หลังออกกำลังกาย $(Y_i)$ | $D_i = X_i - Y_i$ |
| 1                       | 182                     | 198                     | $-16$             |
| $\overline{2}$          | 232                     | 210                     | 22                |
| $\mathbf{3}$            | 191                     | 194                     | $-3$              |
| $\overline{\mathbf{4}}$ | 200                     | 220                     | $-20$             |
| 5                       | 148                     | 138                     | 10                |
| $\,6$                   | 249                     | 220                     | 29                |
| $\overline{7}$          | 276                     | 219                     | 57                |
| 8                       | 213                     | 161                     | 52                |
| 9                       | 241                     | 210                     | 31                |
| 10                      | 380                     | 313                     | 67                |
| 11                      | 262                     | 226                     | 36                |

ตารางที่ 2.2 แสดงข้อมูลจากการตรวจระดับโคเลสเตอรอลก่อนและหลังการออกกำลังกาย

จงทดสอบว่าระดับโคเลสเตอรอลเฉลี่ยก่อนการออกกำลังกายสูงกว่าระดับ โคเลสเตอรอลเฉลี่ยหลังออกกำลังกายหรือไม่ ใช้ระดับนัยสำคัญ 0.05

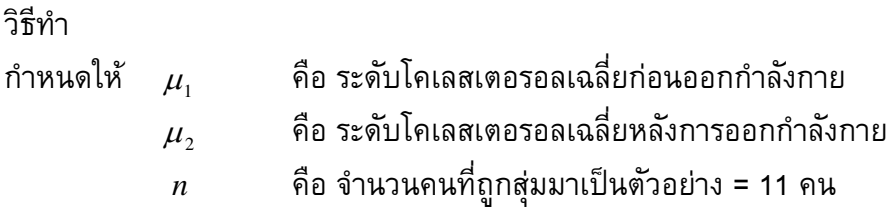

จาก  $D_i = X_i - Y_i$  เมื่อ  $i = 1, 2, 3, ..., 11$  ดังนั้นจะได้  $\mu_D = \mu_1 - \mu_2$ 

ในการทดสอบว่าระดับโคเลสเตอรอลเฉลี่ยก่อนออกกำลังกายสูงกว่าระดับ โคเลสเตอรอลเฉลี่ยหลังออกกำลังกายหรือไม่ คือการทดสอบว่า  $\mu_{\scriptscriptstyle 1}$  >  $\mu_{\scriptscriptstyle 2}$ หรือไม่ ซึ่งก็คือการ ทดสอบว่า  $\mu_{\scriptscriptstyle 1}$ – $\mu_{\scriptscriptstyle 2}$ >0 หรือไม่นั่นเอง รายละเอียดของการทดสอบมีดังนี้

1) สมมติรานในการทดสอบคือ

 $H_0$ :  $\mu_p = d_0$  $H_1$ :  $\mu_p > d_0$  (การทดสอบข้างเดียวด้านขวามือ)

2) การคำนวณค่าสถิติที่ใช้ในการทดสอบ ในที่นี้ระดับโคเลสเตอรอลก่อนการ ้ออกกำลังกายและระดับโคเลสเตอรอลหลังการออกกำลังกายของคน 11 คน เป็นข้อมูลชนิดจับคู่ ึกัน กำหนดให้  $\,D_i\,$  เป็นผลต่างระหว่างระดับโคเลสเตอรอลก่อนการออกกำลังกายและหลังการ ออกกำลังกายจะได้  $D_i = X_i - Y_i$ 

ดังนั้น จะคำนวณได้ 
$$
\overline{D} = \frac{1}{n} \sum_{i=1}^{n} D_i
$$

$$
= \frac{265}{11}
$$

$$
= 24.0909
$$

$$
S_D^2 = \frac{1}{n-1} \sum_{i=1}^n (D_i - \overline{D})^2
$$
  
= 
$$
\frac{1}{n-1} [\sum_{i=1}^n D_i^2 - n\overline{D}^2]
$$
  
= 
$$
\frac{1}{10} [14, 789 - (11)(24.0909)^2]
$$
  
= 
$$
\frac{8,404.9139}{10}
$$
  
= 840.4914  
= 840.4914  
= 
$$
\sqrt{840.4914}
$$
  
= 28.9912

ค่าสถิติที่ใช้ในการทดสอบคือ

$$
t = \frac{\overline{D} - d_0}{\frac{s_D}{\sqrt{n}}}
$$

$$
= \frac{24.0909 - 0}{\frac{(28.9912)}{\sqrt{11}}}
$$

$$
= 2.756
$$

3) กำหนดระดับนัยสำคัญ  $(\mu)$  เท่ากับ 0.05 และค่าองศาความเป็นอิสระ เท่ากับ  $n-1=11-1=10$  เนื่องจากเป็นการทดสอบข้างเดียวด้านขวามือ จะได้บริเวณวิกฤต คือ  $t > 1.812$  ซึ่งสามารถแทนค่าลงบนเส้นโค้งดังภาพประกอบ 2.7

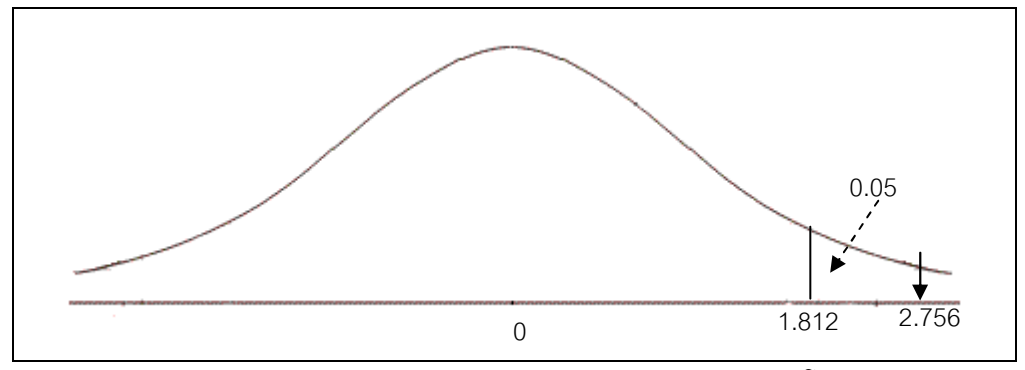

ิภาพประกอบ 2.7 แสดงการแทนค่าจากการคำนวณลงบนเส้นโค้ง

4) สรุปผลการทดสอบ เนื่องจาก  $t$  ที่คำนวณได้เท่ากับ 2.756 และการทดสอบ เป็นการทดสอบข้างเดียว จะได้ P-Value = 0.010 ซึ่งมีค่าน้อยกว่า  $\alpha$  = 0.05 ผลสรุปคือ ปฏิเสธ  $H_0$  และยอมรับ  $H_1$  เช่นเดียวกัน (สุรินทร์ นิยมางกูร, 2548)

### ่ 2.3.2 ความคลาดเคลื่อนในการทดสอบสมมติฐาน

้การทดสอบสมมติฐานเป็นเรื่องของการตัดสินใจ โดยที่การตัดสินใจนั้นถือเอา ิจากหลักฐานที่ได้มาจากตัวแทน ฉะนั้นการตัดสินใจจึงอาจมีการผิดพลาดเกิดขึ้นได้ (จรัญ จันท ้ลักขณา และ อนันต์ชัย เขื่อนธรรม, 2540) การทดสอบสมมติฐานเป็นการตัดสินใจยอมรับหรือ ปฏิเสธสมมติฐาน ซึ่งขึ้นอยู่กับข้อมูลจากกลุ่มตัวอย่าง ดังนั้นการตัดสินใจอาจเกิดความผิดพลาด ้ขึ้นได้ โดยทั่วไปโอกาสที่จะเกิดการตัดสินใจผิดพลาดมี 2 ลักษณะดังนี้

2.3.2.1 ความผิดพลาดประเภทที่ 1 คือการตัดสินใจปฏิเสธสมมติฐานว่าง  $\mathcal{L}_{(H_0)}$  ทั้งๆ ที่สมมติฐานนั้นเป็นจริง แทนด้วยสัญลักษณ์แอลฟา  $\mathcal{L}(\alpha)$ 2.3.2.2 ความผิดพลาดประเภทที่ 2 คือการตัดสินใจยอมรับสมมติรานว่าง

 $\mathcal{L}_{(H_0)}$ ทั้งๆ ที่สมมติฐานว่างนั้นไม่เป็นจริง แทนด้วยสัญลักษณ์เบตา  $(\beta)$ ้จากการตัดสินใจในการทดสอบสมมติฐานทางสถิติดังกล่าว สามารถสรุปได้ดัง

ตารางที่ 2.3

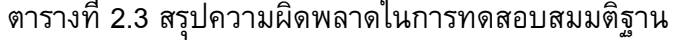

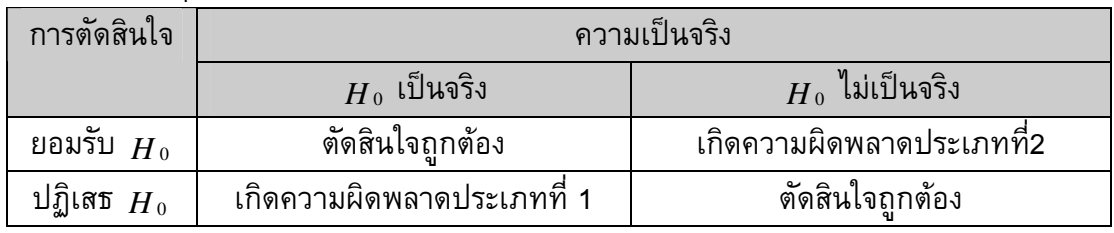

ในการทดสอบสมมติจานจะเห็นได้ว่ามีโอกาสที่จะตัดสินใจผิดพลาด 2 ลักษณะ คือ การปฏิเสธสมมติฐานที่เป็นจริงทำให้เกิดความผิดพลาดประเภทที่ 1  $(\alpha)$  และการยอมรับ สมมติฐานที่ไม่จริงทำให้เกิดความผิดพลาดแบบที่ 2  $(\beta)$  ดังนั้นผู้ทดสอบจะต้องพยายามลด ้ความคลาดเคลื่อนดังกล่าวให้น้อยที่สุด แต่ในขณะเดียวกันก็ไม่สามารถลดความผิดพลาดทั้ง 2 ลักษณะพร้อมๆ กันได้ เมื่อลดความผิดพลาดลักษณะหนึ่งให้น้อยลง ก็จะทำให้ความผิดพลาด ้อีกลักษณะหนึ่งเพิ่มขึ้น กล่าวคือถ้าให้  $\alpha$  ลดลง ค่า  $\beta$  ก็จะเพิ่มขึ้น ถ้า  $\beta$  ลดลง ค่า  $\alpha$  ก็จะ ้ เพิ่มขึ้น ในทางปฏิบัติให้ลดความคลาดเคลื่อนที่พิจารณาเห็นว่ามีความสำคัญมากกว่า และใน การทดสอบสมมติฐานทั่วๆ ไป จะลดค่า  $\alpha$  แล้วพยายามให้ค่า  $\beta$  มีค่าต่ำสุดเท่าที่จะทำได้ กล่าวคือ ให้ขนาดของ  $\alpha$  แล้วเลือกการทดสอบที่ทำให้อำนาจการทดสอบสมมติฐาน  $(1-\beta)$ ุมากที่สุด (กานดา พูนลาภทวี, 2539)

### 2.3.3 ระดับความมีนัยสำคัญ (Level of Significance)

ระดับความมีนัยสำคัญ หมายถึง ความน่าจะเป็นในการปฏิเสธสมมติฐานว่างที่ เป็นจริง หรือความน่าจะเป็นในการเกิดความคลาดเคลื่อนประเภทที่ 1  $(\alpha)$  การกำหนดระดับ ี ความมีนัยสำคัญที่ยอมให้เกิดความคลาดเคลื่อนนั้น จะขึ้นอยู่กับธรรมชาติของปัญหาหรือหัวข้อ เรื่องในการวิจัย ในกรณีที่เป็นเรื่องซึ่งถ้ามีการตัดสินใจผิดพลาดแล้วเกิดอันตรายหรือความ ้เสียหายอย่างร้ายแรง จะกำหนดระดับความมีนัยสำคัญต่ำ เช่น การทดลองยาชนิดหนึ่งว่าจะมี พิษต่อผู้บริโภคหรือไม่ ก็อาจกำหนดให้  $\alpha$  = 0.01 (กานดา พูนลาภทวี, 2539)

## 2.3.4 ระดับความเชื่อมั่น (Level of Confidence)

ระดับความเชื่อมั่นหมายถึง ความน่าจะเป็นในการยอมรับสมมติฐานว่างที่เป็น จริง ดังนั้นระดับความเชื่อมั่นจะเท่ากับ 1 $-\alpha$  เช่น ถ้า  $\alpha$  = 0.01 จะมีระดับความเชื่อมั่นเท่ากับ 0.99 หรือ 99% หมายความว่าถ้าดำเนินการทดสอบสมมติฐานนั้นซ้ำๆ กันจำนวน 100 ครั้ง โอกาสที่จะเกิดความผิดพลาดเพียง 1 ครั้งเท่านั้น (กานดา พูนลาภทวี, 2539)

#### 2.3.5 ค่าความน่าจะเป็น (Probability Value: P-Value)

ี คือความน่าจะเป็นในการปฏิเสธสมมติรานว่างที่เป็นจริง (Buchan, 2008: Online) ที่นิยมใช้ในการแปรผลการทดสอบสมมติฐานในปัจจุบัน ซึ่งการแปรผลในการทดสอบ สมมติฐานโดยปกตินั้นเราจะใช้วิธีการเปรียบเทียบค่าสถิติที่คำนวณได้กับค่าวิกฤตที่เปิดจาก ี ตารางสถิติตามระดับนัยสำคัญ  $\left( \alpha \right)$  ที่กำหนดไว้ (นภดล สุชาติ, 2008: ระบบออนไลน์) เช่น

ในการทดสอบสมมติฐานดังนี้

36

 $H_0$ :  $\mu$  = 35

 *H <sup>a</sup>*  $H_a$ :  $\mu \neq 35$ ซึ่งกำหนดค่า Significance = 0.05 ซึ่งใชัสถิติในการทดสอบคือ Z-Test และสามารถคำนวณค่า Z = -2.47 จะได้ดังภาพประกอบ 2.8

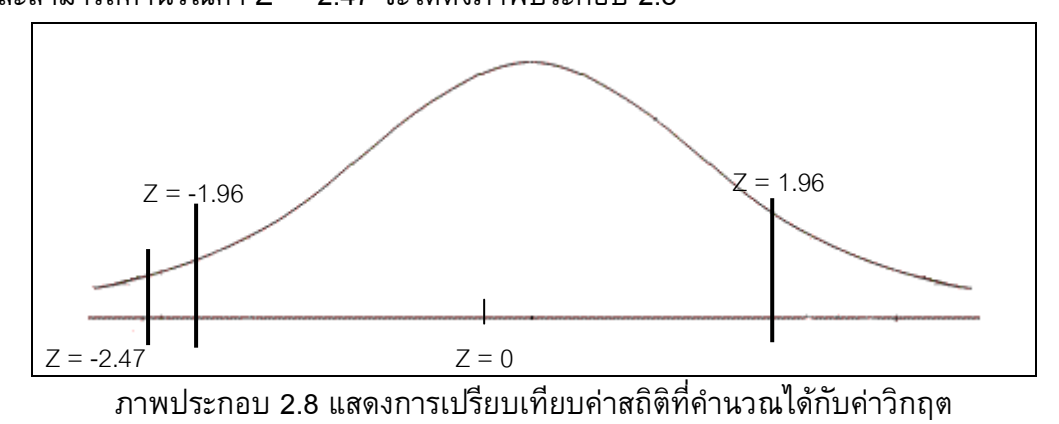

จากเส้นโค้งปกติจะได้ว่า ค่า Z ที่เป็นช่วงวิกฤตคือ Z < -1.96 และ Z > 1.96 ซึ่งได้มาจากการเปิดตารางการแจกแจง Z และค่า Z ที่คำนวณได้คือ -2.47 ตกอยู่ในบริเวณ วิกฤต ดังนั้นจะสามารถสรุปได้ว่าปฏิเสธ  $_{H_0}$ : $\mu$  = 35 และยอมรับ  $_{H_1}$ : $\mu$  ≠ 35  $\;$  (Gambhir, 2006: Online) ซึ่งวิธีการข้างต้นเป็นวิธีการที่นักวิจัยในเมืองไทยส่วนใหญ่นิยมใช้กัน หรือ บางครั้งก็อาจจะคำนวณค่า P-Value ออกมา แล้วนำไปเปรียบเทียบกับค่า  $\,\alpha\,$  ที่กำหนดไว้ โดย ถ้า ค่า P-Value น้อยกว่า ค่า  $\alpha$  ก็จะปฏิเสธ  $H_0$ : $\mu$  = 35 และยอมรับ  $\,H_1$ : $\,\mu$  ≠ 35 เช่นกัน ดังนี้ (ชาญชัยณรงค์ ทรงคาศรี, 2550: ระบบออนไลน์)

ในการทดสอบสมมติฐานดังนี้

 $H_0$ :  $\mu$  = 35

 *H <sup>a</sup>*  $H_a$ :  $\mu \neq 35$ 

ซึ่งกำหนดค่า Significance = 0.05 ใช้สถิติในการทดสอบคือ Z-Test และสามารถคำนวณค่า Z = -2.47 จะแสดงได้ดังภาพประกอบ 2.9

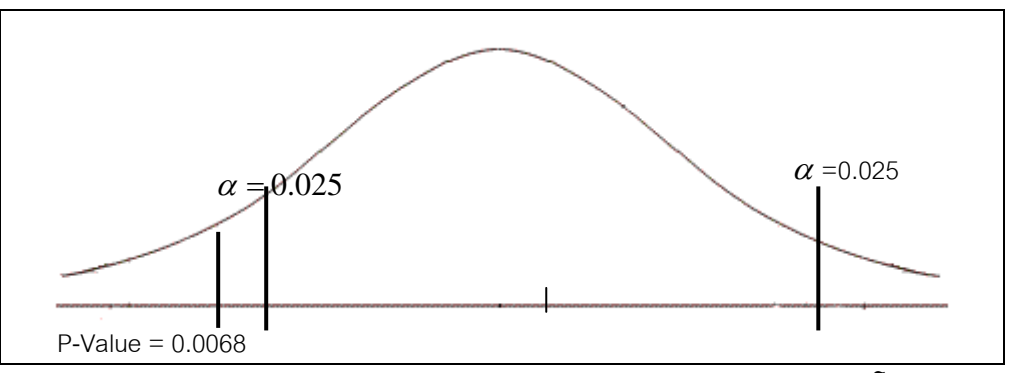

ภาพประกอบ 2.9 แสดงค่า P-Value กับค่านัยสำคัญบนเส้นโค้ง

จากการคำนวณจะได้ค่า P-Value = 0.0068 แต่เป็นสมมติฐานแบบสองข้าง ดังนั้นจะได้ P-Value = 2\*0.0068 = 0.0136 จะได้ว่าค่า P-Value <  $\alpha$  ดังนั้นจึงสรุปว่าปฏิเสธ  $H_0$ :  $\mu$  = 35 และยอมรับ  $H_1$ :  $\mu$  ≠ 35 (Gambhir, 2006: Online)

แต่ในปัจจุบันนักวิจัยในสหรัฐอเมริกามีแนวโน้มว่าจะรายงานผลการวิจัยเฉพาะ ี่ ค่า า P-Value ที่คำนวณได้เท่านั้น และสรุปว่าจะปฏิเสธ  $\,H_{\,0}\,$  ในช่วงเท่าใด โดยไม่ได้มีการ กำหนดค่า  $\alpha$  ไว้ล่วงหน้าแต่อย่างใด (ชาญชัยณรงค์ ทรงคาศรี, 2550: ระบบออนไลน์) ซึ่งโดย ปกติแล้วการจะตัดสินใจปฏิเสธ  $\,H_{\,0}\,$  โดยอาศัยค่า P-Value เท่านั้นมักจะยึดค่าดังตารางที่ 2.4 เป็นเกณฑ์ (Gambhir, 2006: Online)

ตารางที่ 2.4 แสดงการแปรผลการทดสอบสมมติฐานโดยอาศัยค่า P-Value

| The P-Value Interpretation Table |                                              |  |  |
|----------------------------------|----------------------------------------------|--|--|
| Less than 0.01                   | Strong evidence against Null Hypothesis,     |  |  |
|                                  | Very statistically significant               |  |  |
| $0.01 - 0.05$                    | Some evidence against Null Hypothesis,       |  |  |
|                                  | statistically significant                    |  |  |
| Greater than 0.05                | Insufficient evidence against Num Hypothesis |  |  |

ตัวอย่างการแปรผลการทดสอบสมมติฐานโดยอาศัยค่า P-Value เท่ ้เท่านั้น สามารถแสดงได้ดังนี้

ในการทดสอบสมมติฐานดังนี้

 $H_0$ :  $\mu$  = 35

$$
H_a: \mu \neq 35
$$

ซึ่งไม่มีการกำหนดค่า  $\alpha$  ใช้สถิติในการทดสอบคือ Z-Test

และสามารถคำนวณค่า Z = -2.47 จะแสดงได้ดังภาพประกอบ 2.10

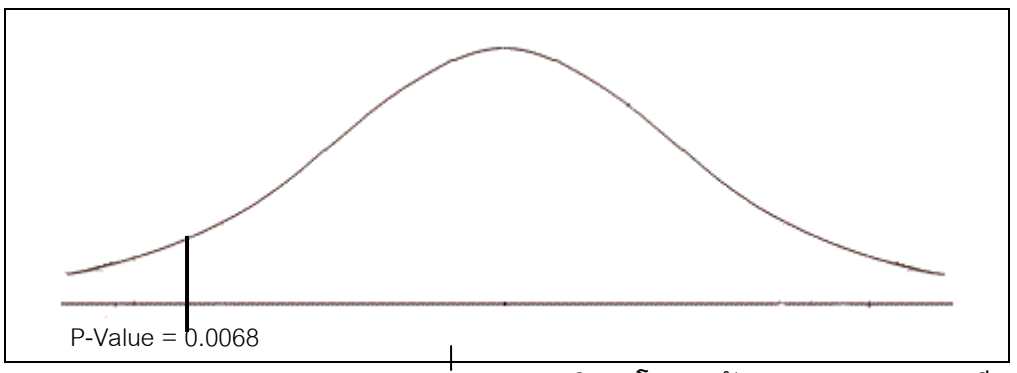

ภาพประกอบ 2.10 แสดงการทดสอบสมมติฐานโดยอาศัยค่า P-Value อย่างเดียว

ี จากการคำนวณจะได้ค่า P-Value = 0.0068 แต่เป็นสมมติฐานแบบสองข้าง จะได้ P-Value = 2\*0.0068 = 0.0136 จะเห็นว่าค่า 0.01<P-Value<0.05 ดังนั้นจึงสรปว่า ปฏิเสธ  $H_0$ :  $\mu$  = 35 และยอมรับ  $H_1$ :  $\mu$  ≠ 35 (Gambhir, 2006: Online)

จากวิธีที่แตกต่างกันในการสรุปผลการทดสอบสมมติฐานข้างต้น จะเห็นว่าการ ี ทดสอบสมมติฐานทางสถิติในความคิดของนักวิจัยส่วนใหญ่จะมีอยู่ 2 กลุ่มดังนี้ (ชาญชัยณรงค์ ทรงคาศรี, 2550: ระบบออนไลน์)

 $\,$ กลุ่มที่ 1 นักวิจัยกลุ่มนี้จะกำหนดค่า  $\,\alpha\,$  ไว้ก่อน ซึ่งค่า  $\,\alpha\,$  ที่นิยมใช้กันก็คือ 0.05 0.01 และ 0.10 ตามลำดับ แล้วนำค่า P-Value ที่คำนวณได้ไปเปรียบเทียบกับค่า  $\alpha$  ที่ ้กำหนด หรือนำค่าสถิติที่คำนวณได้ไปเปรียบเทียบกับค่าวิกถติที่เปิดจากตารางการแจกแจง ีสถิติ ที่ระดับ  $\alpha$  ที่กำหนด ถ้าค่า P-Value มีค่าน้อยกว่า  $\alpha$  หรือค่าสถิติที่คำนวณได้มีค่าตกอยู่ ในบริเวณวิกฤติ ผลการทดสอบจะปฏิเสธสมมติฐาน  $H_{_0}$  ที่ตั้งไว้ มิฉะนั้นแล้วจะยอมรับ สมมติฐาน  $H_{_0}$ ตัวอย่างเช่น ในการทดสอบความแปรปรวนตัวอย่างหนึ่ง กำหนดให้ค่า  $\alpha$  = 0.05 สมมติคำนวณค่า P-Value ได้เท่ากับ 0.04 เนื่องจากค่า P-Value <  $\alpha$  ดังนั้นจึง ี ปฏิเสธ  $H_{_0}$  ในทางกลับกันถ้า P-Value ที่คำนวณได้มีค่า = 0.06 เนื่องจากค่า P-Value >  $\,\alpha\,$ ก็จะตัดสินใจยอมรับสมมติฐาน  $H_{\rm o}$  ที่ระดับนัยสำคัญ 5% เป็นต้น

 $\,$ กลุ่มที่ 2 นักวิจัยกลุ่มนี้จะไม่มีการกำหนดค่า  $\,\alpha\,$  ไว้ก่อน และจะรายงานผลค่า P-Value ที่คำนวณได้ เพื่อให้ผู้อ่านตัดสินใจเองว่าที่ระดับ  $\alpha$  ใดจะปฏิเสธ  $H_{_0}$  แต่โดยส่วนใหญ่ แล้วผู้วิจัยจะสรุปว่าปฏิเสธ  $H_{_0}$  ในช่วงใดเอง ตัวอย่างเช่น ถ้า P-Value ที่คำนวณได้มีค่าเป็น 0.006 จะสรุปว่าปฏิเสธ  $H_{_0}$  ที่ P-Value < 0.01 ถ้าค่า P-Value ที่คำนวณได้มีค่าเป็น 0.015 จะ ี่สรุปว่าปฏิเสธ  $H_{_0}$  ที่ P-Value  $\,$  < 0.02 และ ถ้าค่า P-Value ที่คำนวณได้มีค่าเป็น 0.045 จะ สรปว่าปฏิเสธ $H_\circ$  ที่ P-Value < 0.05 เป็นต้น

์ จากลักษณะของนักวิจัย 2 กลุ่มข้างต้น จะสังเกตเห็นได้ว่านักวิจัยกลุ่มที่ 1 จะ ให้ความสำคัญกับค่า  $\alpha$  ในตำแหน่งที่ไม่ต่อเนื่อง คือ มักจะกำหนด  $\alpha$  เป็น 0.01 0.05 0.10 จึง มีนักสถิติหลายคนตั้งคำถามว่า ทำไมค่า  $\alpha$  ที่ระดับ 0.05 จึงมีความสำคัญมากกว่าค่า  $\alpha$ ที่ระดับ 0.04 หรือ 0.06 มากมายนัก จึงก่อให้เกิดการแปรผลการทดสอบสมมติฐานตามแบบ ้นักวิจัยกลุ่มที่ 2 ซึ่งเป็นที่นิยมกันอย่างมาในปัจจุบัน เนื่องจากการแปรผลการทดสอบสมมติฐาน ีแบบนี้จะให้ความสำคัญกับค่า  $\alpha$  ทุกค่าเท่ากันหมด คือมองค่า  $\alpha$  เป็นค่าต่อเนื่อง นักวิจัยกล่ม นี้จึงรายงานค่า P-Value จริง ๆ ที่คำนวณได้เพื่อให้ผู้อ่านตัดสินใจเองว่า ที่ระดับ  $\,\alpha\,$  ค่าใดจะ ปฏิเสธ  $H_0$  แต่โดยส่วนใหญ่ผู้วิจัยมักจะสรุปว่าปฏิเสธ  $H_0$  ในช่วงใดเอง

ี การคำนวณค่า P-Value นี้โดยปกติแล้วโปรแกรมวิเคราะห์ข้อมูลทางสถิติต่างๆ ้จะคำนวณมาให้โดยอัตโนมัติ แม้กระทั่งโปรแกรม Microsoft Office Excel ก็ตาม แต่ในงานวิจัย ี่นี้จะคำนวณค่า P-Value (Cardillo, 2008; Online) โดยใช้ฟังก์ชันในโปรแกรม MATLAB ซึ่งมี รายละเอียดการคำนวณดังสมการที่ (2.14)

$$
p = (1 - tcdf(t, gl)) * tail
$$
\n(2.14)

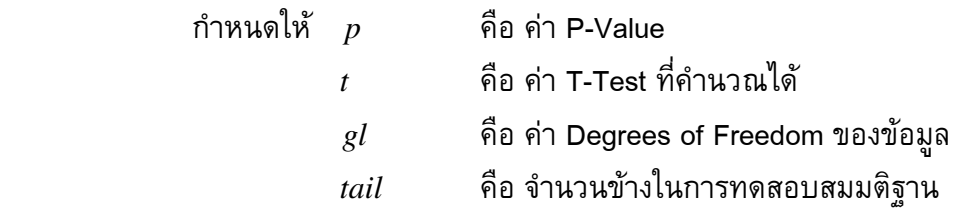

จากสมการที่ (2.14) จะเห็นว่ามีการส่งพารามิเตอร์คือ *t* และ  ${gl}$  ไปยังฟังก์ชัน  $\it tcdf$  และเมื่อได้ค่า  $\it tcdf$  กลับมาก็จะนำมาลบออกจาก 1 ซึ่งเป็นค่าความน่าจะเป็นทั้งหมด แล้วคูณด้วยจำนวนข้างในการทดสอบ ถ้าเป็นการทดสอบข้างเดียวจะได้ค่า *tail* =1 ถ้าเป็นการ ทดสอบสองข้างไม่ว่าจะเป็นข้างซ้าย หรือข้างขวาจะได้ค่า *tail* = 2 ส่วนรายละเอียดของ ฟังก์ชัน tcdf(Student's Cumulative Distribution(cdf)) เป็นดังสมการที่ (2.15)

$$
p = F(x|v) = (\int_{-\infty}^{x} \frac{\Gamma(\frac{v+1}{2})}{\Gamma(\frac{v}{2})} (\frac{1}{\sqrt{v\prod}})(\frac{1}{\sqrt{\frac{v+1}{2}}} dt)
$$
(2.15)

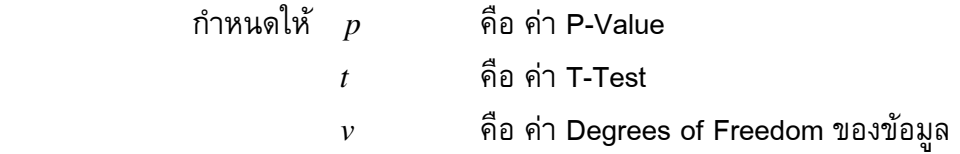

#### 2.4 ทฤษฎีเกี่ยวกับการวัดประสิทธิภาพของแบบจำลอง

ในหัวข้อนี้จะกล่าวถึงทฤษฎีที่ใช้ในการวัดประสิทธิภาพของแบบจำลอง เพื่อให้ แบบจำลองมีความน่าเชื่อถือมากขึ้น ในที่นี้จะกล่าวถึง วิธี Cross Validation ซึ่งมีรายละเอียด ดังนี้

#### 2.4.1 Cross Validation

Cross Validation คือวิธีการในการคาดการณ์ค่าความผิดพลาดของแบบจำลอง หรือวิธีการที่เรานำเสนอ โดยพื้นฐานของวิธีการสุ่มตัวอย่าง (Resampling) โดยเริ่มจากแบ่งชุด ี ข้อมูลออกเป็นส่วนๆ และนำบางส่วนจากชุดข้อมูลนั้นมาเป็นชุดข้อมูลสอน (Train Set) ส่วนที่ ี เหลือใช้เป็นข้อมูลทดสอบ (Test Set) ทำซ้ำจนข้อมูลทุกตัวได้มีโอกาสเป็นเป็นชุดข้อมูลสอน และทดสอบ

ในกรณีการทำ K - folds Cross Validation เราจะแบ่งข้อมูลออกเป็น K ชุด เท่าๆ กัน และทำการคำนวณค่าความผิดพลาดเป็นจำนวน K รอบ โดยแต่ละรอบการคำนวณ ข้อมูลชุดหนึ่งจากข้อมูล K ชุดจะถูกเลือกออกมาเพื่อเป็นข้อมูลทดสอบ และข้อมูลอีก K - 1 ชุด ึ่จะถูกใช้เป็นข้อมูลสอนดังตัวอย่าง ถ้าให้ K = 5 และข้อมูลมีทั้งหมด 100 แถว ชุดข้อมูลจะถูก ี แบ่งออกเป็น 5 ส่วนเท่าๆ กัน โดยจะให้แต่ละกล่องคือชุดข้อมูล 1 ชุด นั่นคือแต่ละกล่องจะ ี ประกอบด้วยข้อมูล 20 แถว ชุดข้อมูลที่แบ่งแล้วแสดงดังภาพประกอบ 2.11

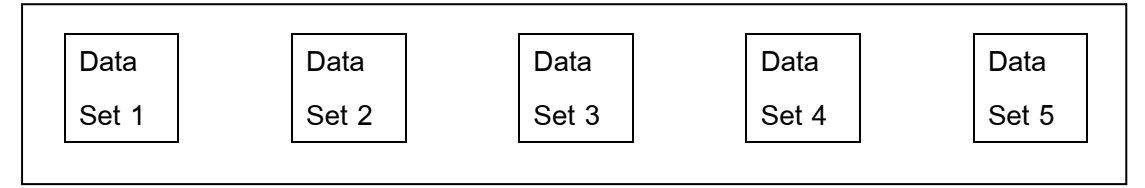

ภาพประกอบ 2.11 แสดงชุดข้อมูลย่อย 5 ชุดสำหรับ 5-folds Cross Validation

ค่า K = 5 แสดงว่าจะต้องมีการทำงาน 5 รอบด้วยกัน โดยการทำงานในแต่ละ รอบจะให้ใช้ชุดข้อมูลย่อย 1 ชุดเป็นชุดข้อมูลทดสอบ และข้อมูลที่เหลือ 4 ชุดเป็นชุดข้อมูลสอน ึการทำงานทั้ง 5 รอบแสดงดังภาพประกอบ 2.12 โดยใช้ชุดข้อมูลที่อยู่ในกล่องที่มีการระบายให้ เห็นสีเป็นชุดข้อมูลทดสอบ ส่วนชุดที่เหลือเป็นชุดข้อมูลสอน

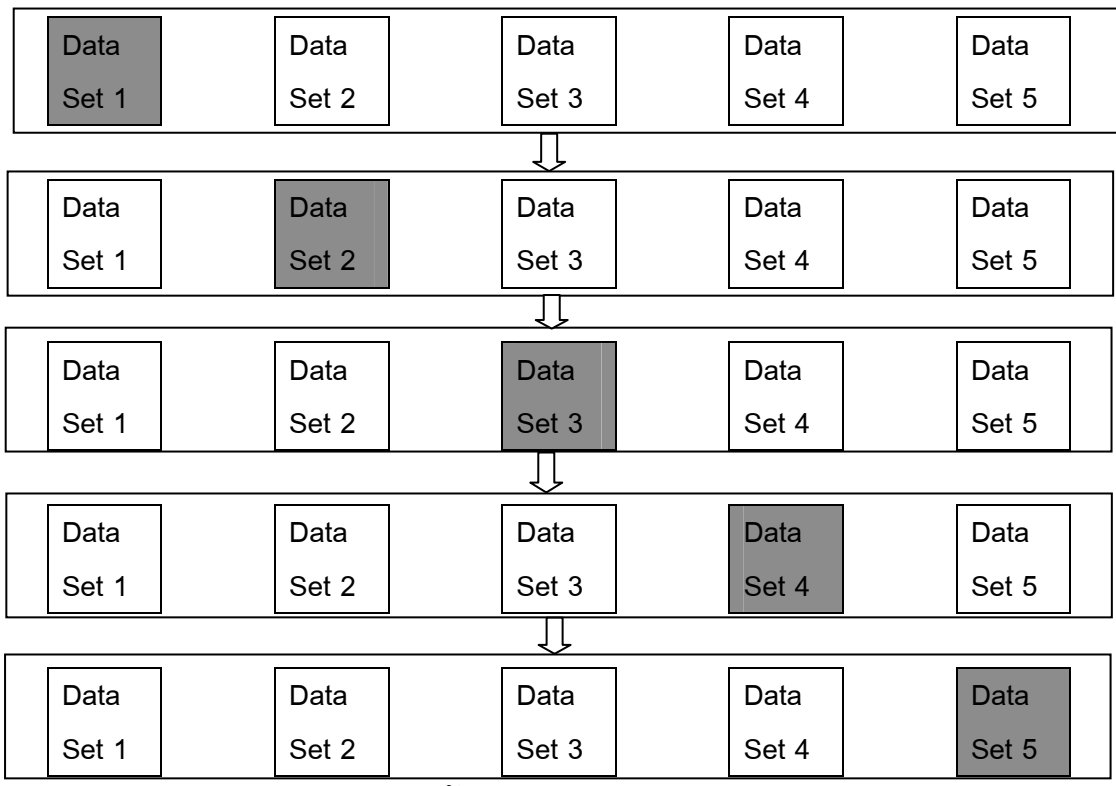

ภาพประกอบ 2.12 แสดงตัวอย่างการทำงาน 5–folds Cross Validation

จากภาพประกอบที่ 2.12 จะเห็นได้ว่า รอบที่ 1 จะได้ Data Set 1 เป็นชุด ข้อมูลทดสอบ และที่เหลือเป็นชุดข้อมูลสอน ในรอบที่ 2 จะได้ Data Set 2 เป็นชุดข้อมูลทดสอบ และที่เหลือเป็นชุดข้อมูลสอน เป็นต้น

#### 2.4.2 Confusion Matrix

Confusion Matrix คือวิธีการหนึ่งที่ใช้ในการวัดประสิทธิภาพของแบบจำลอง การแบ่งประเภทของข้อมูล (Classification Model) โดยอยู่บนพื้นฐานของจำนวนตัวอย่างที่จัด กลุ่มผิด โดยจะแสดงจำนวนการจัดกลุ่มผิดไว้ในเมทริกซ์ ซึ่งมีแนวแถวแทนคลาสจริงของข้อมูล ส่วนแนวคอลัมน์แทนคลาสที่แบบจำลองทำนายได้ Confusion Matrix แสดงได้ดังภาพประกอบ 2.13

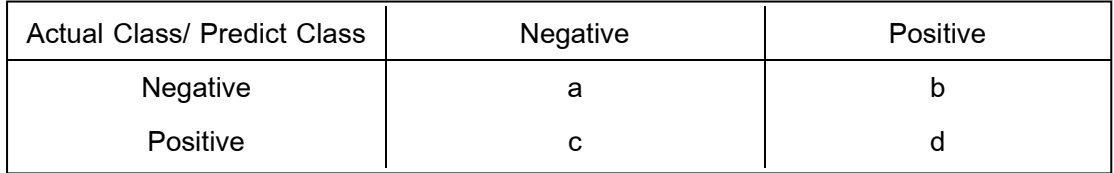

ภาพประกอบ 2.13 แสดง Confusion Matrix

จากภาพประกอบ 2.13 จะเห็นว่าจำนวนตัวอย่างที่เป็น Negative เท่ากับ A+B จำนวนตัวอย่างที่เป็น Positive เท่ากับ C+D จำนวนตัวอย่างที่ถูกทายว่าเป็น Negative เท่ากับ A+C และจำนวนตัวอย่างที่ถูกทายว่าเป็น Positive เท่ากับ B+D ส่วนความหมายของค่า A B C และ D มีดังนี้ A คือจำนวนตัวอย่างที่เป็น Negative และทายถูกว่าเป็น Negative B คือจำนวน ตัวอย่างที่เป็น Negative แต่ทายผิดว่าเป็น Positive C คือจำนวนตัวอย่างที่เป็น Positive แต่ ทายผิดว่าเป็น Negative สุดท้าย<code>D คือจำนวนตัวอย่างที่เป็น Positive และทายถูกว่าเป็น</code> Positive ต่อไปจะอธิบายเกี่ยวกับค่าต่างๆ ที่ใช้ในการวัดประสิทธิภาพของแบบจำลอง ซึ่งมีอยู่ ด้วยกัน 7 ค่าด้วยกัน ดังนี้

1) AC (Accuracy) คือค่าความถูกต้องของแบบจำลอง ี พิจารณาจากจำนวนการทายถูกทั้งหมด สามารถคำนวณได้ดังสมการที่ (2.16)

$$
AC = \frac{a+d}{a+b+c+d}
$$
 (2.16)

2) TP (True Positive Rate) คือค่าที่ทายถูกว่าเป็น Positive พิจารณาจากตัวอย่างที่ทายถูกว่าเป็น Positive สามารถคำนวณได้ดังสมการที่ (2.17)

$$
TP = \frac{d}{c+d} \tag{2.17}
$$

3) FP (False Positive Rate) คือค่าที่ทายผิดว่าเป็น Positive

พิจารณาจากตัวอย่างที่เป็น Negative แต่ทายผิดว่าเป็น Positive สามารถคำนวณได้ดังสมการ  $\vec{\eta}$  (2.18)

$$
FP = \frac{b}{a+b} \tag{2.18}
$$

4) TN (True Negative Rate) คือค่าที่ทายถูกว่าเป็น Negative พิจารณาจากตัวอย่างที่ทายถูกว่าเป็น Negative สามารถคำนวณได้ดังสมการที่ (2.19)

$$
TN = \frac{a}{a+b} \tag{2.19}
$$

5) FN (False Negative Rate) คือค่าที่ทายผิดว่าเป็น Negative พิจารณาจากตัวอย่างที่เป็น Positive แต่ทายผิดว่าเป็น Negative สามารถคำนวณได้  (2.20)

$$
FN = \frac{c}{c+d} \tag{2.20}
$$

6) P (Precision) กรณีค่า Precision Positive คือค่าความ แม่นยำที่ทายถูกว่าเป็น Positive สามารถคำนวณได้ดังสมการที่ (2.21)

$$
P(Positive) = \frac{d}{b+d} \tag{2.21}
$$

7) P (Precision) กรณีค่า Precision Negative คือค่าความ แม่นยำที่ทายถูกว่าเป็น Negative สามารถคำนวณได้ดังสมการที่ (2.22)

$$
P(negative) = \frac{a}{a+c}
$$
 (2.22)

จากการคำนวณข้างต้นจะได้ว่าถ้าค่า AC TP และ TN มีค่า

้มากแสดงว่าแบบจำลองมีประสิทธิภาพสูง แต่ถ้าค่า FP และ FN มีค่ามากแสดงว่าแบบจำลองมี ประสิทธิภาพต่ำ

## ำเทที่ 3

# วิเคราะห์และออกแบบแบบจำลองการสกัดความรู้จากข้อมูล ดีเอ็นเอไมโครอาเรย์โดยใช้แผนที่การจัดกลุ่มเอง

วิทยานิพนธ์นี้ได้ทำการออกแบบแบบจำลองการสกัดความรู้จากข้อมูลดีเอ็นเอ ไมโครอาเรย์โดยใช้แผนที่การจัดกลุ่มเอง (DNA Microarray Knowledge Extraction Using Self-Organizing Map: DNA\_MKESOM) โดยใช้เทคนิคแผนที่การจัดกลุ่มเอง (Self-Organizing SOM) ในการจัดกลุ่มข้อมูลดีเอ็นเอไมโครอาเรย์ และใช้วิธีการทางสถิติ (Statistics Map: Method) เข้ามาร่วมด้วยในขั้นตอนการทำงานของแบบจำลอง ซึ่งค่าทางสถิติที่นำมาใช้ใน ี แบบจำลองนี้เรียกว่าค่าความน่าจะเป็น (Probability Value: P-Value) โดยจะนำมาใช้ในส่วน ี ของการลดมิติ (จำนวนยืน) ของข้อมูลลง เพื่อลดเวลาในการทำงานให้น้อยลงในขณะที่ค่าความ ถูกต้องยังคงสูงด้วย

## 3.1 แบบจำลองการสกัดความรู้จากข้อมูลดีเอ็นเอไมโครอาเรย์โดยใช้แผนที่การจัดกลุ่มเอง (DNA Microarray Knowledge Extraction using Self-Organizing Map: DNA\_MKESOM)

แบบจำลองการสกัดความรู้จากข้อมูลดีเอ็นเอไมโครอาเรย์โดยใช้แผนที่การจัด ึกลุ่มเอง ประกอบด้วยขั้นตอนการทำงานหล<sup>ั</sup>กทั้งหมด 6 ขั้นตอนดังนี้ ขั้นตอนหลักที่ 1: ขั้นตอน ี<br>การเตรียมข้อมูล (Data Preprocessing Process) ขั้นตอนหลักที่ 2: ขั้นตอนการเลือกยีนโดย ้อาศัยค่าความน่าจะเป็น (Feature Extraction with P-Value Process) ขั้นตอนหลักที่ 3: ขั้นตอนการแบ่งกลุ่มข้อมูลโดยใช้แผนที่การจัดกลุ่มเองและการคำนวณค่า Highest Certainty Value (Self-Organizing Map Clustering and Highest Certainty Value Calculation Process) ขั้นตอนหลักที่ 4: ขั้นตอนการเลือกยืนโดยอาศัยค่า Highest Certainty Value (Feature Extraction with Highest Certainty Value Process) ขั้นตอนหลักที่ 5: ขั้นตอนการ ิสร้างกฎการแบ่งกลุ่ม (Rules Creation Process) และขั้นตอนหลักที่ 6: ขั้นตอนการทดสอบ ประสิทธิภาพของกฎ (Rules Calculation Process) โดยแบบจำลองการสกัดความรู้จากข้อมูล ้ดีเอ็นเอไมโครอาเรย์โดยใช้แผนที่การจัดกลุ่มเองทั้ง 6 ขั้นตอนที่กล่าวมานี้ สามารถแสดงได้ดัง ภาพประกอบ 3.1

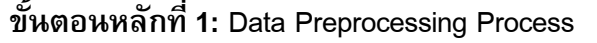

ขั้นตอนหลักที่ 2: Feature Extraction with P-Value Process

ขั้นตอนหลักที่ 3: Self-Organizing Map Clustering and Highest Certainty Value Calculate Process

ขั้นตอนหลักที่ 4: Feature Extraction with Highest Certainty Value Process

ขั้นตอนหลักที่ 5: Rules Creation Process

ขั้นตอนหลักที่ 6: Rule Calculation Process

ภาพประกอบ 3.1 แสดงขั้นตอนการทำงานหลักของแบบจำลอง DNA\_MKESOM

จากภาพประกอบ 3.1 ในขั้นตอนการทำงานหลักแต่ละขั้นตอน จะประกอบด้วยขั้นตอนการทำงานย่อยๆ อีก โดยในส่วนต่อไปนี้จะแสดงรายละเอียดการทำงาน ์<br>ของแต่ละขั้นตอนตามลำดับ

## 3.1.1 ขั้นตอนหลักที่ 1: ขั้นตอนการเตรียมข้อมูล

ในขั้นตอนหลักนี้จะทำการเตรียมข้อมูลให้พร้อมก่อนที่จะเริ่มกระบวนการต่อไป เนื่องจากในแบบจำลองที่พัฒนาขึ้นได้กำหนดรูปแบบของข้อมูลที่จะใช้ไว้ชัดเจน คือข้อมูล จะต้องอยู่ในรูปแบบเมทริกซ์ที่มีคอลัมน์แทนตัวอย่าง และแถวแทนยีน ข้อมูลในคอลัมน์แรก เป็นหมายเลขของยืน (Gene Number) ข้อมูลในแถวสุดท้ายเป็นกลุ่มของข้อมูล ลักษณะของ ี ข้อมูลที่ใช้แบ่งเป็น 2 ลักษณะคือ ข้อมูลที่มีลักษณะเป็นคู่ (Paired Data) และข้อมูลที่เป็นอิสระ ี่ ต่อกัน (Unpaired Data) ส่วนวิธีการที่ใช้ในการแบ่งข้อมูลออกเป็นชุดสอน (Train Set) และชุด ิ ทดสอบ (Test Set) จะใช้วิธี K-folds Cross Validation เท่านั้น โดยผู้ใช้สามารถกำหนดจำนวน Fold ที่ต้องการได้ ตัวอย่างข้อมูลเข้าที่เหมาะสมสำหรับแบบจำลองนี้แสดงดังภาพประกอบ 3.2

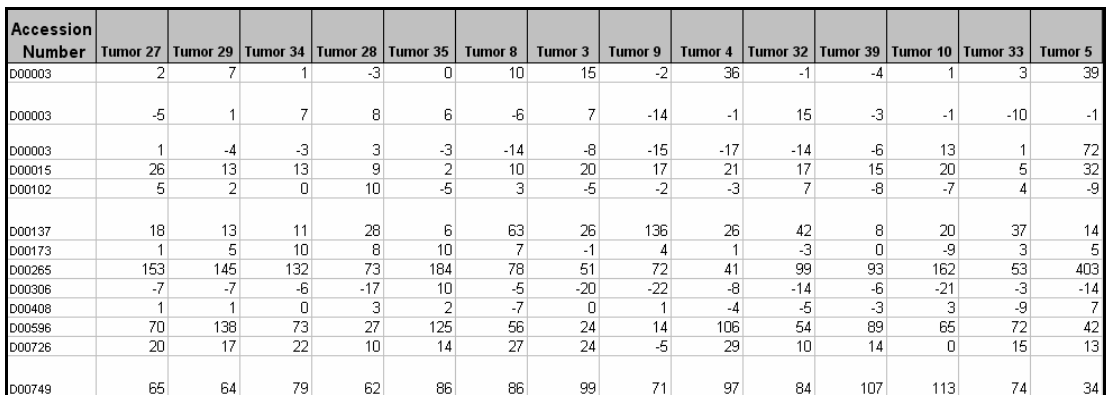

ภาพประกอบ 3.2 แสดงรูปแบบข้อมูลดีเอ็นเอไมโครอาเรย์ที่ใช้ในแบบจำลอง

ในขั้นตอนหลักที่ 1 เป็นขั้นตอนแรกในการทำงานของแบบจำลองนี้ เป็นการ เตรียมข้อมูลเพื่อให้พร้อมทำงานในขั้นตอนต่อไป โดยแบ่งขั้นตอนการทำงานย่อยออกเป็น 3 ขั้นตกน ดังนี้

ขั้นตอนย่อยที่ 1.1 ขั้นตอนการรับข้อมูลและตรวจสอบความถูกต้องของข้อมูล โดยจะรับข้อมูลดีเอ็นเอไมโครอาเรย์ จำนวน Fold และรูปแบบของข้อมูล และทำการตรวจสอบ ความถูกต้องของข้อมูล

ขั้นตอนย่อยที่ 1.2 ขั้นตอนการแบ่งข้อมูลแต่ละคลาสออกจากกัน จะทำการ แบ่งข้อมูลแต่ละคลาสแยกออกจากกัน โดยต้องคำนึงถึงรูปแบบของข้อมูลด้วย ถ้าข้อมูลมี ้ลักษณะเป็นคู่ (Paired Data) จำนวนตัวอย่างแต่ละแฟ้มต้องมีขนาดเท่ากัน และมีรูปแบบเฉพาะ ี ดังภาพประกอบ 3.3 ส่วนข้อมูลที่มีลักษณะเป็นอิสระต่อกัน (Unpaired Data) จำนวนตัวอย่าง ในแต่ละแฟ้มไม่จำเป็นต้องเท่ากันก็ได้ ซึ่งลักษณะของข้อมูลนี้จะมีผลต่อขั้นตอนการเตรียม ข้อมูลในขั้นตอนที่ 3 และมีผลต่อการคำนวณหาค่า P-Value ในขั้นตอนต่อไปด้วย

| Tumor 27 | <b>Tumor 29</b> | <b>Tumor 34</b> | .                    |    | Tumor 28   Normal 27   Normal 29   Normal 34 |    |    | $\sim 0.1$           | Normal 28 |
|----------|-----------------|-----------------|----------------------|----|----------------------------------------------|----|----|----------------------|-----------|
|          |                 |                 | $\sim$ 0.00          |    | 6                                            |    |    | $\sim$ $\sim$ $\sim$ |           |
| -5       |                 |                 | $\sim$ 0.00          | 6  | 22                                           |    | 6  | $\sim$ $\sim$ $\sim$ | 11        |
|          | -4              | $-3$            | $\sim$ $\sim$ $\sim$ | -3 | 14                                           |    | -9 |                      | -91       |
| 26       | 13              | 13              | $\cdots$             |    | 54                                           | 50 | 45 | $\sim$ $\sim$ $\sim$ | 32        |
| 5        |                 |                 | $\cdots$             | -5 | -2                                           |    |    |                      | -31       |

ภาพประกอบ 3.3 แสดงรูปแบบของข้อมูลที่มีลักษณะสัมพันธ์กัน

์จากภาพประกอบ 3.3 จะเห็นว่าข้อมูลที่มีลักษณะสัมพันธ์กันจะต้องมีจำนวน ้ตัวอย่างที่เป็นโรคเท่ากับตัวอย่างที่ปกติ และอยู่ในตำแหน่งที่ตรงกันด้วยดังจะสังเกตได้จาก ข้อมูลที่มีเส้นลูกศรเชื่อมจะเป็นข้อมูลที่มาจากผู้ป่วยคนเดียวกัน

์ ขั้นตอนย่อยที่ 1.3 ขั้นตอนการแบ่งข้อมูลเพื่อการทดสอบแบบ K-folds Cross Validation โดยจะนำตัวอย่างแต่ละคลาสมาทำการแบ่งข้อมูลออกเป็นชุดข้อมูลสอน (Train Set) ี และชุดข้อมูลทดสอบ (Test Set) ตามค่าจำนวน Fold ที่ได้รับมาจากขั้นตอนที่ 1 ขั้นตอนการ ้ ทำงานของขั้นตอนหลักที่ 1 แสดงดังภาพประกอบ 3.4

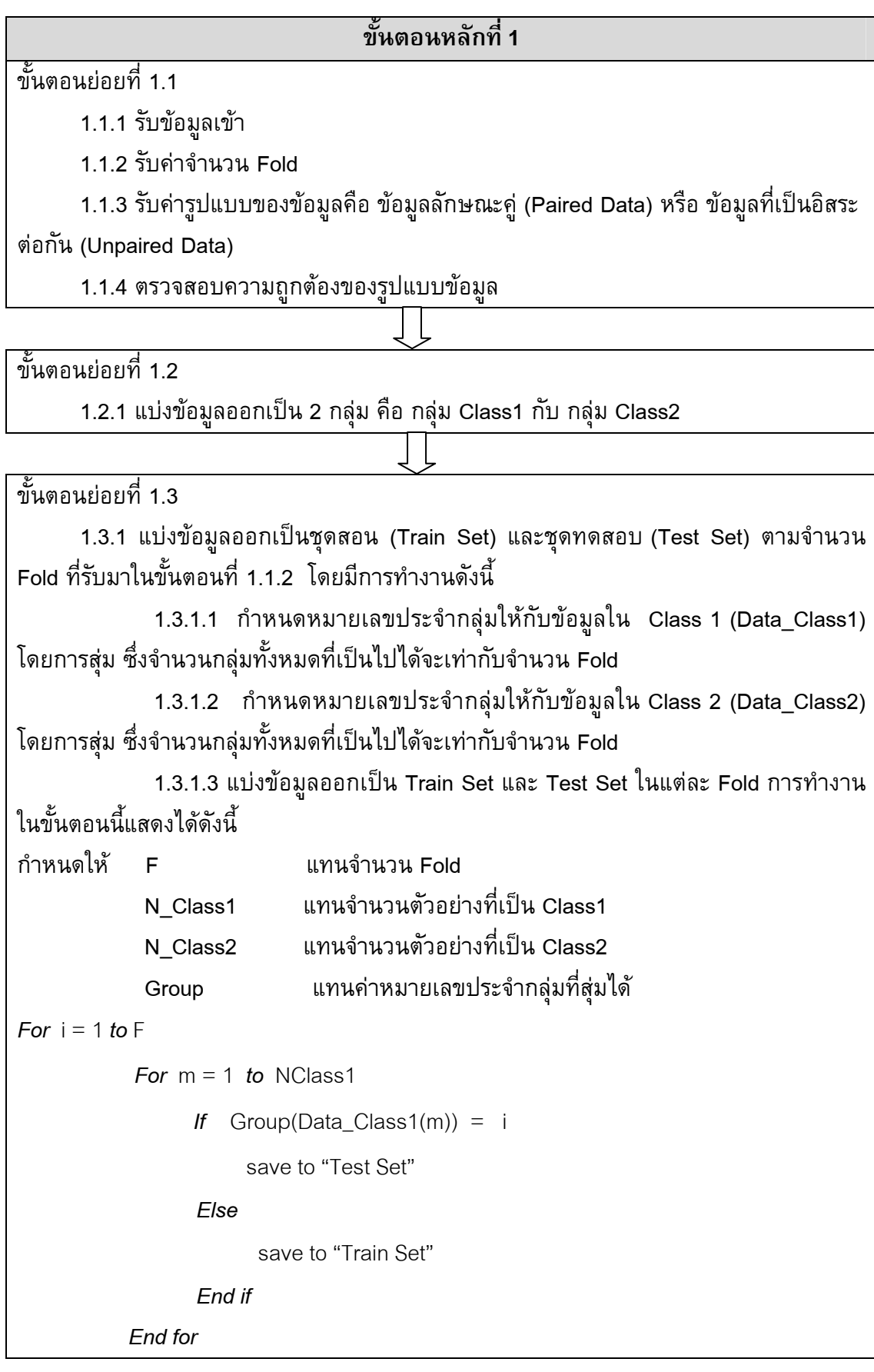

```
For n = 1 to NClass2
                   If Group(Data_Class2(n)) = 1save to "Test Set"
                   Flse
                         save to "Train Set"
                  Fnd if
            End for
End for
```
้ภาพประกอบ 3.4 ขั้นตอนการทำงานในขั้นตอนหลักที่ 1

## 3.1.2 ขั้นตอนหลักที่ 2: ขั้นตอนการเลือกยีนโดยอาศัยค่าสถิติลำดับ ความสำคัญ (Feature Extraction with P-Value Process)

ในขั้นตอนหลักที่ 2 นี้ เป็นขั้นตอนที่ทำการเลือกยืน เพื่อกรองยืนจำนวนหนึ่ง ้ออกไป ซึ่งในส่วนนี้ยืนที่ไม่มีความสำคัญหรือมีความสำคัญต่อการแบ่งกลุ่มของข้อมูลน้อยจะถูก ้กรองออกไปเหลือไว้เฉพาะยืนที่มีความสำคัญต่อการแบ่งกลุ่มของข้อมูลมากกว่าเท่านั้น เพื่อให้ สามารถลดเวลาในการประมวลผลข้อมูลจำนวนมหาศาลลงได้ และยังสามารถลดการใช้ ้ทรัพยากรในการประมวลลงอีกด้วย สิ่งที่สำคัญในขั้นตอนนี้คือจะต้องพิจารณาด้วยว่าการกรอง ้ยื่นจำนวนนั้นออกจะต้องไม่ทำให้ความถูกต้องของข้อมูลลดลง โดยการเลือกยีนในที่นี้จะเลือก โดยอาศัยค่า P-Value จะทำการกรองยีนที่มีค่า P-Value มากออกไปจำนวนหนึ่ง ซึ่งผู้ใช้จะ สามารถกำหนดจำนวนยืนที่ต้องการกรองออกได้ด้วย เมื่อผ่านขั้นตอนนี้เหลือเฉพาะยืนที่มีค่า P-Value น้อยสำหรับขั้นตอนการทำงานต่อไป การทำงานของขั้นตอนที่ 2 นี้ประกอบด้วย ขั้นตอนการทำงานย่อย 2 ขั้นตอนด้วยกัน ดังนี้

์ ขั้นตอนย่อยที่ 2.1 ขั้นตอนการคำนวณ P-Value จะนำเอาชุดข้อมูลสอนในแต่ ิละ Fold ที่ได้แบ่งแล้วในขั้นตอนหลักที่ 1 มาทำการหาค่า P-Value ของยืนแต่ละยืน

์ขั้นตอนย่อยที่ 2.2 ขั้นตอนการเลือกยีน จะนำค่า P-Value มาเรียงลำดับจาก ่ น้อยไปหามาก และเลือกยีนโดยอาศัยค่า Gene Selection Threshold (GST) ที่ผู้ใช้ป้อนเข้ามา ในขั้นตอนที่ 2.1.1 ขั้นตอนการทำงานในขั้นตอนหลักที่ 2 แสดงดังภาพประกอบ 3.5

#### ขั้นตอนหลักที่ 2

้ขั้นตอนย่อยที่ 2.1

2.1.1 รับค่า Gene Selection Threshold (GST) เพื่อใช้ในการเลือกยีนโดยอาศัยค่า P-Value ซึ่งค่าที่ใช้จะอยู่ระหว่าง 1%-100%

2.1.2 คำนวณค่า P-Value สำหรับแต่ละยืนในชุดข้อมูลสอน โดยจะทำการคำนวณจน ้ ครบทุก Fold ซึ่งค่า P-Value สามารถคำนวณได้จากค่า T-Test โดยสูตรในการคำนวณ ค่า T-Test มี 2 แบบ คือ Paired T-Test ดังสมการที่ (3.1) – (3.3) และ Unpaired T-Test ้ ดังสมการที่ (3.4) – (3.5) ตามลำดับ

$$
t-test = (\overline{x} - \overline{y}) \sqrt{\frac{n(n-1)}{\sum\limits_{i=1}^{n} (\overbrace{x_i}^n \overbrace{y_i})^2}}
$$
(3.1)

$$
\hat{x}_i = (x_i - \overline{x})
$$
\n(3.2)

$$
\hat{y}_i = (y_i - \overline{y})
$$
\n(3.3)

กำหนดให้ 
$$
\bar{x}
$$
 คือค่าเลลี่ยของข้อมูลชุดที่ 1  
 $\bar{y}$  คือค่าเลลี่ยของข้อมูลชุดที่ 2  
 $\bar{n}$  คือจำนวนตัวอย่าง

$$
t-test = \frac{\overline{x} - \overline{y}}{\sqrt{s^{2}(\frac{1}{n_{1}} + \frac{1}{n_{2}})}}
$$
(3.4)

$$
s^{2} = \frac{\sum_{i=1}^{n_{1}} (x_{i} - \overline{x})^{2} - \sum_{i=1}^{n_{2}} (y_{i} - \overline{y})^{2}}{n_{1} + n_{2} - 2}
$$
(3.5)

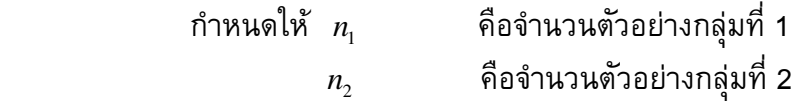

ในส่วนของการคำนวณค่า P-Value ที่ใช้ในแบบจำลองการสกัดความรู้จาก ข้อมูลดีเอ็นเอไมโครอาเรย์โดยใช้แผนที่การจัดกลุ่มเองนี้ จะคำนวณโดยใช้ฟังก์ชันใน ์โปรแกรม MATLAB ซึ่งฟังก์ชันที่ใช้คือ *tcdf* (Student's cumulative distribution) ทำให้ค่า P-Value สามารถหาได้จากสมการที่ (3.6)

$$
p = (1 - t c df(t, gl)) * tail
$$
\n(3.6)

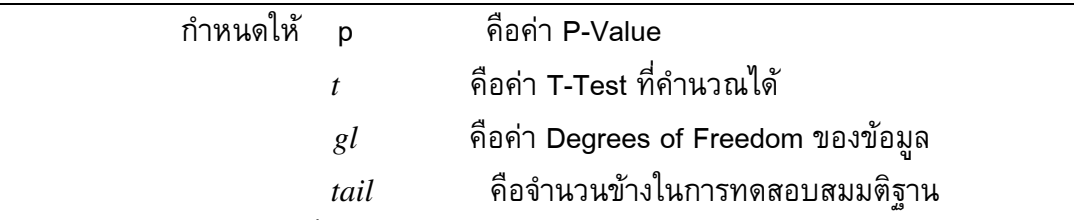

จากสมการที่ (3.6) จะเห็นว่ามีการส่งพารามิเตอร์คือ *t* และ  $_{gl}$  ไปยังฟังก์ชัน  $\emph{tcdf}$  และเมื่อได้ค่า  $\emph{tcdf}$  กลับมาก็จะนำมาลบออกจาก 1 ซึ่งเป็นค่าความน่าจะเป็นทั้งหมด ี แล้วคูณด้วยจำนวนข้างในการทดสอบ ถ้าเป็นการทดสอบข้างเดียวจะได้ค่า *tail* =1 ถ้าเป็น ่<br>การทดสอบสองข้างไม่ว่าจะเป็นข้างซ้าย หรือข้างขวาจะได้ค่า *tail* = 2 ส่วนรายละเอียดของ ฟังก์ชัน tcdf(Student's cumulative distribution(cdf)) เป็นดังสมการที่ (3.7)

$$
p = F(x|v) = \left(\int_{-\infty}^{x} \frac{\Gamma(\frac{v+1}{2})}{\Gamma(\frac{v}{2})} \right) \left(\frac{1}{\sqrt{v\prod}}\right) \left(\frac{1}{\sqrt{\frac{v+1}{2}}}dt\right)
$$
(3.7)

 $\hat{\mathsf{n}}$ าหนดให้  $p$  คือ $\mathsf{h}$ า $\mathsf{P}\text{-}\mathsf{Value}$  $t$  คือ ค่า T-Test  $\nu$  คือ ค่า Degrees of Freedom ของข้อมูล

ขั้นตอนย่อยที่ 2.2

2.2.1 ทำการเรียงลำดับค่า P-Value จากน้อยไปหามาก ในทุก Fold

2.2.2 เลือกกลุ่มยืนที่มีค่า P-Value น้อย โดยการเลือกจะอาศัยค่า Gene Selection Threshold (GST) ที่รับมาในขั้นตอนย่อยที่ 2.1.1

ภาพประกอบ 3.5 ขั้นตอนการทำงานในขั้นตอนหลักที่ 2

ตัวอย่างการทำงานในขั้นตอนหลักที่ 2 นี้จะแสดงโดยใช้ยีนจำนวน 10 ยีน โดย ี่ ที่ข้อมูลมีลักษณะเป็นคู่ โดยยีนที่เลือกและค่า P-Value ที่คำนวณได้แสดงดังตารางที่ 3.1

| หมายเลขยืน | ข้อมูล                     | ค่า P-Value           |
|------------|----------------------------|-----------------------|
| 6          | 18, 13, 11, 28,            | 0.0000408791063465597 |
| 17         | 258, 318, 28, 6,           | 7.35674684083557E-06  |
| 6901       | $-8, -10, -1, -11, \ldots$ | 0.836484005972339     |
| 6983       | 246, 168, 237, 136,        | 1.01936889196904E-08  |
| 7221       | $35, 25, 30, 21, \ldots$   | 0.773937396744265     |
| 7231       | $2, -2, 1, 0, \ldots$      | 0.940208072380744     |
| 7362       | $-5, -1, -1, -1, \ldots$   | 0.92387716729549      |
| 7401       | 113, 84, 123, 120,         | 0.0849390400253417    |
| 7447       | 18, 12, 29, 28,            | 3.65111931506288E-07  |
| 7448       | $42, 27, 44, 51, \ldots$   | 5.13571046758461E-07  |

ี ตารางที่ 3.1 แสดงตัวอย่างยืนและค่า P-Value ที่คำนวณได้ในขั้นตอนที่ 2.2

์ขั้นตอนต่อจากนี้จะทำการเรียงลำดับยืนตามค่า P-Value แล้วเลือกยืนตามค่า GST ในที่นี้สมมติว่าให้ค่า GST = 40% ก็จะเลือกยืนที่มีค่า P-Value ต่ำ ออกมา 4 ยืน ดังแสดง ในตารางที่ 3.2

์ ตารางที่ 3.2 แสดงข้อมูลยืนที่เลือกในกรณีกำหนดค่า GST = 40%

| หมายเลขย้น | ี่ คำ P-Value        |
|------------|----------------------|
| 6983       | 1.01936889196904E-08 |
| 7447       | 3.65111931506288E-07 |
| 7448       | 5.13571046758461E-07 |
| 17         | 7.35674684083557E-06 |

์ จากตางที่ 3.2 จะได้ยืน 2 ยืนที่จะนำไปจัดกลุ่มด้วยแผนที่การจัดกลุ่มเองและ ์ คำนวณค่า HCV ในขั้นตอนหลักที่ 3 ต่อไป

3.1.3 ขั้นตอนหลักที่ 3: ขั้นตอนการแบ่งกลุ่มข้อมูลด้วยแผนที่การจัด กลุ่มเอง และขั้นตอนการคำนวณค่า Highest Certainty Value (Self-Organizing Map Clustering and Highest Certainty Value Process)

ในขั้นตอนหลักที่ 3 นี้ ประกอบด้วยขั้นตอนการทำงานย่อย 3 ขั้นตอนด้วยกันคือ ขั้นตอนย่อยที่ 3.1 ขั้นตอนการเตรียมไฟล์ข้อมูล โดยในขั้นตอนนี้จะนำข้อมูล ของยืนแต่ละยืนที่เลือกได้จากขั้นตอนหลักที่ 2 มาสร้างไฟล์สำหรับใช้ในการทำงานในแผนที่การ จัดกลุ่มเอง โดยแต่ละยีนจะถูกสร้างเป็น 1 ไฟล์ข้อมูลที่มีรูปแบบเฉพาะ และจะทำการสร้าง ไฟล์ข้อมูลจนครบทุก Fold ตัวอย่างข้อมูลแสดงได้ดังภาพประกอบ 3.6

์ ขั้นตอนย่อยที่ 3.2 ขั้นตอนการจัดกลุ่มข้อมูลโดยใช้แผนที่การจัดกลุ่มเอง ขั้นตอนย่อยที่ 3.3 ขั้นตอนการคำนวณหาค่า Highest Certainty Value ของแต่ ิละยืนโดยอาศัยผลที่ได้จากการจัดกลุ่มข้อมูลด้วยแผนที่การจัดกลุ่มเอง ขั้นตอนการทำงานใน ขั้นตอนหลักที่ 3 แสดงดังภาพประกอบ 3.7

```
Num 
\#n attribute(1) attribute(2) attribute(3) ... attribute(n) class
value(1,1) value(1,2) value(1,3) ... value(1,n) class
value(2,1) value(2,2) value(2,3) ... value(2,n) class
value(3,1) value(3,2) value(3,3) ... value(3,n) class
 . 
.<br>.<br>.
.<br>.<br>.
value(m,1) value(m,2) value(m,3) ... value(m,n) class
```
ภาพประกอบ 3.6 แสดงตัวอย่างข้อมูลที่เหมาะสมในการใช้ SOM

จากภาพประกอบ 3.6 จะเห็นว่าข้อมูลที่จะนำมาใช้ทำงานกับ SOM เป็นข้อมูล ที่มีลักษณะเฉพาะ โดยที่ กำหนดให้ Num คือจำนวน Attribute Value (m,n) คือค่าการ ี แสดงออกของยีนที่ n จากตัวอย่างที่ m และ Class คือกลุ่มของข้อมูล

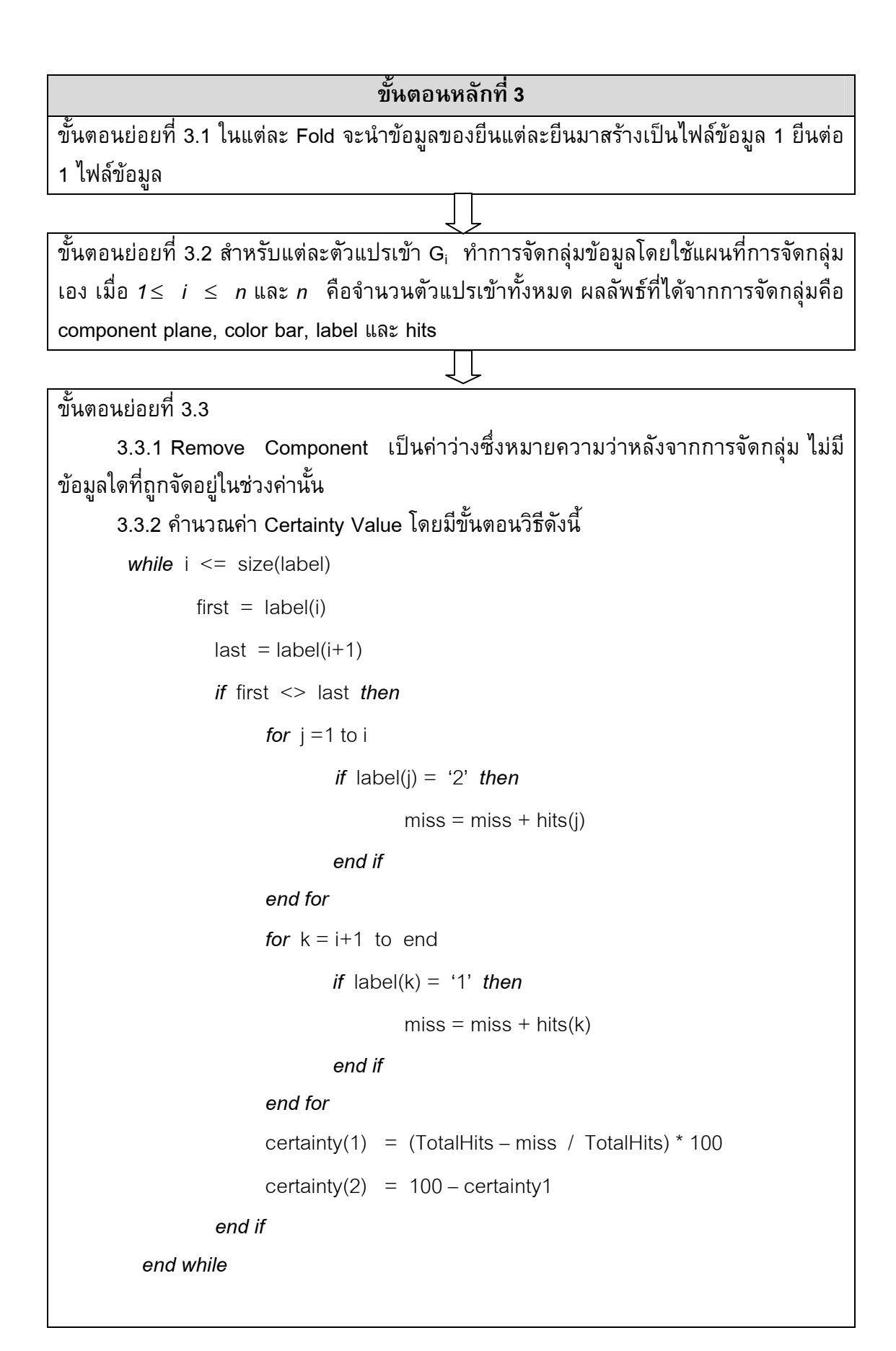

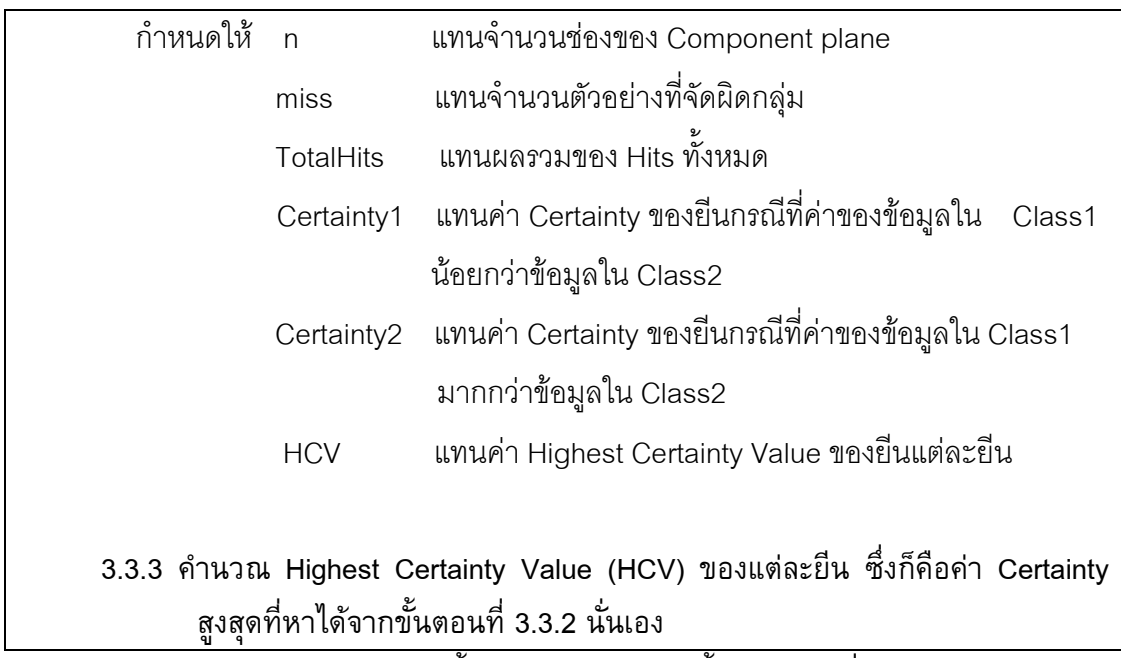

ภาพประกอบ 3.7 ขั้นตอนการทำงานในขั้นตอนหลักที่ 3

จากภาพประกอบ 3.7 แสดงตัวอย่างผลลัพธ์ที่ได้จากการจัดกลุ่มข้อมูลด้วย SOM ได้โดยใช้ตัวอย่างยีนจากผู้ป่วยโรคมะเร็งลำไส้ (Colon Cancer) จะได้ผลลัพธ์ที่ได้จาก การจัดกลุ่มด้วย SOM คือ Component Plane Component Bar Label และ Hits แสดงดัง ภาพประกอบ 3.8 ตามลำดับ

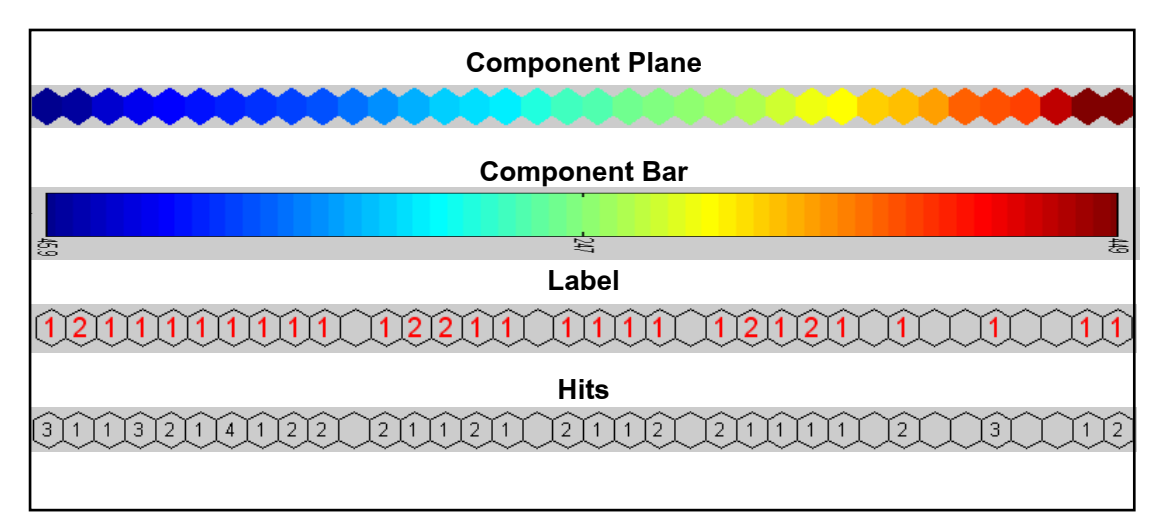

ภาพประกอบ 3.8 แสดงตัวอย่างผลลัพธ์ที่ได้จากการจัดกลุ่มข้อมูลด้วย SOM

จากภาพประกอบ 3.8 ค่าสีจาก Component Plane สัมพั สัมพันธ์กับค่าสีใน Component Bar ซึ่งเห็นได้จากช่องปลายจากด้านซ้ายจะเป็นสีเดียวกันและไล่มาเรื่อยๆจนถึง

ปลายด้านขวาซึ่งเป็นสีแดงจะสัมพันธ์กันตลอด ซึ่งในขั้นตอนต่อไปคือการคำนวณค่า HCV จะ เลือกใช้เฉพาะ Color Plane เท่านั้น จากตารางที่ 3.2 ถ้านำยีนที่ได้จากการเลือกทั้งสองยีนมา ทำการแบ่งกลุ่มด้วยแผนที่การจัดกลุ่มเองจะได้ผลลัพธ์ดังนี้

ยีนหมายเลข 6983 เมื่อนำไปจัดกลุ่มด้วยแผนที่การจัดกลุ่มเองจะได้ผลลัพธ์ ืออกมา 4 อย่างคือ Component Plane Component Bar Label และ Hits ดังแสดงใน ภาพประกอบ 3.8 แต่เมื่อต้องการนำมาคำนวณค่า HCV จะใช้เฉพาะ Component Plane Label และ Hits เท่านั้น ดังภาพประกอบ 3.9

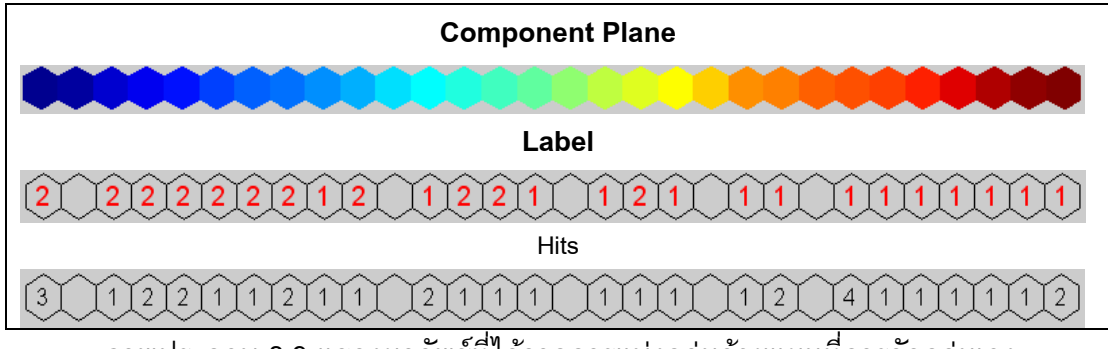

ภาพประกอบ 3.9 แสดงผลลัพธ์ที่ได้จากการแบ่งกลุ่มด้วยแผนที่การจัดกลุ่มเอง

จากภาพประกอบ 3.9 แต่ละช่องที่ตรงกันของ Component Plane, Label และ Hits จะมีความสัมพันธ์กัน เช่น ช่องทางซ้ายสุดจะเป็นช่องสีน้ำเงินซึ่งมีค่าสีเป็น 41.7 และข้อมูล ี่ที่ถูกจัดไว้ในช่องนั้นเป็นข้อมูลของตัวอย่าง Class 2 ทั้งหมด 3 ตัวอย่าง ส่วนช่องทางขวามือสุด ู้เป็นช่องสีแดงมีค่าสีเป็น 245 และข้อมูลที่ถูกจัดไว้ในช่องนั้นเป็นข้อมูลของตัวอย่างที่เป็น Class 1 ซึ่งมีทั้งหมด 2 ตัวอย่าง เป็นต้น ต่อจากนี้เริ่มขั้นตอนการหาค่า HCV โดยเริ่มจาก ์ ขั้นตอนที่ 3.3.1) คือทำการ Remove ช่องที่เป็นค่าว่างออกโดยสังเกตจากค่าของ Label ตรงไหนที่เป็นช่องว่างไม่มีหมายเลขกำกับจะทำการ Remove ดังภาพประกอบ 3.10

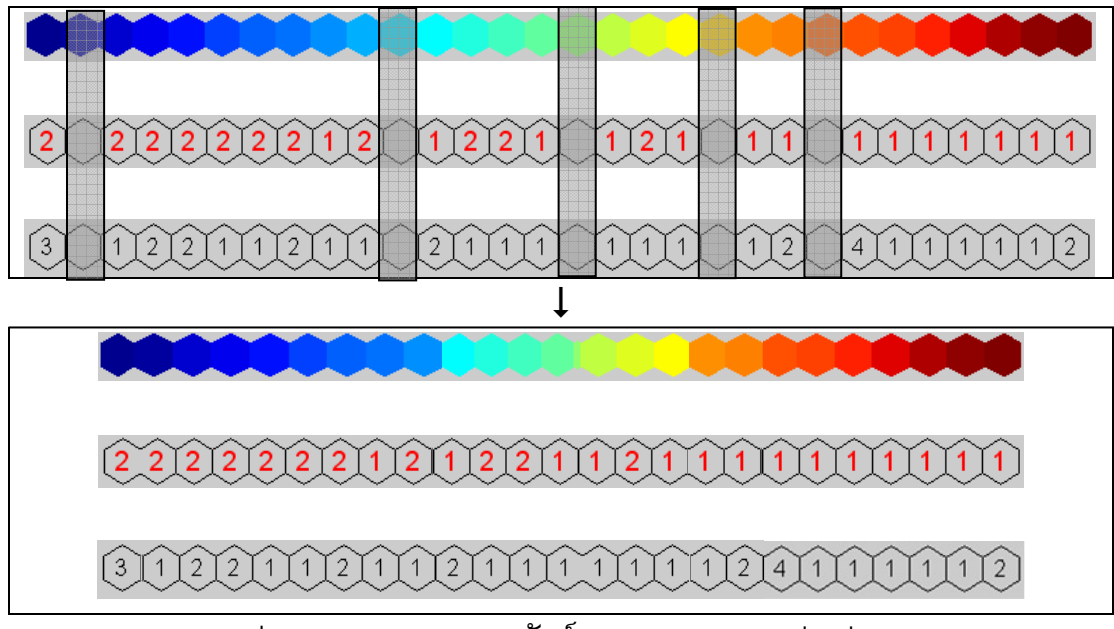

ภาพประกอบ 3.10 แสดงผลลัพธ์จากการ Remove ช่องว่างออก

เริ่มทำการคำนวณค่า HCV โดยทำตามขั้นตอนที่ 3.3.2) จะได้ว่า size (Label) ์คือจำนวนช่องของ Label มีค่าเท่ากับ 25 ส่วน TotalHits คือผลรวมของ Hits คือจำนวน ้ตัวอย่างทั้งหมดนั่นเอง มีค่าเท่ากับ 36 จากนั้นจะคำนวณแต่ละจุดว่าถ้าเลือกจุดนั้นเป็นจุดตัด ระหว่างข้อมูลสองกลุ่มแล้วจะได้ค่า Certainty เป็นเท่าไร โดยจะคำนวณเฉพาะจุดที่อยู่ระหว่าง ้ค่า Label ที่ต่างกันเท่านั้น ดังนั้นจุดที่นำมาคำนวณจะมีทั้งหมด 7 จุดเท่านั้น ดังภาพประกอบ  $3.11$ 

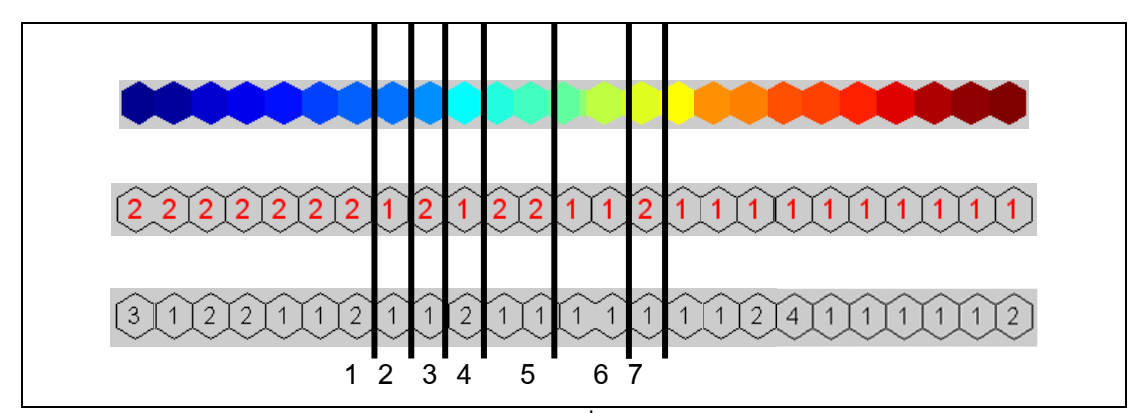

่ ภาพประกอบ 3.11 แสดงจุดที่มีการคำนวณค่า Certainty

จากนี้จะแสดงตัวอย่างการคำนวณค่า Certainty โดยเริ่มจากจุดตัดที่ 1 ก่อนจะ ได้ค่า Certainty 2 ค่า จากการคำนวณ 2 กรณีดังนี้
ี กรณีที่ 1 กรณีข้อมูลที่อยู่ทางซ้ายของจุดตัดเป็น Class 1 ส่วนทางขาวของ ี่จุดตัดเป็น Class 2 และทำการนับว่ามีค่า miss ซึ่งคือค่าข้อมูลที่อยู่ผิดกลุ่ม มีค่าเท่ากับ 32 ี ดังนั้นค่า Certainty 1 สามารถคำนวณได้ดังสมการที่ (3.8)

Certainty (1) = ((TotalHits u Miss) / TotalHits) \* 100 = ((36 - 32)/36) \* 100 = 11.11 XL
' (3.8) J)) Certainty 1 
)!) 11.11 (3.8)

Certainty  $(2)$  = 100 - certainty1  $= 100 - 11.11$  = 88.89 (3.9)

ี จากการคำนวณตามสมการที่ (3.9) จะได้ว่าค่า Certainty 2 มีค่าเท่ากับ 88.89

ี จากตัวอย่างการคำนวณค่า Certainty 1 และ Certainty 2 ที่จุดที่ 1 จากนั้นจะ ี คำนวณค่า Certainty จนครบทั้ง 7 จุดตัด จะได้ค่า Certainty 1 และ Certainty 2 ทั้งหมด 14 ้ค่าดังแสดงในตารางที่ 3.3

ี ตารางที่ 3.3 แสดงค่า Certainty ของยืนหมายเลข 6983 ทุกกรณี

ส่วนค่า Certainty

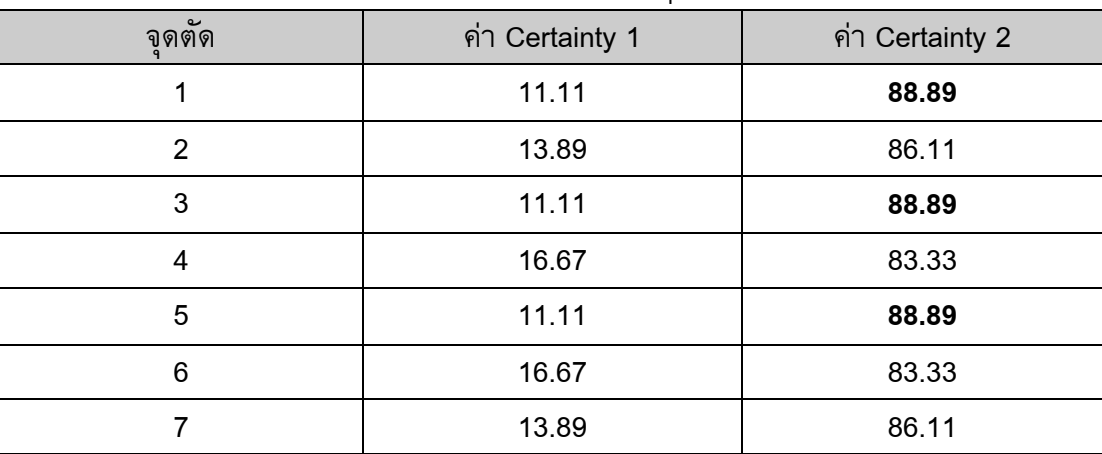

ี จากตารางที่ 3.3 จะเห็นว่าค่า Certainty สูงสุดจะเท่ากับ 88.89 ซึ่งมีอยู่ 3 จุด

ด้วยกันคือ จุดตัดที่ 1  $\,$  3  $\,$  และ 5 โดยจะเลือกจุดใดเป็นจุดตัดที่จะใช้ในการสร้างกฏก็ได้ ใน ี แบบจำลองนี้จะเลือกจุดที่เจอเป็นจุดแรกคือจุดที่ 1 และค่า Certainty สูงสุดนี้ต่อไปจะเรียกว่าค่า Highest Certainty Value ซึ่งจะใช้ในขั้นตอนการเลือกยืนโดยอาศัยค่า HCV ต่อไป

้ เมื่อหาค่า HCV ของยืนหมายเลข 6983 ได้แล้วต่อมาก็จะทำการหาค่า HCV ของยีนหมายเลข 7447 7448 และ 17 ผลลัพธ์จากการคำนวณแสดงดังตารางที่ 3.4 3.5 และ 3.6 ตามลำดับ

| $\tilde{\phantom{a}}$<br>จดตัด | ค่า Certianty 1 | ค่า Certainty 2 |
|--------------------------------|-----------------|-----------------|
|                                | 91.67           | 8.33            |
| 2                              | 88.89           | 11.11           |
| 3                              | 91.67           | 8.33            |
|                                | 86.11           | 13.89           |
| 5                              | 91.67           | 8.33            |

ี ตารางที่ 3.4 แสดงค่า Certainty ของยืนหมายเลข 7447 ทุกกรณี

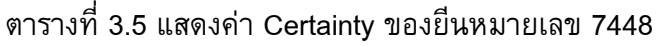

| $\tilde{\phantom{a}}$<br>จดตด | ค่า Certianty 1 | ค่า Certainty 2 |
|-------------------------------|-----------------|-----------------|
|                               | 78.55           | 21.45           |
| 2                             | 88.89           | 11.11           |
| 3                             | 75.55           | 24.45           |
| 4                             | 86.11           | 13.89           |
| 5                             | 56.11           | 43.89           |
| 6                             | 55.55           | 44.45           |
| 7                             | 56.11           | 56.11           |
| 8                             | 75.55           | 24.45           |

ิ ตารางที่ 3.6 แสดงค่า Certainty ของยืนหมายเลข 17

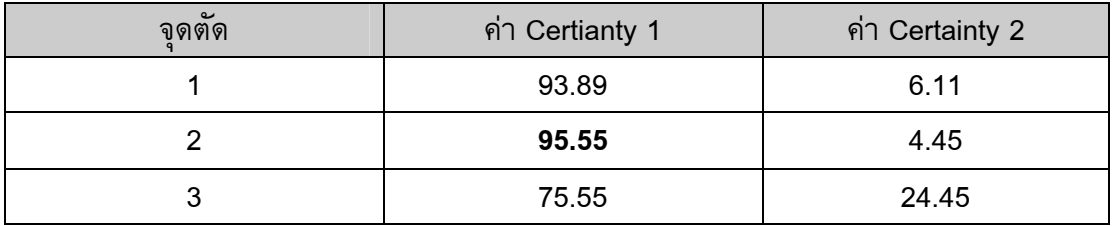

ิ จากตารางที่ 3.4 จะเห็นว่าค่า HCV ของยืนหมายเลข 7447 เท่ากับ 91.67 ์ ค่า HCV ของยื่นหมายเลข 7448 เท่ากับ 88.89 และค่า HCV ของยื่นหมายเลข 17 เท่ากับ 95.55 ซึ่งค่า HCV ของแต่ละยืนนี้จะนำไปใช้ในขั้นตอนการเลือกยืนโดยอาศัยค่า HCV ต่อไป ้ผลลัพธ์จากการทำงานในขั้นตอนหลักที่ 3 สามารถแสดงได้ดังตารางที่ 3.7

| หมายเลขยืน | ค่า HCV |
|------------|---------|
| 6983       | 88.89   |
| 7447       | 91.67   |
| 7448       | 88.89   |
| 17         | 95.55   |

ตารางที่ 3.7 แสดงผลลัพธ์ที่คำนวณได้จากขั้นตอนหลักที่ 3

3.1.4 ขั้นตอนหลักที่ 4: ขั้นตอนการเลือกยืนโดยอาศัยค่า Highest Certainty Value (Feature Extraction with Highest Certainty Value)

ในขั้นตอนหลักที่ 4 นี้ เป็นขั้นตอนที่ทำการเลือกยืนโดยอาศัยค่า HCV ซึ่งค่า HCV นี้คำนวณได้จากขั้นตอนหลักที่ 3 เรียบร้อยแล้ว ส่วนจะเลือกยืนที่มีค่า HCV ตั้งแต่ค่าใด นั้นจะขึ้นอยู่กับค่า HCV Thershold (HCV\_T) ที่ผู้ใช้สามารถกำหนดได้ โดยจะเลือกยืนที่มีค่า HCV มากกว่าหรือเท่ากับค่า HCV\_T ขั้นตอนการเลือกยืนโดยอาศัยค่า HCV แสดงดัง ภาพประกอบ 3.12

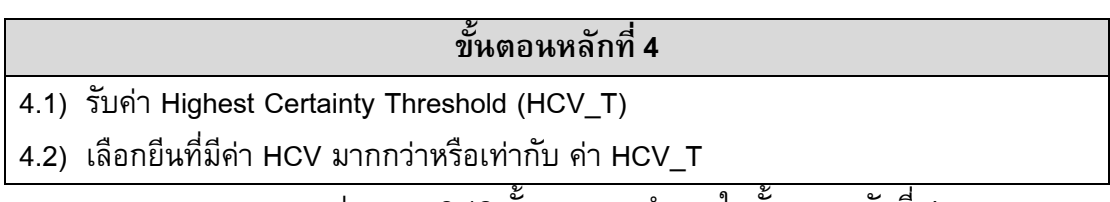

ี ภาพประกอบ 3 12 ขั้นตอนการทำงานในขั้นตอนหลักที่ 4

ี จากขั้นตอนหลักที่ 4 ถ้ากำหนดให้ค่า HCV T เท่ากับ 90 จากตารางที่ 3.7 จะ ได้ว่ายืน 7447 และยืนหมายเลข 17 เท่านั้นที่จะถูกเลือกและไปสร้างเป็นกฎต่อไป เนื่องจากมี ี ค่า HCV เป็น 91.67 และ 95.55 ตามลำดับ ซึ่งมีค่ามากกว่าค่า HCV T ส่วนยืนหมายเลข 6983 และ 7448 จะไม่ถูกเลือก ยืนที่ถูกเลือกแสดงได้ดังตารางที่ 3.8

้ตารางที่ 3.8 แสดงหมายเลขยืนที่ถกเลือกในขั้นตอนหลักที่ 4

| หมายเลขยืน | ี ค่า HCV |
|------------|-----------|
| 7447       | 91.67     |
| 17         | 95.55     |

# 3.1.5 ขั้นตอนหลักที่ 5: ขั้นตอนการสร้างกฎการแบ่งกลุ่ม (Rules

#### **Creation Process)**

ในขั้นตอนหลักที่ 5 เป็นขั้นตอนที่ทำการสร้างกฎสำหรับการทำนายโรค จะเลือกกฎที่จะนำมาสร้างโดยพิจารณาจำนวน Fold ที่ยืนนั้นถูกเลือก ส่วนจะเลือกกฎที่มีการ Intersection กี่เปอร์เซ็นต์ จะดูจากค่า Gene Intersection Threshold (GIT) โดยจะเลือกยีนที่มี การ Intersection กันมากกว่าหรือเท่ากับค่า GIT ขั้นตอนหลักที่ 5 แสดงดังภาพประกอบ 3.13

#### ์ขั้นตอนหลักที่ 5

5.1 รับค่า Gene Intersection Threshold (GIT) โดยรับค่าในช่วง 1-100 % 5.2 คำนวณค่า Intersection ที่จะนำมาใช้เลือกยีนในการสร้างกฎดังนี้

Inter section =  $(GIT * Fold) / 100$ 

ี คือ ค่า intersection ที่ใช้ในการเลือกยืนเพื่อ กำหนดให้ Intersection สร้างกฎการแบ่งกลุ่ม ี คือ จำนวน Fold **Fold** ี 5.3 นับความถี่ที่ยืนแต่ละยืนถูกเลือกครบทุก Fold 5.4 เลือกยืนที่มีจำนวนครั้งที่เลือก มากกว่าหรือเท่ากับ ค่า Intersection มาสร้างกฎ ใน

รูปแบบ ถ้า-แล้ว (IF – THEN)

3  $\overline{\mathbf{A}}$ 

้ภาพประกอบ 3.13 ขั้นตอนการทำงานในขั้นตอนหลักที่ 5

ี จากตารางที่ 3.8 สมมติว่ายืนทั้ง 2 มีการถูกเลือกที่แตกต่างกันในแต่ละ Fold ์ตั้งแสดงดั้งตารางที่ 3.9

| หมายเลข Fold (Fold Number) | หมายเลขยื่น (Gene Numbe |
|----------------------------|-------------------------|
|                            |                         |
|                            | 7447.17                 |

์ ตารางที่ 3.9 แสดงผลลัพธ์ของการเลือกยีนในแต่ละ Fold

์ จากตารางที่ 3.9 ถ้าสมมติว่าในขั้นตอนที่ 5.1 กำหนดค่า GIT เท่ากับ 70% ้ดังนั้นจะหายืนที่ถูกเลือกได้จากขั้นตอนที่ 5.2 ดังนี้

7447,17

 $17$ 

Inter sec 
$$
tion = (GIT * Fold) / 100
$$
  
=  $(70 * 4) / 100$ 

$$
=2.8\approx3
$$

้ดังนั้นยืนที่จะถูกเลือกนั้นจะต้องถูกเลือก 3 ครั้ง หมายความว่าถูกเลือกใน 3 ใน 4 Fold นั้นเอง ดังนั้นจากตารางที่ 3.9 ความถี่ที่ยืนแต่ละยืนถูกเลือกเป็นดังตารางที่ 3.10

ตารางที่ 3.10 แสดงความถี่ที่ยืนแต่ละยืนถกเลือก

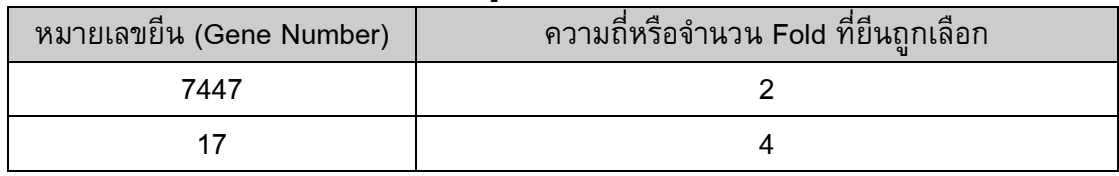

ิจากตารางที่ 3.10 ยีนที่ถูกเลือกจะมียีนเดียวคือ ยีนหมายเลขที่ 17 เนื่องจากมี ี ความถี่เท่ากับ 4 ซึ่งมากกว่าค่า Intersectoin คือ 3 ที่คำนวณได้ แต่ยืน 7447 จะไม่ถูกเลือก ้เพราะมีความถี่เพียงแค่ 2 เท่านั้น

้ต่อมาจะนำยืนที่เลือกได้คือ ยืนหมายเลขที่ 17 ไปสร้างเป็นกฎในรูปแบบ "ถ้า-แล้ว" เช่น IF Gene17 < 53.22 THEN Turmor เป็นต้น

## 3.1.6 ขั้นตอนหลักที่ 6: ขั้นตอนการหาค่าความถูกต้อง

ขั้นตอนหลักที่ 6 นี้เป็นขั้นตอนสุดท้ายในแบบจำลอง ซึ่งจะทำการทดสอบ ประสิทธิภาพของกฎที่สร้างได้จากขั้นตอนหลักที่ 5 โดยจะทำการทดสอบกับชุดข้อมูลทดสอบ (Test Set) อีกชุดหนึ่งที่ได้แบ่งไว้ในขั้นตอนหลักที่ 1 และจะวัดประสิทธิภาพของแบบจำลองโดย ใช้ Confusion Matrix ขั้นตอนหลักที่ 6 แสดงดังภาพประกอบ 3 14

#### ์ขั้นตอนหลักที่ 6

6.1 นำกฎที่สร้างได้จากขั้นตอนหลักที่ 5 มาทดสอบกับข้อมูลทดสอบ (Test Set) ที่แบ่งไว้ ์ ตั้งแต่ขั้นตอนหลักที่ A1 โดยจะทดสอบจนครบทุก Fold

6.2 สร้าง Confusion Matrix

6.3 คำนวณค่าความถูกต้อง (Accuracy)

้ภาพประกอบ 3 14 ขั้นตอนการทำงานในขั้นตอนหลักที่ 6

ี จากตัวอย่างกฎในขั้นตอนหลักที่ 5 เมื่อนำมาทดสอบกับชุดข้อมูลทดสอบ จะ ได้ผลเป็น Confusion Matrix ดังภาพประกอบ 3.15

| Actual Class/ Predict Class | Normal | Tumor |
|-----------------------------|--------|-------|
| Normal                      |        |       |
| Tumor                       |        |       |
|                             |        |       |

ภาพประกอบ 3.15 แสดงผลลัพธ์ของขั้นตอนหลักที่ 6 เป็น Confusion Matrix

จากภาพประกอบ 3.15 พิจารณา Confusion Matrix ที่ได้จะเห็นว่า ตัวอย่างที่ ี นำมาทดสอบมีทั้งหมด 10 ตัวอย่าง แบ่งเป็นตัวอย่างที่เป็นโรค 5 ตัวอย่างและตัวอย่างปกติ 5 ตัวอย่าง และตัวอย่างที่เป็นโรคแบบจำลองนี้ทายถูกทั้งหมด ส่วนตัวอย่างปกติทายผิด 1 ตัวอย่าง ดังนั้นจะสามารถคำนวณค่าความถูกต้อง และค่าต่างๆ ได้ดังนี้

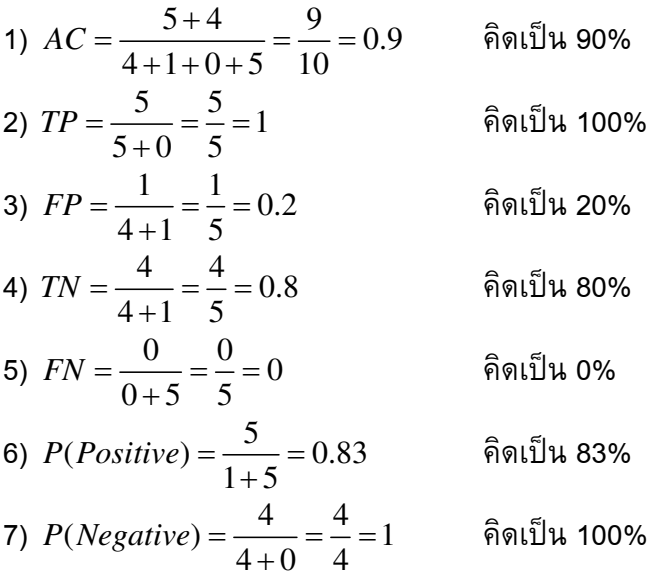

ี จากค่าที่คำนวณได้จะเห็นว่าค่า AC TP TN P (Positive) และ P (Negative) มี ี ค่าสูง ส่วนค่า FP และ FN มีค่าต่ำ สามารถสรุปได้ว่าแบบจำลองที่ใช้ทำนายเป็นแบบจำลองที่มี ประสิทธิภาพ ที่มีค่าความถูกต้องเท่ากับ 90%

# <u>งเทที่ 4</u>

# โปรแกรมการสกัดความรู้จากข้อมูล ดีเอ็นเอไมโครอาเรย์โดยใช้แผนที่การจัดกลุ่มเอง

วิทยานิพนธ์นี้นอกจากจะได้ทำการออกแบบแบบจำลองการสกัดความรู้จาก ข้อมูลดีเอ็นเอไมโครอาเรย์โดยใช้แผนที่การจัดกลุ่มเองแล้ว ยังได้ทำการพัฒนาโปรแกรมการ สกัดความรู้จากข้อมูลดีเอ็นเอไมโครอาเรย์โดยใช้แผนที่การจัดกลุ่มเองขึ้นด้วย โดยได้ออกแบบ ้ส่วนการติดต่อกับผู้ใช้ให้อยู่ในรูปแบบที่ใช้งานง่ายเป็น Graphic User Interface เพื่อให้ผู้ใช้ สามารถเข้าใจและได้รับประโยชน์จากแบบจำลองนี้ได้อย่างไม่ยุ่งยาก

เพื่อให้ผู้ใช้สามารถเปรียบเทียบข้อแตกต่างและประสิทธิภาพของแบบจำลองที่ ้พัฒนาขึ้น ผู้วิจัยจึงได้พัฒนาแบบจำลองขึ้นอีก 3 แบบจำลองเพื่อใช้ในการเปรียบเทียบการ ทำงานของแบบจำลองที่ผู้ใช้พัฒนาขึ้น โดยต่อไปนี้จะเรียกแบบจำลองการสกัดความรู้จากข้อมูล ้ดีเอ็นเอไมโครอาเรย์โดยใช้แผนที่การจัดกลุ่มเองที่ผู้วิจัยได้คิดคันขึ้นว่าแบบจำลอง A และเรียก แบบจำลองอีก 3 แบบจำลองที่ผู้วิจัยใช้ในการเปรียบเทียบประสิทธิภาพว่าแบบจำลอง B C และ D ตามลำดับ ซึ่งเนื้อหาในบทนี้จะอธิบาย 3 ส่วนด้วยกันคือ ความแตกต่างระหว่างแบบจำลอง A B C และ D ผังการทำงานของโปรแกรม และส่วนตัวอย่างการทำงานของโปรแกรม ซึ่งจะทำการ อธิบายโดยยกตัวอย่างข้อมูลและแสดงผลลัพธ์การทำงานของโปรแกรมประกอบเฉพาะส่วนของ ี แบบจำลอง A เท่านั้น

#### 4.1 ความแตกต่างระหว่างแบบจำลอง A B C และ D

้แบบจำลองทั้ง 4 แบบจำลองมีข้อแตกต่างเพื่อให้สามารถใช้ในการเปรียบเทียบ ้ ประสิทธิภาพระหว่างแต่ละแบบจำลองได้ ซึ่งรายละเอียดของแต่ละแบบจำลองแสดงดังตารางที่  $4.1$ 

| ้แบบจำลอง | การกรองข้อมลด้วย P-Value | การกรองข้อมล HCV |
|-----------|--------------------------|------------------|
|           |                          |                  |
|           |                          |                  |
|           |                          |                  |
|           |                          |                  |

์ ตารางที่ 4.1 แสดงความแตกต่างระหว่างแบบจำลอง A B C และ D

#### 4.2 ผังการทำงานของโปรแกรม

้ผังการทำงานของโปรแกรม จะแสดงทิศทางการทำงานทั้งหมด ซึ่งจะแสดงให้ เห็นถึงเงื่อนไขที่เกี่ยวข้องกับการเลือกแบบจำลองด้วย แสดงดังภาพประกอบ 4.1

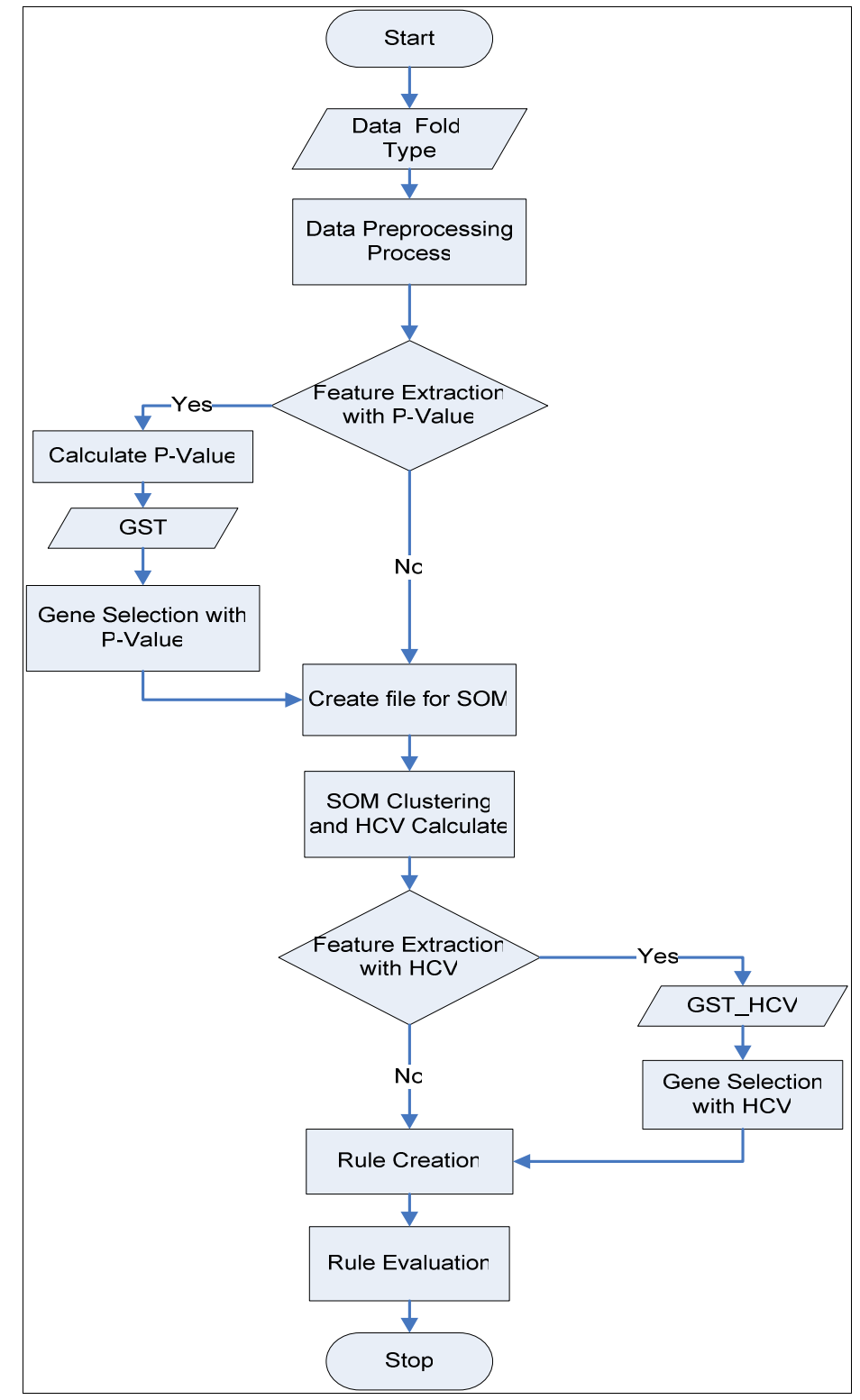

ภาพประกอบ 4.1 แสดงผังการทำงานของแบบจำลอง DNA\_MKESOM

้จากภาพประกอบ 4.1 เห็นได้ว่าการทำงานของโปรแกรม จะมีเงื่อนไขให้ผู้ใช้ เลือกเพื่อเข้าสู่แบบจำลองทั้ง 4 แบบจำลอง โดยเลือกจากเงื่อนไขของการ Feature Extraction with P-Value และ Feature Extraction with HCV

## 4.3 ผลการทำงานของโปรแกรมการสกัดความรู้จากข้อมูลดีเอ็นเอไมโครอาเรย์โดยใช้ ้แผนที่การจัดกลุ่มเอง

ในหัวข้อนี้จะอธิบายขั้นตอนการทำงานของโปรแกรมการสกัดความรู้จากข้อมูล ดีเอ็นเอไมโครอาเรย์โดยใช้แผนที่การจัดกล่มเอง (DNA Microarray Knowledge Extraction using Self-Organizing Map: DNA MKESOM)โดยจะอธิบายเป็นแต่ละขั้นตอนตามลำดับ ดังนี้

## 4.3.1 ขั้นตอนที่ 1 เริ่มต้นเข้าสู่โปรแกรม

เมื่อเริ่มต้นเข้าสู่โปรแกรมจะปรากฏหน้าต้อนรับ แสดงชื่อโปรแกรมและ ี คำอธิบายเบื้องต้น เมื่อผู้ใช้ได้อ่านคำอธิบายเรียบร้อยแล้ว ให้กดปุ่ม Next เพื่อเข้าสู่การทำงาน ต่อไป คือขั้นตอนการสร้างแบบจำลอง หน้าจอขั้นตอนที่ 1 แสดงได้ดังภาพประกอบ 4 2

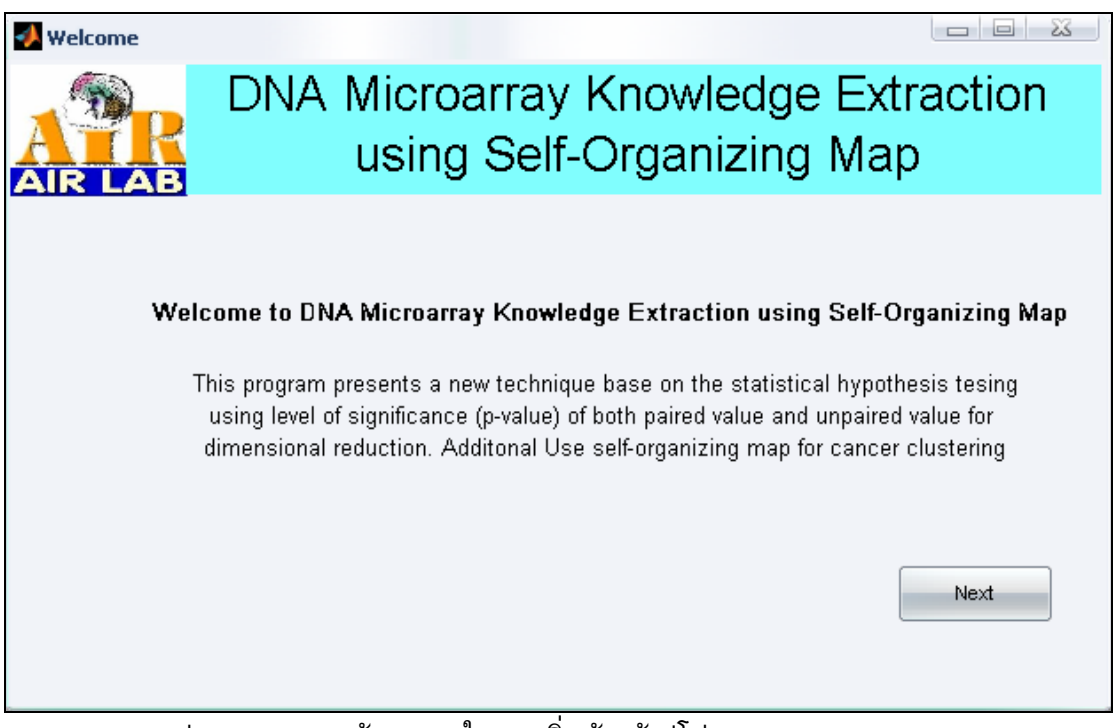

ภาพประกอบ 4.2 หน้าจอแรกในการเริ่มต้นเข้าสู่โปรแกรม DNA\_MKESOM

# 4.3.2 ขั้นตอนที่ 2 เลือกเงื่อนไขในการสร้างแบบจำลอง

เมื่อเข้าสู่ขั้นตอนที่ 2 จะปรากฏหน้าจอเริ่มต้นของการสร้างแบบจำลองการสกัด ้ ความรู้จากข้อมูลดีเอ็นเอไมโครอาเรย์โดยใช้แผนที่การจัดกลุ่มเอง ซึ่งแบบจำลองนี้จะอนุญาตให้ ่ ผู้ใช้สามารถเลือกเงื่อนไขในการสร้างแบบจำลองได้ โดยจะมี 2 เงื่อนไขคือ ในขั้นตอน Feature Extraction with P-Value จะให้ผู้ใช้เลือกว่าจะให้มีขั้นตอนการเลือกยืนโดยใช้ค่า P-Value ใน ี แบบจำลองหรือไม่ โดยค่าเริ่มต้นจะตั้งไว้ให้มีการใช้ค่า P-Value ในการเลือกยีน และในขั้นตอน Feature Extraction with Highest Certainty Value จะให้ผู้ใช้เลือกว่าจะให้มีขั้นตอนการเลือก ้ยืนโดยใช้ค่า Highest Certainty Value (HCV) ในแบบจำลองหรือไม่ โดยค่าเริ่มต้นจะตั้งไว้ให้มี การใช้ค่า HCV ในการเลือกยีน ซึ่งการเลือกเงื่อนไขทั้งสองจะมีผลต่อการเลือกแบบจำลองดัง แสดงไว้ในตารางที่ 4.1

ี่ เมื่อเลือกเงื่อนไขครบทั้ง 2 เงื่อนไขแล้ว ให้กดปุ่ม Start Model เพื่อสร้าง แบบจำลอง และทำการทดลองในขั้นตอนต่อไป หน้าจอขั้นตอนที่ 2 แสดงได้ดัง ภาพประกอบ 4.3

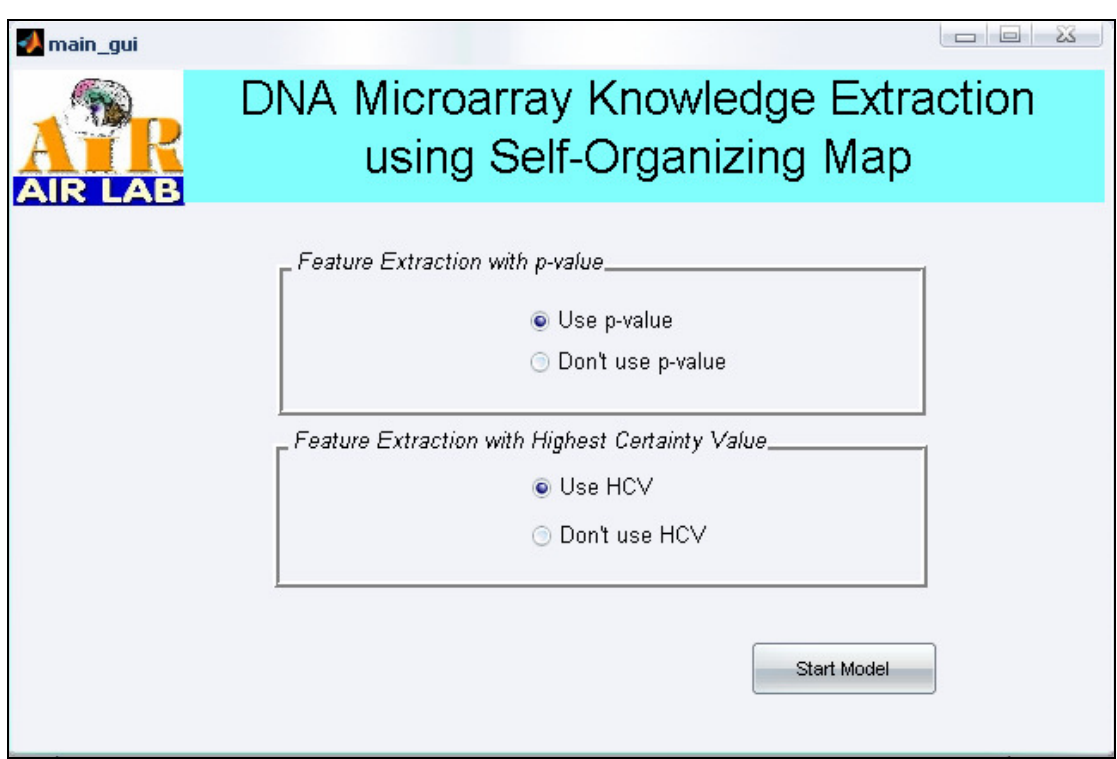

ภาพประกอบ 4.3 หน้าจอเริ่มต้นของการสร้างแบบจำลองการสกัดความรู้จากข้อมูลดีเอ็นเอ ี ไมโครอาเรย์โดยใช้แผนที่การจัดกลุ่มเอง

# 4.3.3 ขั้นตอนที่ 3 เข้าสู่หน้าจอหลักของแบบจำลอง

ขั้นตอนนี้จะเป็นขั้นตอนการทำงานของแบบจำลองที่เลือกไว้ในขั้นตอนที่ 2 โดยแบบจำลองจะถูกสร้างขึ้นตามเงื่อนไขที่ผู้ใช้เลือกในขั้นตอนที่ 4.3.2 ซึ่งในที่นี้จะอธิบาย

้เฉพาะแบบจำลองการสกัดความรู้จากข้อมูลดีเอ็นเอไมโครอาเรย์โดยใช้แผนที่การจัดกลุ่มเองที่ ี่ได้ออกแบบขึ้นเท่านั้น (แบบจำลอง A) ส่วนแบบจำลองที่เหลือคือ B C และ D จะใช้สำหรับ ู เปรียบเทียบผลการทดลองเท่านั้น ซึ่งประกอบด้วย 6 ขั้นตอนหลัก หน้าจอของแบบจำลอง A แสดงได้ดังภาพประกอบ 4 4

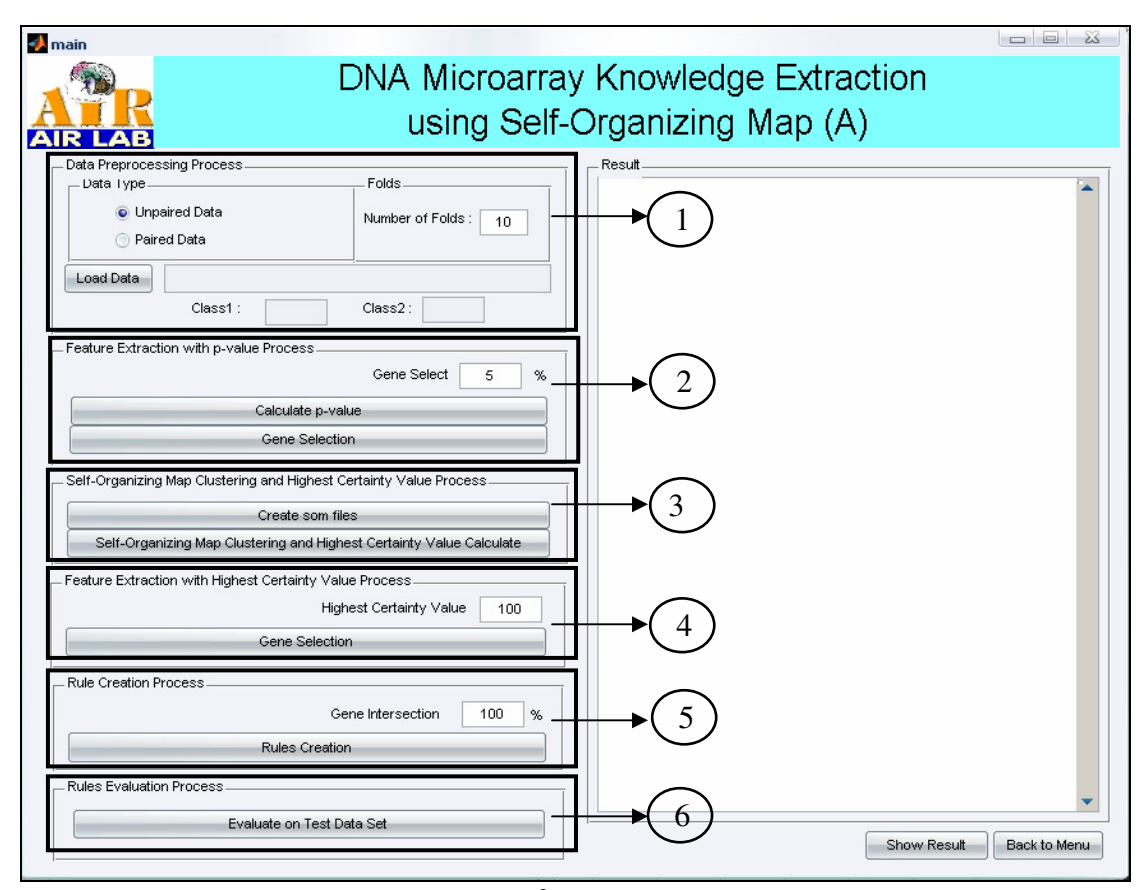

ภาพประกอบ 4.4 หน้าจอโปรแกรม DNA\_MKESOM (A)

์ จากภาพประกอบ 4.4 จะเห็นว่าแบบจำลอง A ประกอบด้วยขั้นตอนการทำงาน หลัก 6 ขั้นตอน ดังนี้

ขั้นตอนหลักที่ 1: ขั้นตอนการเตรียมข้อมูล (Data Preprocessing Process)

ขั้นตอนหลักที่ 2: ขั้นตอนการเลือกยืนโดยอาศัยค่าสถิติลำดับความสำคัญ (Feature Extraction with P-Value Process)

ขั้นตอนหลักที่ 3: ขั้นตอนการแบ่งกลุ่มข้อมูลด้วยแผนที่การจัดกลุ่มเอง และ ขั้นตอนการคำนวณค่า Highest Certainty Value (Self-Organizing Map Clustering and **Highest Certainty Value Process)** 

ขั้นตอนหลักที่ 4: ขั้นตอนการเลือกยืนโดยอาศัยค่า Highest Certainty Value (Feature Extraction with Highest Certainty Value)

ขั้นตอนหลักที่ 5: ขั้นตอนการสร้างกฎการแบ่งกลุ่ม (Rules Creation Process) ขั้นตอนหลักที่ 6: ขั้นตอนการทดสอบประสิทธิภาพของกฎ (Rules Evaluation

Process)

# 4.3.4 ขั้นตอนที่ 4 ขั้นตอนการทำงานในแบบจำลอง

ในที่นี้จะอธิบายเฉพาะขั้นตอนการทำงานของแบบจำลอง A เท่านั้น เนื่องจาก เป็นแบบจำลองที่มีขั้นตอนการทำงานครบทั้ง 6 ขั้นตอนหลักที่ได้ออกแบบไว้ในบทที่ 3 ของ ้วิทยานิพนธ์นี้ และยังเป็นแบบจำลองที่มีประสิทธิภาพมากที่สุดอีกด้วย ส่วนขั้นตอนการทำงาน แต่ละขั้นตอนจะอธิบายโดยใช้ตัวอย่างข้อมูลของโรคมะเร็งในเนื้องอก และอธิบายโดยใช้รูปภาพ แสดงการทำงานประกอบ ดังนี้

ขั้นตอนที่ 1: Data Preprocessing Process ขั้นตอนนี้เป็นขั้นตอนแรกของ แบบจำลอง จะทำการรับค่าข้อมูลและเตรียมข้อมูลให้พร้อมสำหรับการทำงานในขั้นตอนต่อไป ์ซึ่งมีขั้นตอนการทำงานย่อย 3 ขั้นตอนดังนี้

1) รับค่ารูปแบบของข้อมูล (Data Type)

2) รับค่า Fold เพื่อใช้ในการแบ่งข้อมูลออกเป็นชุดข้อมูลสอน (Train Set) และ ชุดข้อมูลทดสอบ (Test Set)

3) เมื่อเสร็จเรียบร้อยแล้วให้กดปุ่ม Load Data เพื่ออ่านข้อมูล หน้าจอแสดง การทำงานขั้นตอนที่ 1 แสดงได้ดังภาพประกอบ 4.5 และ ผลลัพธ์ที่ได้จากขั้นต<sup>ื</sup>อนที่ 1 แสดงได้ ดังภาพประกอบ 4.6

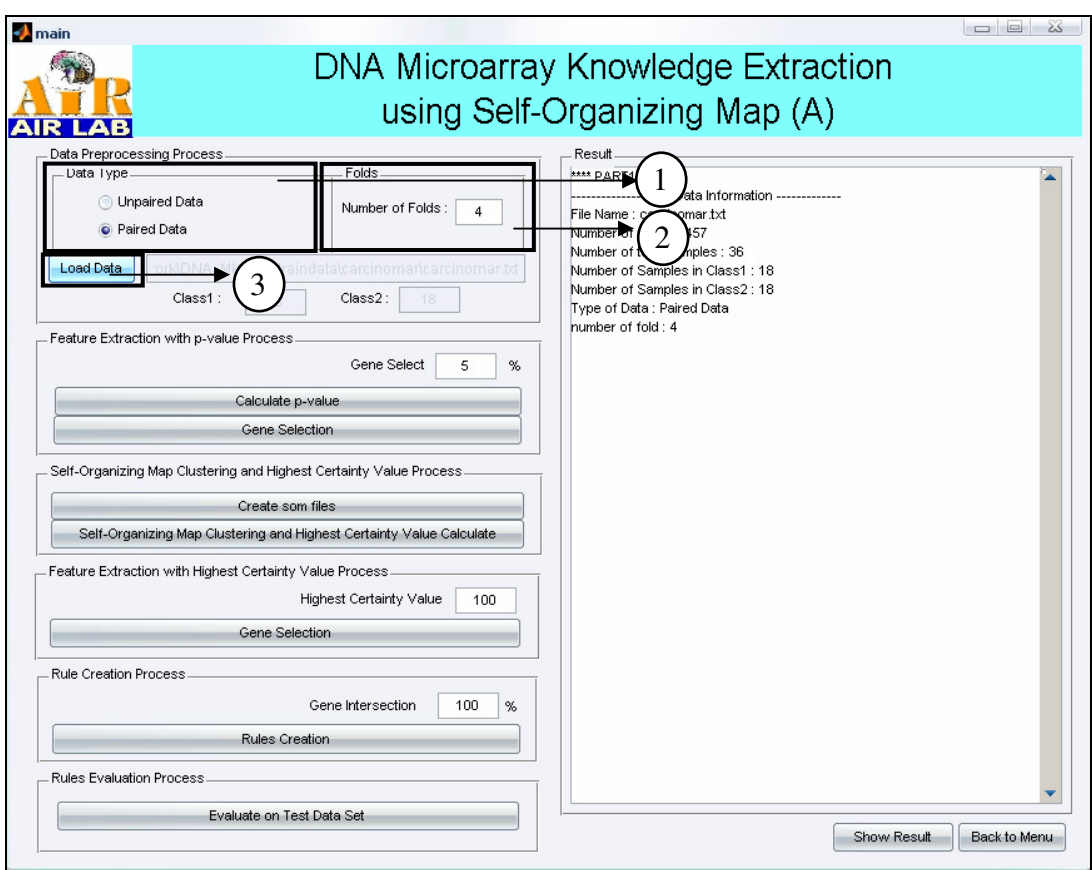

ภาพประกอบ 4.5 แสดงหน้าจอแสดงการทำงานขั้นตอน Data Preprocessing Process

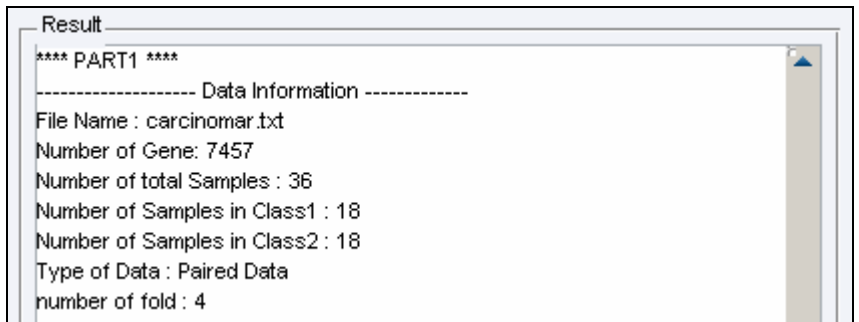

ภาพประกอบ 4.6 แสดงผลลัพธ์จากการทำงานขั้นตอน Data Preprocessing Process

จากภาพประกอบ 4.6 จะเห็นว่าเมื่ออ่านข้อมูลเรียบร้อยแล้วระบบจะแสดง รายละเอียดของข้อมูล เช่น ชื่อข้อมูล จำนวนยืน จำนวนตัวอย่าง และเงื่อนไขในการทดสอบ ตามลำดับ

์ขั้นตอนที่ 2: Feature Extraction with P-Value Process ขั้นตอนนี้เป็นการ เลือกยีนโดยอาศัยค่า P-Value ประกอบด้วยขั้นตอนย่อย 3 ขั้นตอน ดังนี้

1) ป้อนค่าจำนวนยืนที่ต้องการเลือก (Gene Selection Threshold: GST) ใน ้ที่นี้จะให้ป้อนเป็นเปอร์เซ็นต์ โดยสามารถป้อนค่าได้ตั้งแต่ 1-100 โดยปกติค่าที่จะป้อนมักจะอยู่ ระหว่าง 1 – 5 เปอร์เซ็นต์ ซึ่งในที่นี้ขึ้นอยู่กับจำนวนยืนที่มีในแต่ละโรคด้วย

2) กดปุ่ม Calculate P-Value เพื่อคำนวณค่า P-Value ของทุกยีน

3) กดปุ่ม Gene Selection เพื่อเลือกยีนที่มีค่า P-Value ต่ำ มาตามจำนวนที่ ป้อนค่าในขั้นตอนที่ 1 ภาพแสดงหน้าจอขั้นตอนที่ 2 แสดงได้ดังภาพประกอบ 4.7 ส่วนภาพ แสดงผลลัพธ์ที่ได้จากการกดปุ่ม Calculate P-Value และ ปุ่ม Gene Selection แสดงได้ดัง ภาพประกอบ 4.8 และ 4.9 ตามลำดับ

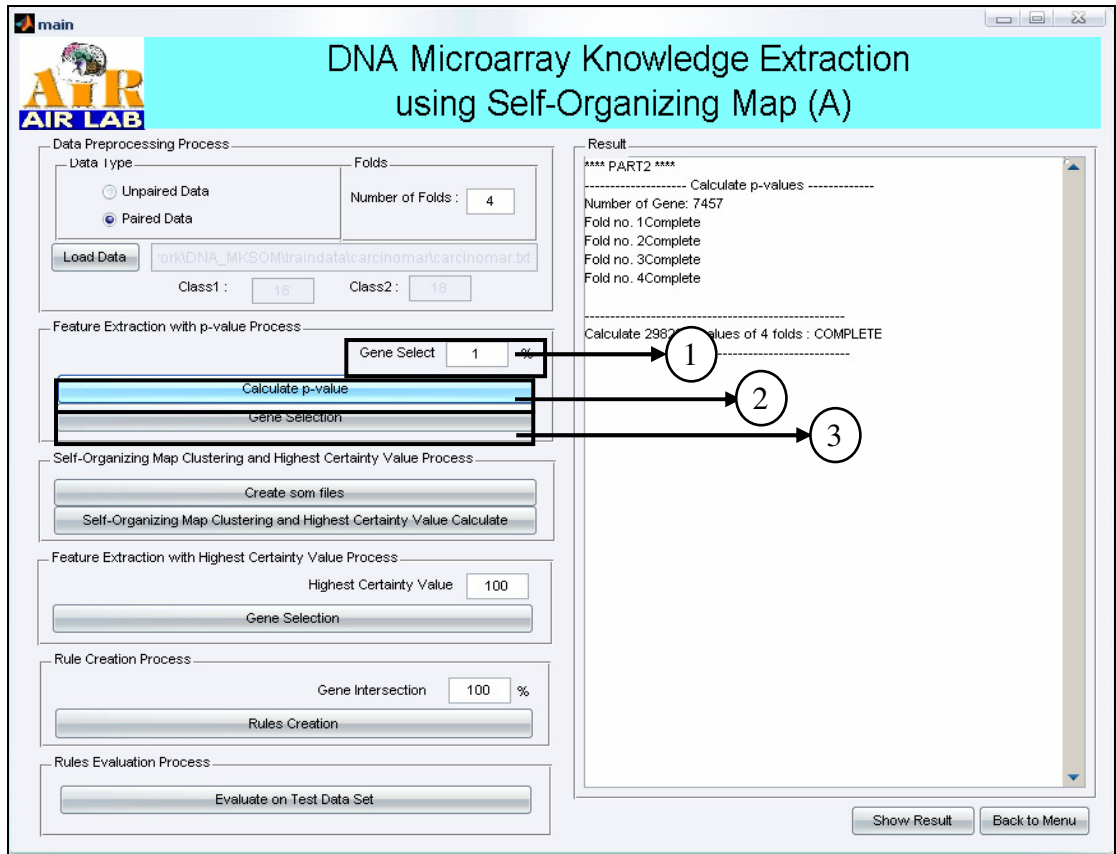

ภาพประกอบ 4.7 แสดงหน้าจอขั้นตอน Feature Extraction with P-Value Process

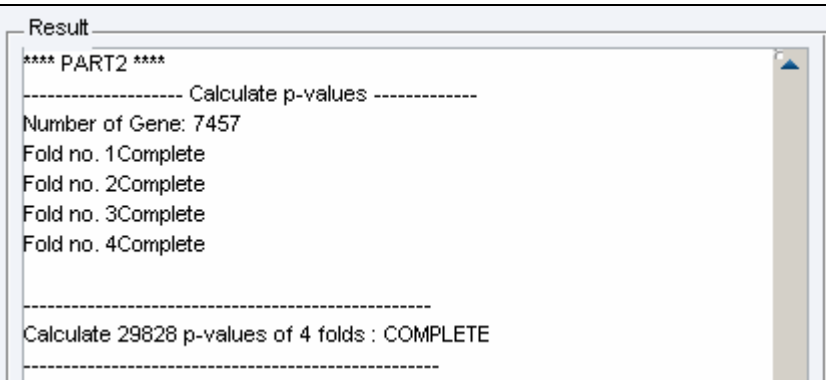

| Result.                |               |  |
|------------------------|---------------|--|
| <b>**** PART2 ****</b> |               |  |
|                        |               |  |
| Fold no. 1             |               |  |
| Number of genes        | P-values      |  |
| 926                    | 3.100671e-007 |  |
| 6192                   | 6.232647e-007 |  |
| 731                    | 6.500970e-007 |  |
| 5664                   | 7.063610e-007 |  |
| 1901                   | 7.633382e-007 |  |
| 5173                   | 7.787225e-007 |  |
| 4885                   | 8.604964e-007 |  |
| 1001                   | 8.697415e-007 |  |
| 5393                   | 8.773253e-007 |  |
| 4018                   | 9.203974e-007 |  |
| 6983                   | 9.433349e-007 |  |
| 2109                   | 9.577776e-007 |  |
| 1709                   | 1.047152e-006 |  |

ิภาพประกอบ 4.9 แสดงผลลัพธ์ที่ได้จากการกดปุ่ม Gene Selection

ี จากภาพประกอบที่ 4.8 จะเห็นว่าแสดงจำนวนยืนที่ทำการคำนวณค่า P-Value เรียบร้อยแล้วของทุก Fold แสดงว่าขั้นตอนการคำนวณค่า P-Value เสร็จสมบูรณ์แล้ว และจากภาพประกอบ 4.8 จะเห็นว่าเมื่อกดปุ่ม Gene Selection ระบบจะทำการเลือกยีนที่มีค่า P-Value มา จำนวนเท่ากับค่าที่ผู้ใช้ป้อนเข้าไป โดยจะแสดงหมายเลขยืนและค่า P-Value ของ ยืนที่ถูกเลือกในแต่ละ Fold แสดงว่าขั้นตอนการเลือกยืนเสร็จสมบูรณ์แล้ว

ขั้นตอนที่ 3: Self-Organizing Map and Highest Certainty Value Process ขั้นตอนนี้เป็นการแบ่งกลุ่มข้อมูลโดยใช้แผนที่การจัดกลุ่มเอง (SOM) ประกอบด้วยขั้นตอนย่อย ดังนี้

1) สร้างไฟล์ข้อมูลที่ใช้สำหรับจัดกลุ่มด้วย SOM

2) แบ่งกลุ่มข้อมูลโดยใช้ SOM ภาพแสดงหน้าจอขั้นตอนที่ 3 แสดงได้ดัง ี ภาพประกอบ 4.10 ส่วนภาพแสดงผลลัพธ์ที่ได้จากการกดปุ่ม Create SOM Files และ ปุ่ม Self-Organizing Map and Highest Certainty Value แสดงได้ดังภาพประกอบ 4.11 และ 4.12 ตามลำดับ

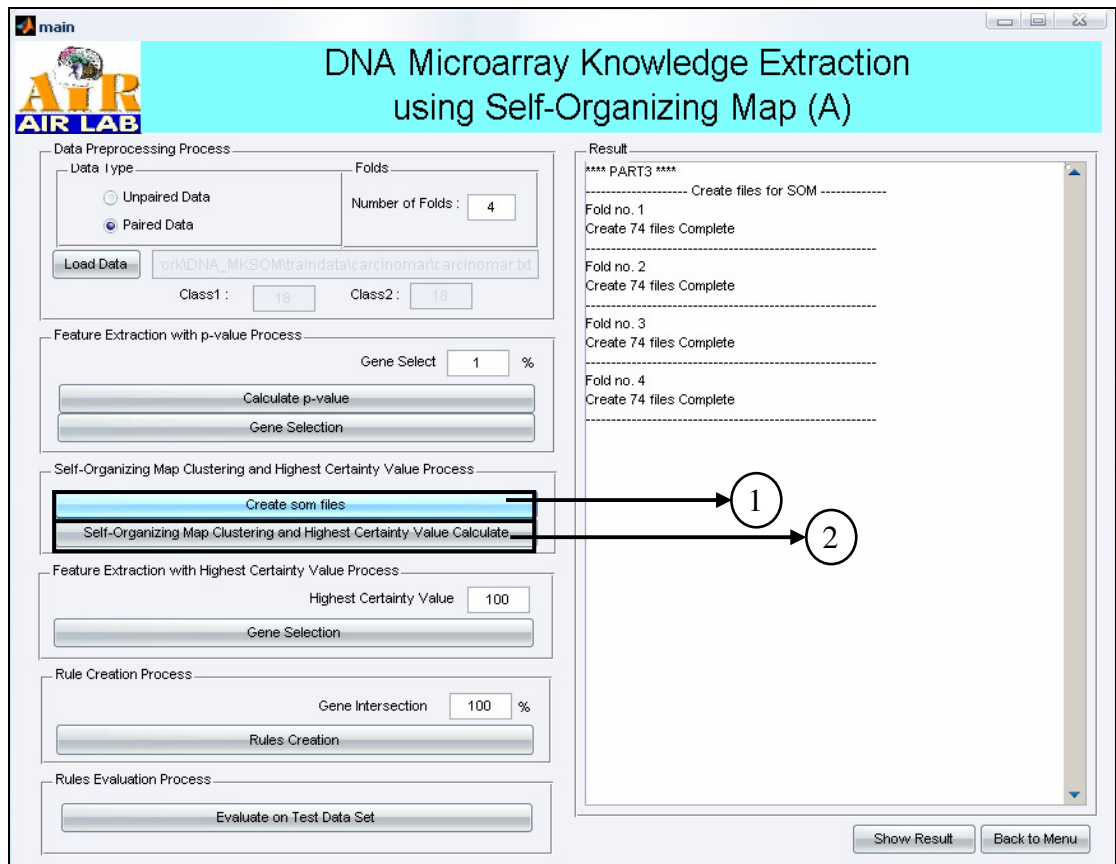

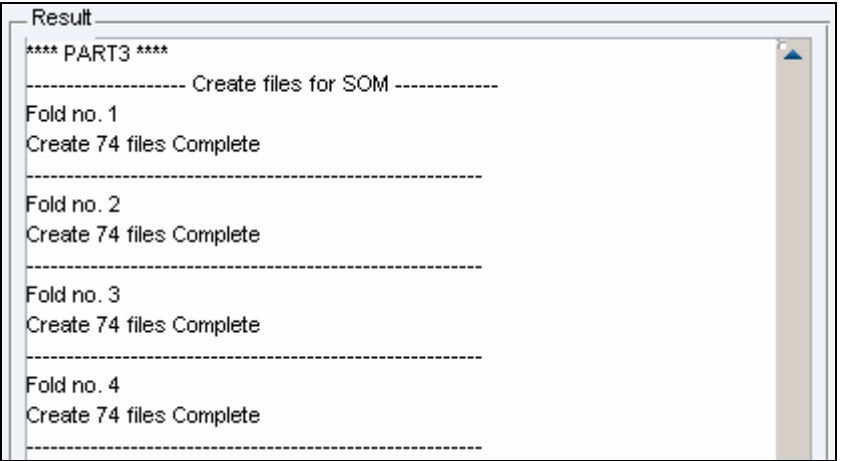

ี<br>-<br>ภาพประกอบ 4.11 แสดงผลลัพธ์ที่ได้จากการกดปุ่ม Create SOM Files

| Result.         |                                                                 |  |
|-----------------|-----------------------------------------------------------------|--|
| **** PART3 **** |                                                                 |  |
|                 | --------------------Self-Organizing Map Clustering------------- |  |
| Fold no. 1      |                                                                 |  |
| Gene Number     | <b>HCV</b>                                                      |  |
| 926             | 100.00                                                          |  |
| 6192            | 100.00                                                          |  |
| 731             | 100.00                                                          |  |
| 5664            | 100.00                                                          |  |
| 1901            | 92.86                                                           |  |
| 5173            | 96.43                                                           |  |
| 4885            | 100.00                                                          |  |
| 1001            | 89.29                                                           |  |
| 5393            | 89.29                                                           |  |
| 4018            | 100.00                                                          |  |
| 6983            | 92.86                                                           |  |
| 2109            | 89.29                                                           |  |
| 1709            | 100.00                                                          |  |
| 779             | 92.86                                                           |  |
| 5590            | 89.29                                                           |  |
| 3171            | 100.00                                                          |  |
| 7448            | 100.00                                                          |  |
| 3324            | 100.00                                                          |  |

ิภาพประกอบ 4.12 แสดงผลลัพธ์ที่ได้จากการกดปุ่ม Self-Organizing Map and **Highest Certainty Value** 

จากภาพประกอบ 4.11 จะเห็นว่าเมื่อกดปุ่ม Create SOM Files ระบบจะทำ การสร้างไฟล์ข้อมูลสำหรับแบ่งกลุ่มด้วย SOM ขึ้น และเมื่อสร้างเสร็จเรียบร้อยแล้วจะแสดง ผลลัพธ์เพื่อบอกว่าได้สร้างไฟล์เสร็จเรียบร้อยทั้งหมดกี่ไฟล์ในแต่ละ Fold แสดงว่าขั้นตอนการ สร้างไฟล์เสร็จสมบูรณ์แล้ว

จากภาพประกอบ 4.12 จะเห็นว่าเมื่อกดปุ่ม Self-Organizing Map and Highest Certainty Value ระบบจะอ่านไฟล์ที่สร้างขึ้นเพื่อนำข้อมูลไปจัดกลุ่มด้วย SOM พร้อม ทั้งคำนวณค่า HCV และเมื่อเสร็จเรียบร้อยแล้วจะแสดงผลลัพธ์เป็น หมายเลขยืนและค่า HCV ้ที่คำนวณได้ แสดงว่าขั้นตอนการจัดกลุ่มข้อมูลด้วยแผนที่การจัดกลุ่มเองและการคำนวณค่า HCV เสร็จสมบูรณ์แล้ว

ขั้นตอนที่ 4: Feature Extraction with Highest Certainty Value Process ขั้นตอนนี้เป็นการเลือกยืนโดยอาศัยค่า Highest Certainty Value Threshold (HCV\_T) ้ ประกอบด้วยขั้นตอนย่อย 2 ขั้นตอน ดังนี้

1) ป้อนค่า HCV\_T ที่ต้องการ โดยสามารถป้อนค่าได้ตั้งแต่ 1-100% โดยปกติ ้ค่าที่จะป้อนมักจะอยู่ระหว่าง 90% - 100%

2) กดปุ่ม Gene Selection เพื่อเลือกเฉพาะยืนที่มีค่า HCV มากกว่าหรือ<br>เท่ากับค่า HCV\_T ที่ต้องการเท่านั้น การทำงานในขั้นตอนที่ 4 แสดงดังภาพประกอบ 4.13 ส่วน ผลลัพธ์ที่ได้จากการกดปุ่ม Gene Selection แสดงได้ดังภาพประกอบ 4.14

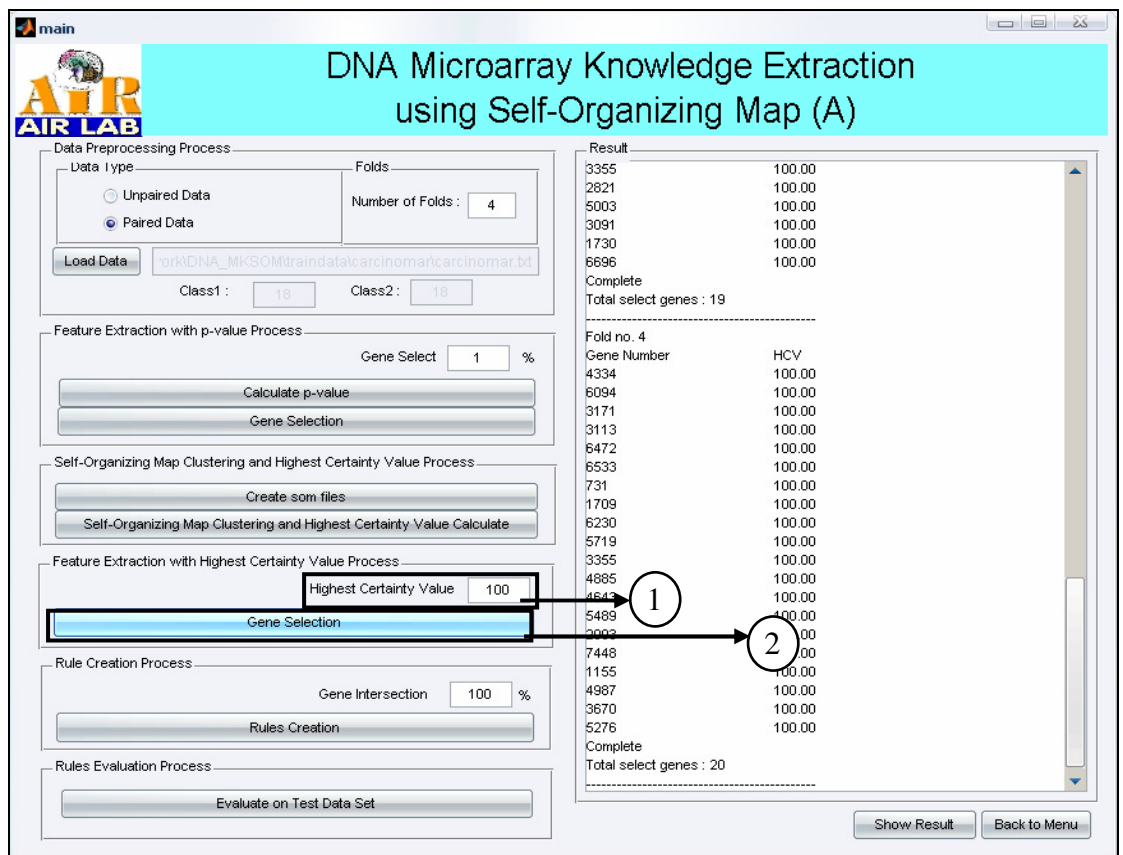

ภาพประกอบ 4.13 แสดงหน้าจอขั้นตอน Feature Extraction with HCV

| Result.                       |            |  |
|-------------------------------|------------|--|
| **** PART4 ****               |            |  |
|                               |            |  |
| Heigest Certainty Value : 100 |            |  |
| Fold no. 1                    |            |  |
| Gene Number                   | <b>HCV</b> |  |
| 926                           | 100.00     |  |
| 6192                          | 100.00     |  |
| 731                           | 100.00     |  |
| 5664                          | 100.00     |  |
| 4885                          | 100.00     |  |
| 4018                          | 100.00     |  |
| 1709                          | 100.00     |  |
| 3171                          | 100.00     |  |
| 7448                          | 100.00     |  |
| 3324                          | 100.00     |  |
| 3113                          | 100.00     |  |
| 6094                          | 100.00     |  |
| 5719                          | 100.00     |  |
| 5276                          | 100.00     |  |
| 1155                          | 100.00     |  |
| 7274                          | 100.00     |  |
| 6155                          | 100.00     |  |

ภาพประกอบ 4.14 แสดงผลลัพธ์ที่ได้จากการกดปุ่ม Gene Selection

จากภาพประกอบ 4.14 จะเห็นว่าเมื่อกดปุ่ม Gene Selection ระบบจะทำการ เลือกเฉพาะยีนที่มีค่า HCV มากกว่าหรือเท่ากับค่า HCV\_T ที่ผู้ใช้ป้อนเท่านั้น และจะแสดง ผลลัพธ์หมายเลขของยีนที่ค่า HCV ของยีนที่เลือกด้วย ซึ่งถ้าไม่มียีนที่มีค่า HCV ตรงตาม เงื่อนไขที่ผู้ใช้ป้อนก็จะไม่มีการแสดงค่ายืนที่ถูกเลือก ดังภาพประกอบ 4.15

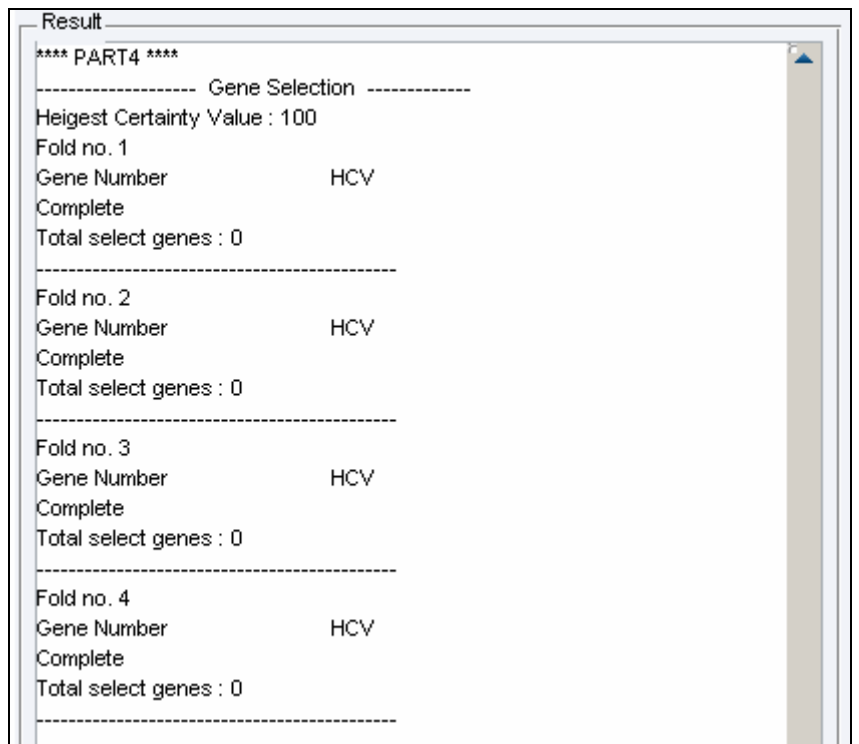

ภาพประกอบ 4.15 แสดงผลลัพธ์ที่ได้จากการกดปุ่ม Gene Selection กรณีไม่มียีนที่เลือกได้

จากภาพประกอบ 4.15 จะเห็นว่าไม่มียืนที่มีค่า HCV ที่มากกว่าหรือเท่ากับค่า HCV T ที่ต้องการให้ทำการปรับเปลี่ยนค่า HCV T โดยปรับให้ลดลง

 $\check{\mathbf{u}}$ ้นตอนที่ A5: Rule Creation Process ขั้นตอนนี้เป็นการสร้างกฎสำหรับยืน ที่เลือกมาได้จากการทำงานในขั้นตอนที่ 1–4 โดยจะแสดงในรูปแบบของกฎ "ถ้า–แล้ว" (IF–THEN Rule) โดยในการเลือกจะอาศัยค่า Intersection ที่ผู้ใช้ป้อนเป็นการกำหนดว่ายืนที่จะ ี่ ถูกสร้างเป็นกฎนั้นจะต้องถูกเลือกในกี่ Fold จากการทำงานทั้งหมด เช่น ถ้ากำหนดเงื่อนไขการ ี ทดสอบว่าใช้ 10 Folds และกำหนดค่า Intersection ในขั้นตอนนี้เป็น 80% หมายความว่ายืน ี นั้นจะต้องถูกเลือกไม่น้อยกว่า 8 ใน 10 Folds ซึ่งจะประกอบด้วยขั้นตอนย่อยในการทำงาน 2 ขั้นตอน ดังนี้

1) ป้อนค่า Gene Intersection ที่ต้องการ โดยสามารถป้อนค่าได้ตั้งแต่ 1% -100%

2) กดปุ่ม Rule Creation สร้างกฎสำหรับยืนที่เลือกได้

การทำงานในขั้นตอนที่ 5 แสดงดังภาพประกอบ 4.16 ส่วนภาพแสดงผลลัพธ์ที่ ได้จากการกดปุ่ม Rule Creation แสดงได้ดังภาพประกอบ 4.17

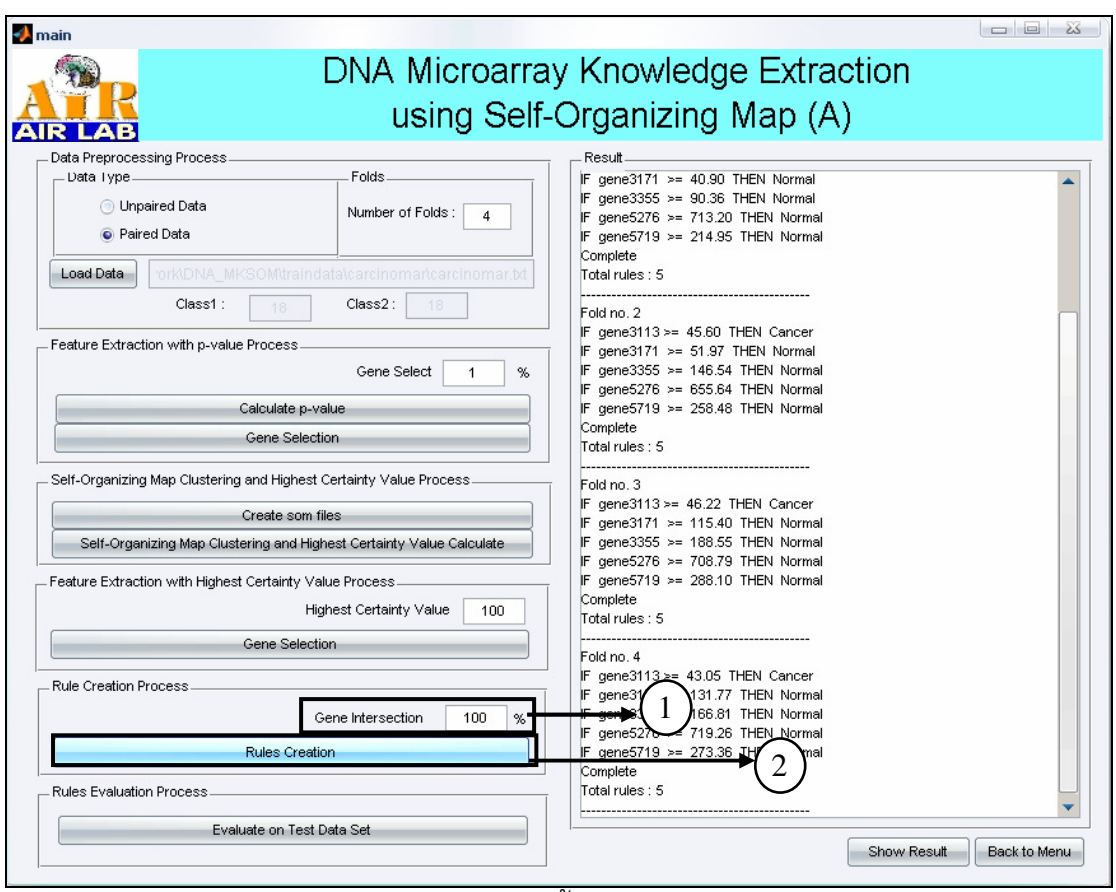

์<br>ภาพประกอบ 4.16 แสดงหน้าจอขั้นตอน Rules Creation Process

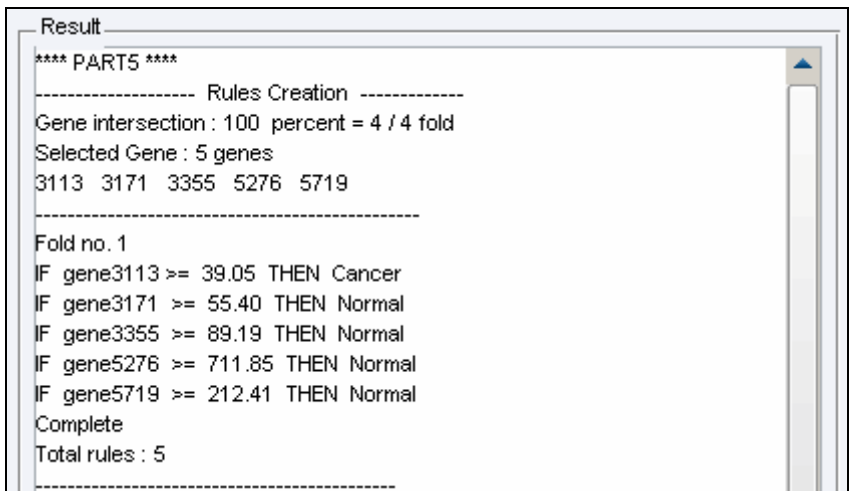

จากภาพประกอบ 4.17 จะเห็นว่าเมื่อกดปุ่ม Rule Creation จะแสดงหมายเลข ้ยืนทั้งหมดที่ถูกเลือก และทำการสร้างกฏในรูปแบบ "ถ้า–แล้ว" (IF–THEN Rule) ขึ้นและ ีแสดงผลลัพธ์ของกฎเหล่านั้น ส่วนกรณีที่ไม่มี่กฎใดที่สามารถสร้างได้ตามเงื่อนไขของค่า Gene Intersection Threshold (GIT) ที่ผู้ใช้ป้อนจะแสดงข้อความขึ้นว่า "No Rule" แสดงดัง ์ ภาพประกอบ 4.18 หมายถึงไม่มีกฎที่สามารถสร้างได้ ให้ทำการเปลี่ยนแปลงค่า GIT ใหม่ โดย ปรับให้น้อยลง

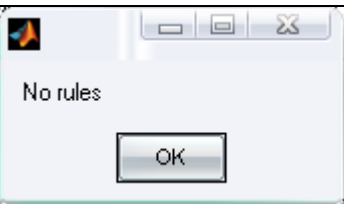

์<br>ภาพประกอบ 4.18 แสดงข้อความเตือนเมื่อไม่มียื่นที่มีค่า GIT ตามที่ต้องการ

ขั้นตอนที่ A6: Rule Evaluation Process ขั้นตอนนี้เป็นขั้นตอนสุดท้ายใน แบบจำลอง โดยจะเป็นขั้นตอนในการวัดประสิทธิภาพของกฎว่ากฎที่เลือกโดยใช้แบบจำลองนี้มี ประสิทธิภาพเพียงใด โดยในการวัดจะวัดโดยการนำกฎที่ได้ไปใช้กับชุดข้อมูลทดสอบ (Test Set) อีกชุดหนึ่ง และจะคำนวณค่าความถูกต้องของกฎออกมา และนอกจากนั้นยังแสดงผลด้วย Confusion Matrix เพื่อให้สามารถสรุปผลในการทดสอบได้อย่างถูกต้องมากขึ้น การทำงานใน ขั้นตอนที่ 6 แสดงได้ดังภาพประกอบ 4.19 และผลลัพธ์ที่ได้จากการกดปุ่ม Evaluate On Test Data Set แสดงได้ดังภาพประกอบ 4.20

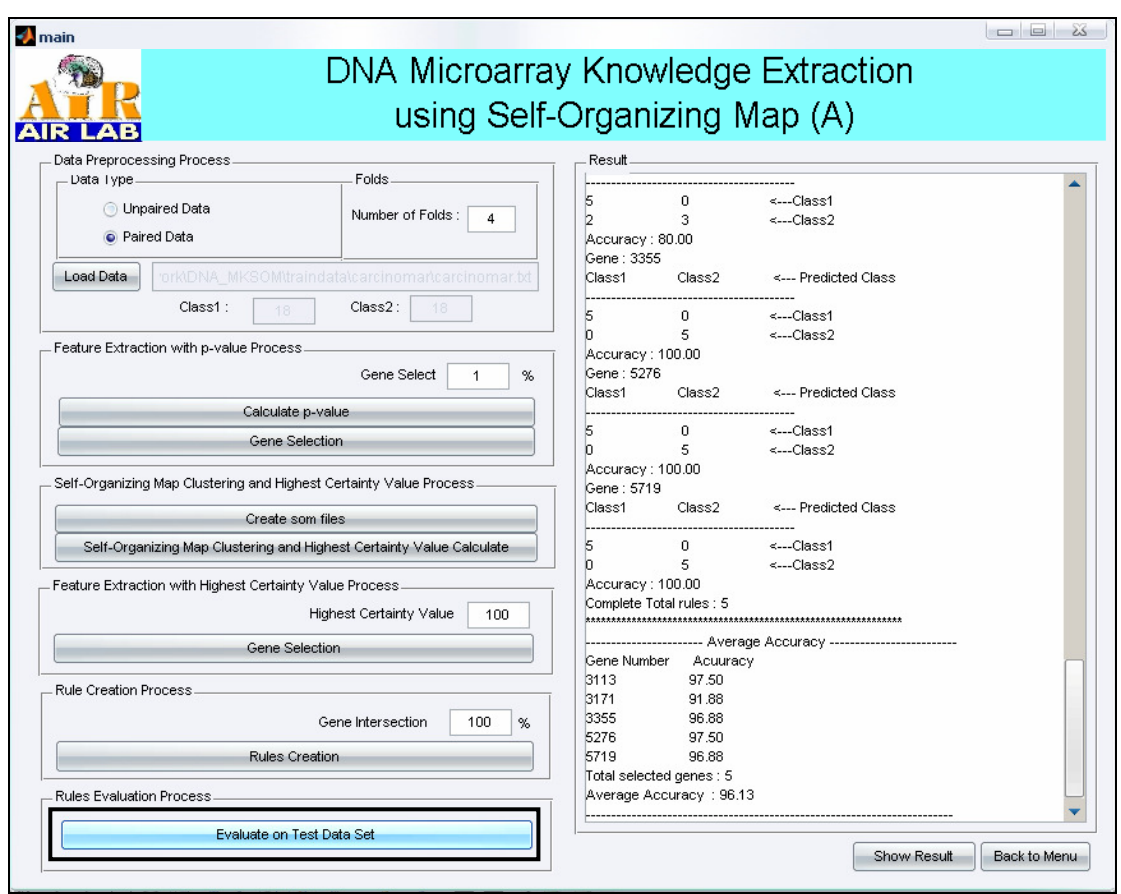

์<br>ภาพประกอบ 4.19 แสดงหน้าจอขั้นตอน Fvaluate on Test Data Set

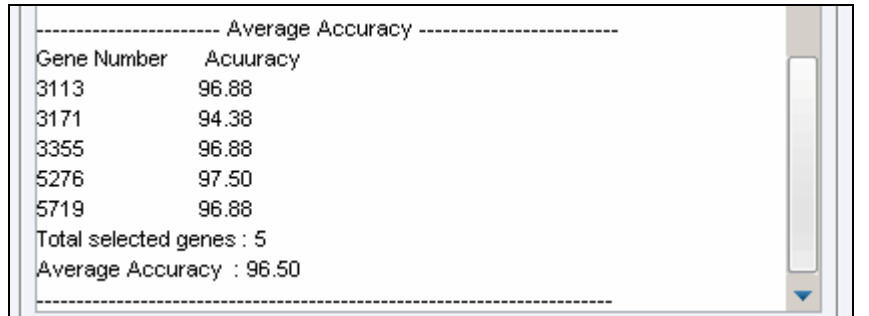

ี<br>ภาพประกอบ 4.20 แสดงผลลัพธ์ที่ได้จากการกดปุ่ม Evaluate on Test Data Set

ิจากภาพประกอบ 4.20 จะเห็นว่าเมื่อกดปุ่ม Evaluate on Test Data Set ระบบจะนำกฎที่สร้างไปทดสอบกับชุดข้อมูลทดสอบ (Test Set) เมื่อเสร็จเรียบร้อยแล้วก็จะ ้ แสดงผลค่าความถูกต้องของยืนแต่ละตัว และค่าความถูกต้องเฉลี่ยในการทดลองครั้งนั้น ๆ ด้วย ้ จากขั้นตอนที่กล่าวมาทั้งหมด 6 ขั้นตอนเป็นขั้นตอนการทำงานหลักของ ี แบบจำลอง DNA\_MKESOM ที่สมบูรณ์เรียบร้อยแล้ว ซึ่งผู้ใช้สามารถจบการทำงานลงหลัง ขั้นตอนหลักที่ 6 ได้ แต่เพื่อความง่ายในการทำความเข้าใจ หรือการสรุปผลการทดลอง จึงได้ ้พัฒนาขั้นตอนการดูผลสรุปของการทดสอบเพิ่มเข้ามาด้วย เพื่อให้ผู้ใช้สามารถเลือกดูผลสรุป ของการทำงานทั้งหมด ได้แก่ รายละเอียดข้อมูล เงื่อนไขการทดสอบ จำนวนกฎที่ได้ และค่า ี ความถูกต้อง ได้อีกครั้งหนึ่ง โดยเลือกที่ปุ่ม Show Result ระบบจะทำการแสดงข้อมูลทั้งหมด ้อีกครั้งหนึ่ง ต่อมาถ้าต้องการเริ่มต้นการทดลองใหม่ก็สามารถกดปุ่ม Back to Menu เพื่อ ึกลับไปยังหน้าจอของเมนูเพื่อเริ่มสร้างแบบจำลองในการทำงานครั้งต่อไปได้ โดยผลลัพธ์เมื่อกด ปุ่ม Show Result จะแสดงผลได้ดังภาพประกอบ 4.21

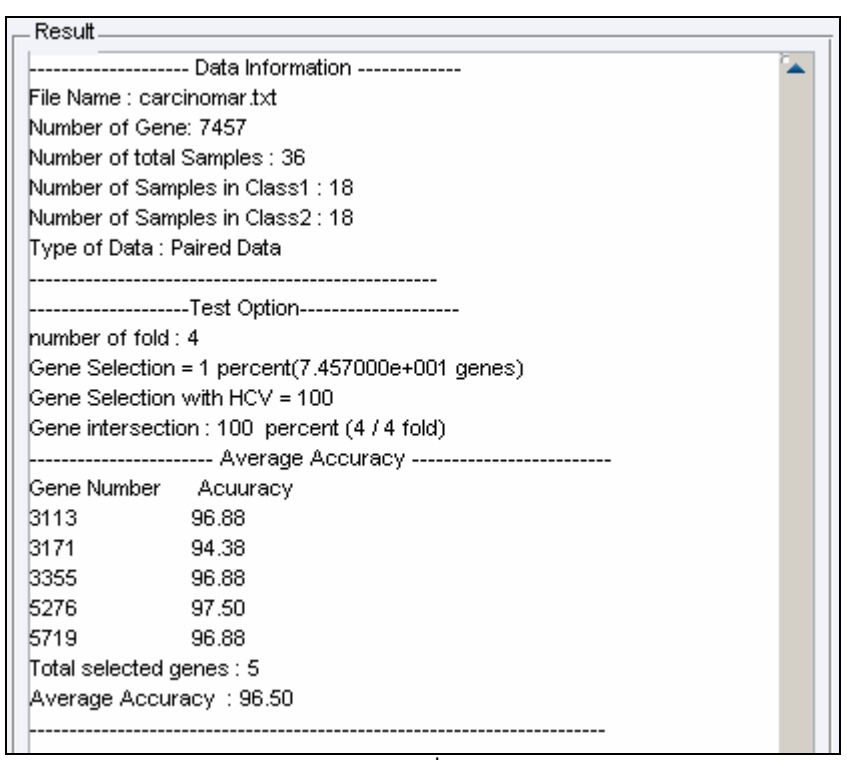

ิภาพประกอบ 4.21 แสดงผลลัพธ์ที่ได้จากการกดปุ่ม Show Result

ิจากภาพประกอบ 4.21 จะเห็นว่าเมื่อกดป่ม Show Result ระบบจะทำการ สรุปผลจากการทำงานที่ผ่านมาตั้งแต่ขั้นตอนแรกจนถึงขั้นตอนสุดท้ายอีกครั้งหนึ่ง เพื่อให้ สามารถดูผลสรุปการทดลองได้ง่าย โดยจะเห็นว่าในผลลัพธ์จะแบ่งออกเป็น 3 ส่วนคือ ส่วน ี แสดงชื่อข้อมูลและรายละเอียดของข้อมูล ส่วนเงื่อนไขการทดสอบ ประกอบด้วย จำนวน Fold ค่า Gene Selection Threshold ค่า Highest Certainty Threshold และค่า Gene Intersection Threshold ส่วนสุดท้ายจะแสดงค่าความถูกต้องของแต่ละกฎ และค่าความถูกต้องเฉลี่ยของทุก กฎด้วย

โปรแกรมการสกัดความรู้จากข้อมูลดีเอ็นเอไมโครอาเรย์โดยใช้แผนที่การจัด ึกลุ่มเองนี้ แม้จะพัฒนาด้วยโปรแกรม MATLAB แต่ถ้าในเครื่องนั้นไม่ได้เพิ่มส่วนคำสั่งของแผน ี่ ที่การจัดกลุ่มเอง (Self-Organizing Map Toolbox) ก็จะไม่สามารถใช้งานโปรแกรมนี้ได้ เนื่องจากในการพัฒนาโปรแกรมผู้จัดทำได้มีการใช้คำสั่งเฉพาะของแผนที่การจัดกลุ่มเองด้วย<br>ดังนั้นจึงได้จัดทำวิธีการเพิ่มส่วนคำสั่งการทำงานของแผนที่การจัดกลุ่มเองไว้ด้วย ดังแสดงใน ภาคผนวก ก.

# งเทที่ 5

#### ผลการทดลอง

วิทยานิพนธ์ฉบับนี้ได้ทำการทดสอบการทำงานของแบบจำลองการสกัดความรู้ จากข้อมูลดีเอ็นเอไมโครอาเรย์โดยใช้แผนที่การจัดกลุ่มเอง โดยใช้ฐานข้อมูลโรคมะเร็งที่เป็น ี่ สากลจากห้องวิจัย Kent Ridge มหาวิทยาลัย Pittsburgh ประเทศสหรัฐอเมริกา และ โครงการวิจัยการแสดงออกของยีน (Gene Expression) มหาวิทยาลัย Princeton ประเทศ สหรัฐอเมริกา

ข้อมูลที่ใช้ในการแสดงผลการทดสอบการทำงานของโปรแกรมมีทั้งหมด 4 ชุด ข้อมูลด้วยกันคือ โรคมะเร็งในเนื้องอก (Carcinoma Tumor) โรคมะเร็งเม็ดเลือดขาว (Leukemia) โรคมะเร็งลำไส้ (Conlon Cancer) และโรคมะเร็งปอด (Lung Cancer) ซึ่งจะ ้อธิบายผลการทดลองโดยแยกเป็นแต่ละโรคตามลำดับ และจะทำการทดลองทั้งหมด 4 แบบจำลองด้วยกันคือ แบบจำลอง A B C และ D ดังตารางที่ 4.1 ตามลำดับ

## 5.1 โรคมะเร็งในเนื้องอก (Carcinoma Tumor)

ข้อมูลของผู้ป่วยโรคมะเร็งในเนื้องอก ประกอบด้วยข้อมูลดีเอ็นเอไมโครอาเรย์ ของตัวอย่างทั้งหมด 36 ตัวอย่าง เป็นตัวอย่างของผู้ป่วยโรคมะเร็งในเนื้องอก 18 ตัวอย่าง และเป็นตัวอย่างปกติ 18 ตัวอย่าง ข้อมูลดีเอ็นเอไมโครอาเรย์ของแต่ละตัวอย่างประกอบด้วยยืน ์ ทั้งหมด 7,457 ยืน ข้อมูลมีลักษณะเป็นคู่ (Paired Data) ข้อมูลประกอบนอกจากค่าการ แสดงออกของยืนแล้วจะมี หมายเลขยืน คำอธิบายยืน และข้อมูลเบื้องต้นของผู้ป่วย เช่น เพศ ้อายุ เป็นต้น ตัวอย่างข้อมูลทั้งหมดแสดงดังภาพประกอบ 5.1

ในส่วนของโรคมะเร็งในเนื้องอกนี้จะอธิบายแยกเป็น 2 ส่วนคือ ผลการทดลอง ้ของโรคมะเร็งในเนื้องอก และเปรียบเทียบผลการทดลองของโรคมะเร็งในเนื้องอก

| <b>Accession</b> |                                                                                      |                 |                |                |                   |           |                |                |                |                |                 |
|------------------|--------------------------------------------------------------------------------------|-----------------|----------------|----------------|-------------------|-----------|----------------|----------------|----------------|----------------|-----------------|
| Number           | <b>Description</b>                                                                   | Sample Tumor 27 |                | Tumor 29       | Tumor 34 Tumor 28 |           | Tumor 35       | <b>Tumor 8</b> | <b>Tumor 3</b> | <b>Tumor 9</b> | <b>Tumor 4</b>  |
|                  |                                                                                      | Age             | 68             | 67             | 81                | 84        | 74             | <b>NA</b>      | 85             | 45             | <b>NA</b>       |
|                  |                                                                                      | Gender          | M              | M              | F                 | F         | F              | <b>NA</b>      | F.             | F              | <b>NA</b>       |
|                  |                                                                                      | Race            | C              | с              | С                 | <b>NA</b> | NA             | NA             | C              | NA             | <b>NA</b>       |
|                  |                                                                                      | p53 Status      | w              | M              | W                 | M         | M              | w              | M              | M              | w               |
|                  |                                                                                      | % Turnor        | 50             | 100            | 40                | 30        | 75             | 25             | 10             | 25             | 80              |
|                  |                                                                                      | Duke Stage      | А              | в              | в                 | в         | в              | в              | в              | B              | C               |
| D00003           | "Human liver cytochrome P-450 mRNA, complete<br>eds"                                 |                 | $\overline{2}$ | 7              |                   | -3        | 0              | 10             | 15             | -2             | 36              |
| D00003           | "Human liver cytochrome P-460 mRNA, complete<br>ods"                                 | $\overline{2}$  | $-5$           | 1              | 7                 | 8         | 6              | $-6$           | 7              | $-14$          | $-1$            |
| D00003           | "Human liver cytochrome P-450 mRNA, complete<br>ods"                                 | 3               | 1              | $-4$           | -3                | 3         | $-3$           | $-14$          | -8             | $-15$          | $-17$           |
| D00015           | "Human prion protein mRNA, human PrP 27-30<br>mRNA, complete cds"                    | ₫               | 26             | 13             | 13                | 9         | $\overline{2}$ | 10             | 20             | 17             | $\frac{21}{-3}$ |
| D00102           | "Human lymphotoxin (LT) mRNA, complete cds"                                          | 5               | 5              | $\overline{2}$ | $\Omega$          | 10        | $-5$           | 3              | -5             | $-2$           |                 |
| D00137           | "Human class I alcohol dehydrogenase beta-1<br>subunit, allele 1 mRNA, complete cds" | 6               | 18             | 13             | 11                | 28        | 6              | 63             | 26             | 136            | 26              |

ภาพประกอบ 5.1 แสดงตัวอย่างข้อมูลดีเอ็นเอไมโครอาเรย์ของโรค Carcinoma Tumor

## 5.1.1 ผลการทดลองของโรคมะเร็งในเนื้องอก

สำหรับการสกัดความรู้จากข้อมูลดีเอ็นเอไมโครอาเรย์โรคมะเร็งเนื้องอกได้ทำ การทดลองทั้ง 4 แบบจำลองด้วยกัน แต่จะอธิบายโดยละเอียดเฉพาะแบบจำลองหลักคือ แบบจำลอง A เท่านั้น

์ ขั้นตอนหลักที่ A1: ขั้นตอนการเตรียมข้อมูล กำหนดจำนวน Fold เท่ากับ 4 เนื่องจากข้อมูลมีจำนวนตัวอย่างน้อย จำนวน Fold ไม่ควรจะมากเกินไป ระบบจะแบ่งข้อมูล ้ออกเป็นส่วนตามจำนวน Fold ที่กำหนดและแต่ละ Fold จะมีการแบ่งข้อมูลออกเป็นชุดสอนและ ชุดทดสอบ ในขั้นตอนนี้จะใช้เวลาประมาณ 10.92 วินาทีเท่านั้น แต่ถ้ามีการเพิ่มจำนวน Fold เวลาก็อาจจะเพิ่มขึ้นตามไปด้วย

 $\check{\check{\mathfrak{A}}}$ หตอนหลักที่ A2: ขั้นตอนการคำนวณค่าของ P-Value และการเลือกกลุ่มยีน ี่ที่มีค่า P-Value ต่ำ จากข้อมูลที่ได้เตรียมไว้ในขั้นตอนหลักที่ A1 โดยจะทำการคำนวณค่า P-Value ของชุดของมูลสอนทุกยีนในทุก Fold และส่วนของการเลือกยีนจะพิจารณาจากค่า Gene Selection Threshold (GST) ที่ผู้ใช้ป้อน โดยได้ทำการทดลอง 5 กรณีคือ กรณีค่า GST = 1% ถึง 5% ผลการทำงานในขั้นตอนหลักที่ A2 แสดงได้ดังตารางที่ 5.1

| <b>GST</b>    | ึ จำนวนยืนที่เลือก | เวลาที่ใช้ (วินาที) |             |  |  |  |
|---------------|--------------------|---------------------|-------------|--|--|--|
| (%)           |                    | ี คำนวณค่า P-Value  | การเลือกยืน |  |  |  |
|               | 75                 | 11.27               | 0.28        |  |  |  |
| $\mathcal{P}$ | 150                | 11.27               | 0.29        |  |  |  |
| 3             | 224                | 11.27               | 0.25        |  |  |  |
|               | 298                | 11.27               | 0.52        |  |  |  |
| 5             | 373                | 11.27               | 0.63        |  |  |  |

ตารางที่ 5.1 แสดงผลลัพธ์ที่ได้จากการทำงานในขั้นตอนหลักที่ A2 ของโรคมะเร็งในเนื้องอก

จากตารางที่ 5.1 จะเห็นว่าการเพิ่มค่า GST ไม่มีผลต่อเวลาที่ใช้ในการคำนวณ ี ค่า P-Value เนื่องจากทุกขั้นตอนจะมีจำนวนครั้งในการคำนวณค่า P-Value ทุกยืนเท่ากัน ี่ ส่วนเวลาที่ใช้ในการเลือกยีนก็ไม่ค่อยมีผลกระทบที่เกี่ยวข้องกับค่า GST เช่นกัน เนื่องจากเวลา ์ที่ใช้ในการเลือกยีนก็มีค่าไม่แตกต่างกันมากในแต่ละกรณี และถ้าเทียบกับเวลาที่ต้องใช้ในการ ทดลองทั้งหมดถือว่าเป็นเวลาเพียงเล็กน้อย

ขั้**นตอนหลักที่ A3:** ขั้นตอนการจัดกลุ่มข้อมูลด้วยแผนที่การจัดกลุ่มเอง และ  $\,$  การคำนวณค่า HCV ขั้นตอนนี้จะนำข้อมูลสอนของยีนที่เลือกมาจากขั้นตอนหลักที่ A2 มาทำ ึ การสร้างไฟล์ข้อมูลขึ้น โดยการสร้างไฟล์จะแยกแต่ละยีนออกมาเป็น 1 ไฟล์และรูปแบบของ ข้อมูลต้องถูกต้องตามข้อกำหนดของข้อมูลที่ใช้แผนที่การจัดกลุ่มเอง ซึ่งตัวอย่างข้อมูลแสดงได้ ดังภาพประกอบ 3.2 ในบทที่ 3 เรียบร้อยแล้ว เวลาที่ใช้ในขั้นตอนหลักที่ A3 แสดงดังตารางที่ 5.2

| <b>GST</b>    | เวลาที่ใช้ (วินาที) |                                     |  |  |  |  |  |  |  |
|---------------|---------------------|-------------------------------------|--|--|--|--|--|--|--|
| (%)           | ขั้นตอนการสร้างไฟล์ | ์ ขั้นตอนการจัดกลุ่มและคำนวณค่า HCV |  |  |  |  |  |  |  |
|               | 0.45                | 330.06                              |  |  |  |  |  |  |  |
| $\mathcal{P}$ | 3.16                | 742.09                              |  |  |  |  |  |  |  |
| 3             | 3.97                | 1026.22                             |  |  |  |  |  |  |  |
|               | 3.94                | 1100.47                             |  |  |  |  |  |  |  |
| 5             | 5.61                | 1079                                |  |  |  |  |  |  |  |

ตารางที่ 5.2 แสดงผลลัพธ์ที่ได้จากการทำงานในขั้นตอนหลักที่ A3 ของโรคมะเร็งในเนื้องอก

ิจากตารางที่ 5.2 จะเห็นว่าเวลาที่ใช้ในการสร้างไฟล์กับเวลาที่ใช้ในการจัดกลุ่ม ู้และคำนวณค่า HCV แปรผันตรงกับค่า GST คือเวลาที่ใช้ในการสร้างไฟล์และเวลาที่ใช้ในการ จัดกลุ่มข้อมูลมีแนวโน้มจะเพิ่มขึ้นเมื่อค่า GST เพิ่มมากขึ้น และมีแนวโน้มจะลดลงเมื่อค่า GST ลดลงด้วย แสดงดังภาพประกอบ 5.2

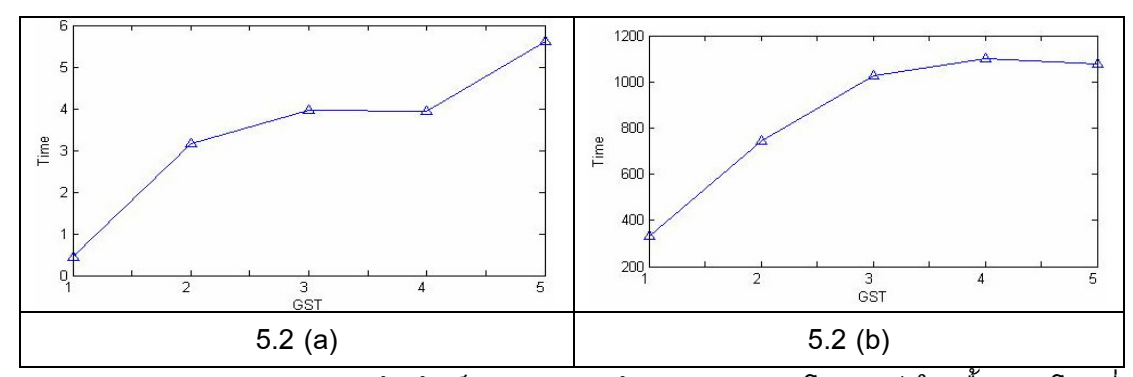

ภาพประกอบ 5.2 แสดงความสัมพันธ์ระหว่างเวลากับค่า GST ของโรคมะเร็งในเนื้องอก โดยที่ ภาพ 5.2 (a) แสดงความสัมพันธ์ระหว่างเวลาที่ใช้ในการสร้างไฟล์กับค่า GST และภาพ 5.2 (b) แสดงความสัมพันธ์ระหว่างเวลาที่ใช้ในการจัดกลุ่มและคำนวณค่า HCV กับค่า GST

จากภาพประกอบ 5.2 จะเห็นว่าเวลาที่ใช้มีแนวโน้มจะเพิ่มขึ้นเมื่อค่า GST เพิ่ม มากขึ้น เนื่องจากเมื่อค่า GST เพิ่มมากขึ้นก็แสดงว่าจะต้องเลือกยีนเพิ่มมากขึ้นดังแสดงจำนวน ยีนที่เลือกเพิ่มขึ้นในตารางที่ 5.1 แล้ว เมื่อมียีนที่ถูกเลือกเพิ่มมากขึ้น จำนวนยีนที่จะสร้างไฟล์ และจำนวนยืนที่จะจัดกลุ่มก็มากขึ้น ทำให้เวลาที่ใช<sup>้</sup>สูงขึ้นด้วย

ขั้นตอนหลักที่ **A4**: ขั้นตอนการเลือกยีนโดยอาศัยค่า HCV โดยจะเลือก เฉพาะยืนที่มีค่า HCV ที่คำนวณได้มากกว่าหรือเท่ากับค่า HCV\_T ที่กำหนด ในขั้นตอนนี้ได้มี การทดลองกำหนดค่า HCV เป็นค่าต่างๆ คือ 100 95 และ 90 ตามลำดับ ผลลัพธ์จากขั้นตอน หลักที่ A4 แสดงดังตารางที่ 5.3

| <b>GST</b>     | เวลา (วินาที) |            |            |  |  |  |  |  |  |  |
|----------------|---------------|------------|------------|--|--|--|--|--|--|--|
| (% )           | $HCV = 100$   | $HCV = 95$ | $HCV = 90$ |  |  |  |  |  |  |  |
|                | 0.14          | 0.13       | 0.11       |  |  |  |  |  |  |  |
| $\overline{2}$ | 0.11          | 0.12       | 0.11       |  |  |  |  |  |  |  |
| 3              | 0.11          | 0.13       | 0.13       |  |  |  |  |  |  |  |
| 4              | 0.11          | 0.14       | 0.13       |  |  |  |  |  |  |  |
| 5              | 0.11          | 0.11       | 0.14       |  |  |  |  |  |  |  |

ี ตารางที่ 5.3 แสดงเวลาที่ใช้ในการเลือกยีนโดยอาศัยค่า HCV ของโรคมะเร็งในเนื้องอก

ี จากตารางที่ 5.3 จะเห็นว่าเวลาที่ใช้ในการเลือกยีนโดยอาศัยด่า HCV ไม่ค่อย ี่ เปลี่ยนแปลง คือไม่ได้ขึ้นอยู่กับค่า GST หรือค่า HCV และเวลาที่ใช้ก็ยังถือว่าน้อยมากคือ ประมาณ 0.11 วินาทีเท่านั้น

ขั้นตอนหลักที่ **A5**: ขั้นตอนการสร้างกฎการเรียนรู้ในรูปแบบ "ถ้า–แล้ว" (IF–THEN Rule) ในขั้นตอนนี้จะเลือกยืนที่มีค่าการ Intersection มากกว่าหรือเท่ากับค่า Gene Intersection Threshold (GIT) ที่ผู้ใช้ต้องการ โดยที่ค่า GIT จะหาได้จากจำนวนครั้งที่ยืนนั้นถูก ี เลือกในแต่ละ Fold ตัวอย่างการคำนวณค่า GIT และการเลือกยืนได้แสดงไว้ในบทที่ 3 ใน ์ขั้นตอนหลักที่ 5 เรียบร้อยแล้ว ในการทดลองได้กำหนดค่า GIT เป็น 100% 70% และ 50% ี เวลาที่ใช้ขั้นตอนหลักที่ A5 แสดงได้ดังตารางที่ 5.4 ส่วนจำนวนยืนที่เลือกได้และนำมาสร้างกฎ แสดงดังตารางที่ 5.4

| <b>GST</b> | เวลา (วินาที) |             |         |                               |      |      |            |         |         |  |  |  |
|------------|---------------|-------------|---------|-------------------------------|------|------|------------|---------|---------|--|--|--|
| (% )       |               | $HCV = 100$ |         | $HCV = 95$                    |      |      | $HCV = 90$ |         |         |  |  |  |
|            | $GIT =$       | $GIT =$     | $GIT =$ | $GIT =$<br>$GIT =$<br>$GIT =$ |      |      | $GIT =$    | $GIT =$ | $GIT =$ |  |  |  |
|            | 100%          | 70%         | 50%     | 100%                          | 70%  | 50%  | 100%       | 70%     | 50%     |  |  |  |
| 1          | 0.58          | 0.59        | 0.55    | 0.84                          | 0.64 | 0.55 | 0.56       | 0.75    | 0.64    |  |  |  |
| 2          | 0.52          | 0.58        | 1.47    | 0.86                          | 2.25 | 3.63 | 5.06       | 1.72    | 5.34    |  |  |  |
| 3          | 0.67          | 0.66        | 1.19    | 1.42                          | 2.66 | 5.69 | 3.58       | 6.38    | 4.95    |  |  |  |
| 4          | 0.88          | 1.11        | 2.1     | 2.78                          | 5.11 | 5.12 | 4.02       | 9.02    | 9.61    |  |  |  |
| 5          | 1.38          | 1.73        | 0.69    | 1.53                          | 0.92 | 2.84 | 1.77       | 6.64    | 5.98    |  |  |  |

ี ตารางที่ 5.4 แสดงเวลาที่ใช้ในการทำงานในขั้นตอนหลักที่ A5 ของโรคมะเร็งในเนื้องอก

ี ตารางที่ 5.5 แสดงจำนวนยีนที่เลือกได้ในขั้นตอนหลักที่ A5 ของโรคมะเร็งในเนื้องอก

| <b>GST</b>     | เวลา (วินาที) |         |         |            |         |         |            |         |         |  |  |  |
|----------------|---------------|---------|---------|------------|---------|---------|------------|---------|---------|--|--|--|
| (% )           | $HCV = 100$   |         |         | $HCV = 95$ |         |         | $HCV = 90$ |         |         |  |  |  |
|                | $GIT =$       | $GIT =$ | $GIT =$ | $GIT =$    | $GIT =$ | $GIT =$ | $GIT =$    | $GIT =$ | $GIT =$ |  |  |  |
|                | 100%          | 70%     | 50%     | 100%       | 70%     | 50%     | 100%       | 70%     | 50%     |  |  |  |
| 1              | 5             | 8       | 17      | 12         | 19      | 35      | 15         | 25      | 48      |  |  |  |
| $\overline{2}$ | 7             | 14      | 28      | 20         | 38      | 69      | 33         | 64      | 111     |  |  |  |
| 3              | 10            | 18      | 37      | 30         | 55      | 93      | 56         | 95      | 155     |  |  |  |
| $\overline{4}$ | 11            | 24      | 47      | 37         | 67      | 115     | 69         | 121     | 189     |  |  |  |
| 5              | 15            | 24      | 40      | 44         | 70      | 128     | 79         | 131     | 201     |  |  |  |

ิ จากตารางที่ 5.5 จะเห็นว่าจำนวนกฎมีแนวโน้มจะแปรผันตรงกับค่า GST และ แปรผกผันกับค่า HCV และ GIT คือจำนวนกฎจะมากขึ้นในกรณีที่ค่า GST เพิ่มมากขึ้น และจะ น้อยลงเมื่อค่า GST ลดลง แต่จำนวนกฎจะเพิ่มขึ้นเมื่อค่า HCV และค่า GIT ลดต่ำลง และ จำนวนกฎจะลดต่ำลงเมื่อค่า HCV และ GIT เพิ่มมาก และจำนวนกฎที่น้อยที่สุดคือ 5 ซึ่งเกิดขึ้น ในกรณีที่ค่า GST = 1% ค่า HCV = 100 และค่า GIT = 100%

ขั้นตอนหลักที่ A6: ขั้นตอนการนำกฎที่ได้ไปทดสอบกับชุดข้อมูลทดสอบที่ สร้างไว้ในขั้นตอนหลักที่ A1 ในทุก Fold ผลลัพธ์ที่ได้จะเป็นค่าความถูกต้อง (Accuracy Values) ค่าความถูกต้องที่คำนวณได้จากการทำงานในขั้นตอนหลักที่ A6 แสดงดังตารางที่ 5.6

| <b>GST</b>     | ี่ ค่าความถูกต้อง (Accuracy) |             |         |                               |            |       |         |            |         |  |  |  |
|----------------|------------------------------|-------------|---------|-------------------------------|------------|-------|---------|------------|---------|--|--|--|
|                |                              | $HCV = 100$ |         |                               | $HCV = 95$ |       |         | $HCV = 90$ |         |  |  |  |
| (% )           | $GIT =$                      | $GIT =$     | $GIT =$ | $GIT =$<br>$GIT =$<br>$GIT =$ |            |       | $GIT =$ | $GIT =$    | $GIT =$ |  |  |  |
|                | 100%                         | 70%         | 50%     | 100%                          | 70%        | 50%   | 100%    | 70%        | 50%     |  |  |  |
| 1              | 97.25                        | 95.36       | 91.2    | 93.07                         | 90.54      | 87.04 | 91.46   | 89.64      | 86.04   |  |  |  |
| $\overline{2}$ | 96.53                        | 92.9        | 88.95   | 92.5                          | 89.56      | 85.57 | 90.64   | 86.88      | 83.71   |  |  |  |
| 3              | 95.63                        | 92.71       | 88.95   | 91.98                         | 88.84      | 85.4  | 89.42   | 86.47      | 82.74   |  |  |  |
| 4              | 95.45                        | 92.05       | 89.1    | 91.13                         | 88.81      | 85.22 | 88.55   | 86.27      | 82.28   |  |  |  |
| 5              | 95.46                        | 93.38       | 89.43   | 90.97                         | 87.77      | 84    | 88.8    | 85.57      | 82.15   |  |  |  |

ี ตารางที่ 5.6 แสดงค่าความถูกต้องเฉลี่ยที่ได้จากขั้นตอนหลักที่ A6 ในแต่ละกรณี ของโรค งเะเร็งในเนื้องอก

ี จากตารางที่ 5.6 จะเห็นว่าค่าความถูกต้องจะแปรผันตรงกับค่า HCV และค่า GIT และจะแปรผกผันกับค่า GST คือค่าความถูกต้องจะเพิ่มขึ้นเมื่อค่า GST ลดลงในขณะที่ค่า HCV และค่า GIT เพิ่มสูงขึ้น และค่าความถูกต้องที่มากที่สุดคือ 97.25 % ที่กรณีค่า  $GST = 1\%$  HCV = 100  $\text{max}$  GIT = 100%

จากขั้นตอนหลักทั้ง 6 ขั้นตอนสามารถสรุปผลการทดลองในทุกกรณี

ในประเด็นของ จำนวนกฎ ความถูกต้องที่ได้ และเวลารวมที่ใช้ในแต่ละกรณี แสดงดังตารางที่ 5.7 ี จากตารางที่ 5.7 จะเห็นว่ากรณีที่มีค่าความถูกต้องสูงที่สุดเท่ากับ 97.25% คือ ้ กรณีค่า GST = 1% HCV =100 และ GIT = 100% โดยกรณีดังกล่าวยังมีค่าจำนวนกฎต่ำสุดคือ 5 กฎ และเวลารวมที่ใช้คือ 5.87 นาที ซึ่งเป็นเวลารวมที่ต่ำสุดเช่นกัน รายละเอียดของกรณีดังที่ ้มีค่าความถูกต้องสูงสุดกล่าวแสดงได้ดังตารางที่ 5.8

| เงื่อนไข   |                      | $HCV = 100$     |         |         | $HCV = 95$      |         |         | $HCV = 90$ |         |         |
|------------|----------------------|-----------------|---------|---------|-----------------|---------|---------|------------|---------|---------|
|            |                      | $ITS =$         | $ITS =$ | $ITS =$ | $ITS =$         | $ITS =$ | $ITS =$ | $ITS =$    | $ITS =$ | $ITS =$ |
|            |                      | 100%            | 70%     | 50%     | 100%            | 70%     | 50%     | 100%       | 70%     | 50%     |
|            | ู<br>จำนวนก <u>ฎ</u> | $5\phantom{.0}$ | 8       | 17      | 12 <sub>2</sub> | 19      | 35      | 15         | 25      | 48      |
| $GST = 1%$ | ค่าความถูกต้อง       | 97.25           | 95.36   | 91.2    | 93.07           | 90.54   | 87.04   | 91.46      | 89.64   | 86.04   |
|            | เวลารวม              | 5.87            | 5.87    | 5.87    | 5.87            | 5.87    | 5.87    | 5.87       | 5.87    | 5.87    |
|            | ู<br>จำนวนก <u>ฎ</u> | $\overline{7}$  | 14      | 28      | 20              | 38      | 69      | 33         | 64      | 111     |
| $GST = 2%$ | ค่าความถูกต้อง       | 96.53           | 92.9    | 88.95   | 92.5            | 89.56   | 85.57   | 90.64      | 86.88   | 83.71   |
|            | เวลารวม              | 12.87           | 12.85   | 12.86   | 12.85           | 12.88   | 12.9    | 12.92      | 12.87   | 12.93   |
|            | ู<br>จำนวนกฎ         | 10              | 18      | 37      | 30              | 55      | 93      | 56         | 95      | 155     |
| $GST = 3%$ | ค่าความถูกต้อง       | 95.63           | 92.71   | 88.95   | 91.98           | 88.84   | 85.4    | 89.42      | 86.47   | 82.74   |
|            | เวลารวม              | 17.58           | 17.58   | 17.59   | 17.6            | 17.6    | 17.67   | 17.63      | 17.68   | 17.66   |
|            | ู<br>จำนวนกฎ         | 11              | 24      | 47      | 37              | 67      | 115     | 69         | 121     | 189     |
| $GST = 4%$ | ค่าความถูกต้อง       | 95.45           | 92.05   | 89.1    | 91.13           | 88.81   | 85.22   | 88.55      | 86.27   | 82.28   |
|            | เวลารวม              | 18.83           | 18.83   | 18.85   | 18.86           | 18.9    | 18.9    | 18.88      | 18.97   | 18.98   |
| $GST = 5%$ | ู<br>จำนวนก <u>ฎ</u> | 15              | 24      | 40      | 44              | 70      | 128     | 79         | 131     | 201     |
|            | ค่าความถูกต้อง       | 95.46           | 93.38   | 89.43   | 90.97           | 87.77   | 84      | 88.8       | 85.57   | 82.15   |
|            | เวลารวม              | 16.73           | 16.72   | 16.72   | 16.73           | 16.73   | 16.76   | 16.8       | 16.82   | 16.82   |

ตารางที่ 5.7 ผลลัพธ์ของข้อมูลโรคมะเร็งในเนื้องอก

ี ตารางที่ 5.8 แสดงรายละเอียดกรณีที่มีค่าความถูกต้องสูงสุดจากแบบจำลอง A ของโรค ุ่มะเร็งในเนื้องอก

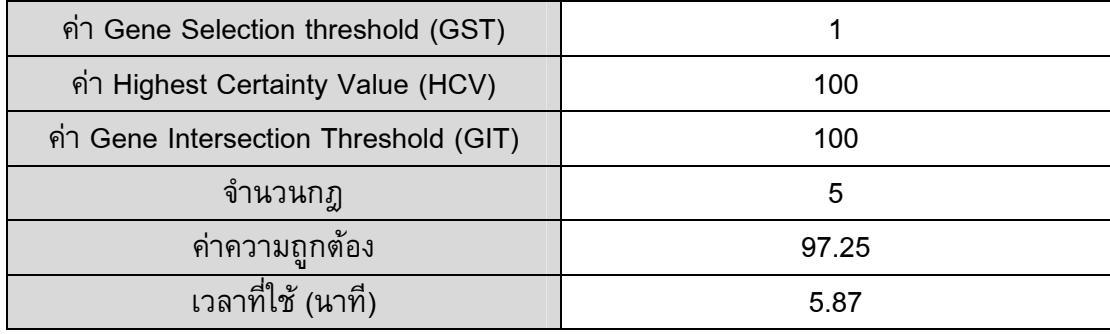

จากตารางที่ 5.8 จะเห็นว่าเป็นการแสดงเฉพาะกรณีที่มีค่าความถูกต้องสูงสุด เท่านั้น เพราะค่าความถูกต้องสูงสุดนี้จะถือว่าเป็นค่าความถูกต้องที่ได้จากแบบจำลองการสกัด ความรู้จากข้อมูลดีเอ็นเอไมโครอาเรย์ ซึ่งต่อไปจะใช้ในการเปรียบประสิทธิภาพกับแบบจำลอง B C และ D และเปรียบเทียบกับแบบจำลองอื่น ๆ ในบทที่ 6 ด้วย

ในส่วนของผลการทดลองที่ได้จากแบบจำลอง B C และ D จะแสดงเฉพาะผล ึ การทดลองที่ดีที่สุดของแต่ละแบบจำลอง ซึ่งแสดงได้ดังตารางที่ 5.9 5.10 และ 5.11 ตามลำดับ

ี ตารางที่ 5.9 แสดงรายละเอียดกรณีที่มีค่าความถูกต้องสูงสุดในแบบจำลอง B ของโรค โรดมะเร็งในเนื้องอก

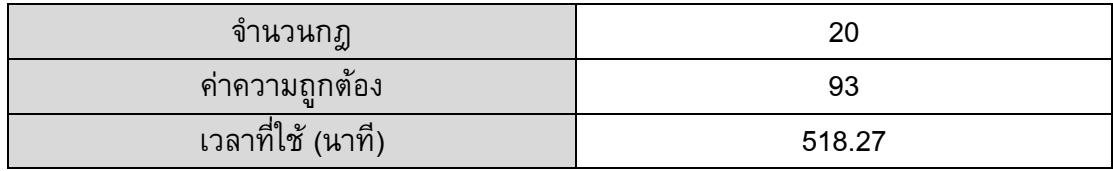

จะเห็นว่าแบบจำลอง B มีค่าความถูกต้องสูงสุดเท่ากับ 93% คือกรณีค่า HCV = 100 และค่า GIT = 100% โดยกรณีดังกล่าวยังมีค่าจำนวนกฏต่ำสุดคือ 20 กฎ และเวลา ้ รวมที่ใช้คือ 518.27 นาที ซึ่งเป็นเวลารวมที่ต่ำสุดในแบบจำลองนี้เช่นกัน

ี ตารางที่ 5.10 แสดงรายละเอียดกรณีที่มีค่าความถูกต้องสูงสุดในแบบจำลอง C ของโรค โรคมะเร็งในเนื้องอก

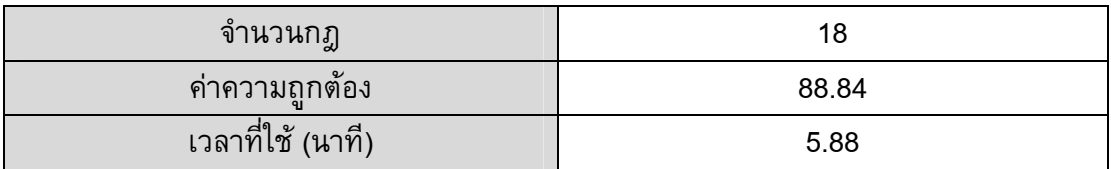

จะเห็นว่าแบบจำลอง C มีค่าความถูกต้องสูงสุดเท่ากับ 88.84% คือกรณีค่า GST = 1% และค่า GIT = 100% โดยกรณีดังกล่าวยังมีค่าจำนวนกฎต่ำสุดคือ 18 กฎ และเวลา รวมที่ใช้คือ 5.88 นาที ซึ่งเป็นเวลารวมที่ต่ำสุดในแบบจำลองนี้เช่นกัน

ี ตารางที่ 5.11 แสดงรายละเอียดกรณีที่มีค่าความถูกต้องสูงสุดในแบบจำลอง D ของโรค โรดมะเร็งในเนื้องอก

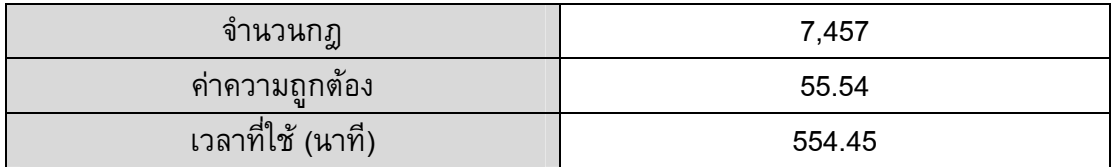

จะเห็นว่าแบบจำลอง C จะมีค่าความถูกต้อง จำนวนกฎ และเวลาเพียงค่าเดียว ี่ เท่านั้นเนื่องจากไม่มีการเลือกยีนโดยอาศัยค่า P-Value และค่า HCV เลย ดังนั้นผลการทดลอง ที่ดีที่สุดคือ ค่าความถูกต้องเท่ากับ 55.54% จำนวนกฎก็จะเท่ากับจำนวนยืนที่มีคือ 7,457 กฎ ี่ ส่วนเวลาที่ใช้ก็คือเวลาที่ใช้ในการจัดกลุ่มข้อมูลยืนทั้งหมดคือ 554.45 นาที

### 5.1.2 เปรียบเทียบผลการทดลองของโรคมะเร็งในเนื้องอก

์ จากผลการทดลองที่ผ่านมาทั้ง 4 แบบจำลอง สามารถเปรียบเทียบผลการ ี ทดลองในประเด็นของ ค่าความถูกต้อง (Accuracy) จำนวนกฎ เวลาที่ใช้ในการทดลองได้ดัง ตารางที่ 5 12

แสดงการเปรียบเทียบผลการทดลองของแบบจำลองทั้ง 4 ของโรค ตารางที่ 5.12 มะเร็งในเนื้องอก

| แบบจำลอง                    |       | в      |       |        |
|-----------------------------|-------|--------|-------|--------|
| ี ค่าความถูกต้อง (Accuracy) | 97.25 | 93     | 88.84 | 55.54  |
| ู จำนวนก <u>ฎ</u>           | 5     | 20     | 18    | 7457   |
| ี เวลารวม (นาที)            | 5.87  | 518.27 | 5.88  | 554.45 |

ี จากตารางที่ 5.12 สามารถสรุปได้ว่าแบบจำลอง A มีประสิทธิภาพมากที่สุดใน ทุกประเด็น ดังนี้ ค่าความถูกต้องของแบบจำลอง A มีค่าสูงสุด จำนวนกฎที่ได้จากแบบจำลอง A มีค่าน้อยที่สุด และเวลาที่ใช้ในแบบจำลอง A ก็น้อยที่สุดด้วยเช่นกัน กราฟแสดงการ เปรียบเทียบประสิทธิภาพของแบบจำลองทั้ง 4 ในประเด็นเรื่องค่าความถูกต้องและเวลาที่ใช้ แสดงดังภาพประกอบ 5.3 และ 5.4 ตามลำดับ

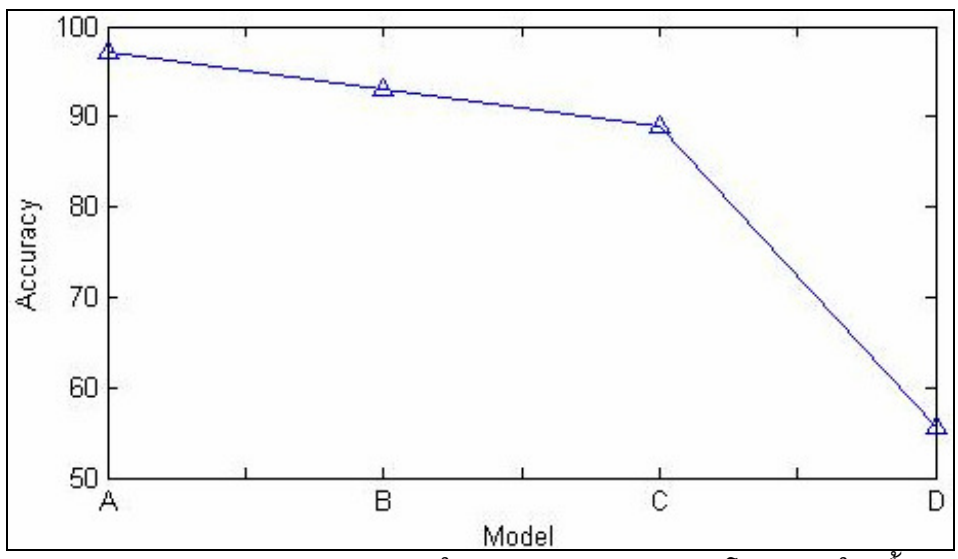

ี ภาพประกอบ 5.3 แสดงค่า Accuracy ในแต่ละแบบจำลอง ของโรคมะเร็งในเนื้องอก

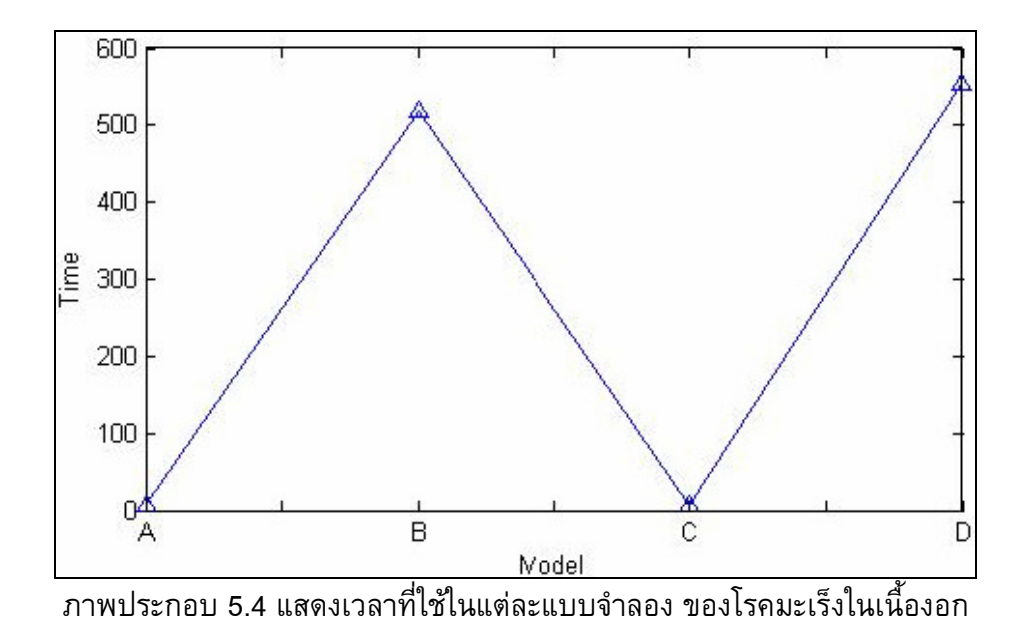

จากภาพประกอบ 5.3 และ 5.4 จะเห็นว่าแบบจำลอง A พี่ประสิทธิภาพมาก ที่สุด เนื่องจากมีค่าความถูกต้องสูงที่สุดและใช้เวลาน้อย แบบจำลอง B ให้ค่าความถูกต้องสูงแต่ ใช้เวลามาก แบบจำลอง C ใช้เวลาน้อยแต่ให้ค่าความถูกต้องน้อยด้วย ส่วนแบบจำลอง D เป็น แบบจำลองที่มีประสิทธิภาพต่ำที่สุดเนื่องจากใช้เวลามากและได้ค่าความถูกต้องน้อย
# 5.2 โรคมะเร็งเม็ดเลือดขาว (Leukemia)

ข้อมูลของผู้ป่วยมะเร็งเม็ดเลือดขาว ประกอบด้วยข้อมูลดีเอ็นเอไมโครอาเรย์ ของตัวอย่างทั้งหมด 72 ตัวอย่าง เป็นตัวอย่างของผู้ป่วยที่เป็นมะเร็งชนิด ALL (Actual Lymphoblastic Leukemia) 47 ตัวอย่าง และเป็นตัวอย่างของผู้ป่วยที่เป็นมะเร็งชนิด AML (Actual Myeloid Leukemia) 25 ตัวอย่าง ข้อมูลดีเอ็นเอไมโครอาเรย์ของแต่ละตัวอย่าง ู ประกอบด้วยยืนทั้งหมด 7,129 ยืน ข้อมูลมีลักษณะเป็นอิสระต่อกัน (Unpaired Data) ตัวอย่าง ข้อมูลทั้งหมดแสดงดังภาพประกอบ 5.5

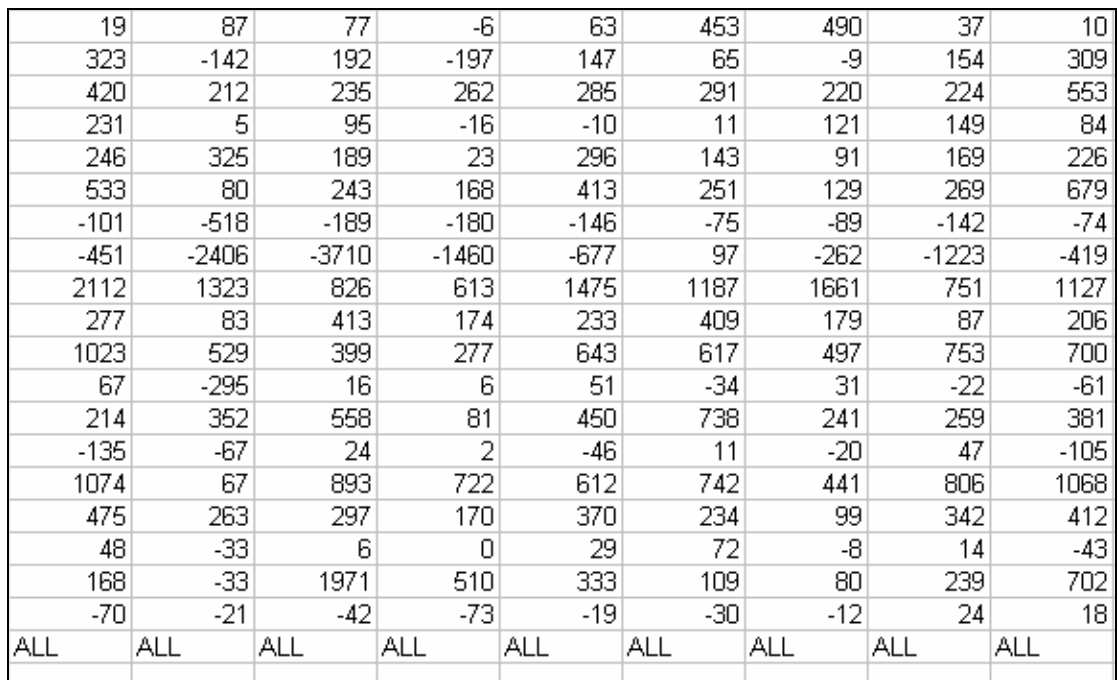

ี ภาพประกอบ 5.5 แสดงตัวอย่างข้อมูลดีเอ็นเอไมโครอาเรย์ของโรคมะเร็งเม็ดเลือดขาว

ในส่วนของโรคมะเร็งเม็ดเลือดขาวนี้จะอธิบายแยกเป็น 2 ส่วนคือ ผลการ ิทดลองของโรคมะเร็งเม็ดเลือดขาว และเปรียบเทียบผลการทดลองของโรคมะเร็งเม็ดเลือดขาว

## 5.2.1 ผลการทดลองของโรคมะเร็งเม็ดเลือดขาว

สำหรับการสกัดความรู้จากข้อมูลดีเอ็นเอไมโครอาเรย์โรคมะเร็งเม็ดเลือดขาว ได้ทำการทดลองทั้ง 4 แบบจำลองด้วยกัน แต่จะอธิบายโดยละเอียดเฉพาะแบบจำลองหลักคือ แบบจำลอง A เท่านั้น

์ ขั้นตอนหลักที่ A1: ขั้นตอนการเตรียมข้อมูล กำหนดจำนวน Fold เท่ากับ ี่ 4 เนื่องจากข้อมูลมีจำนวนตัวอย่างน้อย จำนวน Fold ไม่ควรจะมากเกินไป ระบบจะแบ่งข้อมูล ืออกเป็นส่วนตามจำนวน Fold ที่กำหนดและแต่ละ Fold จะมีการแบ่งข้อมูลออกเป็นชุดสอนและ ชุดทดสอบ ในขั้นตอนนี้จะใช้เวลาประมาณ 17.49 วินาทีเท่านั้น แต่ถ้ามีการเพิ่มจำนวน Fold เวลาก็อาจจะเพิ่มขึ้นตามไปด้วย

ข**ั้นตอนหลักที่ A2:** ขั้นตอนการคำนวณค่าของ P-Value และการเลือกกลุ่มยีน ีที่มีค่า P-Value ต่ำ จากข้อมูลที่ได้เตรียมไว้ในขั้นตอนหลักที่ A1 โดยจะทำการคำนวณค่า P-Value ของชุดของมูลสอนทุกยีนในทุก「Fold และส่วนของการเลือกยีนจะพิจารณาจากค่า Gene Selection Threshold (GST) ที่ผู้ใช้ป้อน โดยได้ทำการทดลอง 5 กรณีคือ กรณีค่า GST = 1% ถึง 5% ผลการทำงานในขั้นตอนหลักที่ A2 แสดงได้ดังตารางที่ 5.13

ตารางที่ 5.13 แสดงผลลัพธ์ที่ได้จากการทำงานในขั้นตอนหลักที่ A2 ของโรค มะเร็งเม็ดเลือดขาว

| GST (%) | ึจำนวนยืนที่เลือก | เวลาที่ใช้ (วินาที) |             |  |  |  |
|---------|-------------------|---------------------|-------------|--|--|--|
|         |                   | ้คำนวณค่า P-Value   | การเลือกยืน |  |  |  |
|         | 77                | 14.95               | 0.63        |  |  |  |
| 2       | 143               | 14.95               | 0.41        |  |  |  |
| 3       | 224               | 14.95               | 0.44        |  |  |  |
|         | 214               | 14.95               | 0.41        |  |  |  |
| 5       | 356               | 14.95               | 0.5         |  |  |  |

จากตารางที่ 5.13 จะเห็นว่าการเพิ่มค่า GST ไม่มีผลต่อเวลาที่ใช้ในการ ี คำนวณค่า P-Value เนื่องจากทุกขั้นตอนจะมีจำนวนครั้งในการคำนวณค่า P-Value ทุกยืน ี เท่ากัน ส่วนเวลาที่ใช้ในการเลือกยืนก็ไม่ค่อยมีผลกระทบที่เกี่ยวข้องกับค่า GST เช่นกัน " เนื่องจากเวลาที่ใช้ในการเลือกยีนก็มีค่าใกล้เคียงกันในแต่ละกรณี และถ้าเทียบกับเวลาที่ต้องใช้ ในการทดลองทั้งหมดถือว่าเป็นเวลาเพียงเล็กน้อย

ขั้นตอนหลักที่ A3: ขั้นตอนการจัดกลุ่มข้อมูลด้วยแผนที่การจัดกลุ่มเอง ี และการคำนวณค่า HCV ขั้นตอนนี้จะนำข้อมูลสอนของยีนที่เลือกมาจากขั้นตอนหลักที่ A2 มา ทำการสร้างไฟล์ข้อมูลขึ้น โดยการสร้างไฟล์จะแยกแต่ละยืนออกมาเป็น 1 ไฟล์และรูปแบบของ ข้อมูลต้องถูกต้องตามข้อกำหนดของข้อมูลที่ใช้แผนที่การจัดกลุ่มเอง ซึ่งตัวอย่างข้อมูลแสดงได้ ดังภาพประกอบ 3.2 ในบทที่ 3 เรียบร้อยแล้ว เวลาที่ใช้ในขั้นตอนหลักที่ A3 แสดงดังตารางที่ 5.14

| GST (%) |                                                           | เวลาที่ใช้ (วินาที) |  |  |  |  |  |
|---------|-----------------------------------------------------------|---------------------|--|--|--|--|--|
|         | ขั้นตอนการสร้างไฟล์<br>์ขั้นตอนการจัดกลุ่มและคำนวณค่า HCV |                     |  |  |  |  |  |
|         | 0.8                                                       | 314.77              |  |  |  |  |  |
| 2       | 1.8                                                       | 563.14              |  |  |  |  |  |
| 3       | 0.98                                                      | 539.8               |  |  |  |  |  |
|         | 2.17                                                      | 774.81              |  |  |  |  |  |
| 5       | 211                                                       | 1018.31             |  |  |  |  |  |

ตารางที่ 5.14 แสดงผลลัพธ์ที่ได้จากการทำงานในขั้นตอนหลักที่ A3 ของโรค มะเร็งเม็ดเลือดขาว

ิจากตารางที่ 5.14 จะเห็นว่าเวลาที่ใช้ในการสร้างไฟล์กับเวลาที่ใช้ในการจัด ึกลุ่มและคำนวณค่า HCV จะแปรผันตรงกับค่า GST คือเวลาที่ใช้ในการสร้างไฟล์และเวลาที่ใช้ ในการจัดกลุ่มข้อมูลมีแนวโน้มจะเพิ่มขึ้นเมื่อค่า GST เพิ่มมากขึ้น และมีแนวโน้มจะลดลงเมื่อค่า GST ลดลงด้วย แสดงดังภาพประกอบ 5.6

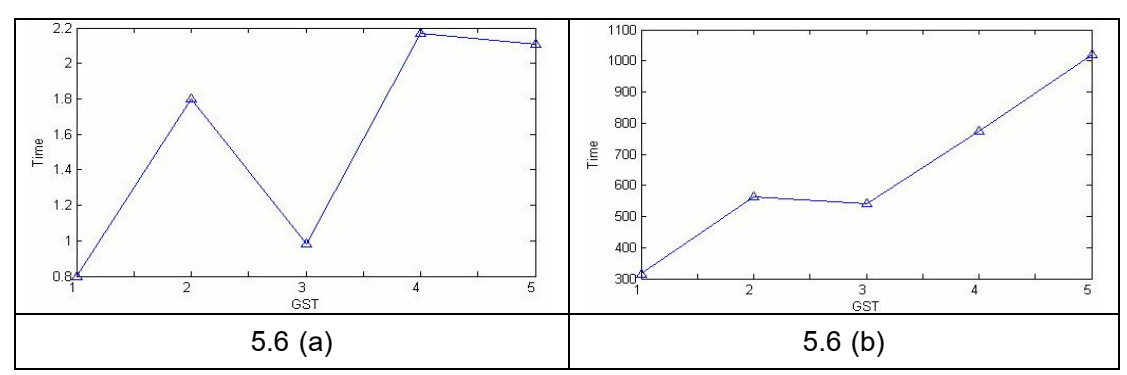

ภาพประกอบ 5.6 แสดงความสัมพันธ์ระหว่างเวลากับค่า GST ของโรคมะเร็งเม็ดเลือดขาวโดย ที่ภาพ 5.6 (a) แสดงความสัมพันธ์ระหว่างเวลาที่ใช้ในการสร้างไฟล์กับค่า GST และภาพ 5.6 (b) แสดงความสัมพันธ์ระหว่างเวลาที่ใช้ในการจัดกลุ่มและคำนวณค่า HCV กับค่า GST

จากภาพประกอบ 5.6 จะเห็นว่าเวลาที่ใช้มีแนวโน้มจะเพิ่มขึ้นเมื่อค่า GST เพิ่ม มากขึ้น เนื่องจากเมื่อค่า GST เพิ่มมากขึ้นก็แสดงว่าจะต้องเลือกยีนเพิ่มมากขึ้นดังแสดงจำนวน ยีนที่เลือกเพิ่มขึ้นในตารางที่ 5.13 แล้ว เมื่อมียีนที่ถูกเลือกเพิ่มมากขึ้น จำนวนยีนที่จะสร้างไฟล์ และจำนวนยืนที่จะจัดกลุ่มก็มากขึ้น ทำให้เวลาที่ใช้สูงขึ้นด้วย

ขั้นตอนหลักที่ **A4**: ขั้นตอนการเลือกยีนโดยอาศัยค่า HCV โดยจะเลือก เฉพาะยืนที่มีค่า HCV ที่คำนวณได้มากกว่าหรือเท่ากับค่า HCV\_T ที่กำหนด ในขั้นตอนนี้ได้มี

การทดลองกำหนดค่า HCV\_T เป็นค่าต่างๆ คือ 100 95 และ 90 ตามลำดับ ผลลัพธ์จาก ขั้นตอนหลักที่ A4 แสดงดังตารางที่ 5.15

| <b>GST</b>     | เวลา (วินาที) |            |      |  |  |  |  |
|----------------|---------------|------------|------|--|--|--|--|
|                | $HCV = 100$   | $HCV = 90$ |      |  |  |  |  |
|                | 0.14          | 0.15       | 0.14 |  |  |  |  |
| $\overline{2}$ | 0.11          | 0.11       | 0.13 |  |  |  |  |
| 3              | 0.11          | 0.11       | 0.14 |  |  |  |  |
| 4              | 0.13          | 0.11       | 0.14 |  |  |  |  |
| 5              | 0.13          | 0.11       | 0.14 |  |  |  |  |

ี ตารางที่ 5.15 แสดงเวลาที่ใช้ในการเลือกยีนโดยอาศัยค่า HCV ของโรคมะเร็งเม็ดเลือดขาว

์ จากตารางที่ 5.15 จะเห็นว่าเวลาที่ใช้ในการเลือกยีนโดยอาศัยค่า HCV ไม่ค่อย ี่ เปลี่ยนแปลง คือไม่ได้ขึ้นอยู่กับค่า GST หรือค่า HCV และเวลาที่ใช้ก็ยังถือว่าน้อยมากคือ ประมาณ 0.13 วินาทีเท่านั้น

ขั้**นตอนหลักที่ A5:** ขั้นตอนการสร้างกฎการเรียนรู้ในรูปแบบ "ถ้า–แล้ว" (IF–THEN Rule) ในขั้นตอนนี้จะเลือกยีนที่มีค่าการ Intersection มากกว่าหรือเท่ากับค่า Gene Intersection Threshold (GIT) ที่ผู้ใช้ต้องการ โดยที่ค่า GIT จะหาได้จากจำนวนครั้งที่ยืนนั้นถูก ี เลือกในแต่ละ Fold ตัวอย่างการคำนวณค่า GIT และการเลือกยืนได้แสดงไว้ในบทที่ 3 ใน ์ขั้นตอนหลักที่ 5 เรียบร้อยแล้ว ในการทดลองได้กำหนดค่า GIT เป็น 100% 70% และ 50% ี เวลาที่ใช้ขั้นตอนหลักที่ A5 แสดงได้ดังตารางที่ 5.16 ส่วนจำนวนยีนที่เลือกได้และนำมาสร้าง ึกฏ แสดงดังตารางที่ 5.17

| <b>GST</b> | ้เวลา (วินาที) |             |         |         |            |         |         |            |         |  |
|------------|----------------|-------------|---------|---------|------------|---------|---------|------------|---------|--|
|            |                | $HCV = 100$ |         |         | $HCV = 95$ |         |         | $HCV = 90$ |         |  |
|            | $GIT =$        | $GIT =$     | $GIT =$ | $GIT =$ | $GIT =$    | $GIT =$ | $GIT =$ | $GIT =$    | $GIT =$ |  |
|            | 100%           | 70%         | 50%     | 100%    | 70%        | 50%     | 100%    | 70%        | 50%     |  |
| 1          | 0.66           | 0.64        | 0.44    | 0.5     | 0.69       | 0.67    | 0.72    | 0.8        | 0.92    |  |
| 2          | 0.53           | 0.5         | 0.5     | 1.3     | 1.28       | 1.5     | 1.59    | 3.92       | 2.92    |  |
| 3          | 0.55           | 0.63        | 0.55    | 1.09    | 0.72       | 1.77    | 1.09    | 4.09       | 5.72    |  |
| 4          | 0.48           | 0.64        | 0.45    | 1.06    | 1.89       | 1.78    | 3.08    | 3.8        | 6.53    |  |
| 5          | 0.45           | 0.52        | 0.7     | 1.06    | 0.61       | 1.31    | 1.73    | 6.89       | 7.78    |  |

์ ตารางที่ 5.16 แสดงเวลาที่ใช้ในการทำงานในขั้นตอนหลักที่ A5 ของโรคมะเร็งเม็ดเลือดขาว

| <b>GST</b>     | เวลา (วินาที)  |                |                         |            |         |         |            |         |         |
|----------------|----------------|----------------|-------------------------|------------|---------|---------|------------|---------|---------|
|                |                | $HCV = 100$    |                         | $HCV = 95$ |         |         | $HCV = 90$ |         |         |
|                | $GIT =$        | $GIT =$        | $GIT =$                 | $GIT =$    | $GIT =$ | $GIT =$ | $GIT =$    | $GIT =$ | $GIT =$ |
|                | 100%           | 70%            | 50%                     | 100%       | 70%     | 50%     | 100%       | 70%     | 50%     |
| 1              | 1              | 3              | $\overline{\mathbf{4}}$ | 7          | 14      | 24      | 22         | 33      | 50      |
| 2              | $\overline{2}$ | 4              | 6                       | 9          | 17      | 30      | 31         | 57      | 86      |
| 3              | $\overline{2}$ | $\overline{4}$ | 6                       | 10         | 18      | 34      | 34         | 66      | 121     |
| $\overline{4}$ | $\overline{2}$ | $\overline{4}$ | 6                       | 10         | 21      | 37      | 42         | 80      | 145     |
| 5              | 2              | $\overline{4}$ | 6                       | 10         | 22      | 42      | 45         | 88      | 166     |

ี ตารางที่ 5.17 แสดงจำนวนยืนที่เลือกได้ในขั้นตอนหลักที่ A5 ของโรคมะเร็งเม็ดเลือดขาว

จากตารางที่ 5.17 จะเห็นว่าจำนวนกฎมีแนวโน้มจะแปรผันตรงกับค่า GST และแปรผกผันกับค่า HCV และค่า GIT คือจำนวนกฎจะมากขึ้นในกรณีที่ค่า GST เพิ่มมากขึ้น จะน้อยลงเมื่อค่า GST ลดลง แต่จำนวนกฎจะเพิ่มขึ้นเมื่อค่า HCV และค่า GIT ลดต่ำลง และ จำนวนกฎจะลดต่ำลงเมื่อค่า HCV และ GIT เพิ่มมากขึ้น ซึ่งจำนวนกฎที่น้อยที่สุดคือ 1 กฎ  $\hat{G}$ เกิดขึ้นในกรณีที่ค่า GST = 1% ค่า HCV = 100 และค่า GIT = 100%

ขั้นตอนหลักที่ A6: ขั้นตอนการนำกฎที่ได้ไปทดสอบกับชุดข้อมูลทดสอบที่ สร้างไว้ในขั้นตอนหลักที่ A1 ในทุก Fold ผลลัพธ์ที่ได้จะเป็นค่าความถูกต้อง (Accuracy Values) ค่าความถูกต้องที่คำนวณได้จากการทำงานในขั้นตอนหลักที่ A6 แสดงดังตารางที่ 5.18

ี ตารางที่ 5.18 แสดงค่าความถูกต้องเฉลี่ยที่ได้จากขั้นตอนหลักที่ A6 ในแต่ละกรณี ของโรค มะเร็งเม็ดเลือดขาว

|            |             | ค่าความถูกต้อง (Accuracy) |         |            |         |         |            |         |         |  |
|------------|-------------|---------------------------|---------|------------|---------|---------|------------|---------|---------|--|
| <b>GST</b> | $HCV = 100$ |                           |         | $HCV = 95$ |         |         | $HCV = 90$ |         |         |  |
|            | $GIT =$     | $GIT =$                   | $GIT =$ | $GIT =$    | $GIT =$ | $GIT =$ | $GIT =$    | $GIT =$ | $GIT =$ |  |
|            | 100%        | 70%                       | 50%     | 100%       | 70%     | 50%     | 100%       | 70%     | 50%     |  |
| 1          | 93.27       | 92.33                     | 90.65   | 90         | 88.03   | 84.86   | 85.7       | 83.98   | 81.96   |  |
| 2          | 93.2        | 91.11                     | 88.82   | 90.37      | 87.87   | 83.64   | 85.75      | 82.71   | 79.83   |  |
| 3          | 93.2        | 91.11                     | 88.82   | 90.37      | 87.59   | 82.97   | 85.42      | 81.88   | 78.13   |  |
| 4          | 93.2        | 91.11                     | 88.82   | 90.37      | 86.66   | 82.77   | 84.27      | 80.79   | 77.43   |  |
| 5          | 93.2        | 91.11                     | 88.82   | 90.37      | 86.34   | 81.99   | 83.77      | 80.35   | 77.08   |  |

ี จากตารางที่ 5.18 จะเห็นว่าค่าความถูกต้องจะแปรผันตรงกับค่า HCV และค่า GIT และจะแปรผกผันกับค่า GST คือค่าความถูกต้องจะเพิ่มขึ้นเมื่อค่า GST ลดลงในขณะที่ค่า HCV และค่า GIT เพิ่มสูงขึ้น และค่าความถูกต้องที่มากที่สุดคือ 93.27% ที่กรณีค่า GST = 1%  $HCV = 100$   $\mu$ ag GIT = 100%

ี จากขั้นตอนหลักทั้ง 6 ขั้นตอนสามารถสรุปผลการทดลองในทุกกรณี ใน ประเด็นของ จำนวนกฎ ความถูกต้องที่ได้ และเวลารวมที่ใช้ในแต่ละกรณี แสดงดังตารางที่ 5.20 และจากตารางที่ 5.20 จะเห็นว่ากรณีที่มีค่าความถูกต้องสูงที่สุดเท่ากับ 93.27% คือกรณี ี ค่า GST = 1% HCV =100 GIT = 100% โดยกรณีดังกล่าวยังมีค่าจำนวนกฎต่ำสุดคือ และเวลารวมที่ใช้คือ 5.83 นาที ซึ่งเป็นเวลารวมที่ต่ำสุดเช่นกัน รายละเอียดของกรณีดังที่มีค่า ้ความถูกต้องสูงสุดกล่าวแสดงได้ดังตารางที่ 5.19

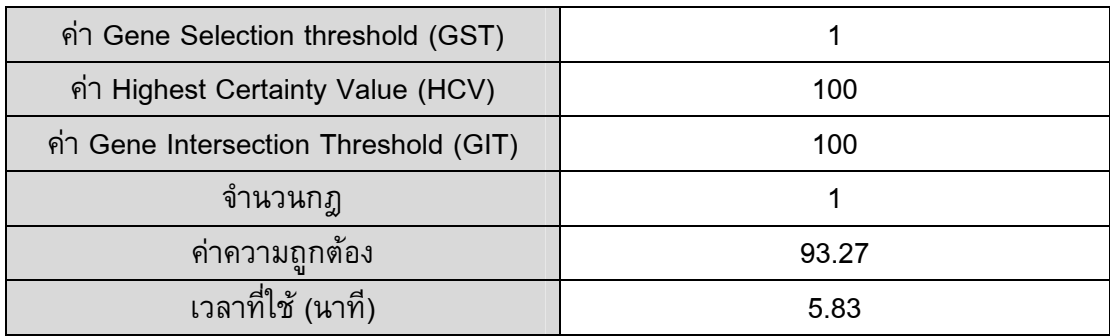

ี ตารางที่ 5.19 แสดงรายละเอียดกรณีที่มีค่าความถูกต้องสูงสุดจากแบบจำลอง A ของโรค มะเร็งเม็ดเลือดขาว

จากตารางที่ 5.19 จะเห็นว่าเป็นการแสดงเฉพาะกรณีที่มีค่าความถูกต้องสูงสุด เท่านั้น เพราะค่าความถูกต้องสูงสุดนี้จะถือว่าเป็นค่าความถูกต้องที่ได้จากแบบจำลองการสกัด ความรู้จากข้อมูลดีเอ็นเอไมโครอาเรย์ ซึ่งต่อไปจะใช้ในการเปรียบเทียบประสิทธิภาพกับ แบบจำลอง B C และ D นอกจากนั้นยังได้ทำการเปรียบเทียบกับแบบจำลองอื่นๆ ด้วย ในส่วนของผลการทดลองที่ได้จากแบบจำลอง B C และ D จะแสดงเฉพาะผล

ึการทดลองที่ดีที่สุดของแต่ละแบบจำลอง ซึ่งแสดงได้ดังตารางที่ 5.21  $\,$  5.22  $\,$  และ 5.23  $\,$ ตามลำดับ

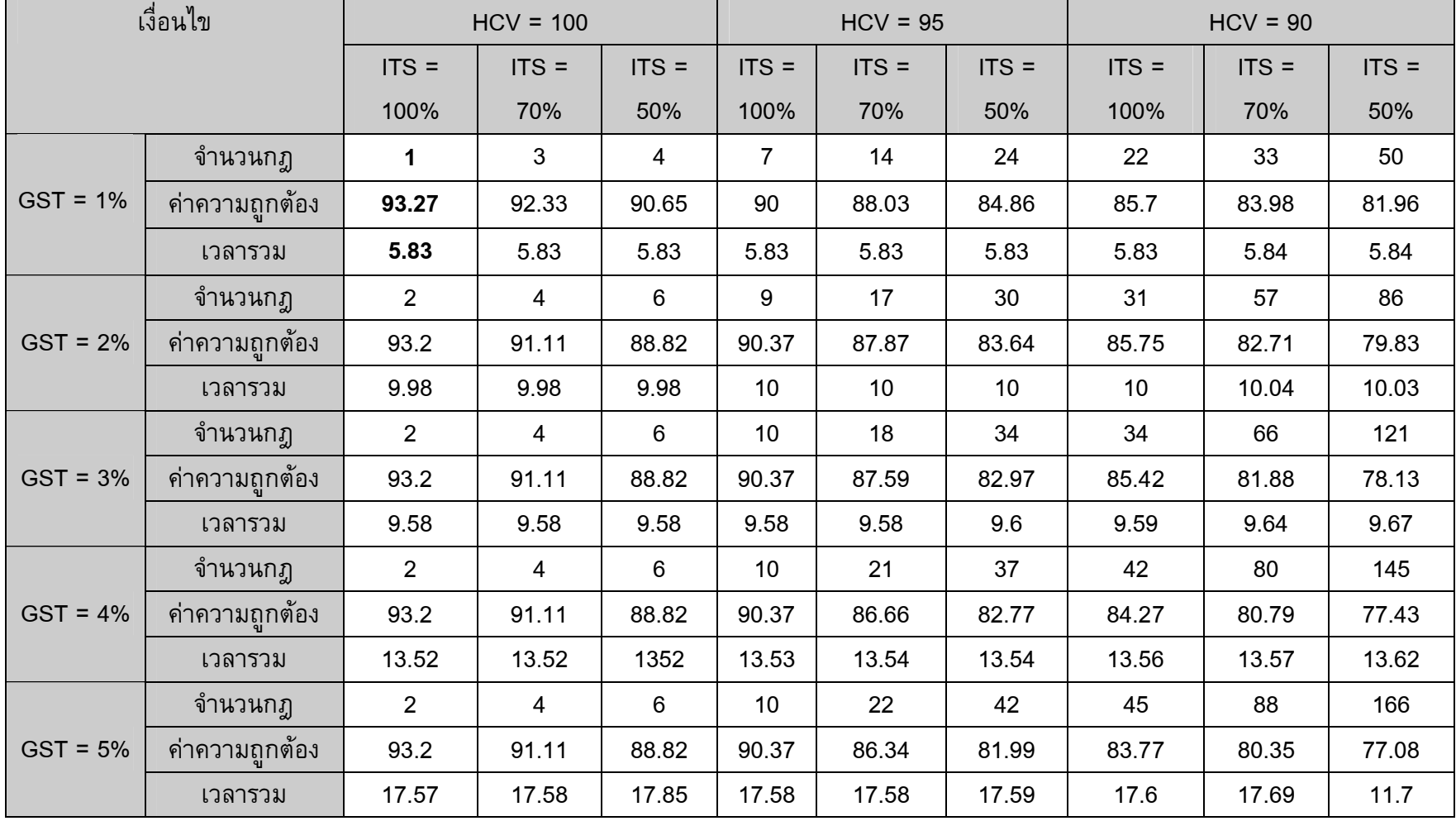

ตารางที่ 5.20 ผลลัพธ์ของข้อมูลโรคมะเร็งเม็ดเลือดขาว

ี ตารางที่ 5.21 แสดงรายละเอียดกรณีที่มีค่าความถูกต้องสูงสุดในแบบจำลอง B ของโรค มะเร็งเม็ดเลือดขาว

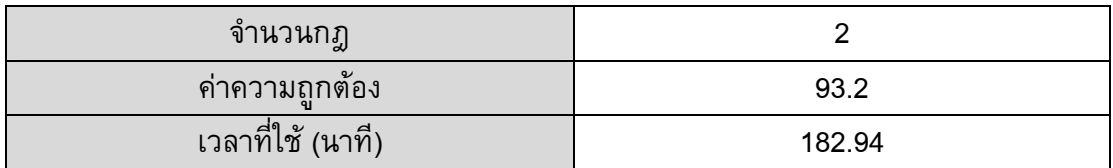

ี จากตารางที่ 5.21 จะเห็นว่าแบบจำลอง B มีค่าความถูกต้องสูงสุดเท่ากับ 93.2% คือกรณีค่า HCV = 100 และค่า GIT = 100% โดยกรณีดังกล่าวยังมีค่าจำนวนกฎต่ำสุด คือ 2 กฎ และเวลารวมที่ใช้คือ 462.14 นาที ซึ่งเป็นเวลารวมที่ต่ำสุดในแบบจำลองนี้เช่นกัน

ี ตารางที่ 5.22 แสดงรายละเอียดกรณีที่มีค่าความถูกต้องสูงสุดในแบบจำลอง C ของโรค มะเร็งเม็ดเลือดขาว

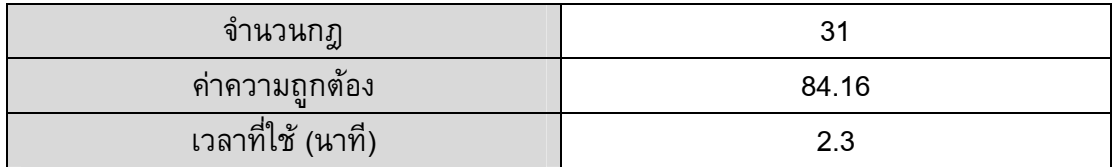

ี จากตารางที่ 5.22 จะเห็นว่าแบบจำลอง C มีค่าความถูกต้องสูงสุดเท่ากับ 84.16% คือกรณีค่า GST = 1% และค่า GIT = 100% โดยกรณีดังกล่าวยังมีค่าจำนวนกฎต่ำสุด คือ 31 กฎ และเวลารวมที่ใช้คือ 2.3 นาที ซึ่งเป็นเวลารวมที่ต่ำสุดในแบบจำลองนี้เช่นกัน

ตารางที่ 5.23 แสดงรายละเอียดกรณีที่มีค่าความถูกต้องสูงสุดในแบบจำลอง D ของโรค มะเร็งเม็ดเลือดขาว

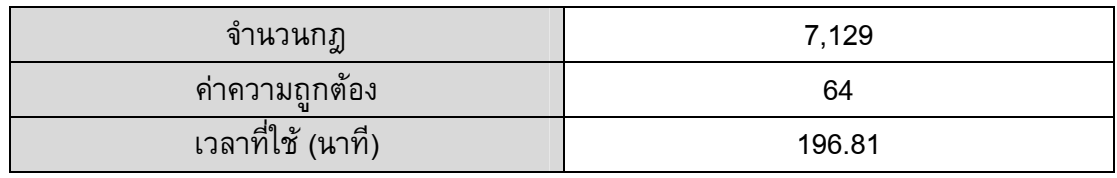

ี จากตารางที่ 5.23 จะเห็นว่าแบบจำลอง D จะมีค่าความถูกต้อง จำนวนกฎ และ เวลาเพียงค่าเดียวเท่านั้นเนื่องจากไม่มีการเลือกยีนโดยอาศัยค่า P-Value และค่า HCV เลย ้ดังนั้นผลการทดลองที่ดีที่สุดคือ ค่าความถูกต้องเท่ากับ 64% จำนวนกฎก็จะเท่ากับจำนวนยืนที่ ้มีคือ 7,129 กฎ ส่วนเวลาที่ใช้ก็คือเวลาที่ใช้ในการจัดกลุ่มข้อมูลยืนทั้งหมดคือ 196.81 นาที

### 5.2.2 เปรียบเทียบผลการทดลองของโรคมะเร็งเม็ดเลือดขาว

์จากผลการทดลองที่ผ่านมาทั้ง 4 แบบจำลอง สามารถเปรียบเทียบผลการ ิทดลองในประเด็นของ ค่าความถูกต้อง (Accuracy) จำนวนกฎ เวลาที่ใช้ในการทดลองได้ดัง ตารางที่ 5.24

ีแสดงการเปรียบเทียบผลการทดลองของแบบจำลองทั้ง 4 ของโรค ตารางที่ 524 มะเร็งเม็ดเลือดขาว

| แบบจำลอง                    |       |        |       |        |
|-----------------------------|-------|--------|-------|--------|
| ี ค่าความถูกต้อง (Accuracy) | 93.27 | 93.2   | 84.16 | 64     |
| ู<br>จำนวนก <u>ฎ</u>        |       |        | -31   | 7129   |
| ี เวลารวม (นาที)            | 5.83  | 182.94 | 2.3   | 196.81 |

ี จากตารางที่ 5.24 จะสามารถสรุปได้ว่าแบบจำลอง A มีประสิทธิภาพมากที่สุด

ในทุกประเด็น ดังนี้ ค่าความถูกต้องของแบบจำลอง A ้มีค่าสูงสุด จำนวนกฎที่ได้จาก แบบจำลอง A มีค่าน้อยที่สุด และเวลาที่ใช้ในแบบจำลอง A ก็น้อย ถึงจะมากกว่าแบบจำลอง C ้แต่ถ้าเทียบกับเวลาที่มากกว่าเพียง 3.53 นาที แต่ค่าความถูกต้องเพิ่มขึ้นจาก 84.16 เป็น ี่ 93.27 ก็นับว่าแบบจำลอง A ดีกว่า กราฟแสดงการเปรียบเทียบประสิทธิภาพของแบบจำลองทั้ง ่ 4 ในประเด็นเรื่องค่าความถูกต้องและเวลาที่ใช้ แสดงดังภาพประกอบ 5.7 และ 5.8 ตามลำดับ

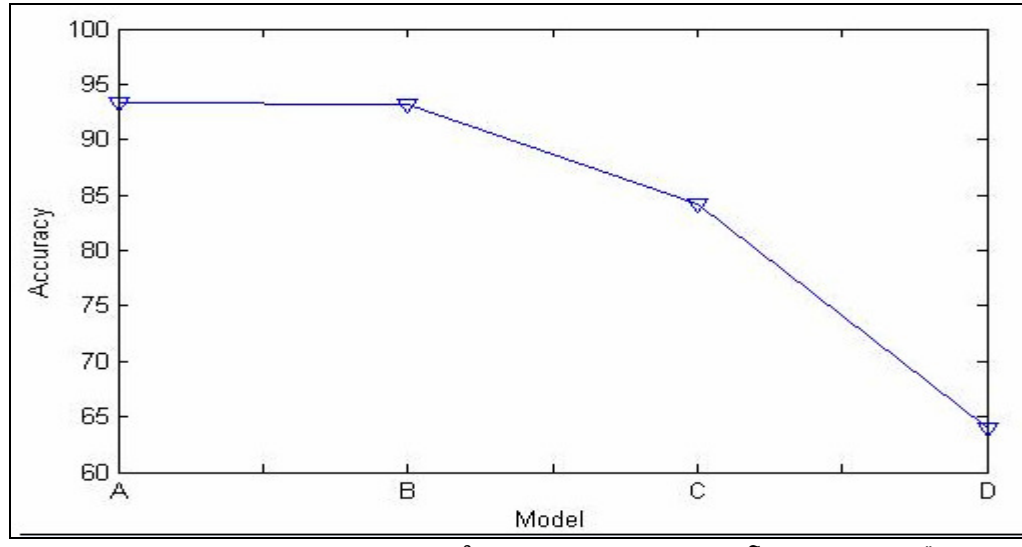

ิภาพประกอบ 5.7 แสดงค่า Accuracy ในแต่ละแบบจำลอง ของโรคมะเร็งเม็ดเลือดขาว

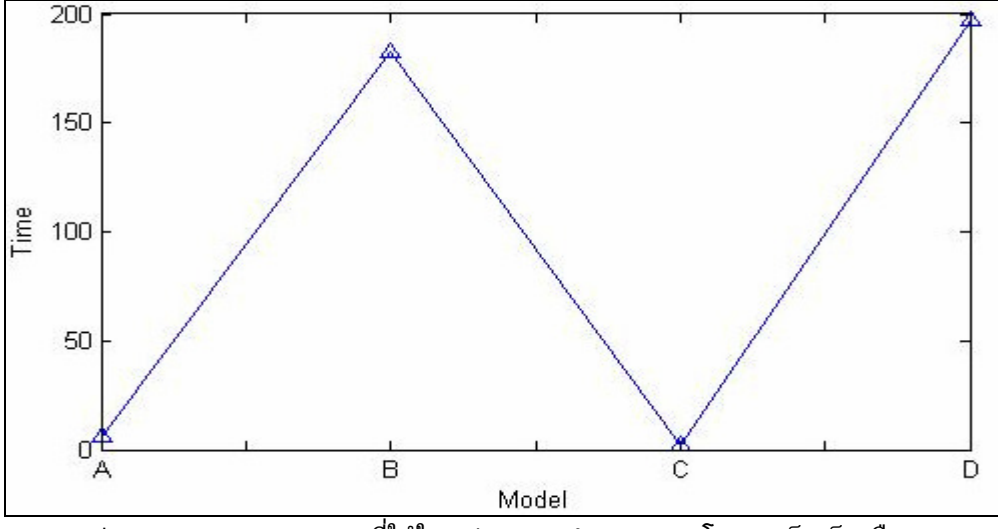

้ภาพประกอบ 5.8 แสดงเวลาที่ใช้ในแต่ละแบบจำลอง ของโรคมะเร็งเม็ดเลือดขาว

จากภาพประกอบ 5.7 และ 5.8 จะเห็นว่าแบบจำลอง A มีประสิทธิภาพสูงที่สุด เนื่องจากมีค่า Accuracy สูง และใช้เวลาน้อย ส่วนแบบจำลอง B ให้ค่าความถูกต้องสูงแต่ใช้ ี เวลามาก แบบจำลอง C ใช้เวลาน้อยแต่มีค่าความถูกต้องต่ำ ส่วนแบบจำลอง D เป็น แบบจำลองที่แย่ที่สุดเนื่องจากใช้เวลามากและมีค่าความถูกต้องต่ำด้วย

ี จากนั้นเมื่อได้สรุปแล้วว่าแบบจำลอง A เป็นแบบจำลองที่ดีที่สุด จึงได้นำ ผลลัพธ์ที่ได้จากแบบจำลอง A มาทำการเปรียบเทียบกับงานวิจัยอื่นๆ ที่มีวัตถุประสงค์ ูเช่นเดียวกัน และทำการทดลองบนชุดข้อมูลเดียวกัน โดยเปรียบเทียบกับงานวิจัยที่ใช้ SOM ใน การจัดกลุ่มเช่นเดียวกัน แต่ในขั้นตอน Feature Extraction ใช้วิธีการต่างกัน (Cho *et al.*, 2002) ได้ผลลัพธ์ดังตารางที่ 5.25

| Feature<br><b>Extraction</b> | Pearson | Spearman | Euclidean<br><b>Distance</b> | Cosine<br>Coefficient | Information<br>Gain | Mutual<br>Information | P-Value<br>and<br><b>HCV</b> |
|------------------------------|---------|----------|------------------------------|-----------------------|---------------------|-----------------------|------------------------------|
| Accuracy                     | 74.1    | 67.4     | 70.6                         | 70.6                  | 63.8                | 68.8                  | 93.27                        |

ตารางที่ 5.25 เปรียบเทียบผลการทดลองที่ใช้ SOM ในการแบ่งกลุ่มของโรคมะเร็งเม็ดเลือดขาว

ี จากตารางที่ 5.25 จะเห็นว่าการจัดกลุ่มข้อมูลด้วย SOM โดยใช้ค่า P-Value ใน ิ การทำ Feature Extraction มีค่าความถูกต้องสูงที่สุดคือ 93.27% โดยค่าถูกต้องของการทำ Feature Extraction แต่ละวิธีสามารถแสดงการเปรียบเทียบได้ดังภาพประกอบ 5.9

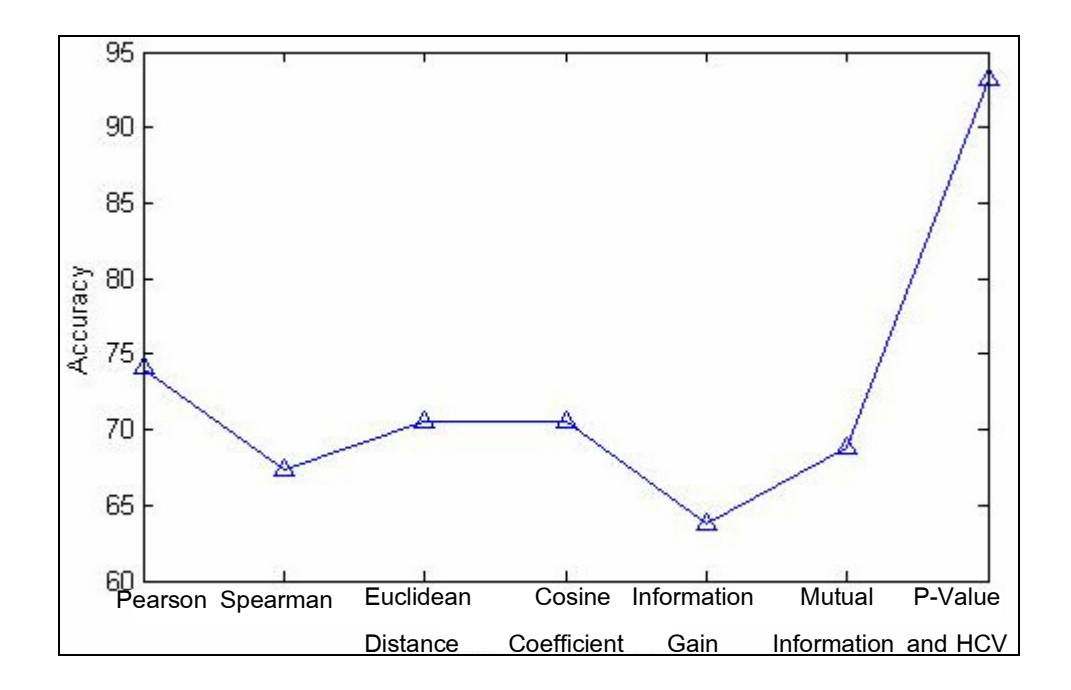

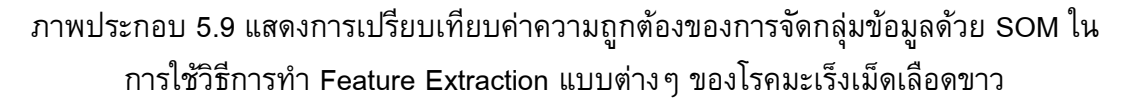

จากภาพประกอบ 5.9 จะเห็นได้ชัดว่าในการใช้ SOM จัดกลุ่มข้อมูลนั้น กรณีที่ ี ทำ Feature Extraction โดยอาศัยค่า P-Value และค่า HCV ดังที่ได้ออกแบบไว้ จะให้ค่าความ ถูกต้องสูงที่สุด

## 5.3 โรคมะเร็งลำไส้ (Colon Cancer)

ข้อมูลของผู้ป่วยโรคมะเร็งลำไส้ ประกอบด้วยข้อมูลดีเอ็นเอไมโครอาเรย์ ีของตัวอย่างทั้งหมด 62 ตัวอย่าง เป็นตัวอย่างของผู้ป่วยโรคมะเร็งลำไส้ 40 ตัวอย่าง และเป็น ตัวอย่างของผู้ป่วยปกติ 22 ตัวอย่าง ข้อมูลดีเอ็นเอไมโครอาเรย์ของแต่ละตัวอย่างประกอบด้วย ้ยืนทั้งหมด 2,000 ยืน ข้อมูลมีลักษณะเป็นอิสระต่อกัน (Unpaired Data) ตัวอย่างข้อมูลทั้งหมด แสดงดังภาพประกอบ 5.10

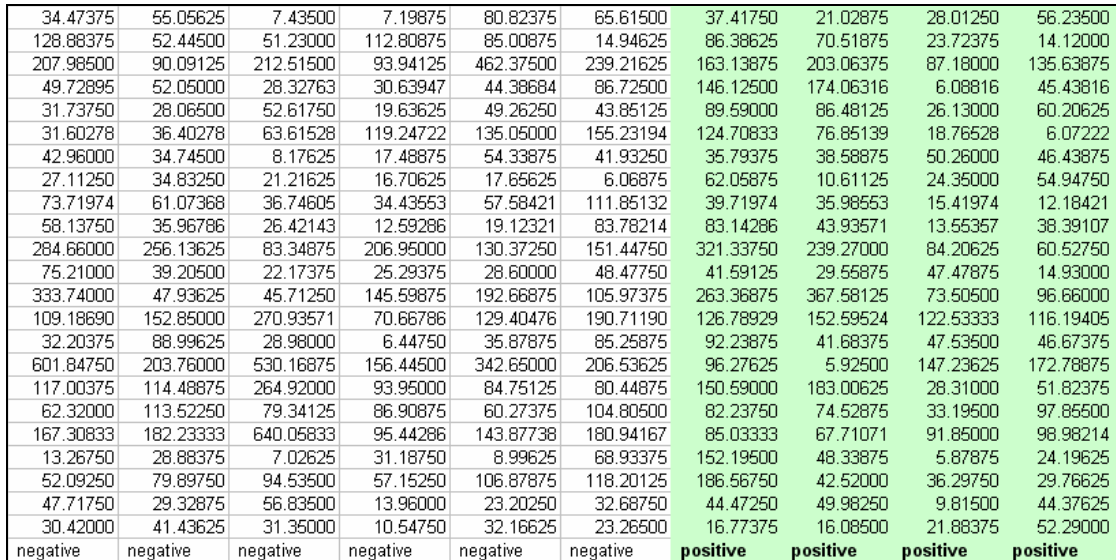

ภาพประกอบ 5.10 แสดงตัวอย่างข้อมูลดีเอ็นเอไมโครอาเรย์ของโรคมะเร็งลำไส้

ในส่วนของโรคมะเร็งลำไส้นี้จะอธิบายแยกเป็น 2 ส่วนคือ ผลการทดลองของ โรคมะเร็งลำไส้ และเปรียบเทียบผลการทดลองของโรคมะเร็งลำไส้

## 5.3.1 ผลการทดลองของโรคมะเร็งลำไส้

สำหรับการสกัดความรู้จากข้อมูลดีเอ็นเอไมโครอาเรย์โรคมะเร็งลำไส้ได้ทำการ ีทดลองทั้ง 4 แบบจำลองด้วยกัน แต่จะอธิบายโดยละเอียดเฉพาะแบบจำลองหลักคือแบบจำลอง A เท่านั้น

์**ขั้นตอนหลักที่ A1:** ขั้นตอนการเตรียมข้อมูล กำหนดจำนวน Fold เท่ากับ ี่ 4 เนื่องจากข้อมูลมีจำนวนตัวอย่างน้อย จำนวน Fold ไม่ควรจะมากเกินไป ระบบจะแบ่งข้อมูล ืออกเป็นส่วนตามจำนวน Fold ที่กำหนดและแต่ละ Fold จะมีการแบ่งข้อมูลออกเป็นชุดสอนและ ี ชุดทดสอบ ในขั้นตอนนี้จะใช้เวลาประมาณ 14.11 วินาทีเท่านั้น แต่ถ้ามีการเพิ่มจำนวน Fold เวลาก็อาจจะเพิ่มขึ้นตามไปด้วย

ข**ั้นตอนหลักที่ A2:** ขั้นตอนการคำนวณค่าของ P-Value และการเลือกกลุ่มยีน ี ที่มีค่า P-Value ต่ำ จากข้อมูลที่ได้เตรียมไว้ในขั้นตอนหลักที่ A1 โดยจะทำการคำนวณค่า P-Value ของชุดของมูลสอนทุกยีนในทุก「Fold และส่วนของการเลือกยีนจะพิจารณาจากค่า Gene Selection Threshold (GST) ที่ผู้ใช้ป้อน โดยได้ทำการทดลอง 5 กรณีคือ กรณีค่า GST = 1% ถึง 5% ผลการทำงานในขั้นตอนหลักที่ A2 แสดงได้ดังตารางที่ 5.26

| GST (%)        | ้<br>จำนวนยืนที่เลือก | เวลาที่ใช้ (วินาที) |             |  |  |  |
|----------------|-----------------------|---------------------|-------------|--|--|--|
|                |                       | คำนวณค่า P-Value    | การเลือกยืน |  |  |  |
|                | 20                    | 4.45                | 0.11        |  |  |  |
| $\overline{2}$ | 40                    | 4.45                | 0.11        |  |  |  |
| 3              | 60                    | 4.45                | 0.11        |  |  |  |
| 4              | 80                    | 4.45                | 0.11        |  |  |  |
| 5              | 100                   | 4.45                | 0.09        |  |  |  |

ตารางที่ 5.26 แสดงผลลัพธ์ที่ได้จากการทำงานในขั้นตอนหลักที่ A2 ของโรคมะเร็งลำไส้

จากตารางที่ 5.26 จะเห็นว่าการเพิ่มค่า GST ไม่มีผลต่อเวลาที่ใช้ในการ ี คำนวณค่า P-Value เนื่องจากทุกขั้นตอนจะมีจำนวนครั้งในการคำนวณค่า P-Value ทุกยืน ี เท่ากัน ส่วนเวลาที่ใช้ในการเลือกยืนก็ไม่ค่อยมีผลกระทบที่เกี่ยวข้องกับค่า GST เช่นกัน "เนื่องจากเวลาที่ใช้ในการเลือกยีนก็มีค่าใกล้เคียงกันในแต่ละกรณี และถ้าเทียบกับเวลาที่ต้องใช้ ในการทดลองทั้งหมดถือว่าเป็นเวลาเพียงเล็กน้อย

ขั้**นตอนหลักที่ A3:** ขั้นตอนการจัดกลุ่มข้อมูลด้วยแผนที่การจัดกลุ่มเอง และ  $\,$  การคำนวณค่า HCV ขั้นตอนนี้จะนำข้อมูลสอนของยีนที่เลือกมาจากขั้นตอนหลักที่ A2 มาทำ การสร้างไฟล์ข้อมูลขึ้น โดยการสร้างไฟล์จะแยกแต่ละยีนออกมาเป็น 1 ไฟล์และรูปแบบของ ข้อมูลต้องถูกต้องตามข้อกำหนดของข้อมูลที่ใช้แผนที่การจัดกลุ่มเอง ซึ่งตัวอย่างข้อมูลแสดงได้ ดังภาพประกอบ 3.2 ในบทที่ 3 เรียบร้อยแล้ว เวลาที่ใช้ในขั้นตอนหลักที่ A3 แสดงดังตารางที่ 5.27

| <b>GST</b>    | เวลาที่ใช้ (วินาที) |                                     |  |  |  |  |  |
|---------------|---------------------|-------------------------------------|--|--|--|--|--|
| $(\% )$       | ขึ้นตอนการสร้างไฟล์ | ์ ชั้นตอนการจัดกลุ่มและคำนวณค่า HCV |  |  |  |  |  |
|               | 0.75                | 33.05                               |  |  |  |  |  |
| $\mathcal{P}$ | 0.86                | 62.25                               |  |  |  |  |  |
| 3             | 0.89                | 94.57                               |  |  |  |  |  |
|               | 0.92                | 119.5                               |  |  |  |  |  |
| 5             | 0.98                | 165.06                              |  |  |  |  |  |

ตารางที่ 5.27 แสดงผลลัพธ์ที่ได้จากการทำงานในขั้นตอนหลักที่ A3 ของโรคมะเร็งลำไส้

ิจากตารางที่ 5.27 จะเห็นว่าเวลาที่ใช้ในการสร้างไฟล์กับเวลาที่ใช้ในการจัด ึ กลุ่มและคำนวณค่า HCV จะแปรผันตรงกับค่า GST คือเวลาที่ใช้ในการสร้างไฟล์และเวลาที่ใช้ ในการจัดกลุ่มข้อมูลมีแนวโน้มจะเพิ่มขึ้นเมื่อค่า GST เพิ่มมากขึ้น และมีแนวโน้มจะลดลงเมื่อค่า GST ลดลงด้วย แสดงดังภาพประกอบ 5.11

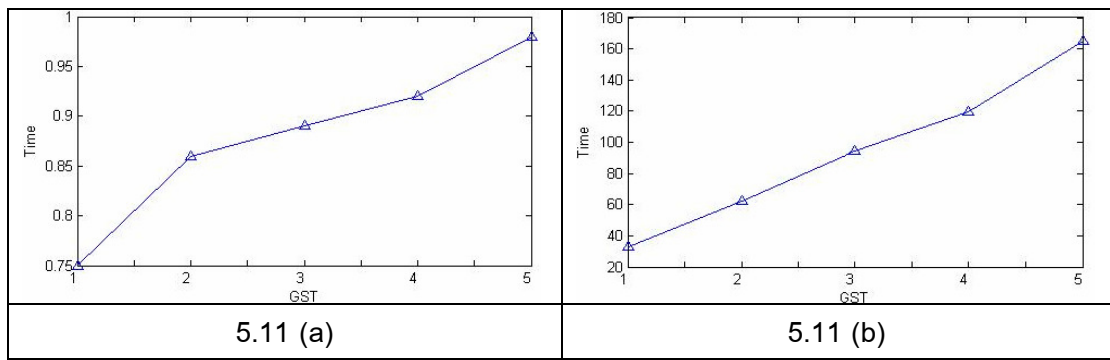

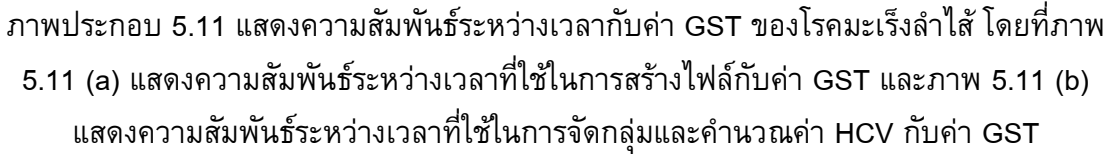

จากภาพประกอบ 5.11 จะเห็นว่าเวลาที่ใช้มีแนวโน้มจะเพิ่มขึ้นเมื่อค่า GST เพิ่มมากขึ้น เนื่องจากเมื่อค่า GST เพิ่มมากขึ้นก็แสดงว่าจะต้องเลือกยีนเพิ่มมากขึ้นดังแสดง จำนวนยีนที่เลือกเพิ่มขึ้นในตารางที่ 5.26 แล้ว เมื่อมียีนที่ถูกเลือกเพิ่มมากขึ้น จำนวนยีนที่จะ สร้างไฟล์และจำนวนยืนที่จะจัดกลุ่มก็มากขึ้น ทำให้เวลาที่ใช้สูงขึ้นด้วย

ขั้นตอนหลักที่ **A4**: ขั้นตอนการเลือกยีนโดยอาศัยค่า HCV โดยจะเลือก เฉพาะยืนที่มีค่า HCV ที่คำนวณได้มากกว่าหรือเท่ากับค่า HCV\_T ที่กำหนด ในขั้นตอนนี้ได้มี การทดลองกำหนดค่า HCV\_T เป็นค่าต่าง ๆ คือ 95 93 และ 90 ตามลำดับ ผลลัพธ์จากขั้นตอน หลักที่ A4 แสดงดังตารางที่ 5.28

| <b>GST</b>     | เวลา (วินาที) |            |            |  |  |  |  |  |
|----------------|---------------|------------|------------|--|--|--|--|--|
| (% )           | $HCV = 95$    | $HCV = 93$ | $HCV = 90$ |  |  |  |  |  |
|                | 0.13          | 0.14       | 0.14       |  |  |  |  |  |
| $\overline{2}$ | 0.16          | 0.11       | 0.11       |  |  |  |  |  |
| 3              | 0.11          | 0.13       | 0.12       |  |  |  |  |  |
| 4              | 0.13          | 0.13       | 0.11       |  |  |  |  |  |
| 5              | 0.11          | 0.13       | 0.16       |  |  |  |  |  |

ี ตารางที่ 5.28 แสดงเวลาที่ใช้ในการเลือกยืนโดยอาศัยค่า HCV ของโรคมะเร็งลำไส้

ิ จากตารางที่ 5.28 จะเห็นว่าเวลาที่ใช้ในการเลือกยีนโดยอาศัยค่า HCV ไม่ ี ต่างกันมากนัก คือไม่ได้ขึ้นอยู่กับค่า GST หรือค่า HCV และเวลาที่ใช้ก็ยังถือว่าน้อยมากคือ ้ำ<sup>|</sup> ระมาณ 0.13 วินาทีเท่านั้น

ขั้นตอนหลักที่ **A5**: ขั้นตอนการสร้างกฎการเรียนรู้ในรูปแบบ "ถ้า–แล้ว" (IF–THEN Rule) ในขั้นตอนนี้จะเลือกยืนที่มีค่าการ Intersection มากกว่าหรือเท่ากับค่า Gene Intersection Threshold (GIT) ที่ผู้ใช้ต้องการ โดยที่ค่า GIT จะหาได้จากจำนวนครั้งที่ยืนนั้นถูก ี เลือกในแต่ละ Fold ตัวอย่างการคำนวณค่า GIT และการเลือกยีนได้แสดงไว้ในบทที่ 3 ใน ์ ขั้นตอนหลักที่ 5 เรียบร้อยแล้ว ในการทดลองได้กำหนดค่า GIT เป็น 100% 70% และ 50% ซึ่ง ่ ในส่วนกรณีค่า HCV = 95 และค่า GIT = 100% จะไม่มีกฏใดอยู่ในกรณีนี้คือไม่มีกฏใดสามารถ ี เลือกได้นั่นเอง เวลาที่ใช้ในขั้นตอนหลักที่ A5 แสดงได้ดังตารางที่ 5.29 ส่วนจำนวนยืนที่เลือก ได้และนำมาสร้างกฎ แสดงดังตารางที่ 5.30

| <b>GST</b>     | เวลา (วินาที)            |            |         |            |         |         |         |            |         |  |
|----------------|--------------------------|------------|---------|------------|---------|---------|---------|------------|---------|--|
| (% )           |                          | $HCV = 95$ |         | $HCV = 93$ |         |         |         | $HCV = 90$ |         |  |
|                | $GIT =$                  | $GIT =$    | $GIT =$ | $GIT =$    | $GIT =$ | $GIT =$ | $GIT =$ | $GIT =$    | $GIT =$ |  |
|                | 100%                     | 70%        | 50%     | 100%       | 70%     | 50%     | 100%    | 70%        | 50%     |  |
| 1              | $\overline{\phantom{a}}$ | 0.44       | 0.5     | 0.36       | 0.36    | 0.63    | 0.5     | 0.59       | 0.67    |  |
| $\overline{2}$ | ۰                        | 0.87       | 0.5     | 0.59       | 0.47    | 0.73    | 0.81    | 0.73       | 0.84    |  |
| 3              | $\blacksquare$           | 0.69       | 0.9     | 0.78       | 0.75    | 0.78    | 0.75    | 0.74       | 0.78    |  |
| $\overline{4}$ | ۰                        | 0.39       | 0.56    | 0.59       | 0.61    | 0.64    | 0.56    | 0.48       | 0.74    |  |
| 5              | ۰                        | 0.63       | 0.55    | 0.59       | 0.67    | 0.61    | 0.75    | 0.84       | 1.05    |  |

ี ตารางที่ 5.29 แสดงเวลาที่ใช้ในการทำงานในขั้นตอนหลักที่ A5 ของโรคมะเร็งลำไส้

| <b>GST</b>     | เวลา (วินาที)            |                |         |                |         |         |                |         |         |  |  |
|----------------|--------------------------|----------------|---------|----------------|---------|---------|----------------|---------|---------|--|--|
| (% )           | $HCV = 95$               |                |         | $HCV = 93$     |         |         | $HCV = 90$     |         |         |  |  |
|                | $GIT =$                  | $GIT =$        | $GIT =$ | $GIT =$        | $GIT =$ | $GIT =$ | $GIT =$        | $GIT =$ | $GIT =$ |  |  |
|                | 100%                     | 70%            | 50%     | 100%           | 70%     | 50%     | 100%           | 70%     | 50%     |  |  |
| 1              | ۰                        | $\overline{2}$ | 2       | 2              | 3       | 5       | 2              | 4       | 8       |  |  |
| $\overline{2}$ | $\overline{\phantom{a}}$ | 2              | 2       | $\overline{2}$ | 3       | 5       | $\overline{2}$ | 4       | 10      |  |  |
| 3              | ۰                        | 2              | 2       | $\overline{2}$ | 3       | 5       | 4              | 2       | 10      |  |  |
| 4              |                          | 2              | 3       | $\overline{2}$ | 3       | 8       | $\overline{2}$ | 4       | 16      |  |  |
| 5              |                          | 2              | 4       | $\overline{2}$ | 3       | 11      | $\overline{2}$ | 4       | 21      |  |  |

ี ตารางที่ 5.30 แสดงจำนวนยืนที่เลือกได้ในขั้นตอนหลักที่ A5 ของโรคมะเร็งลำไส้

จากตารางที่ 5.30 จะเห็นว่าจำนวนกฎมีแนวโน้มจะแปรผันตรงกับค่า GST และแปรผกผันกับค่า HCV และ GIT คือจำนวนกฎจะมากขึ้นในกรณีที่ค่า GST เพิ่มมากขึ้น และจะน้อยลงเมื่อค่า GST ลดลง แต่จำนวนกฎจะเพิ่มขึ้นเมื่อค่า HCV และค่า GIT ลดต่ำลง และจำนวนกฎจะลดต่ำลงเมื่อค่า HCV และ GIT เพิ่มมาก และจำนวนกฎที่น้อยที่สุดคือ 2 กฎ

ขั้นตอนหลักที่ A6: ขั้นตอนการนำกฎที่ได้ไปทดสอบกับชุดข้อมูลทดสอบที่ สร้างไว้ในขั้นตอนหลักที่ A1 ในทุก Fold ผลลัพธ์ที่ได้จะเป็นค่าความถูกต้อง (Accuracy Values) ค่าความถูกต้องที่คำนวณได้จากการทำงานในขั้นตอนหลักที่ A6 แสดงดังตารางที่ 5.31

ี ตารางที่ 5.31 แสดงค่าความถูกต้องเฉลี่ยที่ได้จากขั้นตอนหลักที่ A6 ในแต่ละกรณี ของโรค มะเร็งลำไส้

| <b>GST</b> | ี่ คำความถูกต้อง (Accuracy) |            |         |         |            |         |         |            |         |  |  |
|------------|-----------------------------|------------|---------|---------|------------|---------|---------|------------|---------|--|--|
| (% )       |                             | $HCV = 95$ |         |         | $HCV = 93$ |         |         | $HCV = 90$ |         |  |  |
|            | $GIT =$                     | $GIT =$    | $GIT =$ | $GIT =$ | $GIT =$    | $GIT =$ | $GIT =$ | $GIT =$    | $GIT =$ |  |  |
|            | 100%                        | 70%        | 50%     | 100%    | 70%        | 50%     | 100%    | 70%        | 50%     |  |  |
| 1          | $\blacksquare$              | 82.64      | 82.64   | 83.07   | 82.33      | 79.27   | 83.07   | 81.81      | 78.62   |  |  |
| 2          | ٠                           | 82.64      | 82.64   | 83.07   | 82.33      | 79.27   | 83.07   | 81.81      | 75.81   |  |  |
| 3          | ٠                           | 82.64      | 82.64   | 83.07   | 82.33      | 79.27   | 83.01   | 81.81      | 75.81   |  |  |
| 4          | ۰                           | 82.64      | 78.77   | 83.07   | 82.33      | 76      | 83.07   | 81.81      | 73.81   |  |  |
| 5          | ۰                           | 82.64      | 75.49   | 83.07   | 82.33      | 73.38   | 83.07   | 81.81      | 72.13   |  |  |

ี จากตารางที่ 5.31 จะเห็นว่าค่าความถูกต้องจะแปรผันตรงกับค่า HCV และค่า GIT โดยที่จะแปรผกผันกับค่า GST คือค่าความถูกต้องจะเพิ่มขึ้นเมื่อค่า GST ลดลงในขณะที่ ค่า HCV และค่า GIT เพิ่มสูงขึ้น และค่าความถูกต้องที่มากที่สุดคือ 83.07%

จากขั้นตอนหลักทั้ง 6 ขั้นตอนสามารถสรุปผลการทดลองในทุกกรณี ใน ประเด็นของ จำนวนกฎ ค่าความถูกต้องที่ได้ และเวลารวมที่ใช้ในแต่ละกรณี แสดงดังตารางที่ 5.34 และจากตารางที่ 5.34 จะเห็นว่ากรณีที่มีค่าความถูกต้องสูงที่สุดเท่ากับ 93.07% ซึ่ง จำนวนกฏต่ำสุดคือ 2 กฎ และเวลารวมที่น้อยที่สุดคือ 0.89 นาที รายละเอียดของกรณีที่มีค่า ้ ความถูกต้องสูงสุดกล่าวแสดงได้ดังตารางที่ 5.32

ี ตารางที่ 5.32 แสดงรายละเอียดกรณีที่มีค่าความถูกต้องสูงสุดจากแบบจำลอง A ของโรค มะเร็งลำไส้

| ค่า Highest Certainty Value (HCV)     | 93    |
|---------------------------------------|-------|
| ค่า Gene Intersection Threshold (GIT) | 100   |
| ้จำนวนกฎ                              |       |
| ์ ค่าความถูกต้อง                      | 83.07 |
| เวลาที่ใช้ (นาที)                     | 0.89  |

จากตารางที่ 5.32 จะเห็นว่าเป็นการแสดงเฉพาะกรณีที่มีค่าความถูกต้องสูงสุด เท่านั้น เพราะค่าความถูกต้องสูงสุดนี้จะถือว่าเป็นค่าความถูกต้องที่ได้จากแบบจำลองการสกัด ความรู้จากข้อมูลดีเอ็นเอไมโครอาเรย์ ซึ่งต่อไปจะใช้ในการเปรียบประสิทธิภาพกับแบบจำลอง B, C และ D และเปรียบเทียบกับแบบจำลองอื่นๆในบทที่ 6 ด้วย

ในส่วนของผลการทดลองที่ได้จากแบบจำลอง B C และ D จะแสดงเฉพาะผล ึการทดลองที่ดีที่สุดของแต่ละแบบจำลอง ซึ่งแสดงได้ดังตารางที่ 5.33, 5.35 และ 5.36 ตามลำดับ

ี ตารางที่ 5.33 แสดงรายละเอียดกรณีที่มีค่าความถูกต้องสูงสุดในแบบจำลอง B ของโรค มะเร็งลำไส้

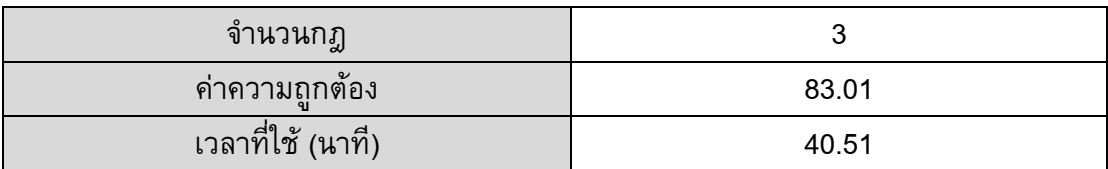

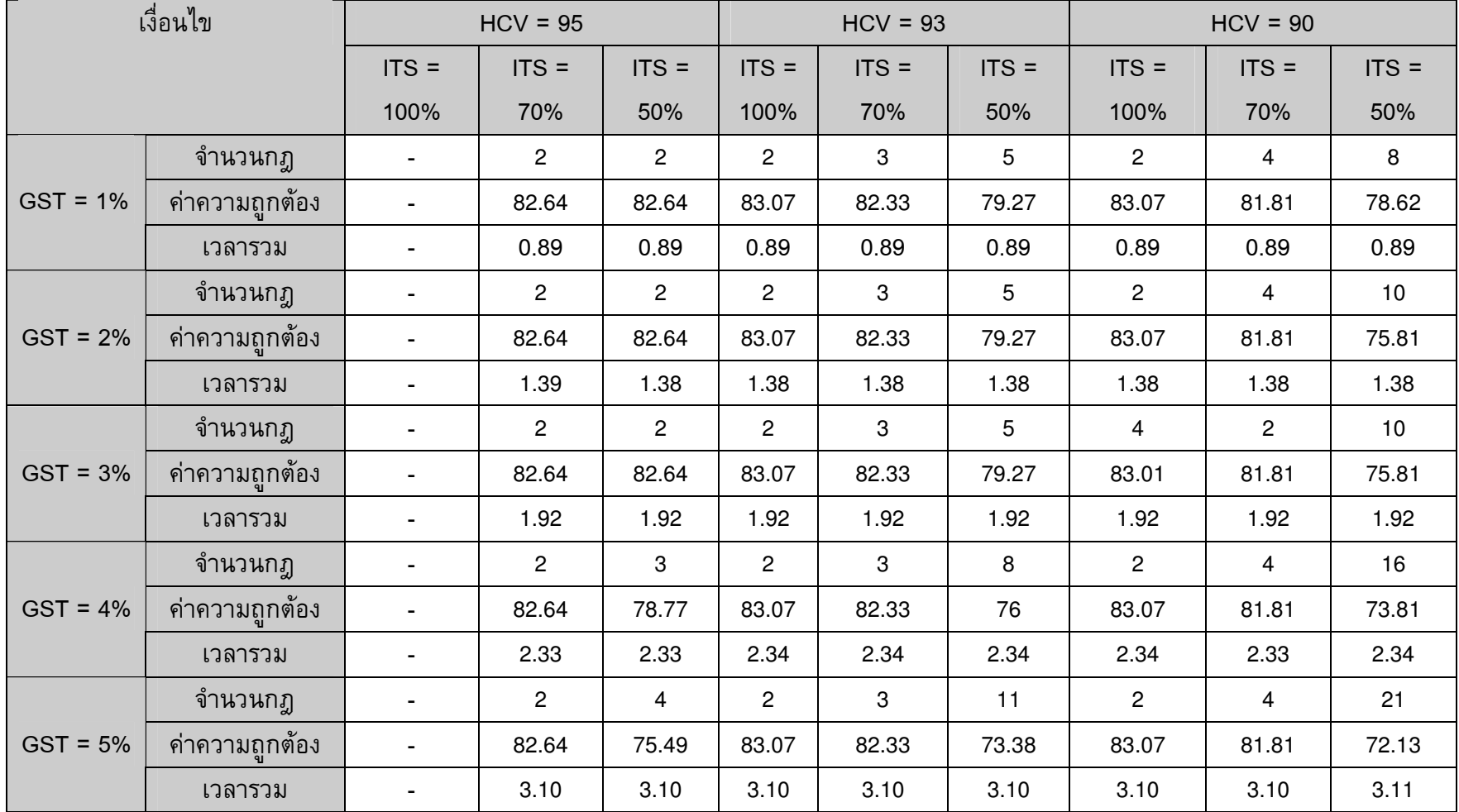

ตารางที่ 5.34 ผลลัพธ์ของข้อมูลโรคมะเร็งลำไส้

ี จากตารางที่ 5.33 จะเห็นว่าแบบจำลอง B มีค่าความถูกต้องสูงสุดเท่ากับ 83.01% คือกรณีค่า <code>HCV</code> = 95 และค่า GIT = 70% โดยกรณีดังกล่าวยังมีค่าจำนวนกฎต่ำสุดคือ 3 กฎ และเวลา ้รวมที่ใช้คือ 40.15 นาที ซึ่งเป็นเวลารวมที่ต่ำสุดในแบบจำลองนี้เช่นกัน

ี ตารางที่ 5.35 แสดงรายละเอียดกรณีที่มีค่าความถูกต้องสูงสุดในแบบจำลอง C ของโรค มะเร็งลำไส้

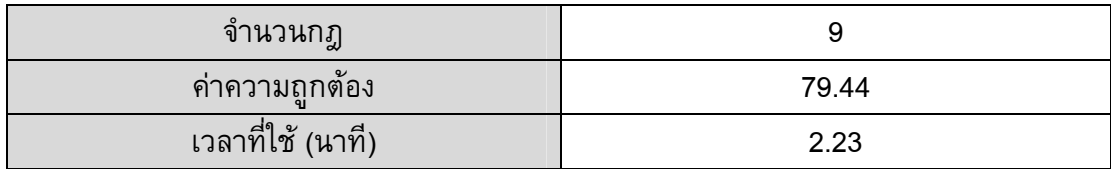

จากตารางที่ 5.35 จะเห็นว่าแบบจำลอง C มีค่าความถูกต้องสูงสุดเท่ากับ 79.44% คือกรณีค่า GST = 1% และค่า GIT = 100% โดยกรณีดังกล่าวยังมีค่าจำนวนกฎต่ำสุด คือ 9 กฎ และเวลารวมที่ใช้คือ 2.23 นาที ซึ่งเป็นเวลารวมที่ต่ำสุดในแบบจำลองนี้เช่นกัน

ี ตารางที่ 5.36 แสดงรายละเอียดกรณีที่มีค่าความถูกต้องสูงสุดในแบบจำลอง D ของโรค มะเร็งลำไส้

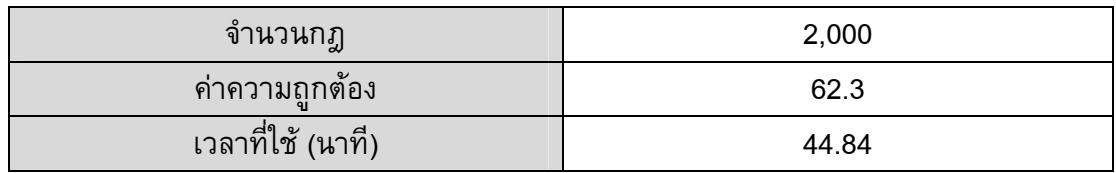

ี จากตางที่ 5.36 จะเห็นว่าแบบจำลอง C มีค่าความถูกต้อง จำนวนกฎ และเวลา เพียงค่าเดียวเท่านั้นเนื่องจากไม่มีการเลือกยีนโดยอาศัยค่า P-Value และค่า HCV เลย ดังนั้น ี ผลการทดลองที่ดีที่สุดคือ ค่าความถูกต้องเท่ากับ 62.3% จำนวนกฎก็จะเท่ากับจำนวนยืนที่มีคือ 2,000 กฎ ส่วนเวลาที่ใช้ก็คือเวลาที่ใช้ในการจัดกลุ่มข้อมูลยืนทั้งหมดคือ 44.84 นาที

# 5.3.2 เปรียบเทียบผลการทดลองของโรคมะเร็งลำไส้

์ จากผลการทดลองที่ผ่านมาทั้ง 4 แบบจำลอง สามารถเปรียบเทียบผลการ ี ทดลองในประเด็นของ ค่าความถูกต้อง (Accuracy) จำนวนกฎ เวลาที่ใช้ในการทดลองได้ดัง ิตารางที่ 5.38

แสดงการเปรียบเทียบผลการทดลองของแบบจำลองทั้ง 4 ของโรค ตารางที่ 5.37 มะเร็งลำไส้

| แบบจำลอง                    |       |       |       |       |
|-----------------------------|-------|-------|-------|-------|
| ี ค่าความถูกต้อง (Accuracy) | 83.07 | 83.01 | 79.44 | 62.3  |
| ู<br>จำนวนก <u>ฎ</u>        |       |       |       | 2000  |
| ี เวลารวม (นาที)            | 0.89  | 40.51 | 2.23  | 44.84 |

ี จากตารางที่ 5.37 สามารถสรุปได้ว่าแบบจำลอง A มีประสิทธิภาพมากที่สุดใน ทุกประเด็น ดังนี้ ค่าความถูกต้องของแบบจำลอง A มีค่าสูงสุด จำนวนกฎที่ได้จากแบบจำลอง ์<br>A มีค่าน้อยที่สุด และเวลาที่ใช้ในแบบจำลอง A ก็น้อยที่สุดด้วยเช่นกัน กราฟแสดงการ เปรียบเทียบประสิทธิภาพของแบบจำลองทั้ง 4 ในประเด็นเรื่องค่าความถูกต้องและเวลาที่ใช้ แสดงดังภาพประกอบ 5.12 และ 5.13 ตามลำดับ

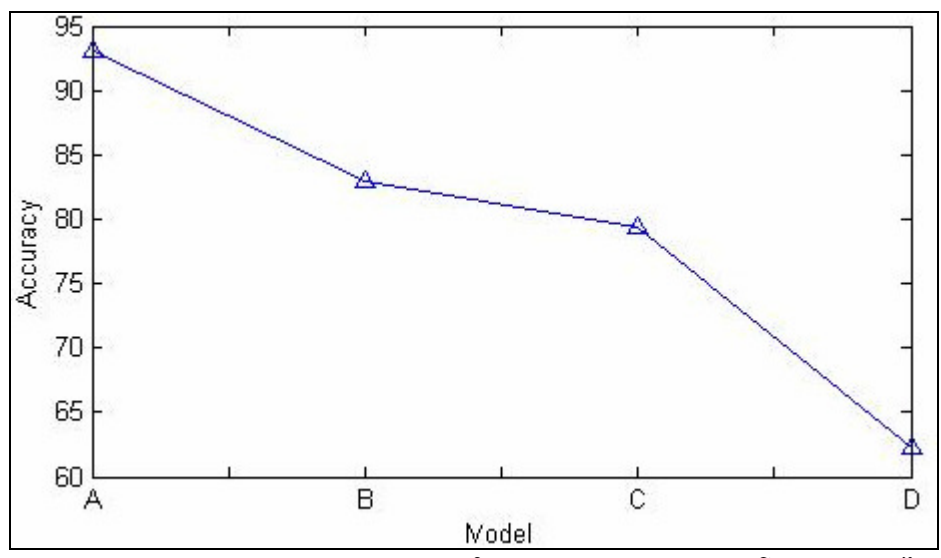

้ภาพประกอบ 5.12 แสดงค่า Accuracy ในแต่ละแบบจำลอง ของโรคมะเร็งลำไส้

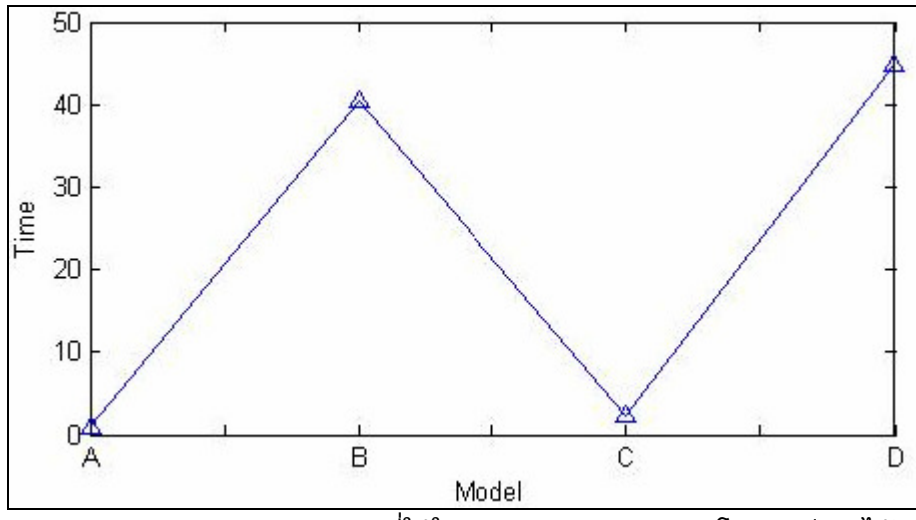

์<br>ภาพประกอบ 5.13 แสดงเวลาที่ใช้ในแต่ละแบบจำลอง ของโรคมะเร็งลำไส้

์จากภาพประกอบ 5 12 และ 5 13 จะเห็นว่าแบบจำลอง A มีประสิทธิภาพมาก ี ที่สุด เนื่องจากมีค่าความถูกต้องสูงที่สุดและใช้เวลาน้อย แบบจำลอง B ให้ค่าความถูกต้องสูงแต่ ใช้เวลามาก แบบจำลอง C ใช้เวลาน้อยแต่ให้ค่าความถูกต้องน้อยด้วย ส่วนแบบจำลอง D เป็น แบบจำลองที่มีประสิทธิภาพต่ำที่สุดเนื่องจากใช้เวลามากและได้ค่าความถูกต้องน้อย

จากนั้นเมื่อได้สรุปแล้วว่าแบบจำลอง A เป็นแบบจำลองที่ดีที่สุด จึงได้นำ ผลลัพธ์ที่ได้จากแบบจำลอง A มาทำการเปรียบเทียบกับงานวิจัยอื่นๆ ที่มีวัตถุประสงค์ เช่นเดียวกัน และทำการทดลองบนชุดข้อมูลเดียวกัน โดยได้เปรียบเทียบกับงานวิจัยของ Ben ี และคณะ (Ben *et al.*, 2000) ที่จัดกลุ่มข้อมูลโดยใช้ Nearest Neighbor SVM with Quadratic และ AdaBoost แสดงดังตารางที่ 5.38

| Algorithm | <b>Nearest Neighbor</b> | SVM with         | AdaBoost | <b>DNA MKESOM</b> |  |
|-----------|-------------------------|------------------|----------|-------------------|--|
|           |                         | quadratic Kernel |          |                   |  |
| Accuracy  | 80.6                    | 74.2             | 72 6     | 83.07             |  |

้ตารางที่ 5.38 แสดงการเปรียบเทียบผลการทดลองของโรคมะเร็งลำไส้

ี จากตารางที่ 5.38 จะเห็นว่าแบบจำลอง DNA\_MKESOM มีค่าความถูกต้องสูง ีที่สุดคือ 83.07% โดยค่าความถูกต้องแต่ละวิธีสามารถแสดงการเปรียบเทียบได้ดังภาพประกอบ  $5.14$ 

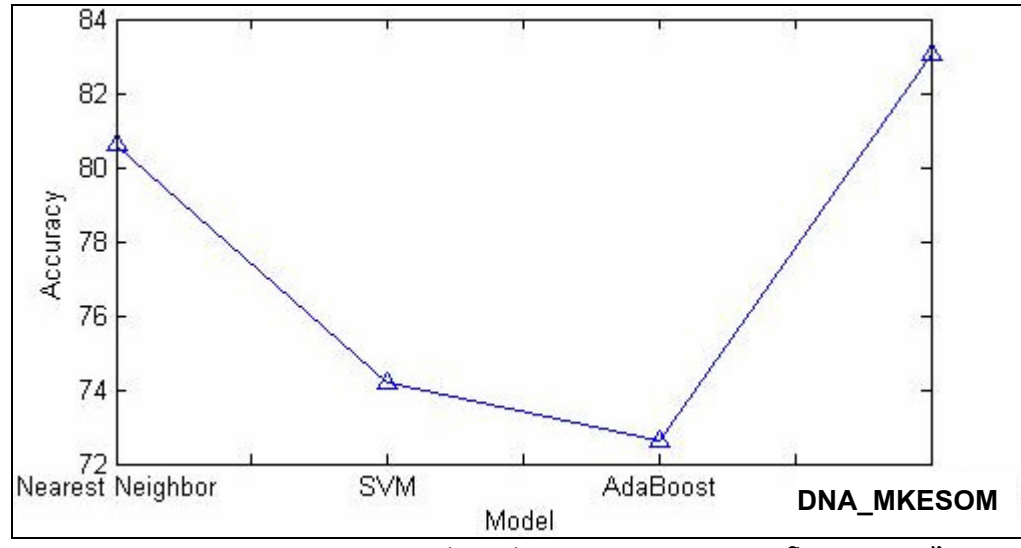

้ ภาพประกอบ 5.14 แสดงการเปรียบเทียบค่าความถูกต้องของโรคมะเร็งลำไส้

จากภาพประกอบ 5.14 จะเห็นว่าแบบจำลอง DNA\_MKESOM ที่พัฒนาขึ้นให้ ้ค่าความถูกต้องสูงที่สูงในจำนวนแบบจำลองต่าง ๆ ที่ใช้ในการทำนายกลุ่มของโรคมะเร็งลำไส้ เช่นเดียวกัน

### 5.4 โรคมะเร็งปอด (Lung Cancer)

ข้อมูลของผู้ป่วยโรคมะเร็งปอด ประกอบด้วยข้อมูลดีเอ็นเอไมโครอาเรย์ของ ์ ตัวอย่างทั้งหมด 181 ตัวอย่าง เป็นตัวอย่างของผู้ป่วยที่เป็นมะเร็งปอดประเภท MPM (Malignant Pleural Mesothelioma) 31 ตัวอย่าง และเป็นตัวอย่างของผู้ป่วยที่เป็นมะเร็งปอด ประเภท ADCA (Adenocarcinoma) 150 ตัวอย่าง ข้อมูลดีเอ็นเอไมโครอาเรย์ของแต่ละตัวอย่าง ี ประกอบด้วยยืนทั้งหมด 12,533 ยืน ข้อมูลมีลักษณะเป็นอิสระต่อกัน (Unpaired Data) ตัวอย่าง ข้อมูลทั้งหมดแสดงดังภาพประกอบ 5.15

| -8       | 18             | -27.2   | $-75.2$ | $-35.1$                                                | 13.8              | 12.1    | 26.3    | 16.4    | 2       | 10.2        | 7.1    |
|----------|----------------|---------|---------|--------------------------------------------------------|-------------------|---------|---------|---------|---------|-------------|--------|
| 13.9     | $-35.6$        | $-18.5$ | $-19.3$ | 13.1                                                   | 17.3              | $-9.6$  | 1.4     | $-0.7$  | $-6.7$  | $-5.3$      | 0.7    |
| 79.5     | 125.2          | 51      | 7.4     | 37.7                                                   | 58.5              | 102.6   | 129.8   | 106.9   | 125.4   | 88.1        | 93.8   |
| $-73.8$  | 6.3            | 35.4    | 25.3    | 99.7                                                   | $-47.5$           | 14.8    | $-8.3$  | 4.8     | 4.8     | $-17.7$     | $-1.8$ |
| 51.6     | 78.2           | 136.6   | 128.3   | 74.6                                                   | 71                | 51.7    | 58.4    | 41.1    | 40.4    | -70         | 46.7   |
| $-50.9$  | $-3.8$         | $-3.6$  | $-31.9$ | $-10.1$                                                | $-11.6$           | $-9.4$  | 1.4     | $-3.2$  | $-18.8$ | $-29.4$     | $-7$   |
| $-118.1$ | 1 <sup>1</sup> | $-81.5$ | 110.1   | 14.3                                                   | $-86.5$           | $-88.2$ | 15.3    | $-84.9$ | $-6.8$  | $-24.5$     | $-2.8$ |
| 53.5     | 124.6          | 83      | 7.6     | 48.8                                                   | 86.1              | 70.7    | 27      | 44.8    | 129.2   | 53.2        | 36.4   |
| 41.2     | 67.5           | 74.1    | 50.6    | 47                                                     | 27.2              | 42.4    | 52.1    | 45      | 41.8    | 32.8        | 26.3   |
| 7.4      | 39.7           | 55.4    | $-14$   | $-10.4$                                                | 54.3              | 109.6   | 51.3    | 121.2   | 76.3    | 187         | 61     |
| 42       | 25.3           | -50     | $-20$   | 9.1                                                    | 1.3               | 15.8    | $-16.2$ | 45.9    | 31.1    | 52.1        | 49.9   |
| 10.6     | $-42.3$        | 5.9     | 17.7    | 9                                                      | 7.7               | 31.6    | 28.8    | 10.1    | 25.9    | 11.3        | 20.9   |
| 81.4     | $-72.9$        | $-6.3$  | 58      | 71.1                                                   | 99.9              | 60.5    | 108.4   | 43.1    | 59.3    | 62.4        | 39.6   |
| 14.6     | 18.5           | $-8.7$  | 17.7    | $-22.5$                                                | 40.5              | 1.9     | $-19.5$ | 1.5     | 18.2    | $-4.8$      | 15.3   |
| 76.3     | 44             | 98.6    | 61.1    | 113.8                                                  | 115.1             | 92.4    | 222.6   | 137.9   | 134.4   | 141.4       | 170.5  |
| $-6.7$   | 7.8            | 8.1     | $-2.1$  | $-64.1$                                                | 30.2 <sub>1</sub> | 24.9    | 38.4    | 18.2    | 32.3    | $-6.8$      | 39.2   |
| 48.8     | 48.2           | $-1.7$  | 3.5     | 53.1                                                   | 28.4              | 61.2    | 82.3    | 60.7    | 73      | 19.9        | 102.5  |
| $-8.4$   | 52.9           | 71.5    | 57.7    | 2.7                                                    | 37.3              | 60.2    | $-12.2$ | 21.7    | 9.5     | 21.5        | 12     |
| 18.2     | 19.3           | $-25.9$ | $-2.7$  | $-43.5$                                                | 74.2              | 38.4    | 73.1    | 32.8    | 51.5    | 23.5        | 26.8   |
| $-114.2$ | $-64.2$        | $-83.4$ | $-43.9$ | $-13.3$                                                | $-163.3$          | 183.2   | $-71.2$ | 189.4   | 71.6    | $-76.2$     | 6.4    |
|          |                |         |         | Moeotholi Moeotholi Moeotholi Moeotholi Moeotholi ADCA |                   | ADCA.   | ADCA.   | ADCA.   | ADCA.   | <b>ADCA</b> | ADCA.  |

ี้ ภาพประกอบ 5.15 แสดงตัวอย่างข้อมูลดีเอ็นเอไมโครอาเรย์ของโรคมะเร็งปอด

ในส่วนของโรคมะเร็งปอดนี้จะอธิบายแยกเป็น 2 ส่วนคือ ผลการทดลองของ โรคมะเร็งปอด และเปรียบเทียบผลการทดลองของโรคมะเร็งปอด

#### 5.4.1 ผลการทดลองของโรคมะเร็งปอด

สำหรับการสกัดความรู้จากข้อมูลดีเอ็นเอไมโครอาเรย์โรคมะเร็งปอดได้ทำการ ทดลอง 2 แบบจำลองด้วยกันคือแบบจำลอง A และแบบจำลอง C เนื่องจาก 2 แบบจำลองนี้มี ี การใช้ค่า P-Value ในการเลือกยีนก่อนการจัดกลุ่มจึงไม่ต้องทำการจัดกลุ่มข้อมูลด้วย SOM ์ ทั้งหมด ซึ่งจะช่วยลดเวลาลงอย่างมาก ส่วนแบบจำลอง B และ D จะไม่มีการทำ Feature Extraction ด้วยค่า P-Value ทำให้ต้องเสียเวลาในการจัดกลุ่มนานมากเพราะต้องนำยืนทุกตัว ้มาจัดกลุ่ม ซึ่งในกรณีนี้จำนวนยืนมีมากถึง 12,533 ยืน ทำให้โปรแกรมมีปัญหาเรื่อง หน่วยความจำไม่เพียงพอจึงไม่สามารถทำงานได้ ดังนั้นจะอธิบายโดยละเอียดเฉพาะ แบบจำลองหลักคือแบบจำลอง A และทำการเปรียบเทียบกับแบบจำลอง C เท่านั้น

ข**ั้นตอนหลักที่ A1: ขั้น**ตอนการเตรียมข้อมูล กำหนดจำนวน Fold เท่ากับ 4 ระบบจะแบ่งข้อมูลออกเป็นส่วนตามจำนวน Fold ที่กำหนดและแต่ละ Fold จะมีการแบ่งข้อมูล ่ออกเป็นชุดสอนและชุดทดสอบ ในขั้นตอนนี้จะใช้เวลาประมาณ 76.55 วินาที ซึ่งจะมากกว่า ข้อมูลชุดอื่นเนื่องจากข้อมูลโรคมะเร็งปอดนี้มีจำนวนยืนและจำนวนตัวอย่างมากกว่าข้อมูลชุด อื่นๆ

ข**ั้นตอนหลักที่ A2:** ขั้นตอนการคำนวณค่าของ P-Value และการเลือกกลุ่มยีน ี ที่มีค่า P-Value ต่ำ จากข้อมูลที่ได้เตรียมไว้ในขั้นตอนหลักที่ A1 โดยจะทำการคำนวณค่า P-Value ของชุดของมูลสอนทุกยีนในทุก「Fold และส่วนของการเลือกยีนจะพิจารณาจากค่า Gene Selection Threshold (GST) ที่ผู้ใช้ป้อน โดยได้ทำการทดลอง 5 กรณีคือ กรณีค่า GST = 1% ถึง 5% ผลการทำงานในขั้นตอนหลักที่ A2 แสดงได้ดังตารางที่ 5.39

| GST (%)        | ึ จำนวนยืนที่เลือก | เวลาที่ใช้ (วินาที) |             |  |  |  |  |
|----------------|--------------------|---------------------|-------------|--|--|--|--|
|                |                    | ้คำนวณค่า P-Value   | การเลือกยืน |  |  |  |  |
|                | 125                | 29.34               | 0.38        |  |  |  |  |
| $\overline{2}$ | 251                | 29.34               | 0.66        |  |  |  |  |
| 3              | 376                | 29.34               | 0.49        |  |  |  |  |
| 4              | 501                | 29.34               | 0.45        |  |  |  |  |
| 5              | 627                | 29.34               | 0.45        |  |  |  |  |

ตารางที่ 5.39 แสดงผลลัพธ์ที่ได้จากการทำงานในขั้นตอนหลักที่ A2 ของโรคมะเร็งปอด

จากตารางที่ 5.39 จะเห็นว่าการเพิ่มค่า GST ไม่มีผลต่อเวลาที่ใช้ในการ ี คำนวณค่า P-Value เนื่องจากทุกขั้นตอนจะมีจำนวนครั้งในการคำนวณค่า P-Value ทุกยืน ี เท่ากัน ส่วนเวลาที่ใช้ในการเลือกยืนก็ไม่ค่อยมีผลกระทบที่เกี่ยวข้องกับค่า GST เช่นกัน เนื่องจากเวลาที่ใช้ในการเลือกยีนก็มีค่าใกล้เคียงกันในแต่ละกรณี และถ้าเปรียบเทียบกับเวลาที่ ต้องใช้ในการทดลองทั้งหมดถือว่าเป็นเวลาเพียงเล็กน้อย

ขั้**นตอนหลักที่ A3:** ขั้นตอนการจัดกลุ่มข้อมูลด้วยแผนที่การจัดกลุ่มเอง และ  $\,$  การคำนวณค่า HCV ขั้นตอนนี้จะนำข้อมูลสอนของยืนที่เลือกมาจากขั้นตอนหลักที่ A2 มาทำ การสร้างไฟล์ข้อมูลขึ้น โดยการสร้างไฟล์จะแยกแต่ละยีนออกมาเป็น 1 ไฟล์และรูปแบบของ ข้อมูลต้องถูกต้องตามข้อกำหนดของข้อมูลที่ใช้แผนที่การจัดกลุ่มเอง ซึ่งตัวอย่างข้อมูลแสดงได้ ดังภาพประกอบ 3.2 ในบทที่ 3 เรียบร้อยแล้ว เวลาที่ใช้ในขั้นตอนหลักที่ A3 แสดงดังตารางที่ 5.40

| GST (%) | เวลาที่ใช้ (วินาที) |                                     |  |  |  |  |  |  |  |
|---------|---------------------|-------------------------------------|--|--|--|--|--|--|--|
|         | ขั้นตอนการสร้างไฟล์ | ์ ชั้นตอนการจัดกลุ่มและคำนวณค่า HCV |  |  |  |  |  |  |  |
|         | 3.39                | 179.75                              |  |  |  |  |  |  |  |
| 2       | 10.49               | 593.81                              |  |  |  |  |  |  |  |
| 3       | 15.95               | 550.31                              |  |  |  |  |  |  |  |
|         | 17.52               | 733.3                               |  |  |  |  |  |  |  |
| 5       | 18.84               | 913.84                              |  |  |  |  |  |  |  |

ตารางที่ 5.40 แสดงผลลัพธ์ที่ได้จากการทำงานในขั้นตอนหลักที่ A3 ของโรคมะเร็งปอด

ิจากตารางที่ 5.40 จะเห็นว่าเวลาที่ใช้ในการสร้างไฟล์กับเวลาที่ใช้ในการจัด ึกลุ่มและคำนวณค่า HCV จะแปรผันตรงกับค่า GST คือเวลาที่ใช้ในการสร้างไฟล์และเวลาที่ใช้ ในการจัดกลุ่มข้อมูลมีแนวโน้มจะเพิ่มขึ้นเมื่อค่า GST เพิ่มมากขึ้น และมีแนวโน้มจะลดลงเมื่อค่า GST ลดลงด้วย แสดงดังภาพประกอบ 5.16

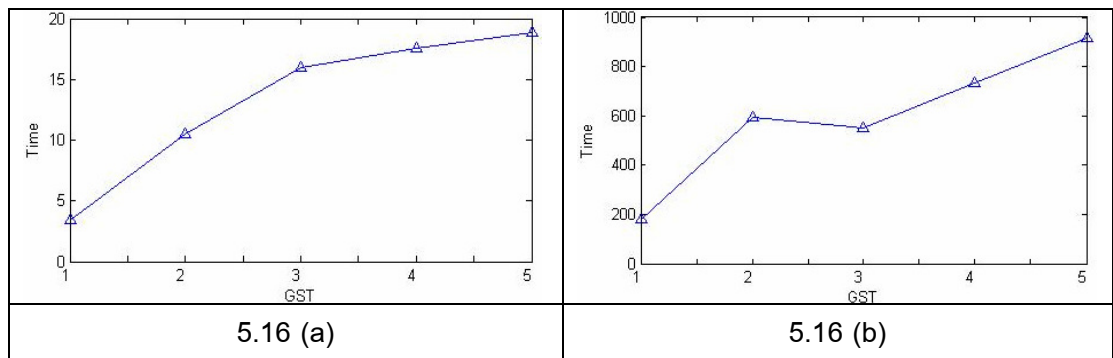

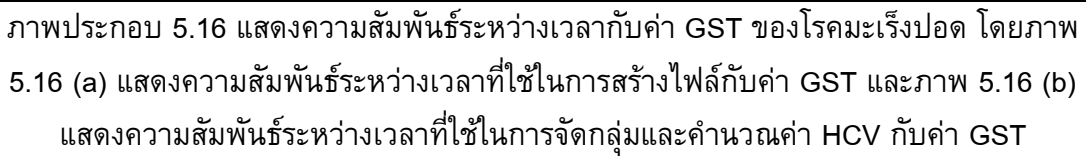

จากภาพประกอบ 5.16 จะเห็นว่าเวลาที่ใช้มีแนวโน้มจะเพิ่มขึ้นเมื่อค่า GST เพิ่มมากขึ้น เนื่องจากเมื่อค่า GST เพิ่มมากขึ้นก็แสดงว่าจะต้องเลือกยีนเพิ่มมากขึ้นดังแสดง จำนวนยีนที่เลือกเพิ่มขึ้นในตารางที่ 5.39 แล้ว เมื่อมียีนที่ถูกเลือกเพิ่มมากขึ้น จำนวนยีนที่จะ สร้างไฟล์และจำนวนยืนที่จะจัดกลุ่มก็มากขึ้น ทำให้เวลาที่ใช้สูงขึ้นด้วย

 $\check{\check{\mathfrak y}}$ นตอนหลักที่ A4: ขั้นตอนการเลือกยืนโดยอาศัยค่า HCV โดยจะเลือก เฉพาะยืนที่มีค่า HCV ที่คำนวณได้มากกว่าหรือเท่ากับค่า HCV\_T ที่กำหนด ในขั้นตอนนี้ได้มี การทดลองกำหนดค่า HCV\_T เป็นค่าต่างๆ คือ 100 95 และ 90 ตามลำดับ ผลลัพธ์จาก ์ขั้นตอนหลักที่ A4 แสดงดังตารางที่ 5.41

| <b>GST</b> | เวลา (วินาที) |            |      |  |  |  |  |  |
|------------|---------------|------------|------|--|--|--|--|--|
|            | $HCV = 100$   | $HCV = 95$ |      |  |  |  |  |  |
|            | 0.41          | 0.11       | 0.11 |  |  |  |  |  |
| 2          | 0.09          | 0.11       | 0.14 |  |  |  |  |  |
| 3          | 0.11          | 0.13       | 0.16 |  |  |  |  |  |
| 4          | 0.13          | 0.13       | 0.14 |  |  |  |  |  |
| 5          | 0.13          | 0.12       | 0.17 |  |  |  |  |  |

ตารางที่ 5.41 แสดงเวลาที่ใช้ในการเลือกยีนโดยอาศัยค่า HCV ของโรคมะเร็งปอด

จากตารางที่ 5.41 จะเห็นว่าเวลาที่ใช้ในการเลือกยีนโดยอาศัยค่า HCV ไม่ค่อย แตกต่างกัน คือไม่ได้ขึ้นอยู่กับค่า GST หรือค่า HCV และเวลาที่ใช้ก็ยังถือว่าน้อยมากคือ ประมาณ 0.15 วินาทีเท่านั้น

ขั้นตอนหลักที่ **A5**: ขั้นตอนการสร้างกฎการเรียนรู้ในรูปแบบ "ถ้า–แล้ว" (IF–THEN Rule) ในขั้นตอนนี้จะเลือกยีนที่มีค่าการ Intersection มากกว่าหรือเท่ากับค่า Gene Intersection Threshold (GIT) ที่ผู้ใช้ต้องการ โดยที่ค่า GIT จะหาได้จากจำนวนครั้งที่ยืนนั้นถูก ี เลือกในแต่ละ Fold ตัวอย่างการคำนวณค่า GIT และการเลือกยืนได้แสดงไว้ในบทที่ 3 ใน ์ ขั้นตอนหลักที่ 5 เรียบร้อยแล้ว ในการทดลองได้กำหนดค่า GIT เป็น 100% 70% และ 50% ี เวลาที่ใช้ในขั้นตอนหลักที่ A5 แสดงได้ดังตารางที่ 5.42 ส่วนจำนวนยีนที่เลือกได้และนำมาสร้าง ึกฎ แสดงดังตารางที่ 5.43

| <b>GST</b>     | เวลา (วินาที) |         |         |         |            |         |         |            |         |  |  |
|----------------|---------------|---------|---------|---------|------------|---------|---------|------------|---------|--|--|
|                | $HCV = 100$   |         |         |         | $HCV = 95$ |         |         | $HCV = 90$ |         |  |  |
|                | $GIT =$       | $GIT =$ | $GIT =$ | $GIT =$ | $GIT =$    | $GIT =$ | $GIT =$ | $GIT =$    | $GIT =$ |  |  |
|                | 100%          | 70%     | 50%     | 100%    | 70%        | 50%     | 100%    | 70%        | 50%     |  |  |
| 1              | 0.67          | 0.49    | 0.53    | 0.7     | 0.81       | 1.89    | 2.59    | 4.28       | 4.84    |  |  |
| $\overline{2}$ | 0.59          | 0.81    | 0.47    | 1.69    | 4.59       | 6.38    | 9.44    | 14.42      | 18.52   |  |  |
| 3              | 0.52          | 0.66    | 0.58    | 1.81    | 5.27       | 5.41    | 10.45   | 16.19      | 17.3    |  |  |
| 4              | 0.63          | 0.55    | 0.49    | 2.8     | 7.61       | 10.5    | 19.08   | 25.02      | 31.94   |  |  |
| 5              | 0.56          | 0.88    | 0.53    | 3.13    | 6.49       | 9.42    | 21.69   | 18.34      | 24.42   |  |  |

์ ตารางที่ 5.42 แสดงเวลาที่ใช้ในการทำงานในขั้นตอนหลักที่ A5 ของโรคมะเร็งปอด

| <b>GST</b>     | เวลา (วินาที) |         |         |         |            |         |         |            |         |  |  |
|----------------|---------------|---------|---------|---------|------------|---------|---------|------------|---------|--|--|
| (% )           | $HCV = 100$   |         |         |         | $HCV = 95$ |         |         | $HCV = 90$ |         |  |  |
|                | $GIT =$       | $GIT =$ | $GIT =$ | $GIT =$ | $GIT =$    | $GIT =$ | $GIT =$ | $GIT =$    | $GIT =$ |  |  |
|                | 100%          | 70%     | 50%     | 100%    | 70%        | 50%     | 100%    | 70%        | 50%     |  |  |
| 1              | 3             | 6       | 12      | 41      | 64         | 91      | 77      | 98         | 134     |  |  |
| $\overline{2}$ | 5             | 8       | 14      | 63      | 102        | 150     | 148     | 200        | 250     |  |  |
| 3              | 5             | 10      | 17      | 73      | 129        | 188     | 204     | 287        | 364     |  |  |
| $\overline{4}$ | 5             | 13      | 21      | 81      | 142        | 222     | 245     | 348        | 469     |  |  |
| 5              | 8             | 18      | 28      | 90      | 158        | 259     | 299     | 419        | 583     |  |  |

ตารางที่ 5.43 แสดงจำนวนยืนที่เลือกได้ในขั้นตอนหลักที่ A5 ของโรคมะเร็งปอด

จากตารางที่ 5.43 จะเห็นว่าจำนวนกฎมีแนวโน้มจะแปรผันตรงกับค่า GST และแปรผกผันกับค่า HCV และ GIT คือจำนวนกฎจะมากขึ้นในกรณีที่ค่า GST เพิ่มมากขึ้น และจะน้อยลงเมื่อค่า GST ลดลง แต่จำนวนกฎจะเพิ่มขึ้นเมื่อค่า HCV และค่า GIT ลดต่ำลง และจำนวนกฎจะลดต่ำลงเมื่อค่า HCV และ GIT เพิ่มมาก และจำนวนกฎที่น้อยที่สุดคือ 3 ซึ่ง  $\hat{G}$ เกิดขึ้นในกรณีที่ค่า GST = 1% ค่า HCV = 100 และค่า GIT = 100%

ขั้นตอนหลักที่ A6: ขั้นตอนการนำกฎที่ได้ไปทดสอบกับชุดข้อมูลทดสอบที่ สร้างไว้ในขั้นตอนหลักที่ A1 ในทุก Fold ผลลัพธ์ที่ได้จะเป็นค่าความถูกต้อง (Accuracy Values) ค่าความถูกต้องที่คำนวณได้จากการทำงานในขั้นตอนหลักที่ A6 แสดงดังตารางที่ 5.44

ี ตารางที่ 5.44 แสดงค่าความถูกต้องเฉลี่ยที่ได้จากขั้นตอนหลักที่ A6 ในแต่ละกรณี ของโรค มะเร็งปลด

| <b>GST</b>     | ี่ ค่าความถูกต้อง (Accuracy) |         |         |         |            |         |         |            |         |  |  |
|----------------|------------------------------|---------|---------|---------|------------|---------|---------|------------|---------|--|--|
| (% )           | $HCV = 100$                  |         |         |         | $HCV = 95$ |         |         | $HCV = 90$ |         |  |  |
|                | $GIT =$                      | $GIT =$ | $GIT =$ | $GIT =$ | $GIT =$    | $GIT =$ | $GIT =$ | $GIT =$    | $GIT =$ |  |  |
|                | 100%                         | 70%     | 50%     | 100%    | 70%        | 50%     | 100%    | 70%        | 50%     |  |  |
| 1              | 96.5                         | 95.49   | 94.61   | 93.58   | 92.38      | 91.11   | 91.9    | 91.08      | 89.76   |  |  |
| 2              | 95.1                         | 95.64   | 94.5    | 92.55   | 91.31      | 89.91   | 90.46   | 89.16      | 88.11   |  |  |
| 3              | 95.1                         | 94.8    | 94.01   | 92.11   | 90.73      | 89.45   | 89.59   | 88.37      | 87.23   |  |  |
| $\overline{4}$ | 95.1                         | 94.09   | 93.44   | 92.07   | 90.62      | 89.14   | 89.18   | 88.01      | 86.84   |  |  |
| 5              | 94.04                        | 93.03   | 92.83   | 91.8    | 90.43      | 88.86   | 88.87   | 87.65      | 86.43   |  |  |

ี จากตารางที่ 5.44 จะเห็นว่าค่าความถูกต้องจะแปรผันตรงกับค่า HCV และค่า GIT และจะแปรผกผันกับค่า GST คือค่าความถูกต้องจะเพิ่มขึ้นเมื่อค่า GST ลดลงในขณะที่ค่า HCV และค่า GIT เพิ่มสูงขึ้น และค่าความถูกต้องที่มากที่สุดคือ 96.5 % ที่กรณีค่า GST = 1%  $HCV = 100$   $\mu$ ag GIT = 100%

ี จากขั้นตอนหลักทั้ง 6 ขั้นตอนสามารถสรุปผลการทดลองในทุกกรณี ใน ประเด็นของ จำนวนกฎ ความถูกต้องที่ได้ และเวลารวมที่ใช้ในแต่ละกรณี แสดงดังตารางที่ 5.46 และจากตารางที่ 5.46 จะเห็นว่ากรณีที่มีค่าความถูกต้องสูงที่สุดเท่ากับ 96.5% คือกรณีค่า  $GST$  = 1%, HCV = 100, GIT = 100% โดยกรณีดังกล่าวยังมีค่าจำนวนกฎต่ำสุดคือ 3 กฎ และ เวลารวมที่ใช้คือ 4.88 นาที ซึ่งเป็นเวลารวมที่ต่ำสุดเช่นกัน รายละเอียดของกรณีดังที่มีค่าความ ้ถูกต้องสูงสุดกล่าวแสดงใด้ดังตารางที่ 5.45

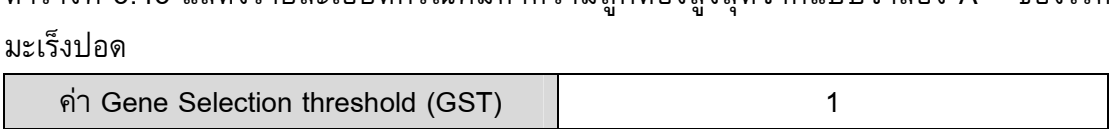

ตารางที่ 5.45 แสดงรายละเอียดกรณีที่มีค่าความกกต้องสงสดจากแบบจำลอง A ของโรค

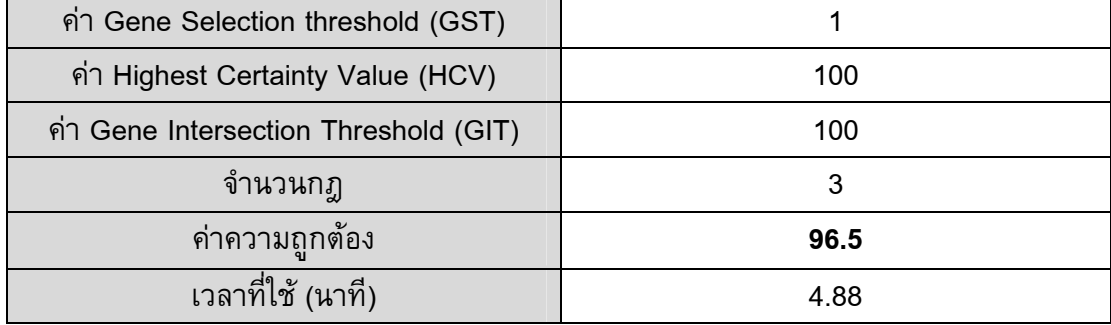

จากตารางที่ 5.45 จะเห็นว่าเป็นการแสดงเฉพาะกรณีที่มีค่าความถูกต้องสูงสุด เท่านั้น เพราะค่าความถูกต้องสูงสุดนี้จะถือว่าเป็นค่าความถูกต้องที่ได้จากแบบจำลองการสกัด ความรู้จากข้อมูลดีเอ็นเอไมโครอาเรย์ ซึ่งต่อไปจะใช้ในการเปรียบประสิทธิภาพกับแบบจำลอง B C และ D และเปรียบเทียบกับแบบจำลองอื่นๆ ในบทที่ 6 ด้วย

ในส่วนของผลการทดลองที่ได้จากแบบจำลอง C จะแสดงเฉพาะผลการทดลอง ที่ดีที่สุดของแบบจำลอง ซึ่งแสดงได้ดังตารางที่ 5.47

| เงื่อนไข   |                      | $HCV = 100$     |         |         | $HCV = 95$ |         |         | $HCV = 90$ |         |         |
|------------|----------------------|-----------------|---------|---------|------------|---------|---------|------------|---------|---------|
|            |                      | $ITS =$         | $ITS =$ | $ITS =$ | $ITS =$    | $ITS =$ | $ITS =$ | $ITS =$    | $ITS =$ | $ITS =$ |
|            |                      | 100%            | 70%     | 50%     | 100%       | 70%     | 50%     | 100%       | 70%     | 50%     |
| $GST = 1%$ | ู<br>จำนวนก <u>ฎ</u> | 3               | 6       | 12      | 41         | 64      | 91      | 77         | 98      | 134     |
|            | ค่าความถูกต้อง       | 96.5            | 95.49   | 94.61   | 93.58      | 92.38   | 91.11   | 91.9       | 91.08   | 89.76   |
|            | เวลารวม              | 4.88            | 4.88    | 4.88    | 4.88       | 4.88    | 4.90    | 4.91       | 4.94    | 4.95    |
| $GST = 2%$ | ู<br>จำนวนก <u>ฎ</u> | 5               | 8       | 14      | 63         | 102     | 150     | 148        | 200     | 250     |
|            | ค่าความถูกต้อง       | 95.1            | 95.64   | 94.5    | 92.55      | 91.31   | 89.91   | 90.46      | 89.16   | 88.11   |
|            | เวลารวม              | 11.90           | 11.90   | 11.90   | 11.92      | 11.97   | 12.00   | 12.05      | 12.13   | 12.20   |
| $GST = 3%$ | ู<br>จำนวนก <u>ฎ</u> | 5               | 10      | 17      | 73         | 129     | 188     | 204        | 287     | 364     |
|            | ค่าความถูกต้อง       | 95.1            | 94.8    | 94.01   | 92.11      | 90.73   | 89.45   | 89.59      | 88.37   | 87.23   |
|            | เวลารวม              | 11.26           | 11.26   | 11.26   | 11.28      | 11.34   | 11.35   | 11.43      | 11.53   | 11.55   |
| $GST = 4%$ | ู<br>จำนวนกฎ         | $5\overline{)}$ | 13      | 21      | 81         | 142     | 222     | 245        | 348     | 469     |
|            | ค่าความถูกต้อง       | 95.1            | 94.09   | 93.44   | 92.07      | 90.62   | 89.14   | 89.18      | 88.01   | 86.84   |
|            | เวลารวม              | 14.34           | 14.34   | 14.34   | 14.38      | 14.46   | 14.51   | 14.65      | 14.75   | 14.87   |
| $GST = 5%$ | ู<br>จำนวนก <u>ฎ</u> | 8               | 18      | 28      | 90         | 158     | 259     | 299        | 419     | 583     |
|            | ค่าความถูกต้อง       | 94.04           | 93.03   | 92.83   | 91.8       | 90.43   | 88.86   | 88.87      | 87.65   | 86.43   |
|            | เวลารวม              | 17.37           | 17.37   | 17.37   | 17.41      | 17.47   | 17.52   | 17.73      | 17.67   | 17.79   |

ตารางที่ 5.46 ผลลัพธ์ของข้อมูลโรคมะเร็งปอด

ี ตารางที่ 5.47 แสดงรายละเอียดกรณีที่มีค่าความถูกต้องสูงสุดในแบบจำลอง C ของโรค มะเร็งปอด

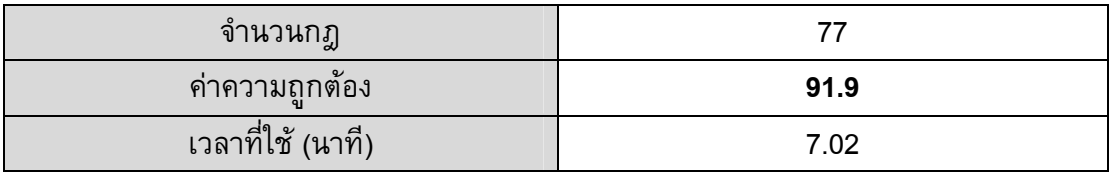

จากตารางที่ 5.47 จะเห็นว่าแบบจำลอง C มีค่าความถูกต้องสูงสุดเท่ากับ 91.9% คือกรณีค่า GST = 1% และค่า GIT = 100% โดยกรณีดังกล่าวยังมีค่าจำนวนกฎต่ำสุด ้คือ 77 กฎ และเวลารวมที่ใช้คือ 7.02 นาที ซึ่งเป็นเวลารวมที่ต่ำสุดในแบบจำลองนี้เช่นกัน

# 5.4.2 เปรียบเทียบผลการทดลองของโรคมะเร็งปอด

์ จากผลการทดลองที่ผ่านมาทั้ง 2 แบบจำลอง สามารถเปรียบเทียบผลการ ิทดลองในประเด็นของ ค่าความถูกต้อง (Accuracy) จำนวนกฎ เวลาที่ใช้ในการทดลองได้ดัง ีตารางที่ 5.48

์ตารางที่ 5.48 แสดงการเปรียบเทียบผลการทดลองของแบบจำลองทั้ง 2 ของโรคมะเร็งปอด

| แบบจำลอง                    |      |      |  |  |
|-----------------------------|------|------|--|--|
| ี ค่าความถูกต้อง (Accuracy) | 96.5 | 91.9 |  |  |
| ู<br>จำนวนก <u>ฎ</u>        |      |      |  |  |
| ้เวลารวม (นาที)             | 4.88 | 7.02 |  |  |

ี จากตารางที่ 5.48 จะสามารถสรุปได้ว่าแบบจำลอง A มีประสิทธิภาพมากที่สุด ในทุกประเด็น ดังนี้ ค่าความถูกต้องของแบบจำลอง A มีค่าสูงสุด จำนวนกฎที่ได้จาก แบบจำลอง A มีค่าน้อยที่สุด และเวลาที่ใช้ในแบบจำลอง A ก็น้อยที่สุดด้วย กราฟแสดงการ เปรียบเทียบประสิทธิภาพของแบบจำลองทั้ง 4 ในประเด็นเรื่องค่าความถูกต้องและเวลาที่ใช้ แสดงดังภาพประกอบ 5.17 และ 5.18 ตามลำดับ

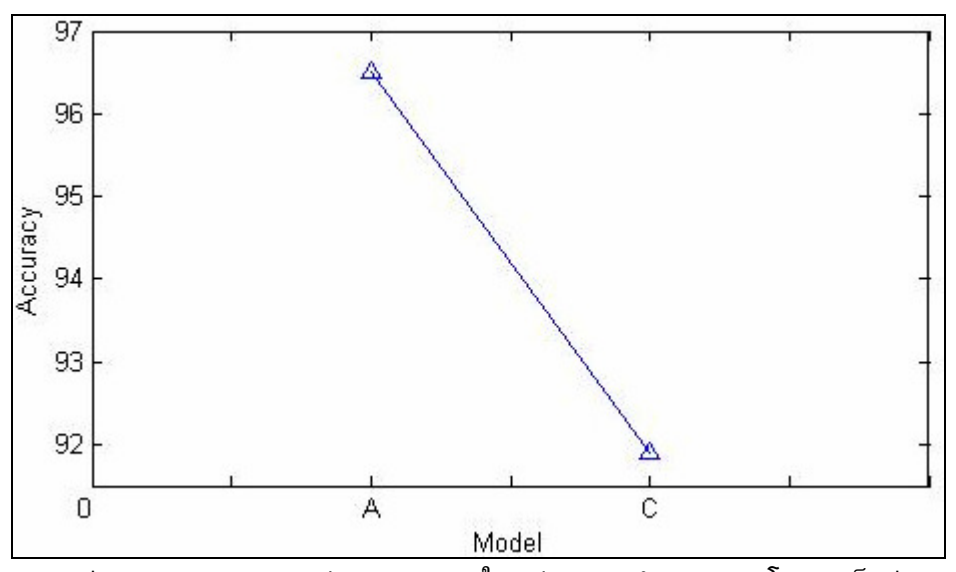

์ ภาพประกอบ 5.17 แสดงค่า Accuracy ในแต่ละแบบจำลอง ของโรคมะเร็งปอด

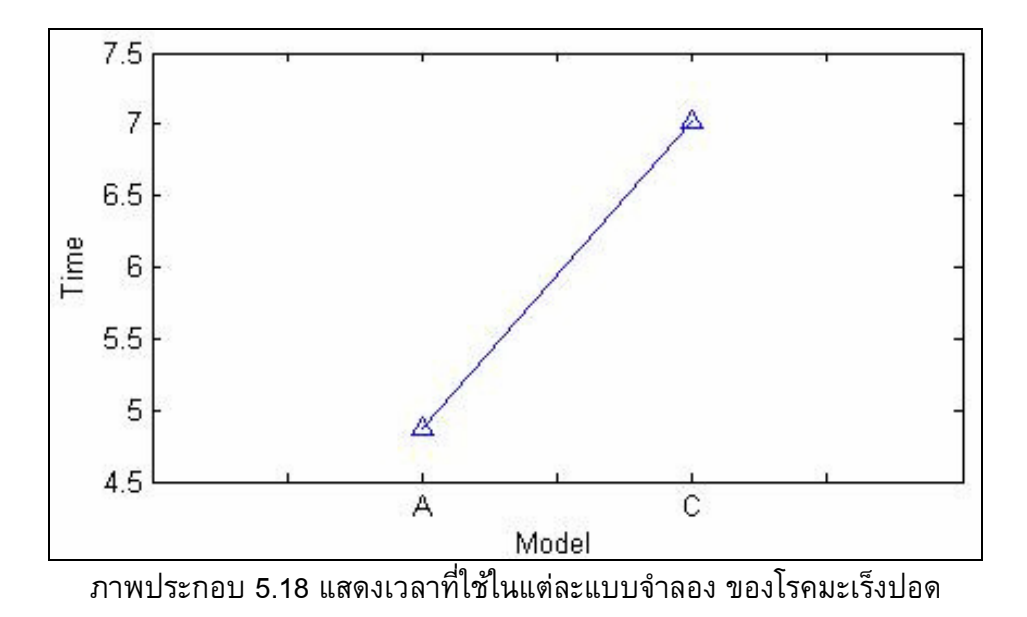

จากภาพประกอบ 5.17 และ 5.18 จะเห็นว่าแบบจำลอง A มีประสิทธิภาพสูง ึ กว่าแบบจำลอง C เนื่องจากมีค่า Accuracy สูงกว่า และใช้เวลาน้อยกว่า

# บทสรุปและข้อเสนอแนะ

งานวิจัยนี้บรรลุตามวัตถุประสงค์คือได้ออกแบบและพัฒนาแบบจำลองการ วิเคราะห์ข้อมูลดีเอ็นเอจากไมโครอาเรย์โดยใช้ขั้นตอนวิธีการแบ่งกลุ่มสำหรับการวินิจฉัยโรคมี ชื่อว่า แบบจำลองการสกัดความรู้จากข้อมูลดีเอ็นเอไมโครอาเรย์โดยใช้แผนที่การจัดกลุ่มเอง (DNA Microarray Knowledge Extraction Using Self-Organizing Map: DNA\_MKESOM) สามารถสกัดความรู้จากข้อมูลต่างๆ ที่อยู่ในรูปแบบของดีเอ็นเอไมโครอาเรย์ได้ ในส่วนของการ ทำงานแบบจำลองนี้ได้ใช้วิธีการทางสถิติคือ P-Value เข้ามาช่วยในการกรองยีนในขั้นตอนก่อน ทำการจัดกลุ่มด้วยแผนที่การจัดกลุ่มเอง (Self-Organizing Map: SOM)

ผลลัพธ์ที่ได้จากการงานวิจัยนี้ จะได้แบบจำลองที่สามารถสกัดความรู้จาก ข้อมูลดีเอ็นเอไมโครอาเรย์ ให้อยู่ในรูปแบบของกฎ ถ้า-แล้ว (IF-THEN Rule) โดยกฎที่ได้ ี่สามารถใช้ในการทำนายประเภทของโรคมะเร็งชนิดต่าง ๆ ที่มีข้อมูลอยู่ในรูปแบบของดีเอ็นเอไม โครอาเรย์ได้อย่างมีประสิทธิภาพ คือมีค่าความถูกต้องที่สูง และเวลาที่ใช้ในการทำงานน้อย นอกจากนั้นยังได้ทำการเปรียบเทียบประสิทธิภาพของแบบจำลอง DNA\_MKESOM ที่ พัฒนาขึ้นกับแบบจำลองอื่นๆ ที่มีวัตถุประสงค์เช่นเดียวกัน พบว่าแบบจำลอง DNA\_MKESOM สามารถให้ค่าความถูกต้องสูงกว่าเมื่อเทียบกับแบบจำลองที่ใช้วิธีการอื่นๆ งานวิจัยนี้ได้รับการ ตีพิมพ์ผลงานวิจัยในระดับประเทศคือ เรื่อง Microarray Gene Selection Using Self-Organizing Map for Cancer Prediction ซึ่งตีพิมพ์ใน The 6<sup>th</sup> Joint Conference on Computer Science and Software Engineering (JCSSE 2007) ที่จังหวัดขอนแก่น ประเทศ ไทย ระหว่างวันที่ 2-4 พฤษภาคม 2550 ดังแสดงในภาคผนวก ข. และตีพิมพ์ในระดับ ี นานาชาติ เรื่อง Microarray Gene Selection Using Self-Organizing Map ซึ่งตีพิมพ์ใน The  $7<sup>th</sup>$  WSEAS International Conference on Simulation Modeling and Optimization (SOM 2007) ที่กรุงปักกิ่ง ประเทศจีน ระหว่างวันที่ 15-17 กันยายน 2550 โดยมีการเพิ่มตัวอย่างผล ี การทดลอง และวิธีการในการเลือกค่า P-Value เพิ่มเติม ดังแสดงในภาคผนวก ค

### 6.1 สรุปผลการวิจัย

การสรุปผลการทดลองจะสรุปแยกเป็นประเด็น โดยจะอธิบายตามขั้นตอนการ ี ทำงานหลักทั้ง 6 ขั้นตอน ดังนี้ 1) ขั้นตอนการเตรียมข้อมูล 2) ขั้นตอนการเลือกยีนโดยอาศัย P-Value จะสรุปในประเด็นการเลือกค่า Gene Selection Threshold (GST) 3) ขั้นตอนการจัด

กลุ่มข้อมูลด้วยแผนที่การจัดกลุ่มเอง 4) ขั้นตอนการเลือกยีนโดยอาศัยค่า Highest Certainty Value (HCV) จะสรุปในประเด็นของการเลือกค่า Highest Certainty Value Threshold (HCV\_T) 5) ขั้นตอนสร้างกฎ จะสรุปในประเด็นของการเลือกค่า Gene Intersection Threshold (GIT) และ 6) ขั้นตอนการคำนวณค่าความถูกต้อง จะสรุปประเด็นการเลือกยีนโดยใช้ค่า P-Value และค่า HCV ซึ่งมีรายละเอียดดังนี้

## 6.1.1 ประเด็นการเลือกค่า Gene Selection Threshold (GST)

ค่า GST เป็นค่าที่จะใช้ในการกำหนดจำนวนของยีนที่จะเลือกในขั้นตอนที่ 2  $\,$ ซึ่งถ้าค่า GST มาก ก็จะมีจำนวนยืนที่ถูกเลือกมาก จำนวนกฎที่ได้และเวลาที่ใช้จะมาก ถ้าค่า GST น้อยก็จะมียืนที่ถูกเลือกน้อย จำนวนกฎที่ได้และเวลาที่ใช้จะน้อยลง จากผลการทดลอง สามารถสรุปได้ว่า ค่า GST ที่เหมาะสมควรจะเป็นค่า 1% - 5%

### 6.1.2 ประเด็นการเลือกค่า Highest Certainty Value Threshold (HCV\_T)

เนื่องจากในขั้นตอนก่อนหน้านี้คือขั้นตอนที่ 3 ได้มีการคำนวณค่า Highest Certainty Value (HCV) ไว้เรียบร้อยแล้ว และในขั้นตอนที่ 4 จะให้เลือกค่า HCV\_T ซึ่งเป็นค่าที่ จะใช้ในการกำหนดว่าจะเลือกยืนที่มีค่า HCV เท่าใดมาทำงานต่อไป โดยจะเลือกจะเลือกเฉพาะ กลุ่มยืนที่มีค่า HCV ที่คำนวณได้มากกว่าหรือเท่ากับค่า HCV\_T ที่กำหนด จากผลการทดลอง สามารถสรุปได้ว่า ค่า HCV\_T ที่เหมาะสมควรจะเป็นค่าสูงสุดที่มี เช่น 100% จะได้ค่าความ ถูกต้องสูงและใช้เวลาน้อย

### 6.1.3 ประเด็นการเลือกค่า Gene Intersection Threshold (GIT)

ค่า GIT เป็นค่าที่จะใช้ในการกำหนดว่ายืนไหนบ้างจะถูกนำไปสร้างเป็นกฎ โดยพิจารณาจากจำนวนความถี่ของการแสดงค่ายืนนั้นในแต่ละ Fold จากผลการทดลอง สามารถสรุปได้ว่า ค่า GIT ที่เหมาะสมควรจะเป็นค่าสูงสุดที่มีเช่น 100% (มีทุก Fold) เนื่องจาก ถ้าเลือกค่า GST มากแล้วยืนที่เลือกมาสร้างกฎเมื่อนำไปทดสอบกับข้อมูลทดสอบจะเป็นยืนที่ ให้ค่าความถูกต้องสูง

## 6.1.4 ประเด็นการเลือกยีนโดยใช้ค่า P-Value และค่า HCV

จากผลการทดลองสรุปได้ว่าการเลือกยืนโดยใช้ค่า P-Value จะช่วยลดเวลาใน การทำงานลงได้อย่างมาก แต่ค่าความถูกต้องยังไม่สูงมาก แต่การเลือกยีนโดยใช้ค่า HCV จะ ช่วยให้ได้ค่าความถูกต้องที่สูงขึ้น แต่ใช้เวลามาก

#### 6.2 ปัญหาและอุปสรรค

6.2.1 ข้อมูลดีเอ็นเอไมโครอาเรย์เป็นข้อมูลที่มีลักษณะเฉพาะคือมีจำนวน แอทริบิวต์มาก ทำให้ยากต่อการทำงานเพราะโปรแกรมส่วนใหญ่มักมีข้อจำกัดในการทำงานกับ ข้อมูลที่มีจำนวนแอทริบิวต์มาก เช่น โปรแกรม Microsoft Excel จะไม่สามารถอ่านข้อมูล ดีเอ็นเอไมโครอาเรย์ได้ ทำให้ต้องเขียนโปรแกรมด้วยภาษา C# เพื่อแปลงข้อมูลให้เหมาะสม ีก่อน

่ 6.2.3 เนื่องจากข้อมูลดีเอ็นเอไมโครอาเรย์เป็นข้อมูลที่มีแอทริบิวต์จำนวนมาก ในการทำงานโดยใช้โปรแกรม MATLAB จึงต้องการเครื่องคอมพิวเตอร์ที่มีสมรรถนะสง ้เนื่องจากเกิดปัญหาหน่วยความจำไม่พอบ่อยครั้งในระหว่างทำการทดลอง

### 6.3 ขัดเสนอแนะ

่ 6.3.1 เนื่องจากข้อมูลดีเอ็นเอไมโครอาเรย์มีจำนวนแอทริบิวต์มาก จึงทำให้การ ้ ทำการทดลองกับข้อมูลดีเอ็นเอไมโครอาเรย์มักจะใช้เวลานาน และต้องการทรัพยากรที่สูงมาก ้จึงต้องเตรียมเครื่องคอมพิวเตอร์ที่สมรรถนะสูง เพื่อลดปัญหาในด้านเวลาและความยุ่งยาก เกี่ยวกับสมมรรถนะของอุปกรณ์ จึงควรปรับปรุงที่ลักษณะการทำงาน ซึ่งแต่เดิมทำงานในเครื่อง ้เดียวให้มีการทำงานในลักษณะการประมวลผลแบบขนาน หรือแบบช่วยกันประมวลผล เช่น ่ใช้ระบบ Grid Computing เป็นต้น จะทำให้ลดภาระในการประมวลผลที่เครื่องเดียวลงได้ ้ เนื่องจากมีการแบ่งการทำงานออกเป็นส่วนย่อยๆ และส่งไปทำงานในหลายเครื่อง จะทำให้มี ์ ความรวดเร็วและลดการใช้ทรัพยากรลงเป็นอย่างมาก

่ 6.3.2 เนื่องจากดีเอ็นเอไมโครอาเรย์เป็นเทคนิคใหม่ที่มีเทคโนโลยีที่ใช้ในการ ผลิตที่แตกต่างกันมากมาย อีกทั้งมักจะมีสิ่งรบกวน (Noise) จำนวนมาก ดังนั้นในการนำข้อมูล ดีเอ็นเอไมโครอาเรย์มาใช้ในการทดลองข้อมูลที่นำมาควรจะผลิตโดยใช้เทคโนโลยีเดียวกัน และ เป็นเทคโนโลยีที่ได้มาตรฐานด้วย

# บรรณานุกรม

- กานดา พูนลาภทวี. 2539. สถิติเพื่อการวิจัย. พิมพ์ครั้งที่1.กรุงเทพฯ: ภาควิชาครุศาสตร์ เทคโนโลยี คณะครุศาสตร์อุตสาหกรรมและวิทยาศาสตร์ สถาบันเทคโนโลยีพระจอม เกล้าพระนครเหนือ
- จรัญ จันทลักขณา และ อนันต์ชัย เขื่อนธรรม. 2540. สถิติเบื้องต้นแบบประยุกต์. พิมพ์ครั้งที่4. กรุงเทพฯ : ไทยวัฒนาพานิช.
- จิราภรณ์ อังวิทยาธร และคณะ. 2544. ชีวสารสนเทศศาสตร์(Bioinformatics), สำนักงานพัฒนาวิทยาศาสตร์และเทคโนโลยีแห่งชาติ
- ี ชาญชัยณรงค์ ทรงคาศรี. 2550. แอลฟาไม่ใช่ 0.05 ได้หรือไม่. แหล่งที่มา http://www.dmbn. net/mdbtemplate/mytemplate/template.php?component=view\_article&read=1&qid =27&n\_answer=6 . (16 มีนาคม 2551)
- ี ธีรวรรธน์ ขันทอง. 2551. Hybridization. แหล่งที่มา http://www.student.chula.ac.th /~49371019/hybridization.htm (18 มีนาคม 2551)
- ู นภดล สุชาติ. 2551. P-Value. แหล่งที่มา http://www.health.nu.ac.th/normal/intro3.htm. (16 มีนาคม 2551)
- ินฤพัฒน์ ตลย์, ธันวา อาภรณ์ทิพย์ และ ตลย์ ศิริกิจพทธิศักดิ์. GMOs. แหล่งที่มา http://ecurriculum.mv.ac.th/library2/library/encyclopedia/content.php-encid=63.htm (15 มีนาคม 2551)
- ิสมชาย แสงอำนาจเดช. 2550. ไมโครอาเรย์. แหล่งที่มา http://u-sabai-d.com/ Courses/ microA.html. (18 มีนาคม 2551)
- สุรินทร์ นิยมางกูร. 2548. สถิติวิจัย. พิมพ์ครั้งที่ 2. กรุงเทพฯ. มหาวิทยาลัยเกษตรศาสตร์
- Bartosh, K., Isaacson, L., Moritz, E., and Roberts, R. 2004. Application of Toxicogenomics in Toxicology. Available http://people.uwec.edu /piercech/ TOX/homepage.htm (18 March 2008)
- Ben, D.A., Bruhn, L., Frieedman, N., Nachman, I., Schummer, M. and Yakhini, N. 2000. Tissue Classification with Gene Expression Profiles. Journal of Computational Biology, 2000, 7: 1-9
- Brameier, M., and Wiuf, C. 2006. Co-Clustering and Visualization of gene expression Data and Gene Ontology Terms for Saccharomyces Cerevisiae using Self-Organizing Maps. Journal of Biomedical Informatics, 2006, 40: 160-173.
- Brown, M.B., and Forsythe, A.B. 1974. The Small Sample Behavior of Some Statistics which Test the Equality of Mean. Technometrics, pp. 129-132.
- Cardillo, G. 2006. Holm-Sidak t-test.Avaliable http://www.mathworks.com http://www.mathworks.com/matlabcentral/fileexchange/loadFile.do?objectId=1278 6&objectType=FILE. (18 March 2008)
- Chen, D., and Hua, D. 2003. Gene Selection for Multi-Class Prediction of Microarray Data. IEEE Computer Society Bioinformatics Conference (CSB'03), pp. 492.
- Cho, B.S., and Member. 2002. Classifying Gene Expression Data of Cancer Using Classifier Ensemble With Mutually Exclusive Feature. Proceedings of the IEEE, pp. 1744-1753.
- Cochran, W.G. 1937. Problems Arising in the Analysis of a Series of Similar Experiments. Journal of the Royal Microscopical Society, 1937, 5: 102-118.
- Dattta, S., and Datta, S. 2006. Methods for evaluating clustering algorithms for gene expression data using a reference set of functional classes. BMC Bioinformatics, 2006, 7: 1-9.
- Dov, S. 2003. Microarray Bioinformatics. United States of America. British Library.
- Gambhir,S.S. 2006. Statistics and Data Analysis. Available http://mips.stanford.edu/public/classes/stats\_data\_analysis/. (16 March 2008)
- Girardin, L. Mapping the virtual geography of the World-Wide Web. Available http://www.girardin.org/luc/cgv/www5/index.html. (18 March 2008)
- Jeng, T.J., Lee, T.T., and Lee, C.Y. 2005. Classification of ovarian cancer based on intelligent systems with microarray data. IEEE International Conference on Systems, Man and Cybernetics (IEEE SMC 2005), pp. 1053-1058.
- Jiang, D., Tang, C., and Zhang, A. 2004. Cluster Analysis for Gene Expression Data: A Survey. IEEE Transactions on Knowledge and Data Engineering, pp. 1370- 1386.
- Jiyuan A., and Phoebe C.Y. 2006. Finding Rule Group to Classify High Dimensional Gene Expressing Datasets. The 18th International Conference on Pattern Recognition (ICPR 2006), pp. 1196-1199.
- Kaufman, L., and Rousseeuw, P.J. 1990. Finding Groups in Data: An Introduction to Cluster Analysis. Wiley.
- Kim, C.J. et al. 1997. An algorithmic approach for fuzzy inference. IEEE Transactions on Fuzzy Systems, pp.  $585 - 598$ .
- Koua, L.E., and Kraak, J.M. 2004. Geovisualization to support the exploration of large health and demographic survey data. International Journal of Health Geographics, 2004, 4: 1526-2535.
- Lalinka, C.T.G., Fermamd J.V.Z. and Pablo, M. 2004. A proposal for direct-ordering gene expression data by self-organizing maps. Applied Soft Computing, 2004, 5: 11-21.
- Malcolm, A.C. DNA Microarray Methodology Flash Animation. Availabel http://www.bio.davidson.edu/Courses/genomics/chip/chip.html. (18 March 2008)
- Martinez, R., Pasquier, C., and Pasquier, N. 2007. GENMINER : Mining Informative Association Rules from Genomic Data, International Conference on Bioinformatics and Biomedicine (BIBM 2007), pp. 15-22.
- Minsky, M. Kohonen's Self Organizing Feature Maps. Available http://www.aijunkie.com/ann/som/som1.html. (18 March 2008)
- Naenna, T. 2003. Data Mining Applications for Self-Organizing Maps. Master of Science Thesis Rensselaer Polytechnic Institute, New York
- Neter, J., Kutner, M.H., Nachtsheim, C.J., and Wasserman, W. 1996. Applied Linear Statistical Models. McGraw - Hill.
- Patra, C.J., Ang, L.E., Meher, K.P., and Zhen, Q. 2006. A New SOM-Based Visualization Technique for DNA Microarray Data. Proceedings of the 2006 International Joint Conference on Neural Networks (IJCNN 2006), pp. 4429- 4434.
- Petri T., Mikko K., Garry W., and Eero C. 1999. Analysis of gene expression data using self-organizing maps. Neural Network. 2002, 15: 142-146.
- Sirirut, V., Siriphan, V., and Wiphada, W. 2007. Microarray Gene Selection Using Self-Organizing Map. The 7<sup>th</sup> WSEAS International Conference on Simulation Modeling and Optimization (SOM 2007), pp. 239-244.
- Buchan, E.I. 2008. StatsDirect: StatsDirect Statistical Software Help. Available http://www.statsdirect.com/help/statsdirect.htm. (18 March 2008)
- Sugiyama, A., and Kotani, M. 2002. Analysis of Gene Expression Data by using Selforganizing Maps and K-means Clustering. Proceedings of the 2002 International Joint Conference on Neural Networks (IJCNN 2002), pp. 1342 1345.
- Tan, H.A., and Pan, T. 2005. Predictive Neural Network for Gene Expression Data Analysis. Neural Networks. 2005, 18: 297-306.
- Vesanto, J., Himberg J., Alhoniemi E., and J. Parhankangas. 2000. SOM Toolbox for Matlab5. Libella Oy Espoo.
- Wei, W., Xin, L., Min, Xu., Jinrong, P., and Setiono, R. 2004. Hybrid SOM-SVM Method for Analyzing Zebra Fish Gene Expression. International Conference on Pattern Regcognition(ICPR 2004), pp. 323-326.
- Welch, B.L. 1951. On the Comparison of Several Mean Values: An Alternative Approach. Biometrika, pp. 330-336.
- Wiphada, W., and Putthiporn, N. 2006. Knowledge Extraction from Self-Organizing Map Using Minimization Entropy Principle Algorithm. International Symposium on Communications and Information Technologies 2006, pp. 37-42.
- Yano, N., and Kotani, M. 2003. Clustering Gene Expression Data Using Self-Organizing Maps and k-means Clustering. Society of Instrument and Control Engineers Annual Conference 2003(SICE 2003), pp. 3211-3215.

## ภาคผนวก ก.

# การใช้งานแผนที่การจัดกลุ่มเองในโปรแกรม MATLAB

การจะใช้งานแผนที่การจัดกลุ่มเองในโปรแกรม MATLAB จะต้องมีการเพิ่มชุด ฟังก์ชันของแผนที่การจัดกลุ่มเองก่อนจึงจะสามารถทำงานได้ ซึ่งชุดของฟังก์ชันของแผนที่การ ์ จัดกลุ่มเองที่กล่าวถึงนี้เรียกว่า Self-Organizing Map Toolbox (SOM Toolbox) ซึ่งสามารถ Download ได้ที่เว็บไซต์ของ $M$ ATLAB ซึ่งรูปแบบของ $S$ OM Toolbox แสดงได้ดัง ภาพประกอบ ก.1

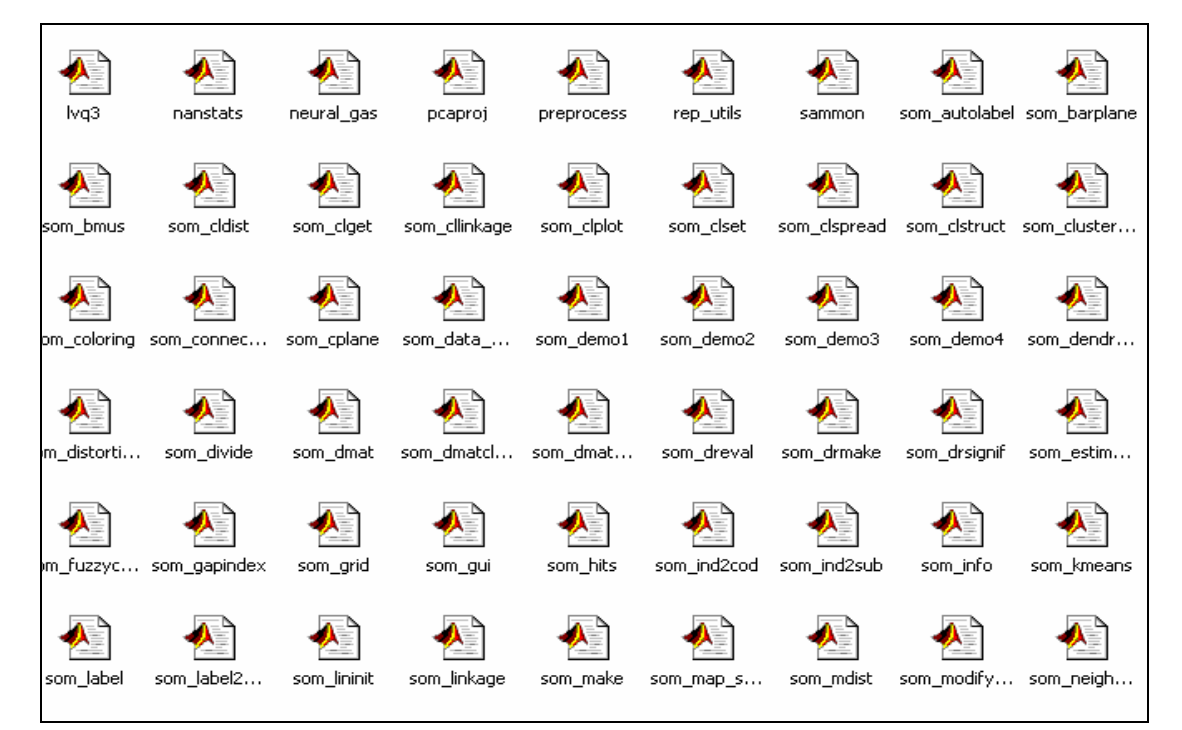

ภาพประกอบ ก.1 แสดงรูปแบบของ SOM Toolbox

จากภาพประกอบ ก.1 จะเห็นว่าภายใน SOM Toolbox จะประกอบด้วย ฟังก์ชันต่าง ๆ ที่ใช้ในการทำงานกับ SOM ที่สามารถเรียกใช้ได้ในขั้นตอนการเขียนโปรแกรม ส่วนขั้นตอนการตั้งค่าอื่นจะอธิบายโดยมีภาพประกอบเป็นขั้นตอน ดังนี้

- 1. เมื่อ Download SOM Toolbox มาแล้วให้ย้ายไฟล์นั้นไปที่ Path ดังนี้ "C:\MATLAB7\toolbox"
- 2. เมื่อเข้าโปรแกรม $MATLAB$  ให้เลือกเมนู $File$   $\rightarrow$  Set Path ดัง ภาพประกอบ ก.2

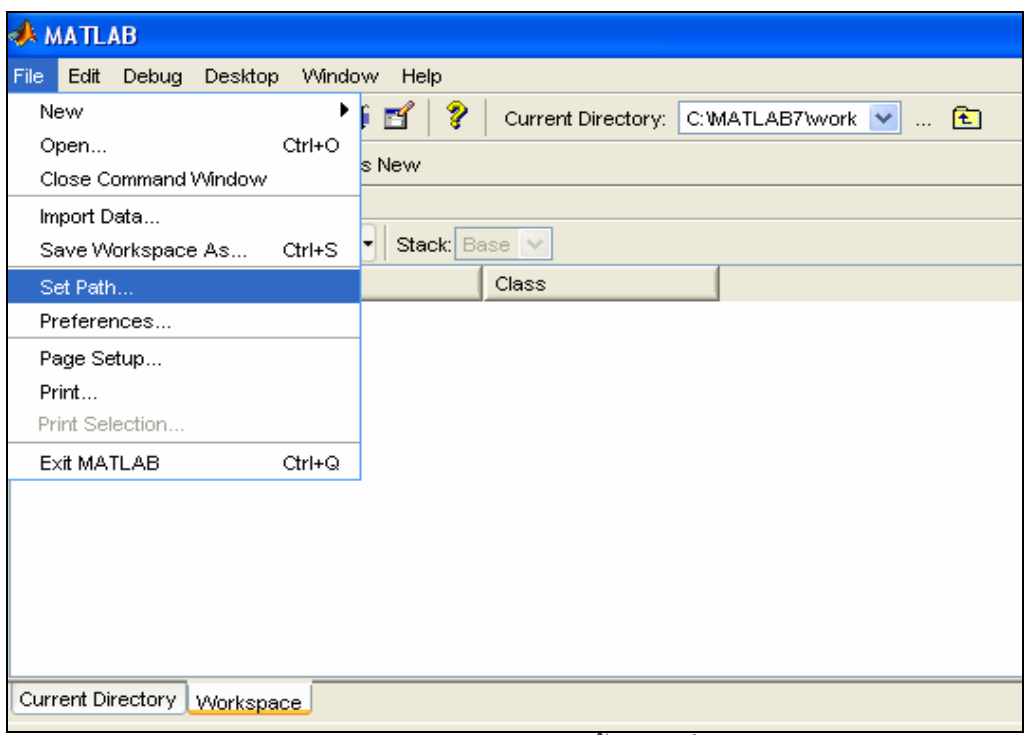

ี่<br>ภาพประกอบ ก.2 แสดงขั้นตอนที่ 2

3. จะปรากฏหน้าจอใหม่ดังภาพประกอบ ก.3 ให้เลือกปุ่ม Add Folder ...

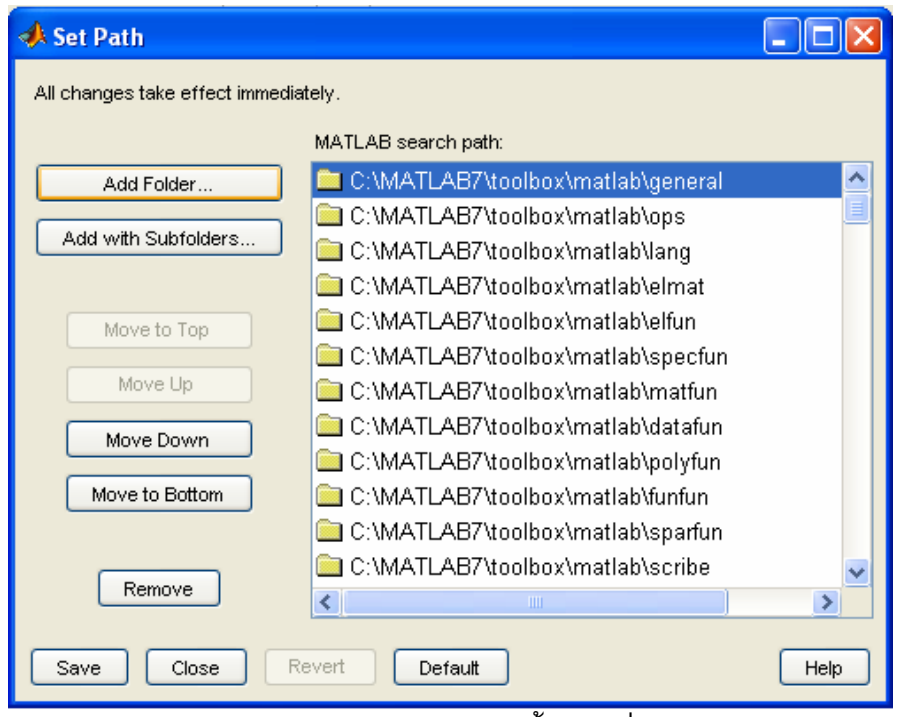

- ภาพประกอบ ก.3 แสดงขั้นตอนที่ 3
- 4. จะปรากฎหน้าจอดังภาพประกอบ ก.4 ให้เลือก somtoolbox ที่อยู่ใน Path ในขั้นตอนที่ 1

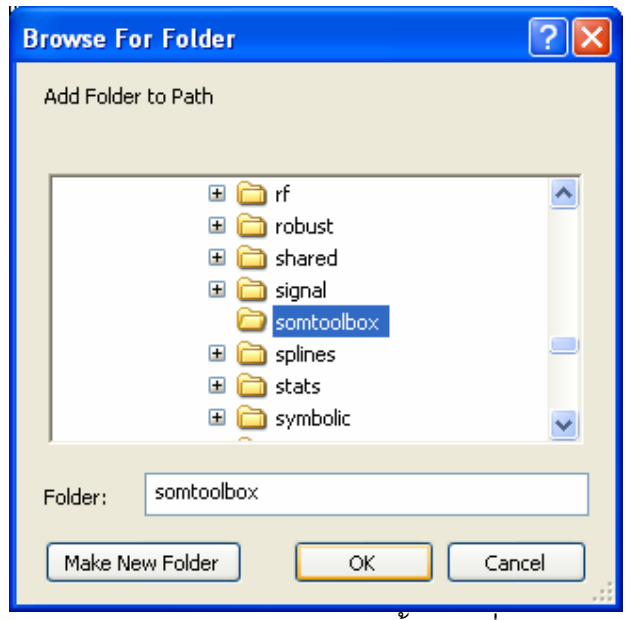

ภาพประกอบ ก.4 แสดงขั้นตอนที่ 4

5. กดปุ่ม OK และกดปุ่ม Save ดังภาพประกอบ ก.5

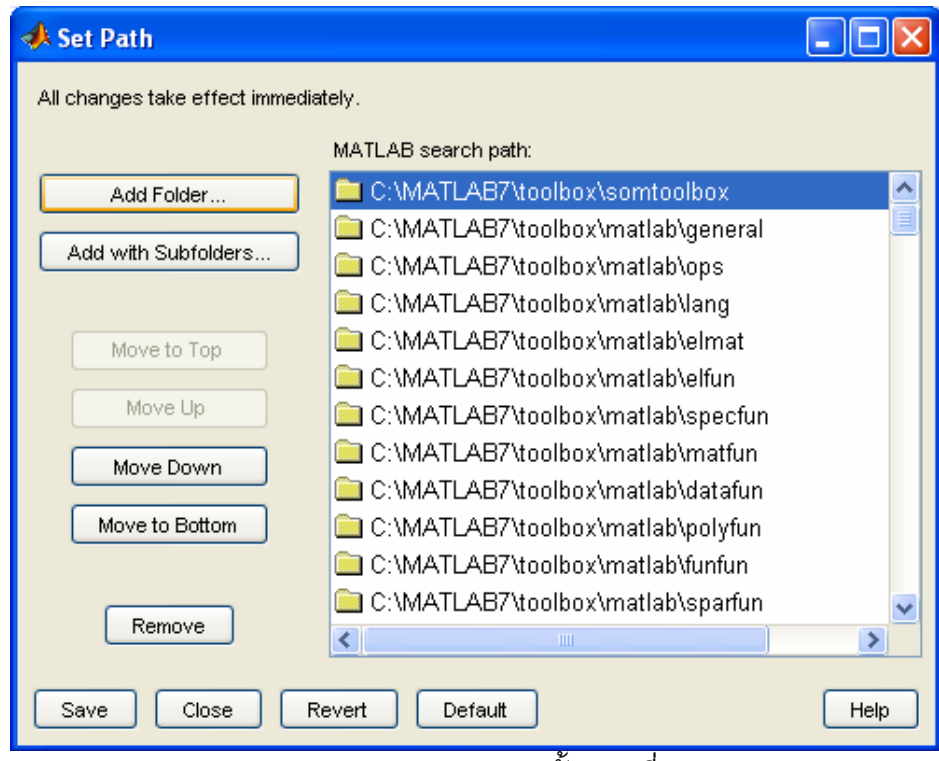

ี ภาพประกอบ ก.5 แสดงขั้นตอนที่ 5

เมื่อทำครบขั้นตอนที่ 5 แล้วถือว่าเสร็จขั้นตอนการตั้งค่าโปรแกม MATLAB เพื่อให้ใช้งาน SOM ได้แล้ว ผู้ใช้จึงจะสามารถเขียนโปรแกรมโดยใช้คำสั่งของ SOM ได้ รวมถึง จะสามารถใช้งานแบบจำลองการสกัดความรู้จากข้อมูลดีเอ็นเอไมโครอาเรย์โดยใช้แผนที่การจัด กลุ่มเองได้ด้วย

#### ภาคผนวก ข.

## ผลงานตีพิมพ์

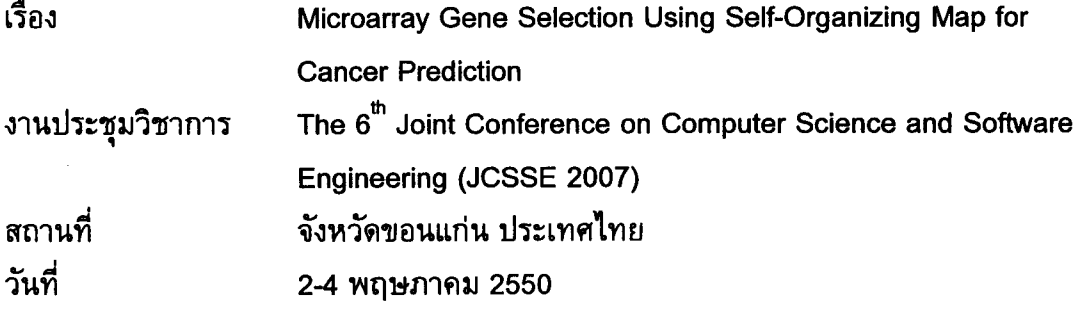

#### ภาคผนวก ค.

### ผลงานตีพิมพ์

เรื่อง Microarray Gene Selection Using Self-Organizing Map งานประชุมวิชาการ The 7<sup>th</sup> WSEAS International Conference on Simulation Modeling and Optimization (SOM 2007) สถานที่ กรุงปักกิ่ง ประเทศจีน วันที่ 15-17 กันยายน 2550

## ประวัติผู้เขียน

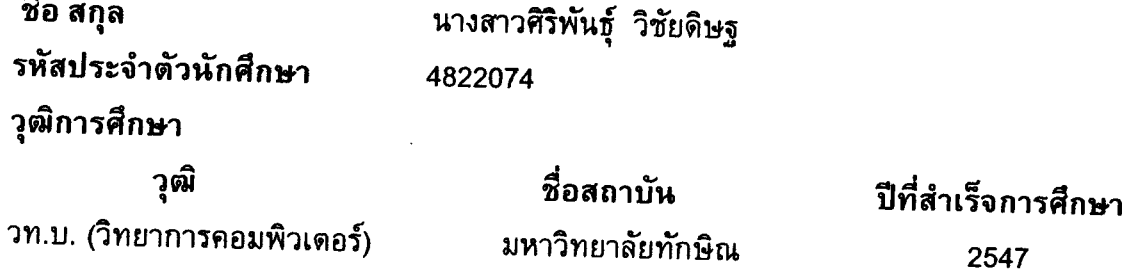

### การตีพิมพ์เผยแพร่ผลงาน

Ā

- 1. Vanichayobon, S., Wichaidit, S., and Wettayaprasit, W. 2007. Microarray Gene Selection Using Self-Organizing Map. The 7<sup>th</sup> WSEAS International Conference on Simulation Modeling and Optimization (SOM 2007), Beijing, Chaina, pp. 239-244.
- 2. Wichaidit, S., Vanichayobon, S., and Wettayaprasit, W. 2007. Microarray Gene Selection Using Self-Organizing Map for Cancer Prediction. The 6<sup>th</sup> Joint Conference on Computer Science and Software Engineering (JCSSE 2007), Khon Kaen, Thailand, pp. 335-343.